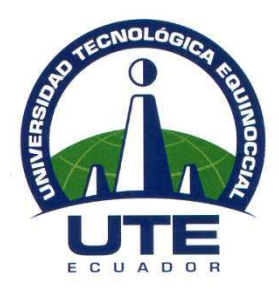

# **UNIVERSIDAD TECNOLÓGICA EQUINOCCIAL Campus Arturo Ruiz Mora Santo Domingo**

**FACULTAD DE CIENCIAS DE LA INGENIERÍA** CARRERA DE INGENIERÍA ELECTROMECÁNICA

**Tesis previa la obtención del título de INGENIERO ELECTROMECÁNICO**

"DISEÑO Y CONSTRUCCIÓN DE UNA MÁQUINA PROTOTIPO SEMIAUTOMÁTICA PARA ESTAMPADOS DE CAMISETAS PARA PUBLICIDAD "

Estudiantes

## **LILIANA ELIZABETH MOSQUERA SARANGO VÍCTOR HUGO GUATO SILLO**

Director de tesis **ING. JAVIER DÍAZ**

Santo Domingo - Ecuador Octubre, 2010

## **DISEÑO Y CONSTRUCCIÓN DE UNA MÁQUINA PROTOTIPO SEMIAUTOMÁTICA PARA ESTAMPADOS DE CAMISETAS PARA PUBLICIDAD**

**Título y nombres \_\_\_\_\_\_\_\_\_\_\_\_\_\_\_\_\_\_\_\_\_\_\_\_\_\_ DIRECTOR DE TESIS** 

**A P R O B A D O** 

**Título y nombres \_\_\_\_\_\_\_\_\_\_\_\_\_\_\_\_\_\_\_\_\_\_\_\_\_\_ PRESIDENTE DE TRIBUNAL** 

**Título y nombres \_\_\_\_\_\_\_\_\_\_\_\_\_\_\_\_\_\_\_\_\_\_\_\_\_\_ MIEMBRO DE TRIBUNAL** 

**Título y nombre \_\_\_\_\_\_\_\_\_\_\_\_\_\_\_\_\_\_\_\_\_\_\_\_\_\_ MIEMBRO DE TRIBUNAL** 

Santo Domingo de los Tsáchilas, …….. de ………………. del 2010

Del contenido del presente trabajo se responsabiliza el autor

**VÍCTOR GUATO** 

**\_\_\_\_\_\_\_\_\_\_\_\_\_\_\_\_\_\_\_\_\_\_\_\_** 

**\_\_\_\_\_\_\_\_\_\_\_\_\_\_\_\_\_\_\_\_\_\_\_\_ LILIANA MOSQUERA** 

### **UNIVERSIDAD TECNOLÓGICA EQUINOCCIAL Campus Arturo Ruiz Mora Santo Domingo**

### **INFORME DEL DIRECTOR DE TESIS**

Ing. Javier Díaz, en calidad de Director de Tesis del tema "Diseño y Construcción de una máquina prototipo semiautomática para estampados de camisetas para publicidad" realizada por los Srs. Víctor Hugo Guato Sillo y Liliana Elizabeth Mosquera Sarango, para optar por el Título de Ingeniería Electromecánica, doy fe que el presente trabajo de investigación ha sido dirigido y revisado en todas sus partes, por lo cual autorizo su respectiva presentación.

Santo Domingo de los Tsáchilas, 11 de octubre del 2010

Atentamente,

Ing. Javier Díaz **DIRECTOR DE TESIS** 

## **A G R A D E C I M I E N T O**

*Agradezco con especial cariño a:* 

*A DIOS, porque me concedió dones para cumplir uno de mis mayores anhelos que es el de finalizar mi carrera universitaria.* 

*A mi madrecita Mariana por su amor y apoyo incondicional en todas las etapas de mi vida, por su constante cooperación en la realización de mi proyecto de tesis, y su perseverante lucha de seguir adelante en nuestras vidas.* 

*A mi hermano Santiago, quien siempre me apoyado y ha estado pendiente de mis estudios, además porque espero que te gradúes pronto.* 

*A mis hermanitas Cecilia y Yolanda quienes tuvieron a mis sobrinitos Víctor y Justin felicidades y gracias porque siempre han estado apoyándome.* 

*Y por su puesto a mi hermano José quien constantemente me dice pilas para que te enroles en el ejército, gracias hermano por darme tu apoyo a inicio y final de mis estudios.* 

*Así mismo también expreso mi sincero agradecimiento al Ingeniero Javier Díaz por la paciencia, toda la ayuda proporcionada y por ser nuestro guía en el desarrollo y culminación de la tesis* 

*También quiero agradecer muy especialmente a mi compañera y amiga Lily quien siempre puso todo su empeño y voluntad para culminar la tesis* 

*Víctor Hugo* 

# **D E D I C A T O R I A**

*A Dios que me ha dado la vida y fortaleza para finalizar una de mis metas, debido a que sin él nada es posible, por poner en mi camino las pruebas que me hacen crecer como persona y ser humano dando lo mejor a cada paso que doy, teniendo en cuenta que con fe y esperanza todo se puede lograr.* 

*A mi familia, porque gracias a su cariño y guía he llegado a realizar una de las aspiraciones más importantes en mi vida que constituyen el legado más grande que pudiere recibir.* 

 *Víctor Hugo* 

### **A G R A D E C I M I E N T O**

*Agradezco con especial cariño:* 

*A DIOS por sobre todas las cosas, porque me otorgó sabiduría, salud y la dicha para cumplir uno de mis mayores anhelos que es el de terminar mi carrera universitaria.* 

*A mi mami Amada, porque gracias a su cariño incondicional y guía he llegado a realizar una de las aspiraciones más importantes en mi vida que constituyen el legado más grande que pudiere recibir.* 

*A los seres que llenan de alegría mi vida y la de mi familia mis hermanitas, Glenda Cristina y Maribel Joselyn.* 

*A mi familia por la comprensión brindada y por la oportunidad de ser mi razón de superación.* 

*Al Ingeniero Javier Díaz, que fue de suma importancia debido a que con sus conocimientos desarrolló en nosotros el espíritu de superación, guiándonos durante la realización y culminación de la tesis.* 

*A Victor, amigo y compañero por su entusiasmo, perseverancia para lograr nuestro objetivo de terminar la tesis.* 

*A todos mis "amigos" que supieron mostrarme los grandes seres humanos que son, gracias por compartir conmigo momentos importantes de su vida.* 

 *Lily* 

# **D E D I C A T O R I A**

*A Dios, el guía de mi vida, el que me brinda su ayuda y fortaleza para finalizar una de mis metas, al mismo tiempo, por ubicar en mi camino las pruebas que me hacen crecer como persona y ser humano permitiéndome dar lo mejor de mí.* 

*Al regalo más hermoso que es mi mami Amada, por su amor y apoyo incondicional en todas las etapas de mi vida, por su constante cooperación en la realización de mi proyecto de tesis y su perseverante lucha de seguir adelante en nuestras vidas, a mis hermanas Glenda y Mary por el gran amor que nos une.* 

*A mi familia por su paciencia, comprensión y consejos que me permitieron tener otra perspectiva de la vida.* 

 *Lily* 

### **TABLA DE CONTENIDO**

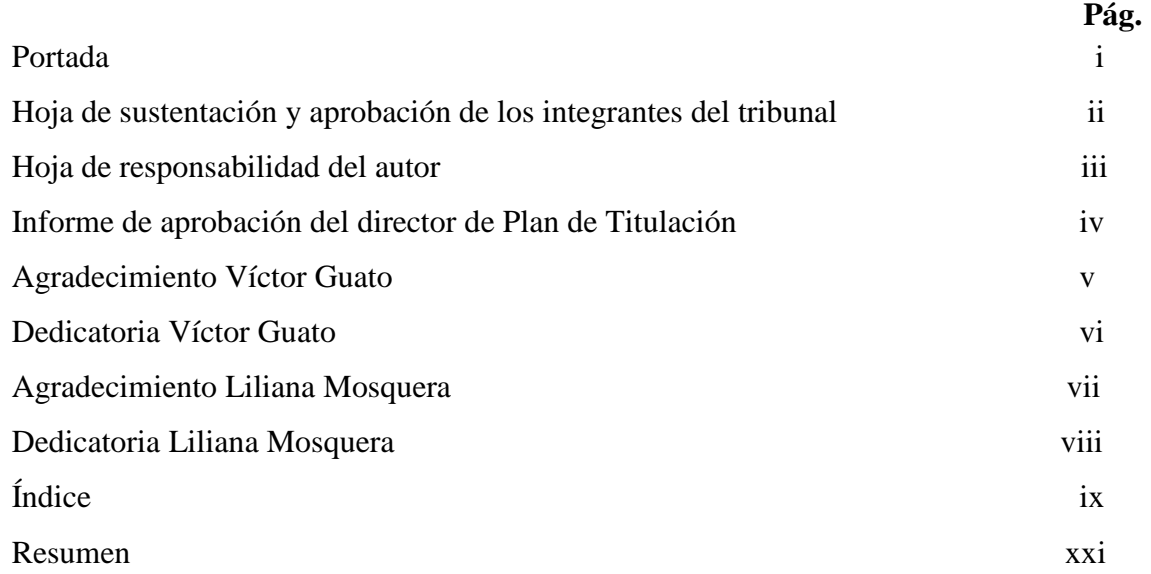

# **CAPÍTULO I**

### **INTRODUCCIÓN**

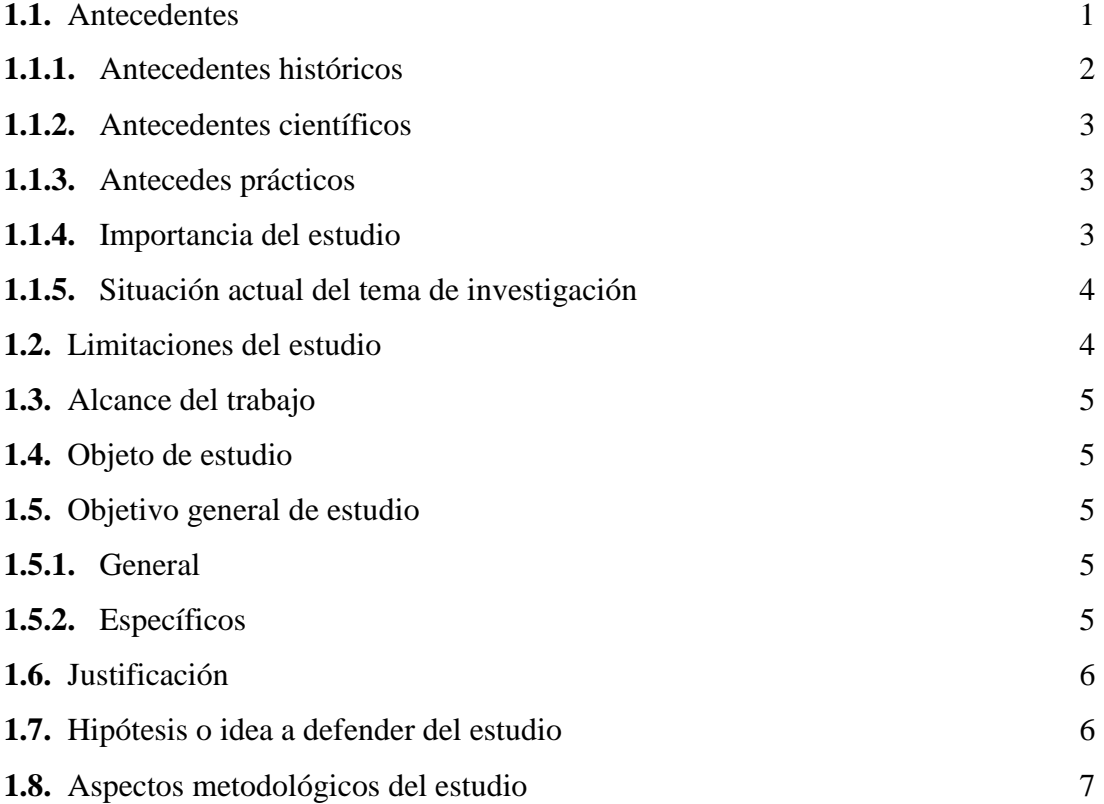

ix

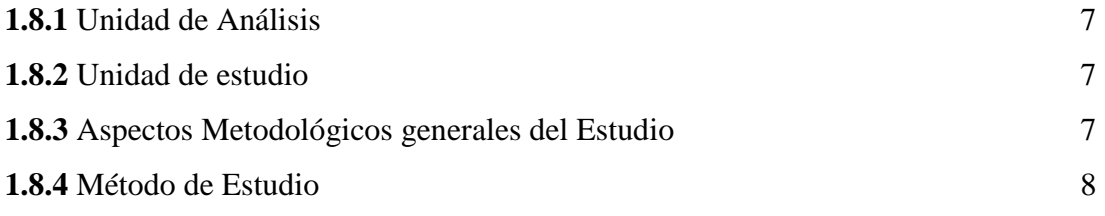

# **CAPÍTULO II**

## **FUNDAMENTOS TEÓRICOS**

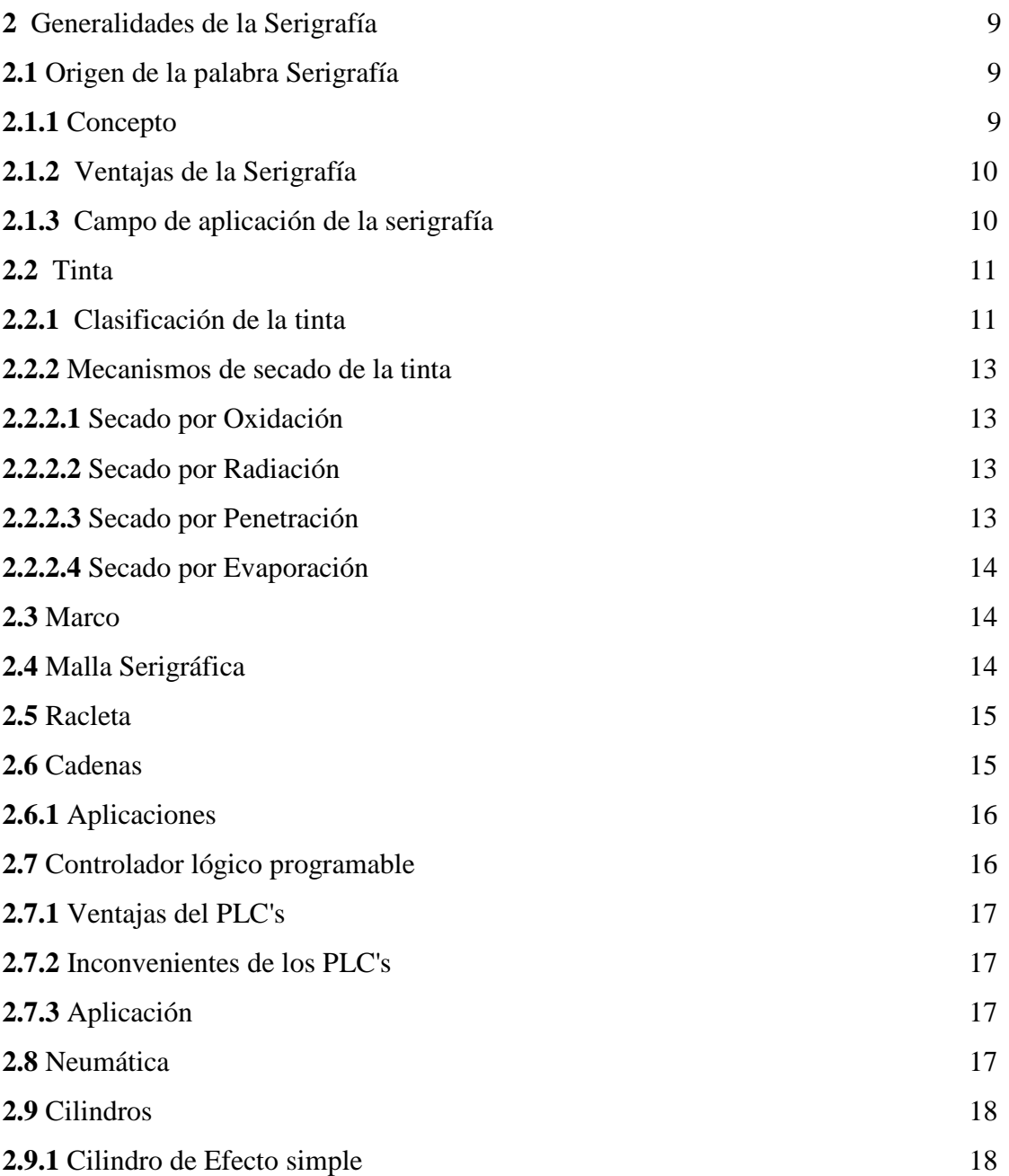

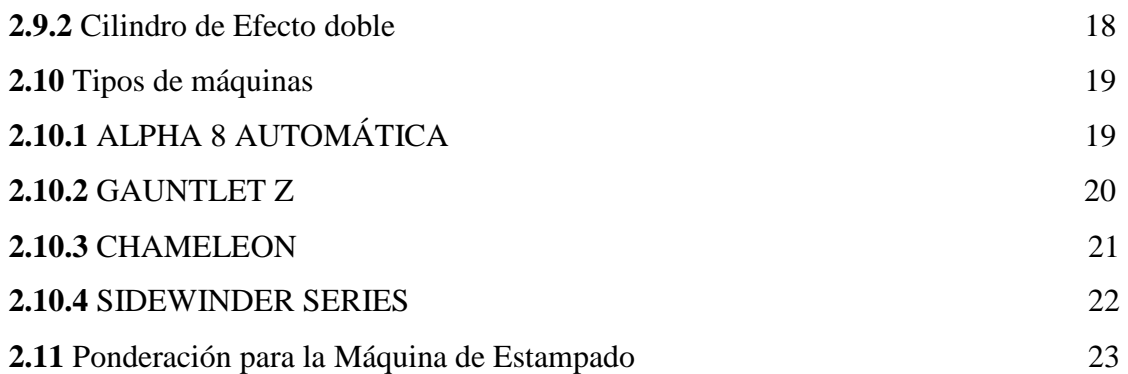

# **CAPÍTULO III**

# **DISEÑO DE LA MÁQUINA**

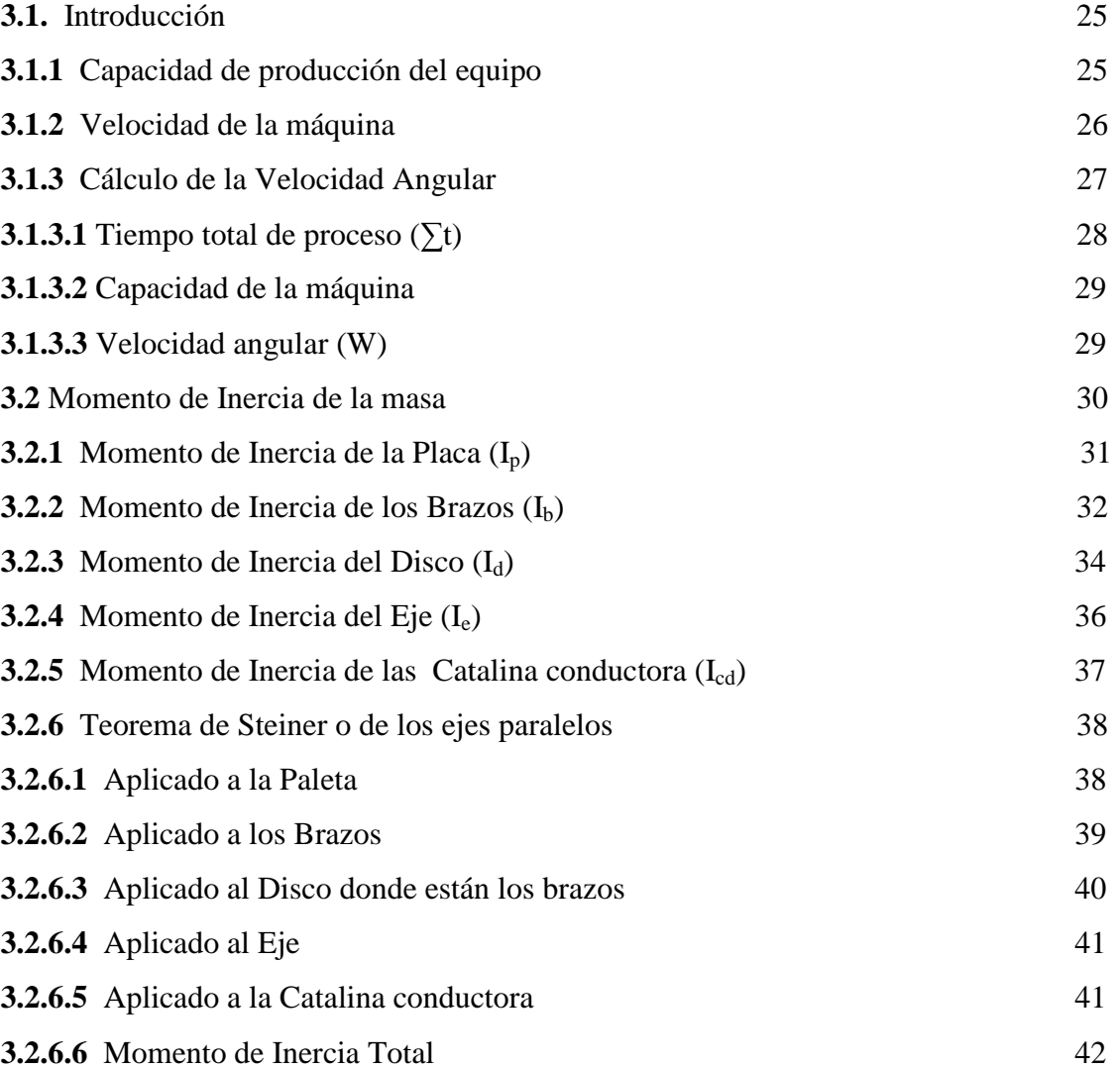

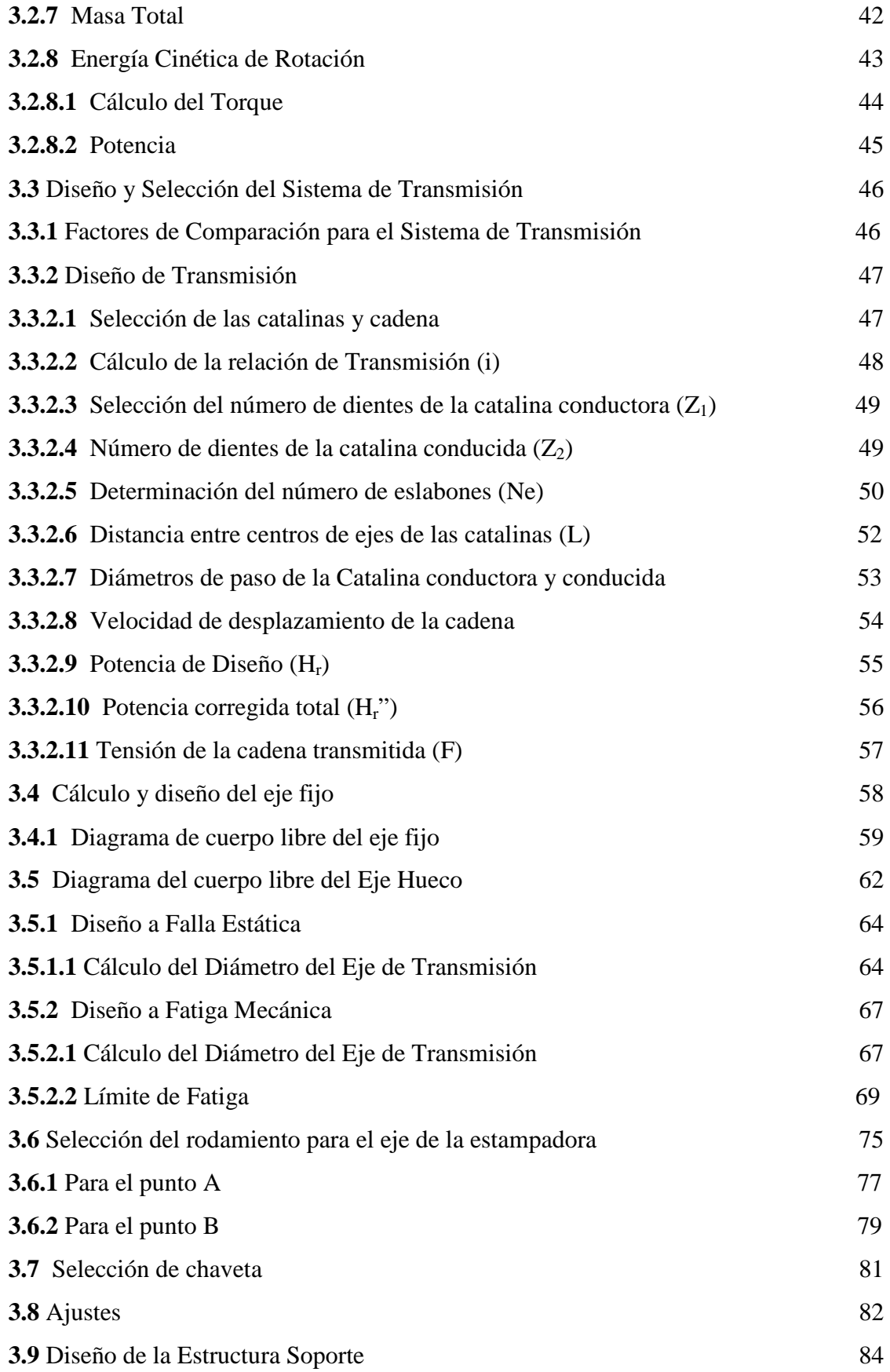

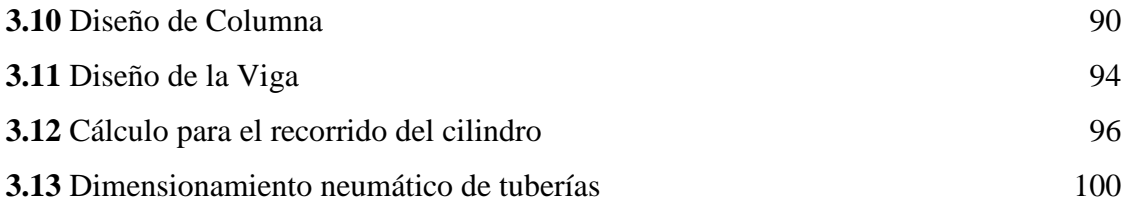

# **CAPÍTULO IV**

### **CONSTRUCCIÓN Y ENSAMBLE DE LA MÁQUINA ESTAMPADORA**

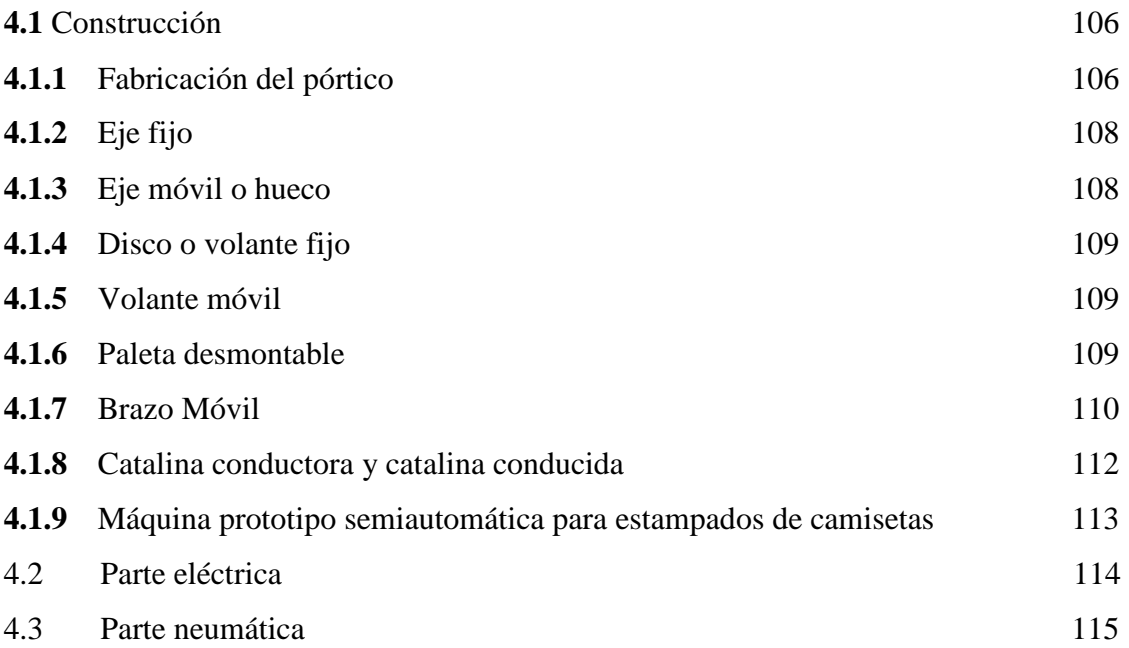

# **CAPÍTULO V**

## **PRUEBA DE FUNCIONAMIENTO Y MANUAL DE OPERACIÓN, MANTENIMIENTO DE LA MÁQUINA ESTAMPADORA**

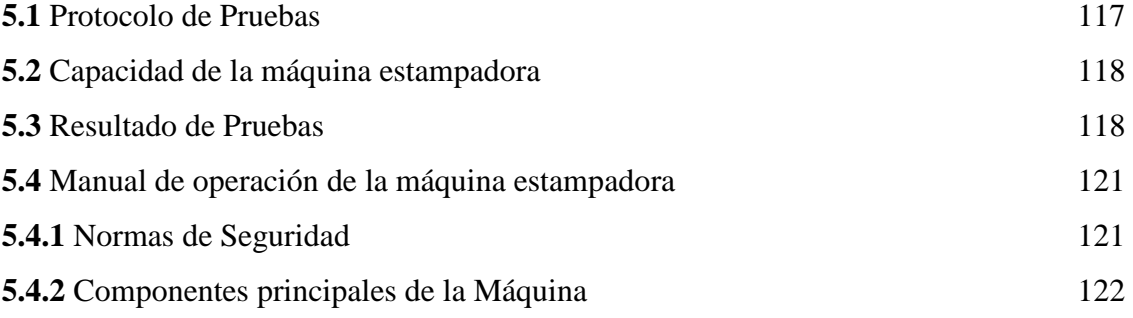

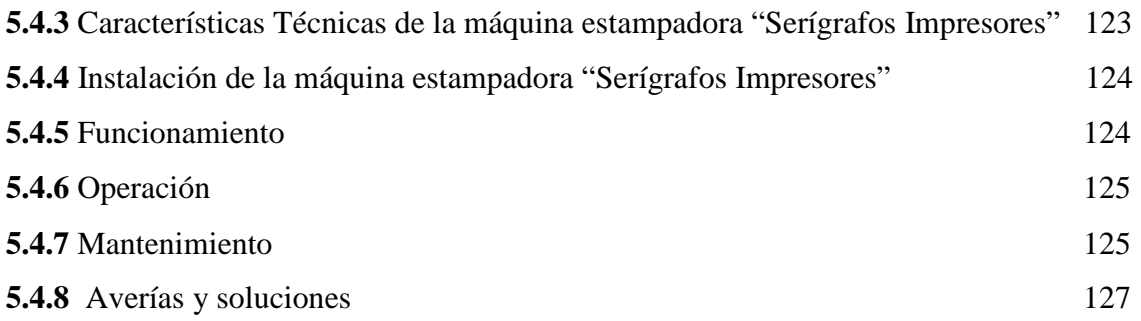

## **CAPÍTULO VI**

### **ANÁLISIS FINANCIERO**

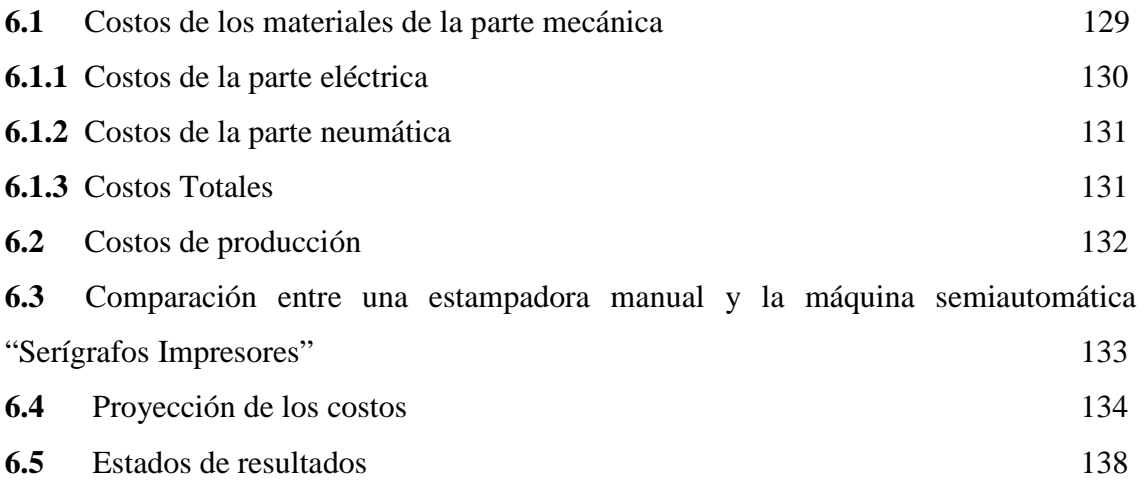

## **CAPÍTULO VII**

### **CONCLUSIONES Y RECOMENDACIONES**

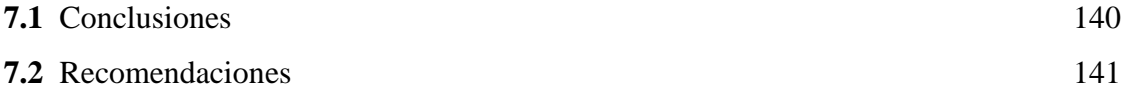

### **BIBLIOGRAFÍA**

**ANEXOS** 

**PLANOS** 

# **ÍNDICE DE GRÁFICOS**

### **CAPÍTULO II**

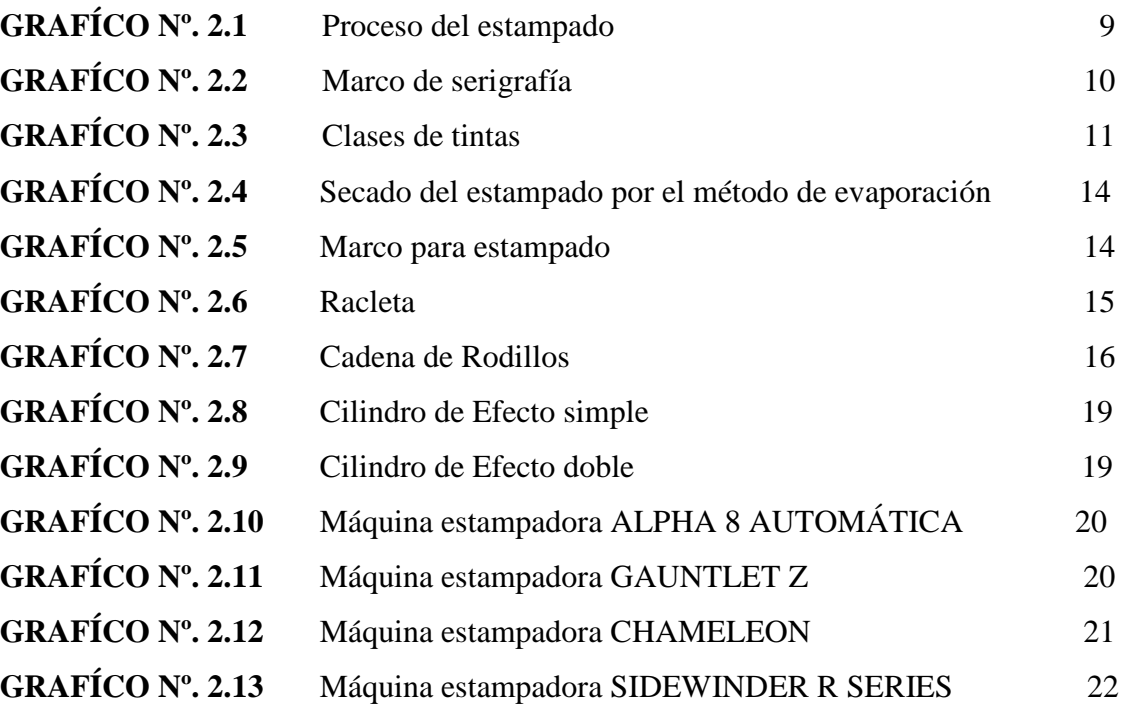

## **CAPÍTULO III**

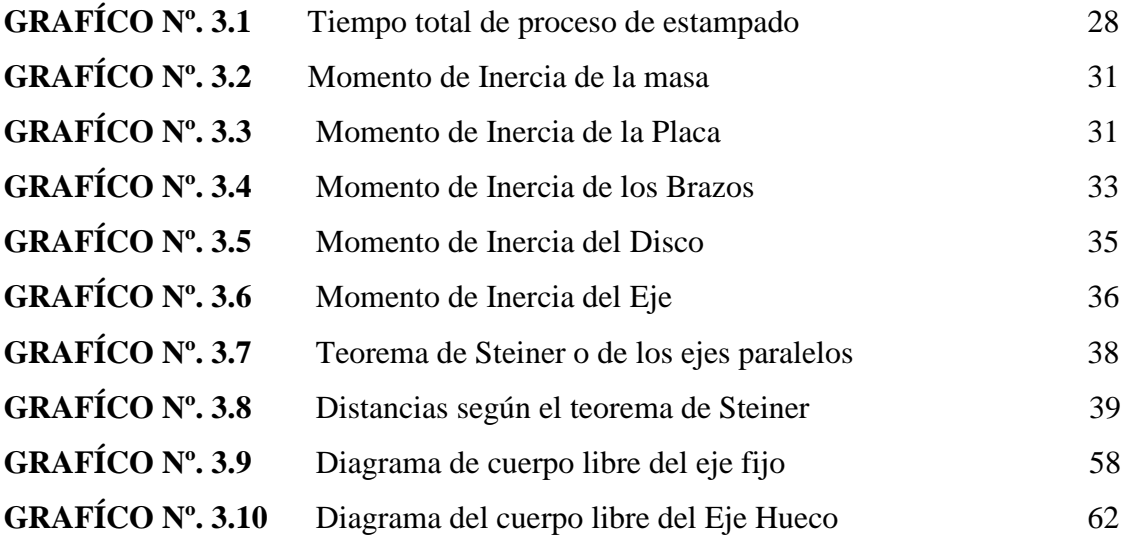

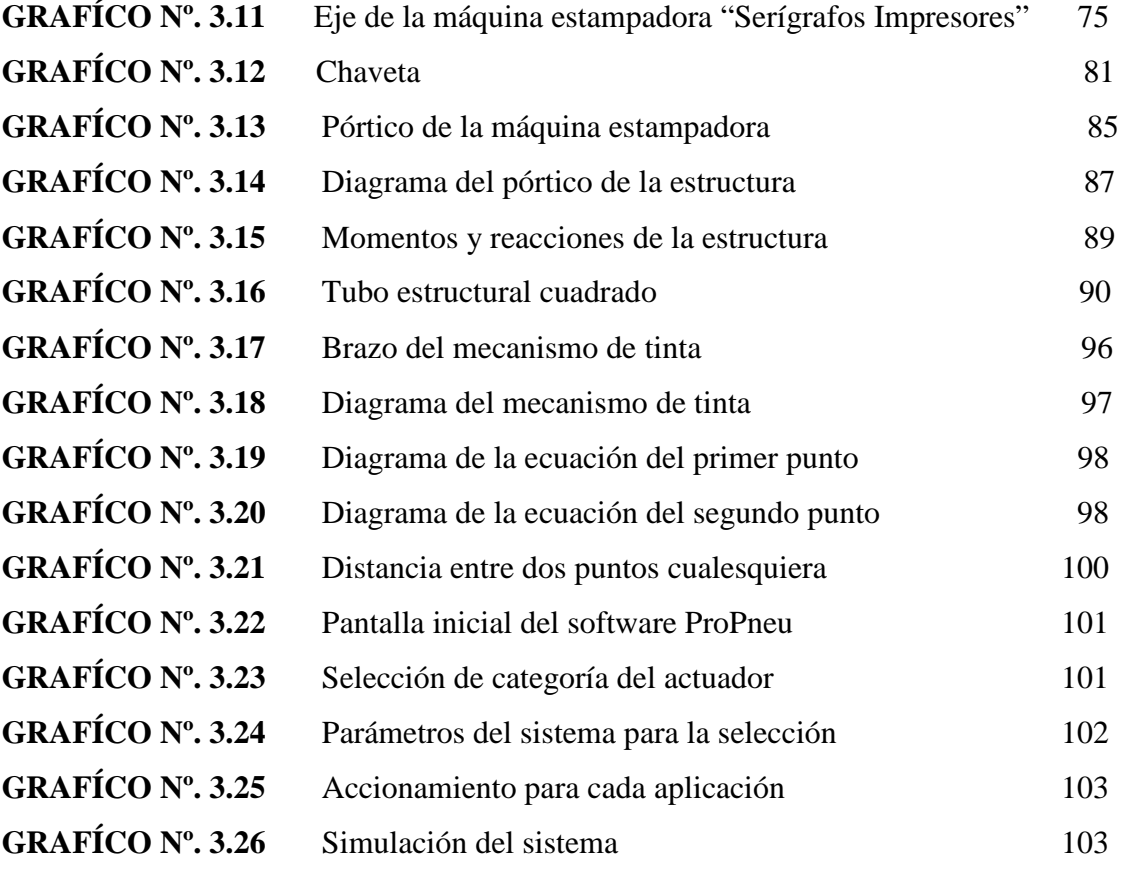

# **CAPÍTULO IV**

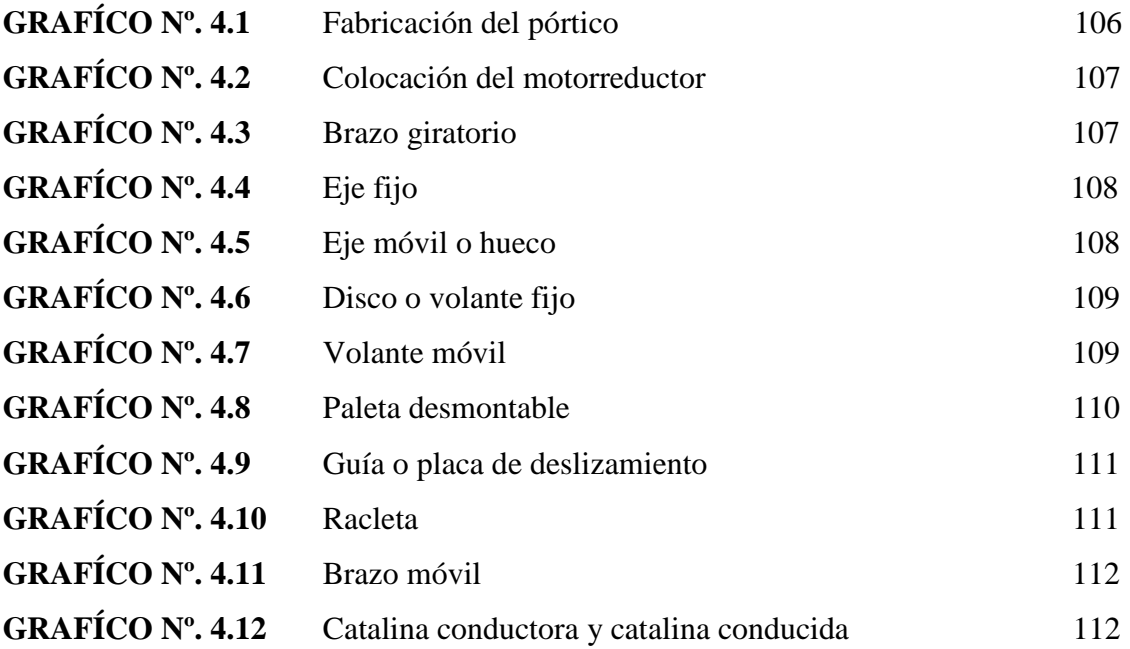

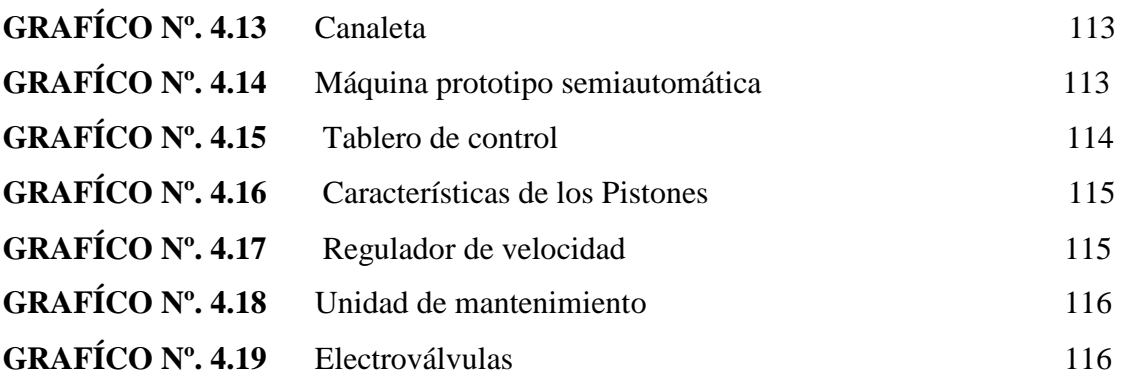

### **CAPÍTULO V**

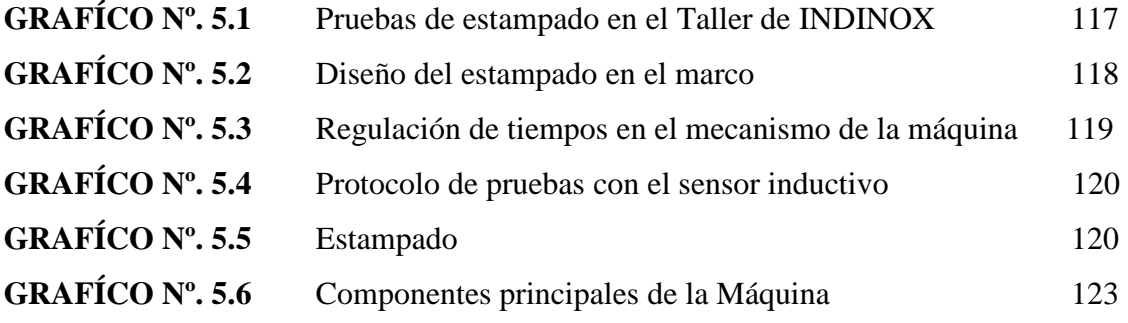

### **LISTA DE TABLAS**

# **CAPÍTULO II**

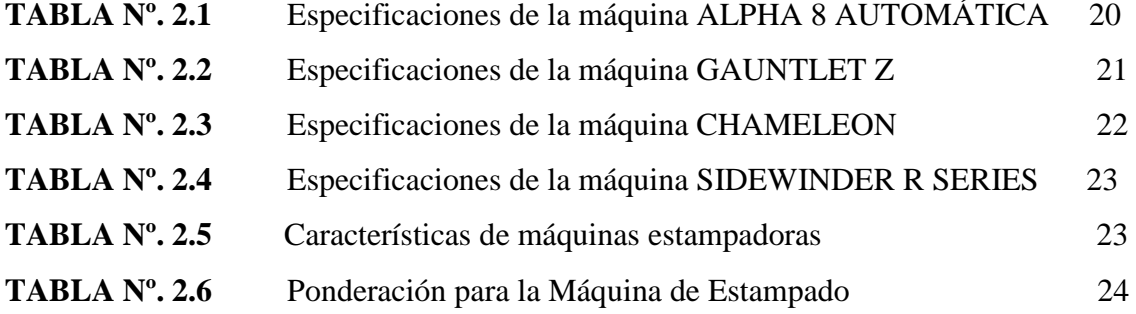

# **CAPÍTULO III**

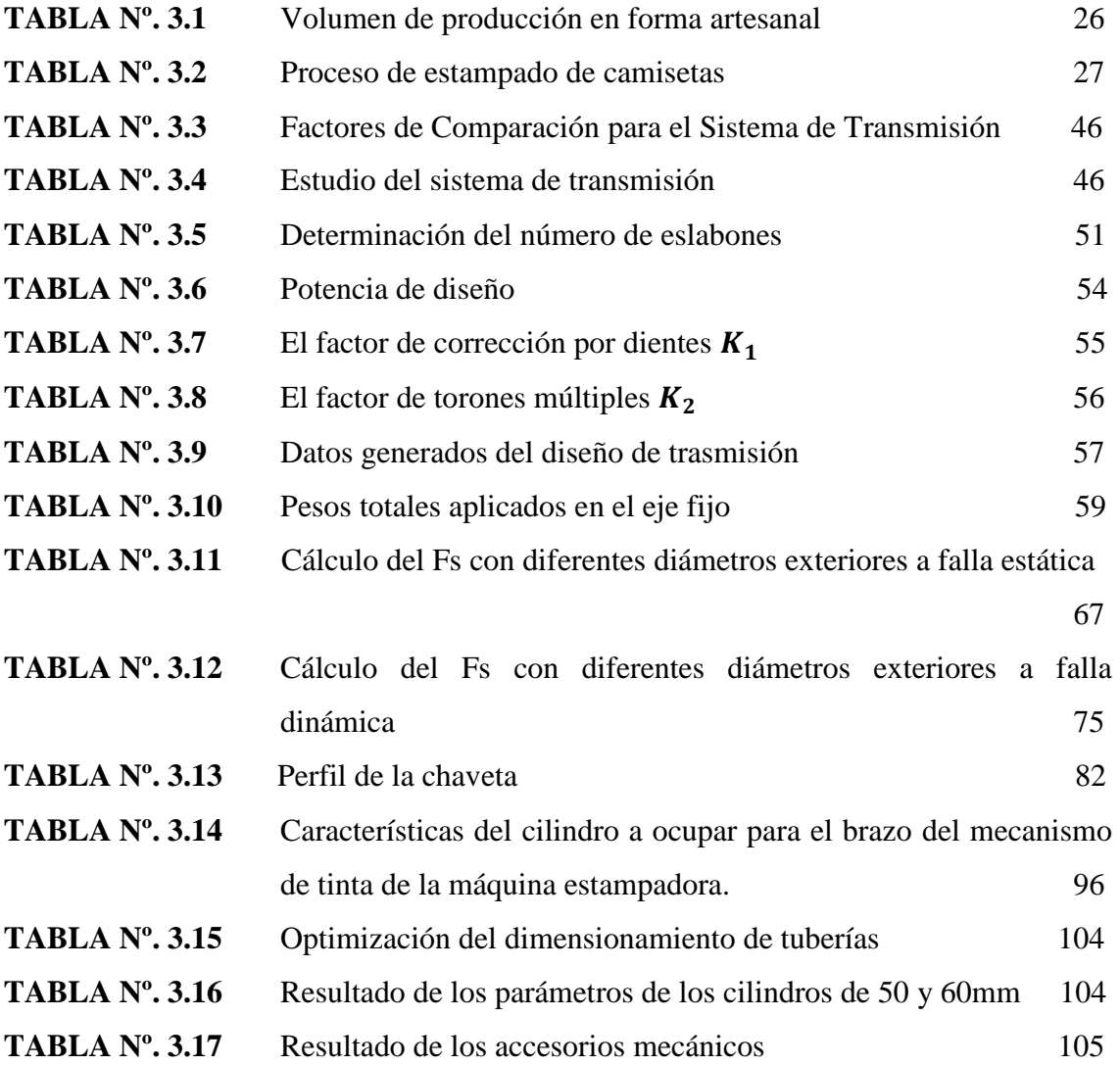

# **CAPÍTULO IV**

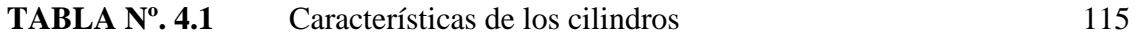

## **CAPÍTULO V**

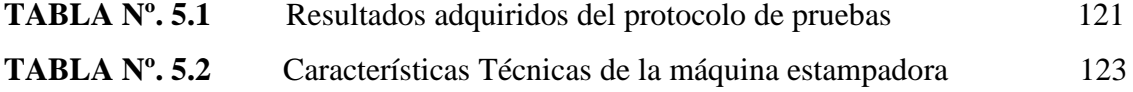

### **CAPÍTULO VI**

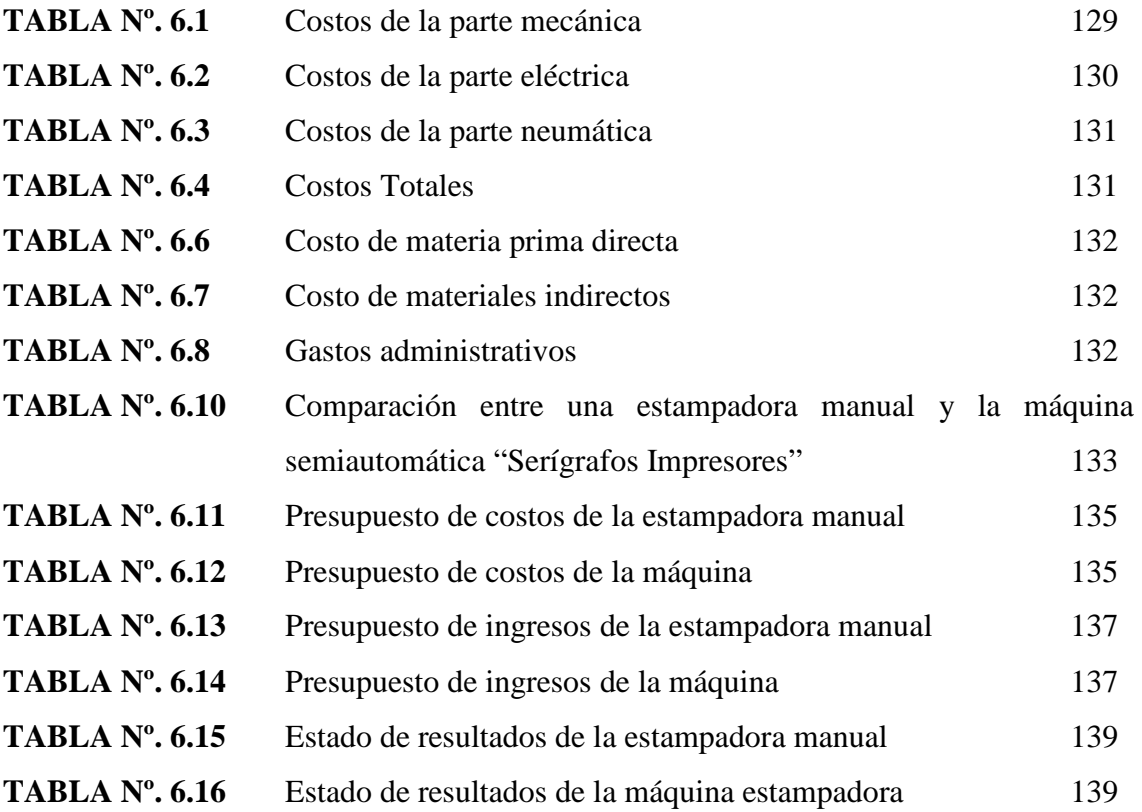

### **LISTA DE ANEXOS**

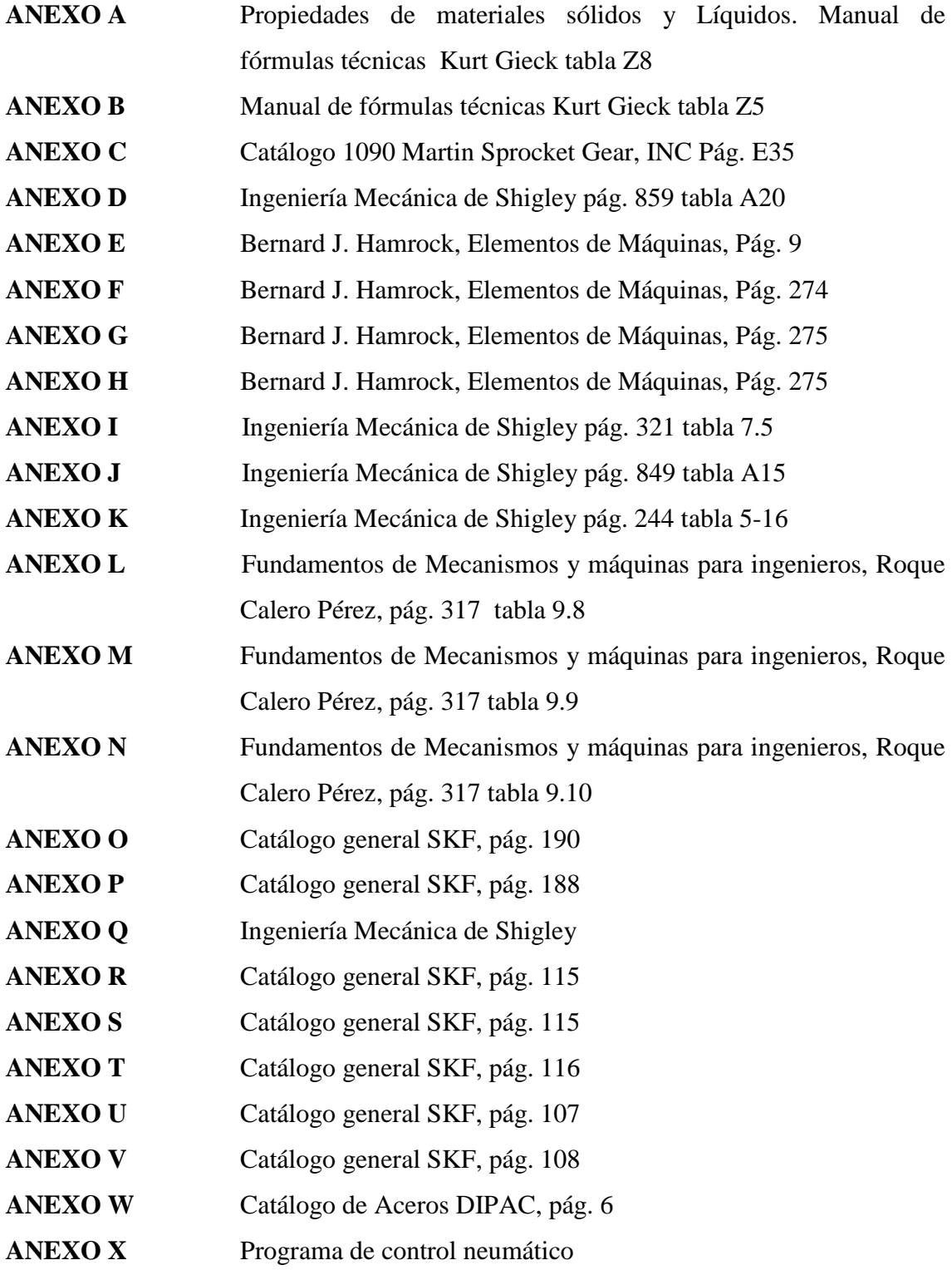

### **RESUMEN**

La presente tesis se dispone del diseño y construcción de una máquina prototipo semiautomática para estampados de camisetas para publicidad "SERÍGRAFOS IMPRESORES"

En Santo Domingo de los Tsáchilas no está muy difundida la creación de proyectos de máquinas semiautomáticas para estampados de camisetas que estén dirigidas hacia las micro-empresas que se dedican a la serigrafía por lo que se ha realizado este tipo proyecto con el fin de relacionar la teoría con la práctica.

El capítulo I, se constituye de los antecedentes generales acerca de la serigrafía, proceso de estampado y la importancia de su estudio.

El capítulo II está establecido de una introducción de los fundamentos teóricos con respecto a la máquina que se va a diseñar, revisando los materiales y mecanismos que le constituyen, además se realiza una ponderación para la máquina de estampado de camisetas para publicidad.

Para el capítulo III, se describe los parámetros del diseño de la máquina para luego seleccionar el sistema de transmisión y posterior a esto evaluar los diferentes elementos mecánicos a falla estática y a fatiga mecánica. También se efectúa el diseño del sistema estructural el cual debe cumplir con seguridad razonable.

Para el capítulo IV, se detalla la construcción y ensamble de cada una de las piezas mecanizadas para la máquina estampadora, ubicando el marco con el grabado en el brazo fijo de la máquina. Seguidamente se realiza las conexiones de la parte neumática y eléctrica para proceder a realizar las correspondientes pruebas.

En el capítulo V, se establece el protocolo de pruebas destinadas a establecer el funcionamiento requerido de la máquina, para posterior a esto formular el manual de usuario con las indicaciones puntuales de funcionamiento y mantenimiento.

Para el capítulo VI, se realiza un análisis financiero, detallando los egresos, costo de cada uno de los accesorios mecánicos, costo de fabricación, etc., que son precisamente los que nos permitirán determinar la situación económica financiera real de la máquina.

Culminando el estudio programando del diseño y construcción de la máquina estampadora, como capítulo VII, tenemos las conclusiones y recomendaciones encontradas en el presente trabajo.

Finalmente para sustentar el diseño y construcción de la máquina "IMPRESORES SERÍGRAFOS", se adjunta gráficos, tablas, proformas y planos de construcción como anexos.

## **CAPÍTULO I**

### **INTRODUCCIÓN**

#### **1.1.Antecedentes**

#### **1.1.1. Antecedentes Históricos**

Los antecedentes más antiguos de la Serigrafía se han encontrado en China, Japón y en las islas Fidji, donde los habitantes estampaban sus tejidos usando hojas de plátano, previamente recortadas con dibujos y que, puestas sobre los tejidos, empleaban unas pinturas vegetales que coloreaban aquellas zonas que habían sido recortadas. Posiblemente la idea surge al ver las hojas de los árboles y de los arbustos horadadas por los insectos.

La aplicación de este sistema de impresión por serigrafía como base de la técnica actual, empieza en Europa y EE.UU a principios de nuestro siglo, basándose en agua y pegados sobre un tejido de organdí (algodón) cosida a una lana, se tensaba manualmente sobre un marco de madera al que sujetaba por medio de grapas o por un cordón introducido sobre un canal previamente hecho en el marco. Colocada encima la pintura o la tinta se arrastraba y presionaba sobre el dibujo con un cepillo o racleta de madera con goma o caucho y el paso de la tinta a través de la plantilla permitía la reproducción de las imágenes en el soporte.

La invención de una laca o emulsión que permitía sustituir el papel engomado sobre el tejido con una mayor perfección en la impresión, inició el rápido desarrollo de este procedimiento. En 1914, el americano John Pilsrth desarrolló un método de serigrafía en muchos colores, que fue rápidamente adoptado por los anunciantes y estudios comerciales. Este proceso permitía hacer miles de impresiones con una sola plantilla, e imprimir directamente sobre cualquier material de superficie plana, en cualquier tamaño y sin necesidad de maquinaria. La primera máquina serigráfica fue construida en 1920 por el norteamericano E. A. Owens.

En el transcurso de la 2ª Guerra Mundial, los Estados Unidos descubrieron lo apropiado de este sistema para marcar material bélico tanto en las fábricas como en los propios frentes de guerra, habiéndose encontrado restos de talleres portátiles una vez acabada la contienda. El desarrollo de la Publicidad y el trabajo Industrial en serie a partir de los años 50, convirtieron a la Serigrafía en el sistema de impresión indispensable para todos aquellos soportes que, por la composición de su materia, forma, tamaño o características especiales, no se adaptan a las máquinas de impresión como son las de Tipografía, Huecograbado, Flexografía, etc.

#### **1.1.2. Antecedentes Científicos**

Para empezar a hablar de máquinas de serigrafía, tendremos que empezar por explicar, como se empezó a realizar este sistema de impresión.

Las primeras prensas de serigrafía, se componían de una mesa lisa, donde se le acoplaba un soporte de madera en la parte de atrás y ésta se sujetaba al marco por medio de bisagras, estas mesas son de tipo libro, empleadas para la impresión manual, son el origen de muchas máquinas de impresión que se utilizan hoy en día.

Las máquinas más utilizadas son las de tipo libro, que se denominan también máquinas planas, porque están compuestas de una base de una impresión lisa. El sistema de ajuste del marco para las máquinas de libro, para su posicionamiento, tanto abierto como cerrado, se hacen según el fabricante, al principio tenían unas pesas detrás de la parte de la pantalla que se graduaban, según el tamaño del marco, otros sistemas eran de muelles, pero los últimas generaciones se realizan con contrapesos interiores y cadenas y también mecánicamente con motores.

La racleta se introduce en el soporte por medio de tornillos, el brazo corre a lo largo del soporte que cruza la pantalla. El brazo de la racleta, tiene un contrapeso para que cuando se deje de imprimir quede levantado y también para efectuar una buena extensión de la tinta, con una pequeña presión.

#### **1.1.3. Antecedentes Prácticos**

Como se ha visto, las tendencias de globalización y segmentación internacional de los mercados son cada vez más acentuadas el cual como estrategia para enfrentar este nuevo escenario, la automatización representa una alternativa que es necesario considerar.

Su utilización se da fundamentalmente en aquellas instalaciones donde es necesario un proceso de maniobra, control, señalización, etc., por tanto, su aplicación abarca desde procesos de fabricación industriales como es la serigrafía debido a que se puede controlar todo tipo de maquinaria o equipo que se utilice en el proceso de estampados, etc. Sus reducidas dimensiones, la extremada facilidad de su montaje, la posibilidad de almacenar los programas para su posterior y rápida utilización, la modificación o alteración de los mismos, hace que su eficacia se aprecie fundamentalmente en procesos en que se originan necesidades tales como:

- Espacio reducido: debido al tamaño compacto de equipos de control el cual facilita la manipulación a equipos y máquinas desde cualquier lugar
- Procesos de producción periódicamente cambiantes: procesos secuenciales en equipos el cual requieren que cumplan secuencias en el proceso como por ejemplo cocción de alimentos por medio de una auto clave
- Maquinaria de Procesos Variables: como aplicaciones en equipos que se puedan variar la velocidad, presión, etc.

#### **1.1.4. Importancia del Estudio**

Una máquina es una combinación de mecanismos y de otros componentes que transforman, transmiten o emplean energía, carga o movimiento para un propósito específico, diseñados apropiadamente y arreglados para trabajar en conjunto. En Ecuador, las microempresas dedicadas a la Industria Artesanal tienen gran importancia a pequeña y gran escala, porque mediante la implementación de proyectos aplicados en los diferentes sectores de elaboración de estampados para camisetas, se mejorará la calidad y su funcionamiento se realizará con eficiencia como también económicamente. Además este estudio promueve a que en la ciudad de Santo Domingo se implemente máquinas estampadoras para mejorar la producción en las empresas de la serigrafía, reduciendo los costos de fabricación y optimizando la calidad de sus recursos. Si se continúa con la elaboración de estampados en una forma artesanal, se tendrá déficit en el aspecto económico, promoviendo que la empresa tenga varios inconvenientes en su proceso de fabricación de estampados.

#### **1.1.5. Situación Actual del tema de Investigación**

En Santo Domingo de los Tsáchilas y sus zonas de influencia existen microempresas dedicadas a la elaboración de estampados para camisetas, las mismas que no cuentan con maquinaria adecuada el cual no permite obtener una producción de buena calidad y a menor costo.

Tal situación de las microempresas de la Serigrafía obedece a su elaboración de estampados de camisetas de una forma artesanal ocasionando problemas de ergonomía en sus operarios que laboran en la empresa, debido a que se mantienen en una posición inadecuada durante las horas de trabajo, lo que conlleva a tener niveles bajos de producción, desgastes de material, pérdidas de recursos y menores ingresos económicos, induciendo a que la empresa no pueda mantenerse en el cumplimiento de entregas de las camisetas estampadas a sus consumidores.

### **1.2. Limitaciones del Estudio**

En Santo Domingo de los Tsáchilas al contar con microempresas dedicadas a la elaboración de estampados para camisetas se ha tomado como referencia a los equipos manuales para sistemas de control para sus rotores mecánicos por lo que trabajan los estampados de camisetas en una forma artesanal. Con respecto a las nuevas tendencias de la comercialización, el procesamiento automático es el método más óptimo para la elaboración de estampados para camisetas por lo que debemos mejorar la producción construyendo o rediseñando la maquinaría para estampados la misma que tendrá un incremento en la producción del 40%, el cual se realizarán más estampados de camisetas por hora.

#### **1.3. Alcance de trabajo**

El diseño y construcción de una máquina estampadora, el cual constan de un color y de cuatros estaciones, permitirá a los profesionales optar por la eficiencia de la máquina para la elaboración de los estampados. Además nos permitirá tener experiencia para aplicaciones similares a procesos de pequeña y gran escala de la Industria Artesanal dedicada a la elaboración de estampados para camisetas, debido a que hay una mejora del método de manufactura, calidad, menor tiempo en su producción.

#### **1.4. Objeto de estudio**

Diseñar y Construir una máquina prototipo semiautomática para estampados de camisetas, el cual beneficiará a las microempresas dedicadas a la Serigrafía.

#### **1.5. Objetivos general de estudio**

#### **1.5.1. General**

Diseñar y construir una máquina prototipo semiautomática para estampados de camisetas para publicidad a un color.

### **1.5.2. Específicos**

 Buscar los parámetros adecuados para el diseño y construcción de una máquina semiautomática prototipo para estampados de camisetas.

- Diseñar un sistema de control automático para el funcionamiento de la máquina prototipo de estampados para camisetas.
- $\triangleright$  Simplificar la operación de forma que los operarios no requieran grandes conocimientos para la manipulación del proceso incrementando la seguridad y disminuyendo el esfuerzo físico.
- $\triangleright$  Elaborar un manual de funcionamiento detallando cada uno de los elementos que conformarán la máquina de estampados de camisetas

### **1.6. Justificación**

La necesidad de diseñar y construir una máquina prototipo para estampados de camisetas, surge en las Empresas Industriales de la Serigrafía, para evitar costos y paradas de producción innecesaria. Otra de las razones por la que se elaborará esta propuesta de diseñar y construir una máquina prototipo semiautomática de estampados de camisetas, surge por la necesidad que tienen las microempresas la cual es de aprovechar maquinaria existente que tienen estas empresas, con la finalidad de mantenerse en el mercado a través del proceso de estampados de camisetas.

Al disponer de esta máquina, las empresas que no cuentan con sistemas de control por lo que trabajan los estampados de camisetas en una forma artesanal, además que poseen dificultades en sus procesos de elaboración de estampados de camisetas, les aportará positivamente para tener como resultado una producción efectiva mejorando sus niveles de producción y una amplitud de mercado de consumo conllevando a una mejor utilización de recursos en las empresas de Serigrafía.

### **1.7. Hipótesis o idea a defender del estudio**

El diseño y construcción de una máquina prototipo semiautomática para estampados de camisetas para publicidad permitirá que las microempresas mejore sus niveles de producción optimizando los equipos y maquinarias utilizando la automatización para el estampado de camisetas el cual aportará al desarrollo y productividad de nuestro país.

#### **1.8. Aspecto metodológico del estudio**

#### **1.8.1. Unidad de análisis**

En la presente investigación se analizará el diseño y construcción de una máquina prototipo semiautomático para estampados de camisetas para publicidad lo que permitirá tener la experiencia para posteriores implementaciones en diferentes sitios del país.

#### **1.8.2. Unidad de estudio**

La necesidad de contar con aplicaciones de diseño y construcción que ayude al profesional a sustentar la información teórica científica, genera la necesidad de analizar una máquina prototipo semiautomática para estampados de camisetas que cumpla con todas las características específicas de calidad.

### **1.8.3. Aspectos metodológicos generales del estudio**

#### **Experimental**

Se construirá una máquina semiautomática para estampados de camisetas el cual se controlará mediante sistemas de control industrial y la aplicación de accesorios neumáticos debido a que nos permitirá controlar variables como el tiempo y velocidad que puedan influir de alguna manera sobre las expectativas planteadas para el diseño.

### **Exploratoria**

La presente investigación se llevó a cabo en la ciudad de Quito en la microempresa "IMPRESORES Y MÁS" en el cual se tomaron datos,

fotografías, apuntes de equipos y maquinarias utilizadas en la fabricación de estampados de camisetas.

**1.8.4. Método de estudio.-** Para el desarrollo de la presente investigación el método que se aplicó:

### **Deductivo**

Se obtendrá bastante información de teorías aplicadas para el diseño de una máquina que se tendrá que interpretar y aplicar en la construcción de una máquina prototipo semiautomático para estampar camisetas para publicidad, entre ellas tenemos el diseño de máquinas que está relacionado con técnicas de ingeniería, además se utilizarán textos de diseño mecánico, se plantearán ecuaciones con el fin de llegar obtener datos confiables.

La técnica esencial es el trabajo de campo para obtener datos de tiempos, cantidad de estampados y longitud del estampado.

# **CAPÍTULO II**

### **FUNDAMENTOS TEÓRICOS**

### **2. Generalidades de la Serigrafía**

#### **2.1. Origen de la palabra Serigrafía**

La palabra serigrafía tiene su origen en la palabra latina "sericum"(seda) y en la griega "graphé" (acción de escribir, describir o dibujar), por lo que define como serigrafía.

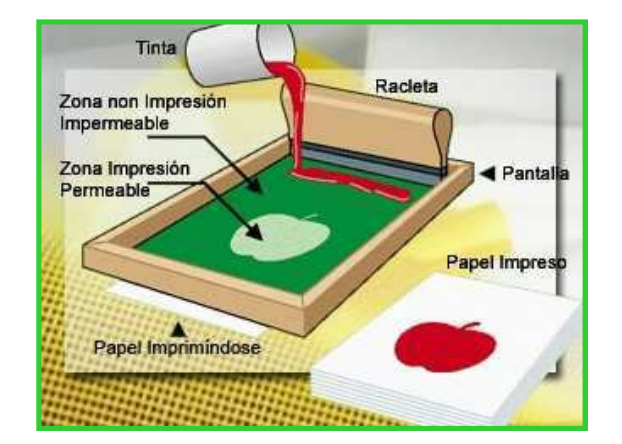

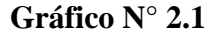

**Fuente:** Liliana Mosquera y Víctor Hugo Guato / 2010 **Elaborado por:** Liliana Mosquera y Víctor Hugo Guato / 2010

#### **2.1.1. Concepto**

Procedimiento de impresión utilizado para hacer reproducciones de arte o anuncios, que consiste en filtrar los colores a través de una trama de seda, mientras que se recubren con una cola impermeabilizadora las partes que no deben filtrar.

La técnica es sencilla y permite reproducir temas decorativos sobre cualquier material: papel, metal, madera, porcelana, tela, etc.

#### **Gráfico N° 2.2**

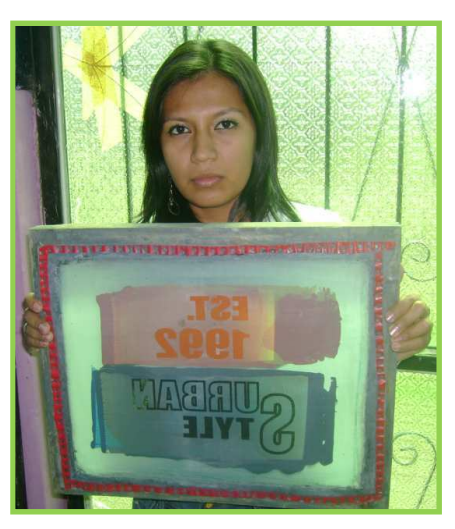

**Fuente:** Liliana Mosquera y Víctor Hugo Guato / 2010<br>**Elaborado por:** Liliana Mosquera y Víctor Hugo Guato / 2010 **Elaborado por:** Liliana Mosquera y Víctor Hugo Guato / 2010

- **2.1.2. Ventajas de la Serigrafía.-** La Serigrafía cuenta con varias ventajas propias:
	- Impresión sobre diversos materiales como papel, vidrio, madera, plásticos, tela natural o sintética, cerámica, metal, etc.
	- Impresión sobre soportes de variadas formas: plana, esférica, cónica, etc.
	- Impresión en exteriores o fuera de taller como en vehículos, máquinas, etc.
	- Logra fuertes depósitos de tinta, obteniendo colores vivos con resistencia
	- Amplia selección en tipos de tinta: tintas sintéticas, textiles, cerámicas, etc.
	- Obtención de colores saturados, transparentes, fluorescentes, brillantes, mates.
	- Relativa simplicidad del proceso y del equipamiento, lo que permite operar con sistemas completamente manuales.

### **2.1.3. Campo de aplicación de la serigrafía.-** La serigrafía es aplicada en:

- **Artística:** para la producción numerada y firmada en cortos tirajes, de obras originales en papeles de calidad.
- **Artesanal:** en la decoración de cerámicas, o en la impresión y posterior grabado al ácido.
- **De metales:** para objetos decorativos
- **Industrial:** en la marcación de piezas, envases, plástico, madera o cerámica.
- **Educativa:** como actividad manual en la cual es posible observar y modificar directamente los resultados impresos, utilizando un equipamiento simple.
- **Electrónica:** en la impresión y posterior grabado de placas para circuitos impresos.
- **Publicitaria:** en la personalización con una imagen de marca de elementos de uso común como: jarros, llaveros, letreros, autoadhesivos, afiches, etc.
- **Textil:** en la decoración y estampado de telas, piezas, camisetas, toallas.

### **2.2.Tinta**

Una tinta es una mezcla homogénea de materia colorante, resinas, disolventes y algunos aditivos cuya finalidad es reproducir una imagen sobre un soporte mediante un proceso  $de$  impresión. $<sup>1</sup>$ </sup>

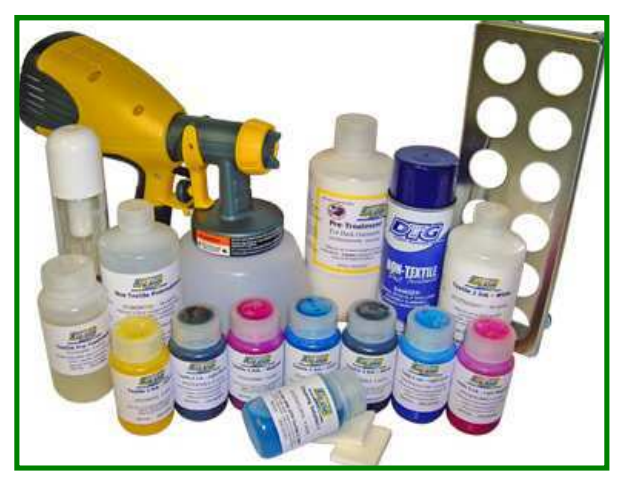

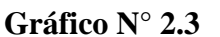

**Fuente:** Liliana Mosquera y Víctor Hugo Guato / 2010<br>**Elaborado por:** Liliana Mosquera y Víctor Hugo Guato / 2010 Liliana Mosquera y Víctor Hugo Guato / 2010

### **2.2.1. Clasificación de la tinta**

Se clasifican de acuerdo a la viscosidad:

<sup>&</sup>lt;u> 1989 - Johann Barn, mars ann an t-A</u> 1 http://serigrafia4t.com.ar/index.html

- **Tintas textiles.** Suelen estar basadas en formulaciones acuosas. Generalmente las resinas que se utilizan son de tipo acrílico, tanto termo reactivas como catalizables. Habitualmente, no tienen propiedades autosolventes, pero dado a que el disolvente principal es el agua, y esta tiene una elevada tensión de vapor, no suelen presentarse demasiados problemas de secado de pantalla.
- **Tintas Grasas.-** Son tintas viscosas basadas en barnices y en aceites que generalmente contienen resinas y se secan por oxidación.
- **Tintas Líquidas.-** Son tintas de baja viscosidad, su secado se produce principalmente por la evaporación de los disolventes que contiene.
- **Tintas para Serigrafía.** Las tintas para serigrafía son tintas intermedia entre las tintas grasas y líquidas, es decir ni muy grasas ni muy líquidas.
- **Tintas Plastisol.** Están fabricadas a base de una dispersión de resina en plastificante líquido. Para su secado es necesario someterlos a elevadas temperaturas**.** El color no se degrada con el paso del tiempo. Además tiene como desventajas de que no son de buena calidad y no hay gran variedad de colores. Los colores disponibles para estampado son: amarillo, azul, blanco, negro, rojo y verde.
- **Tintas Sublimables.** Se emplean en tejidos fabricados a base de fibras artificiales, principalmente poliéster
- **Tintas U.V. o de radiación.** Destinada a todo tipo de aplicaciones, con la limitación actual de opacidad. Estas tintas están compuestas por uno o varios prepolímeros, que hacen las funciones de resina, uno o varios monómeros que al mismo tiempo que regulan la viscosidad, sirven para modificar las características de la tinta impresa.

**2.2.2. Mecanismos de secado de la tinta.-** El secado es la operación mediante el cual la tinta pasa del estado viscoso al estado sólido, es decir, seca al tacto. La primera fase deber permitir que el resto de las operaciones de impresión se realicen sin inconvenientes de repintado o pegado. En la segunda fase la película semisólida se transforma en película dura y resistente.

Existen diferentes tipos de secado, entre ellos tenemos:

#### **2.2.2.1 Secado por Oxidación o por reticulación**

Esta se produce, una vez evaporados los disolventes que pudiera haber en la tinta, al finalizar una reacción química, mejorándose substancialmente las características de la película de tinta. Otro tipo de tintas de secado por reticulación, es el grupo de las llamadas "Tintas Grasas".

#### **2.2.2.2 Secado por Radiación o por "UV"**

Este tipo de secado, se produce casi instantáneamente, al formarse una película de polímero sobre el soporte. Ello viene motivado por el hecho que la tinta está formulada con una combinación de prepolímeros que hacen la función de ligante o resina que hacen la función de disolventes para regular la viscosidad. Tiene una gran velocidad de secado.

#### **2.2.2.3 Secado por Penetración**

Se basa fundamentalmente en las fuerzas de succión que presentan los poros. Este tipo de secado se produce en papeles que son tratamientos especiales tales como el estucado, calandrado, ya que estos reducen los poros del papel y evitan la penetración de la tinta. La tinta empleada es muy simple y consiste en negro de humo disperso en aceite mineral. Las tintas de los periódicos se secan por este método.

#### **2.2.2.4 Secado por Evaporación**

Se entiende por evaporación de una sustancia el paso del estado líquido al estado gaseoso, el cual se puede acelerar, mediante una aportación de aire caliente, para la evaporación de los disolventes. Es importante la capa de tinta depositada sobre el soporte debido a que, cuanto menor sea la capa depositada menos cantidad de disolvente habrá para evaporar, lo que facilitará la eliminación del mismo.

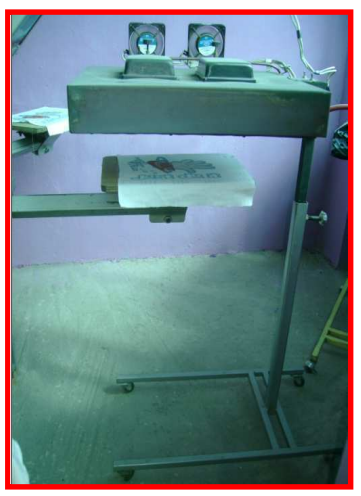

**Gráfico Nº 2.4**

**Fuente:** Liliana Mosquera y Víctor Hugo Guato / 2010 **Elaborado por:** Liliana Mosquera y Víctor Hugo Guato / 2010

### **2.3. Marco**

El marco es un elemento destinado a asegurar la protección de obras de arte de las dimensiones determinadas de la pintura, dibujo, grabado, bordado o en bajorrelieve.

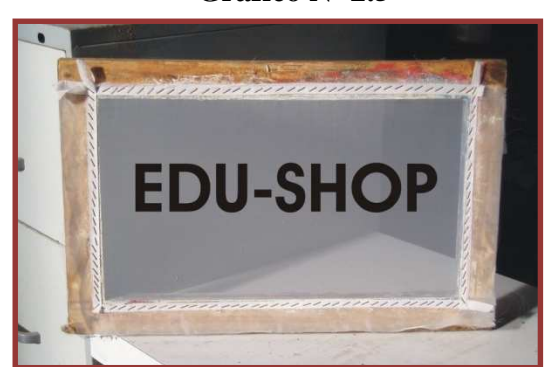

**Gráfico Nº 2.5** 

**Fuente:** Liliana Mosquera y Víctor Hugo Guato / 2010 **Elaborado por:** Liliana Mosquera y Víctor Hugo Guato / 2010

**2.4. Mallas Serigráficas.-** Es un tejido sintético o metálico, muy fino y resistente, que estirada y adherida al marco, permite el paso de las tintas serigráficas. Los requisitos
de una malla son: resistencia al roce, a la tracción y a los productos químicos, fácil paso de tinta, fácil de limpiar y buena estabilidad dimensional.

### **2.5. Racleta**

Es el accesorio básico utilizado en serigrafía para extender la pintura, su función es arrastrar y presionar la tinta a través de la malla. Al comprimir la tinta, obliga a que esta pase a través de las mallas y se deposite en el área de estampado.

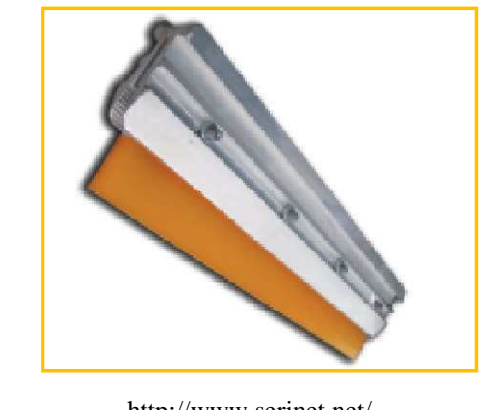

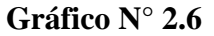

**Fuente:** http://www.serinet.net/ **Elaborado por:** Liliana Mosquera y Víctor Hugo Guato / 2010

### **2.6. Cadenas**

Las cadenas de rodillos se utilizan para transmitir potencia entre ejes paralelos a distancias relativamente grandes y con una eficacia elevada en comparación con las correas.

La información requerida para seleccionar una cadena es:

- Potencia a transmitir
- Velocidades en rpm de ambos ejes
- Régimen de trabajo
- Tipo de máquina
- Tipo de motor
- Distancia entre centros deseada

Las partes de que consta una cadena son las que se presenta en el siguiente gráfico.

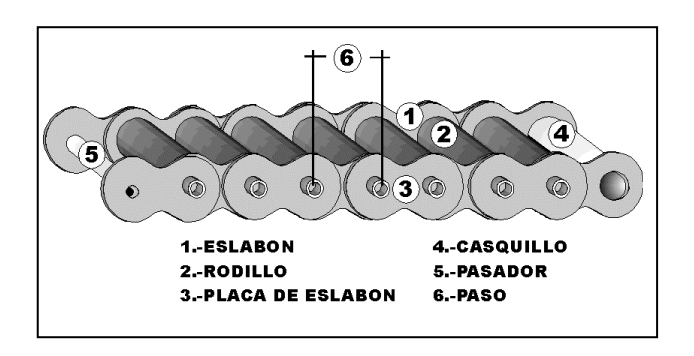

**Gráfico N° 2.7** 

**Fuente:** Fundamentos de mecanismos y máquinas para ingenieros, pág. 269. **Elaborado por:** Víctor Hugo Guato y Liliana Mosquera /2010

### **2.6.1 Aplicaciones**

Este tipo de transmisión tiene una amplia aplicación en la industria contemporánea, específicamente cuando el uso de otras transmisiones se hace muy difícil.

- **1.** Si es necesario el funcionamiento sin resbalamiento, lo que impide el uso de transmisiones por correas.
- **2.** Si son rigurosas las exigencias en las dimensiones exteriores, donde las transmisiones por correas estarían limitadas.
- **3.** El campo de aplicación puede ampliarse recurriendo a artificios especiales. Por ejemplo en casos de:

**a.** Choques de gran periodicidad y velocidades elevadas, suele emplearse amortiguadores con el fin de limitar las oscilaciones de la cadena.

**b.** Separaciones muy grandes entre ejes, es recomendable el empleo de apoyos, con el fin de disminuir el esfuerzo de la cadena debido a su propio peso.

**2.7 Controlador Lógico Programable .-** Es un dispositivo electrónico que utiliza una memoria programable para el almacenamiento interno de instrucciones orientadas al

usuario, con el fin de controlar mediante entradas/salidas digitales y analógicas diversos tipos de máquinas o procesos

### **2.7.1 Ventajas del PLC's**

- Menor tiempo de elaboración de proyectos y de puesta en funcionamiento.
- $\geq$  Posibilidad de añadir modificaciones sin costo acoplando en otros componentes.
- Mínimo espacio de ocupación.
- Menor costo de mano de obra y mantenimiento económico.
- Posibilidad de gobernar varias máquinas con el mismo autómata.
- $\triangleright$  Si el autómata queda pequeño para el proceso industrial puede seguir siendo de utilidad en otras máquinas o sistemas de producción

### **2.7.2 Inconvenientes de los PLC's**

- $\triangleright$  Adiestramiento de técnicos.
- $\triangleright$  Costo

**2.7.3 Aplicación.-** El PLC por sus especiales características de diseño tiene un campo de aplicación muy extenso. La constante evolución del hardware y software amplía constantemente este campo para poder satisfacer las necesidades que se detectan en el espectro de sus posibilidades reales. Su utilización se da fundamentalmente en aquellas instalaciones en donde es necesario un proceso de maniobra, control, señalización, etc. por tanto, su aplicación abarca desde procesos de fabricación industriales de cualquier tipo a transformaciones industriales, control de instalaciones, etc.

### **2.8 Neumática**

Es la tecnología que emplea el aire comprimido como modo de transmisión de la energía necesaria para mover y hacer funcionar mecanismos. El aire es un material elástico y por tanto al aplicarle una fuerza, se comprime, mantiene esta compresión y devolverá la energía acumulada cuando se le permita expandirse, según la ley de los gases ideales. La aplicación del aire comprimido en la industria presenta dos vertientes, por un lado tiene una gran aplicación como fuente de energía para realizar el trabajo en los procesos, y por otro lado, y en menor grado, se utiliza como fuente de energía para conseguir el gobierno de los mismos**.**

### **2.9 Cilindros**

La energía del aire comprimido se transforma por medio de cilindros en un movimiento lineal de vaivén y mediante motores neumáticos en movimiento de giro.

**2.9.1 Cilindro de Efecto simple.-** La barra esta solo en uno de los extremos del cilindro, el cual se contrae mediante resortes o por la misma gravedad. La carga puede colocarse solo en un extremo del cilindro. Estos cilindros tienen una sola conexión de aire comprimido y no pueden realizar trabajo más que en un solo sentido. Se necesita aire sólo para un movimiento de traslación, el vástago retorna por el efecto de un muelle incorporado o de una fuerza externa.

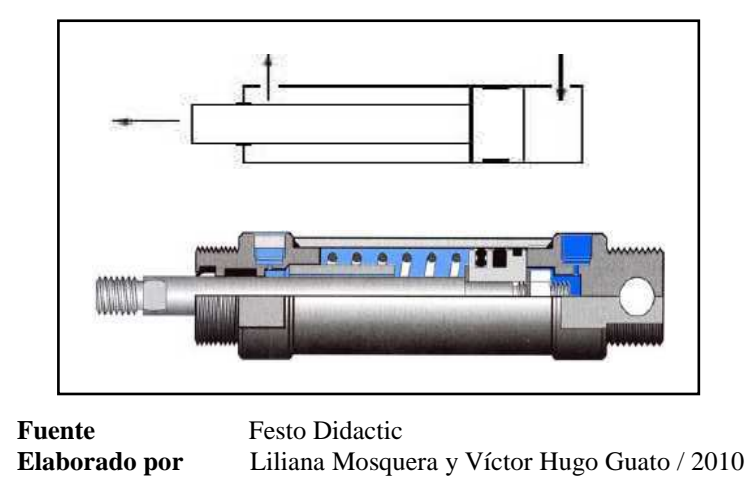

**Gráfico N° 2.8** 

**2.9.2 Cilindro de Efecto doble.-** Cumple la función por su movimiento de traslación; marcar con rojo cada 200 mm una madera de pino, con una velocidad controlada, un avance a voluntad mediante dos pulsadores y con un retorno únicamente cuando el cilindro haya alcanzado su posición extrema anterior su posición extrema anterior.

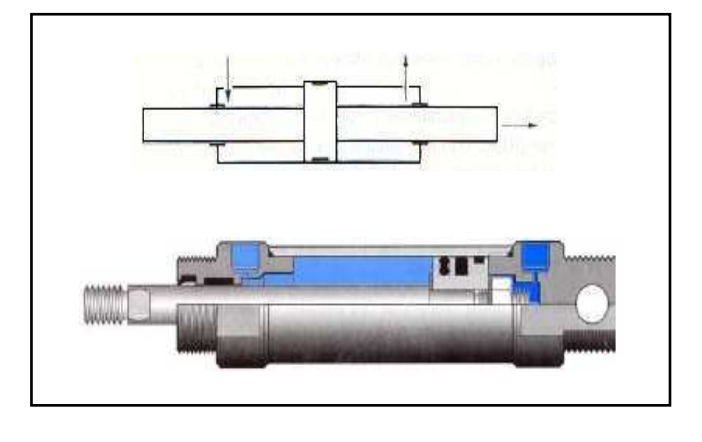

**Gráfico N° 2.9** 

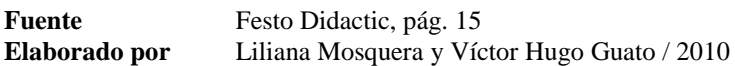

### **2.10 Tipos de máquinas utilizadas para la elaboración de estampados de camisetas**

**2.10.1 ALPHA 8 AUTOMÁTICA.-** Alpha 8 es la nueva propuesta de M&R de una estampadora con forma ovalada.

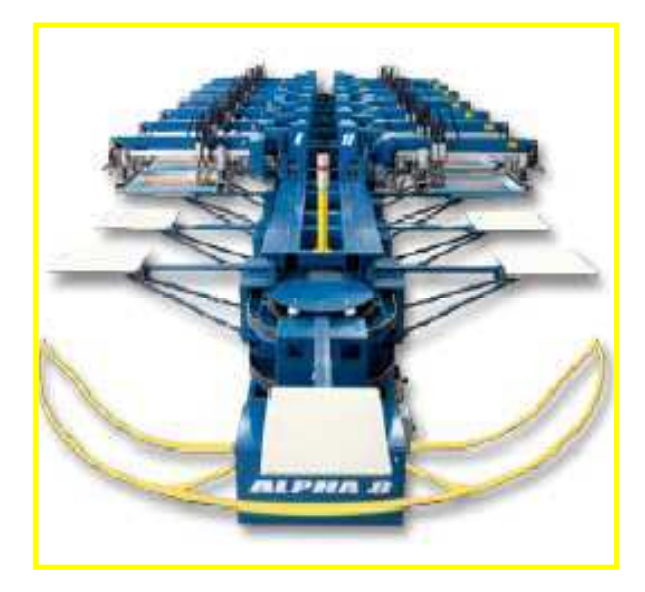

**Gráfico N° 2.10** 

**Fuente**: http://www.mrprint.com/es/ProductSales.aspx?id **Elaborado por:** Víctor Hugo Guato y Liliana Mosquera /2010

Es modular, expansible y se puede configurar para casi todos los requisitos de producción. Como la forma ovalada de la Alpha 8 ocupa menos espacio en el piso en comparación con las impresoras de carrusel, garantiza un uso más eficiente del área de producción. El módulo impulsor/ base de 8 estaciones soporta hasta 6 cabezales de impresión.

Especificaciones de la máquina **ALPHA 8 AUTOMÁTICA**

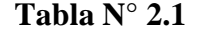

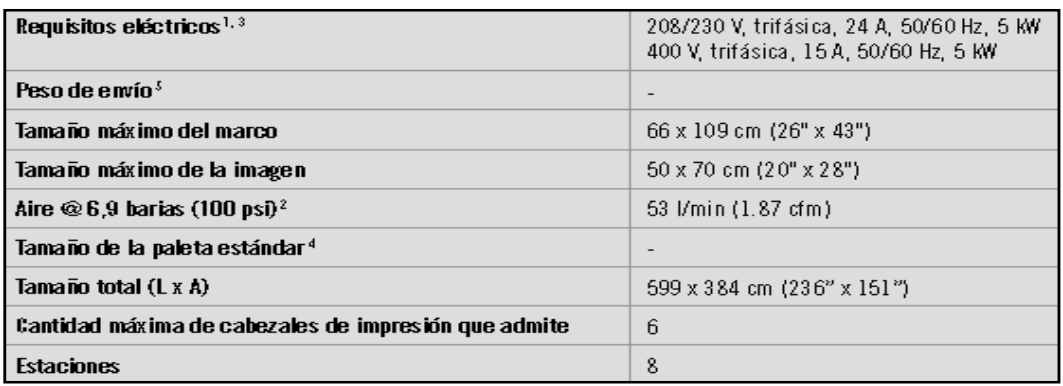

**Fuente**: http://www.mrprint.com/es/ProductSales.aspx?id=126 **Elaborado por:** Víctor Hugo Guato y Liliana Mosquera /2010

**2.10.2 GAUNTLET Z.-** es un hito en lo que respecta a facilidad de operación.

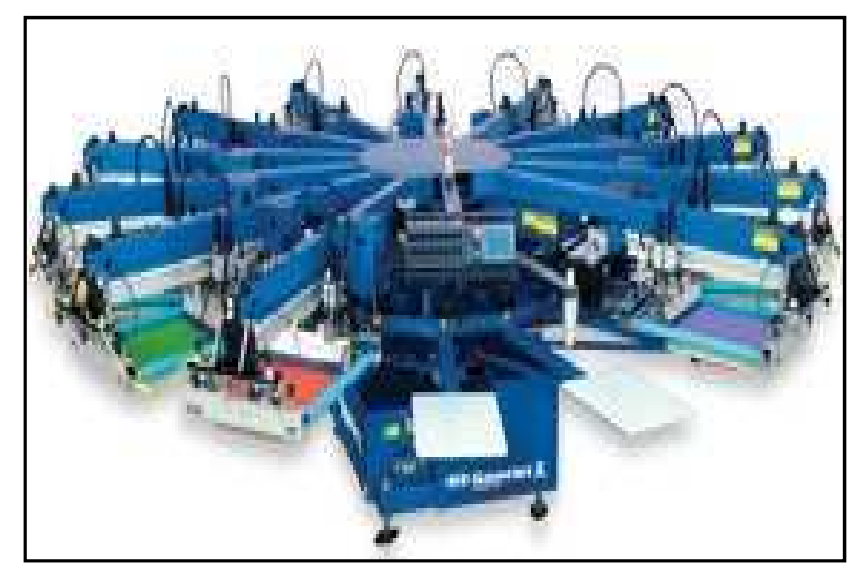

### **Gráfico N° 2.11**

**Fuente:** http://www.mrprint.com/es/ProductReviews.aspx?id=65 **Elaborado por**: Víctor Hugo Guato y Liliana Mosquera /2010

Su nuevo monitor con pantalla sensible al tacto utiliza el Control Digital Directo para operar los ajustes fuera de contacto, la longitud del trazo, la velocidad de entintado y del rasero y el semicurado. Al igual que Gauntlet II, la capacidad de colores de Gauntlet Z, su gran tamaño de impresión, su alta velocidad de producción, su diseño fácil de usar y su tamaño compacto, la convierten en la adquisición ideal para talleres de cualquier tamaño. Gauntlet Z está disponible en modelos de 12 y 14 colores con un área máxima de imagen de 41 x 56 cm (16" x 22").

Especificaciones de la máquina **GAUNTLET Z** 

| Diám etro                          | 478 cm (15'8')                                                                |
|------------------------------------|-------------------------------------------------------------------------------|
| Requisitos eléctricos <sup>1</sup> | 208/230 V, 3 Ph, 34 A, 50/60 Hz, 6.7 KW<br>400 V 3 ph, 17 A, 50/60 Hz, 6.7 kW |
| Tamaño máximo del marco            | 58 x 91 x 5 cm (23" x 36" x 2")                                               |
| Tamaño máximo de la imagen         | 41 x 56 cm (16" x 22")                                                        |
| Peso de envío                      | 2586 kg (5700 lb)                                                             |
| Tamaño de la paleta estándar       | 41 х56 ст (16" х 22")                                                         |
| Aire $@6,0$ barias (100 psi)       | 283 /min (10 ctm)                                                             |
| Estaciones/Colores                 | 14/12                                                                         |

**Tabla N° 2.2** 

**Fuente:** http://www.mrprint.com/es/ProductReviews.aspx?id=65 **Elaborado por**: Víctor Hugo Guato y Liliana Mosquera /2010

**2.10.3 CHAMELEON.-** Con su revolucionario diseño de dos niveles, su inigualable capacidad de expansión sin igual y su sólida construcción.

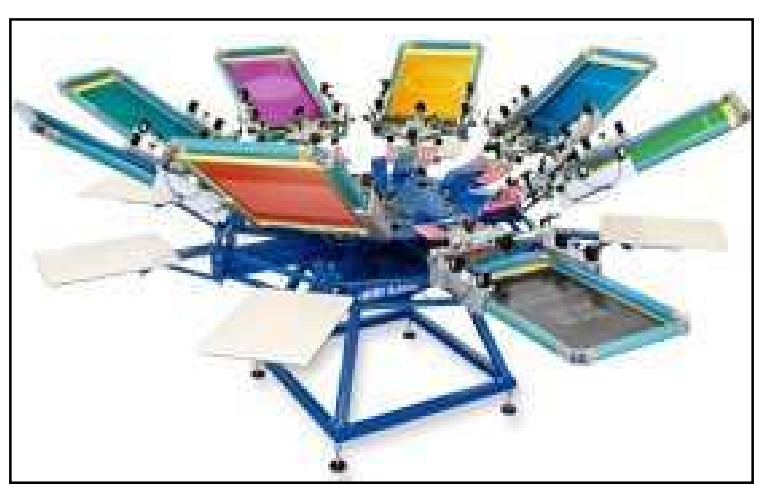

**Gráfico N° 2.12** 

**Fuente:** http://www.mrprint.com/es/Department.aspx?id=3# **Elaborado por:** Víctor Hugo Guato y Liliana Mosquera /2010

### Especificaciones de la máquina **CHAMELEON**

### **Tabla N° 2.3**

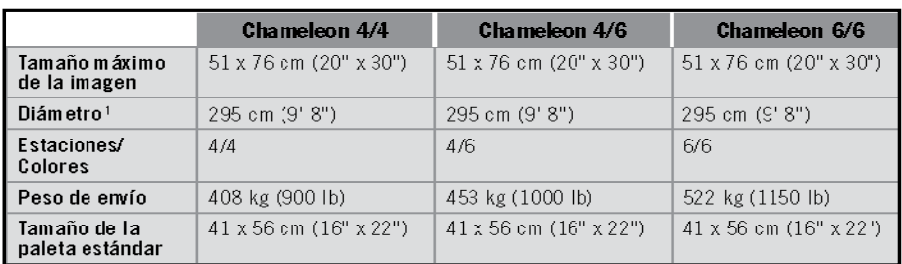

**Fuente:** http://www.mrprint.com/es/ProductReviews.aspx?id=65 **Elaborado por:** Víctor Hugo Guato y Liliana Mosquera /2010

### **2.10.4 SIDEWINDER R SERIES**

Sidewinder de M&R es la mejor estampadora manual de nivel inicial del mundo y está disponible a un precio excepcionalmente accesible.

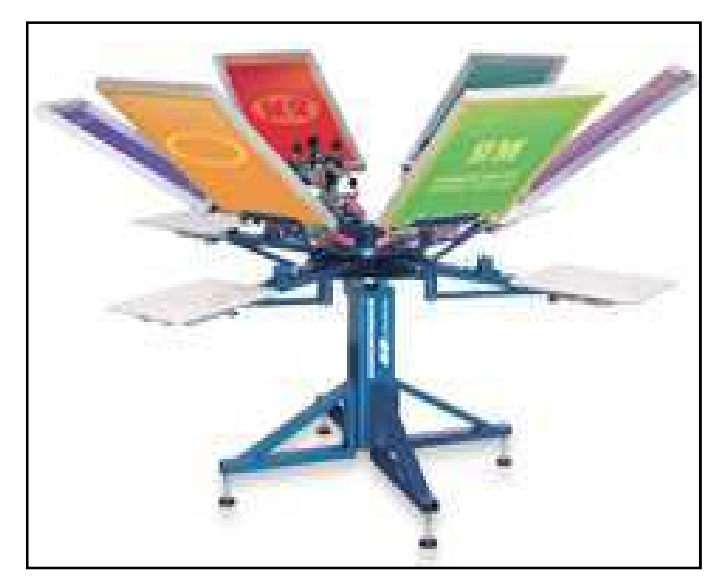

**Gráfico N° 2.13** 

**Fuente:** http://www.mrprint.com/es/RelatedProducts.asp **Elaborado por:** Víctor Hugo Guato y Liliana Mosquera /2010

Especificaciones de la máquina **SIDEWINDER R SERIES** 

| Diametro <sup>1</sup>        | $239$ cm $(7' 10")$                                     |
|------------------------------|---------------------------------------------------------|
| <b>Estacion es/Colores</b>   | 4/4                                                     |
| Peso de envío                | 386 kg (850 lb).                                        |
| Tamaño de la paleta estándar | $41 \times 56$ cm $(16" \times 22")$                    |
| Tamaño máximo de la imagen   | $51 \times 76$ cm $(20" \times 30")$                    |
| Tamaño máximo del marco      | $64 \times 91 \times 6$ cm $(25" \times 36" \times 2")$ |

**Tabla N° 2.4** 

**Fuente:** http://www.mrprint.com/es/RelatedProducts.aspx?id=101 **Elaborado por:** Víctor Hugo Guato y Liliana Mosquera /2010

### **2.11 Ponderación para la Máquina de Estampado**

Considerando las ventajas y desventajas citadas anteriormente de los diferentes tipos de máquinas utilizadas para estampado, se realizará los factores de comparación, los mismos que influirán en la selección de la mejor alternativa. A continuación se muestra una tabla que contiene datos sobre las diferentes características de las máquinas estampadoras automáticas y manuales.

**Tabla N° 2.5** 

| <b>ITEM</b> | <b>CARACTERÍSTICAS</b> |
|-------------|------------------------|
| A           | Automática             |
| B           | Manual                 |
| C           | Fácil manejo           |
| D           | Fácil mantenimiento    |
| Е           | Tamaño máquina         |
| F           | Costo                  |
| G           | Tamaño de imagen       |
| H           | Capacidad de expansión |
|             | Fácil de construir     |

**Fuente:** Víctor Hugo Guato y Liliana Mosquera / 2010 **Elaborado por:** Víctor Hugo Guato y Liliana Mosquera /2010

Realizamos un análisis detallado del comportamiento de estas máquinas, incluyendo el prototipo de la máquina que vamos a diseñar y a construir **"Serígrafos Impresores"**. En la tabla especificamos mediante letras del abecedario cada una de estas características, se asignará un porcentaje a cada uno de los factores, siendo la suma de ellos igual a 100%, los factores de comparación se valora para una misma capacidad de

producción de diversos equipos, con la finalidad de comparar entre ellas y obtener la mejor máquina estampadora para camisetas de publicidad.

En la siguiente tabla resume los factores de comparación, la evaluación dada y la categoría de cada factor.

| $N^{\circ}$ | NOMBRE DE LA MÁQUINA         | A      | B        | C  | D | E  | F  | G  | H        |   | <b>TOTAL</b> |
|-------------|------------------------------|--------|----------|----|---|----|----|----|----------|---|--------------|
|             | Alpha 8 Automática           | 10     | 0        |    | 6 | 4  | 10 | 10 | 10       |   | 62           |
|             | <b>Gauntlet Z</b>            | 10     | $\Omega$ |    | 6 | 6  | Q  | 10 | $\theta$ |   | 53           |
|             | <b>Chameleon</b>             | 0      | 10       | 8  | 8 |    | h  | 10 | $\Omega$ | 8 | 57           |
|             | <b>Sidewinder R Series</b>   | 0      | 10       | 8  | 8 | q  | 6  | 10 | 0        | 8 | 59           |
|             | <b>Serígrafos Impresores</b> | ິ<br>ō |          | 10 |   | 10 |    | 10 | 10       | - |              |

**Tabla N° 2.6** 

**Fuente:** Víctor Hugo Guato y Liliana Mosquera / 2010 **Elaborado por:** Víctor Hugo Guato y Liliana Mosquera /2010

Mediante la tabla de ponderación realizada en máquinas estampadoras automáticas y manuales podemos definir la forma más idónea para el diseño del prototipo de la máquina semiautomática para los estampados de camisetas para publicidad en el cual se ha citado varias características que hacen que la máquina **"Serígrafos Impresores"** sea mucho más eficiente, confiable y económica, debido a que esta máquina tiene la facilidad de poder expandirse es decir tenemos la opción de aumentar otros colores para el diseño del estampado, su tamaño es mucho más compacto e ideal para talleres con reducido espacio que le limita realizar el trabajo de mejor manera.

Además las condiciones de trabajo serán más seguras para reducir los diferentes problemas ergonómicos, es decir los accidentes laborales que ocasionan una reducción de la eficiencia y pérdida de la productividad de cada trabajador.

# **CAPÍTULO III**

## **DISEÑO DE LA MÁQUINA**

### **3.1. Introducción**

Cuando se presenta un proyecto de diseño mecánico o construcción de cualquier sistema, uno de los primeros pasos a seguir es la determinación de las especificaciones iniciales, es decir, los parámetros de diseño que tiene que cumplir la máquina para satisfacer nuestras necesidades.

Para la determinación de las especificaciones iniciales es necesario conocer el problema para en lo posible saber cuáles son las soluciones que tradicionalmente se han dado y buscar las mejores alternativas de solución para este diseño y construcción de la máquina.

Las dimensiones de la máquina se han tomado de acuerdo a muchos aspectos como es el rendimiento, potencia, facilidad de manejo, mantenimiento y además las sugerencias obtenidas por parte de personas involucradas en el tema, como son el Ing. Javier Díaz, Ing. Wilfrido Jaramillo, Ing. Jaime Granda y el Sr. Vicente Bolaños.

### **3.1.1 Capacidad de producción del equipo**

El volumen de producción depende de la velocidad del volante de la estampadora en el cual se debe considerar el agotamiento que sufre la persona durante la jornada de trabajo, debido a que por depender de la voluntad humana la máquina tiene un promedio de producción de estampados de camisetas por hora. La velocidad de la catalina y el número de brazos serán factores importantes que van a influir en la capacidad de la máquina estampadora. Para el desarrollo de este proyecto, los parámetros que se debe controlar son los siguientes:

 $\triangleright$  La velocidad (rpm).

- $\triangleright$  Tiempo (seg.)
- > Cantidad

A continuación se presenta un cuadro estadístico de antecedentes del proceso de estampado de camisetas en forma artesanal, realizado en Quito en el Taller de estampados del Sr. Vicente Bolaños, indicando la cantidad de estampados de un solo color que se realiza en 1hora.

| VOLUMEN DE PRODUCCIÓN EN FORMA ARTESANAL |                 |                      |            |                     |  |  |  |  |  |  |  |
|------------------------------------------|-----------------|----------------------|------------|---------------------|--|--|--|--|--|--|--|
| <b>ÍTEM</b>                              | <b>FECHA</b>    | <b>CANT / ESTAMP</b> | TIEMPO (H) | <b>CANT / COLOR</b> |  |  |  |  |  |  |  |
|                                          | $07$ -mar- $09$ | 86                   |            |                     |  |  |  |  |  |  |  |
| $\mathbf{2}$                             | $07$ -mar- $09$ | 65                   |            |                     |  |  |  |  |  |  |  |
| 3                                        | $14$ -mar-09    | 78                   |            |                     |  |  |  |  |  |  |  |
|                                          | $14$ -mar-09    | 84                   |            |                     |  |  |  |  |  |  |  |
| 5                                        | 18-abr-09       | 81                   |            |                     |  |  |  |  |  |  |  |
| 6                                        | 19-abr-09       | 69                   |            |                     |  |  |  |  |  |  |  |
|                                          | $16$ -may-09    | 73                   |            |                     |  |  |  |  |  |  |  |
| 8                                        | 16-may-09       | 70                   |            |                     |  |  |  |  |  |  |  |
| 9                                        | $13$ -jun-09    | 81                   |            |                     |  |  |  |  |  |  |  |
| 10                                       | $13$ -jun-09    | 65                   |            |                     |  |  |  |  |  |  |  |

**Tabla No. 3.1** 

**Fuente:** Víctor Hugo Guato y Liliana Mosquera /2010 **Elaborado por:** Víctor Hugo Guato y Liliana Mosquera /2010

De acuerdo a este estudio se obtiene un promedio del estampado de camiseta realizado por una persona en una hora en forma artesanal.

$$
Z=\frac{\sum cant/estamp}{1h}
$$

 $Z = 75$  Estamp/h

Se obtiene un volumen de producción artesanal por hora de 75 estampados para camisetas a un color

### **3.1.2 Velocidad de la máquina**

La velocidad de la máquina depende exclusivamente de dos factores importantes:

Tamaño del estampado

Número de brazos alojados en el disco

### **3.1.3 Cálculo de la Velocidad Angular**

Para el cálculo de la velocidad angular tenemos que tomar diferentes datos de tiempo de todo el proceso de estampado de camisetas, el cual se resume en cuatro pasos:

| <b>ITEM</b>  | <b>PASOS</b>                        | <b>TIEMPO</b> (Seg.)                                                                          |                                      |       |                |
|--------------|-------------------------------------|-----------------------------------------------------------------------------------------------|--------------------------------------|-------|----------------|
| 1            | Ingreso de camiseta                 |                                                                                               |                                      | 1,91  | t1             |
| $\mathbf{2}$ | <b>Estampado y Secado</b>           | Descenso de Brazo<br>Poner la tinta<br>Primera Racleta<br>Segunda racleta<br>Ascenso de Brazo | 1,45<br>3,40<br>1,50<br>1,50<br>1,45 | 9,30  | t <sub>2</sub> |
| 3            | Retiro de Camiseta                  |                                                                                               |                                      | 1,77  | t3             |
| 4            | Tiempo de estación a estación (90°) |                                                                                               | 4,38                                 | 17,52 | t4             |

**Tabla No. 3.2** 

**Fuente:** Víctor Hugo Guato y Liliana Mosquera /2010 **Elaborado por:** Víctor Hugo Guato y Liliana Mosquera /2010

### **Proceso de estampado manual**

- **1. Ingreso de la camiseta.-** el tiempo mencionado en el cuadro anterior nos muestra el rango de tiempo necesario para la ubicación de la camiseta a estampar en uno de los brazos de la estampadora.
- **2. Estampado y secado.-** Este paso se divide en 5 puntos que son: descenso del brazo, arrastre de tinta con la primera racleta, luego el regreso de la tinta con la segunda racleta y por último el ascenso del brazo. Se coloca la tinta en el marco, esta es arrastrada y presionada por la racleta (partida y retorno) atravesando la malla y depositándose sobre el soporte; posterior a esto pasa al secado. El tiempo de estampado es el mismo tiempo de secado, es decir mientras se está estampando una camiseta, la otra camiseta se está secando.
- **3. Retiro de la camiseta.-** Una vez realizado el estampado y secado de la camiseta se procede al retiro de la camiseta, para reiniciar el proceso de estampado.
- **4. Tiempo de estación a estación.-** Como la máquina estampadora es de cuatro brazos, cada uno se ubicará a 90º, por lo tanto el tiempo de una estación a otra es de 4.38 seg., pero como son 4brazos el total de tiempo es de 17.52 seg.

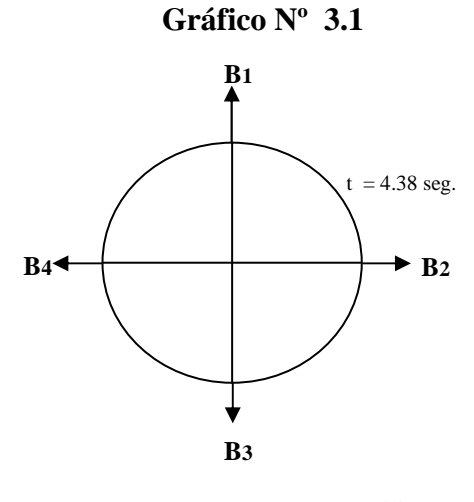

**Fuente:** Víctor Hugo Guato y Liliana Mosquera /2010<br>**Elaborado por:** Víctor Hugo Guato y Liliana Mosquera /2010 **Elaborado por:** Víctor Hugo Guato y Liliana Mosquera /2010

Se obtiene el tiempo total de proceso para luego calcular la capacidad que posee la máquina a estampar un número de camisetas en 1Hora

Como:

$$
\sum_{t} = t_1 + t_2 + t_3 + t_4
$$

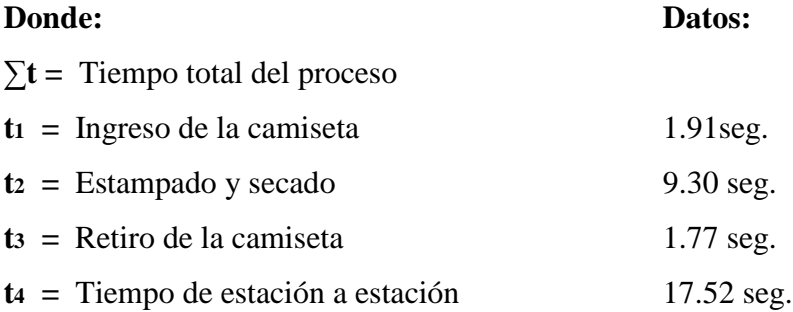

### **3.1.3.1 Tiempo total de proceso (∑t)**

$$
\sum t=t_1+t_2+ts+t_4
$$

**∑t = 30.50 seg.** 

### **3.1.3.2 Capacidad de la máquina**

1 camiseta  $\longrightarrow$  30.50 seg x  $\longrightarrow$  3600 seg **x = 118 camisetas por hora** 

Por consiguiente expresamos que en 30.50 seg. se efectúa el estampado de una camiseta, por lo tanto en 1hora se estampará 118 camisetas. Posterior a esto procedemos a calcular la velocidad angular que hay durante el proceso de estampado.

3.1.3.3 Velocidad angular ( $\omega$ ).- es la cantidad de vueltas completas que da el rotor en el lapso de un minuto. Las unidades de la velocidad son los radianes por segundo (rad/s), sin embargo también se mide en revoluciones por minuto [R.P.M.].

Como:

$$
\omega = \frac{2\pi rad}{t(sg)}
$$

**Donde:**

 $\omega$  = Velocidad angular **t (seg) =** Tiempo total de estación a estación  $2\pi$ **rad** = 1 rev.

**Datos:** 

 $t (seg) = 17.52 seg$  $2\pi$ **rad** = 1 rev.

 $\omega = \frac{2\pi rad}{t \cos \theta}$  $\boldsymbol{t}\left(\boldsymbol{s}\boldsymbol{g}\right)$ 

$$
\omega = \frac{2\pi rad}{17.52 sg}
$$
  

$$
\omega = 0.36 \frac{rad}{sg} = 3.46 rpm
$$

La velocidad angular es de  $\eta = 3.46$  rpm de revoluciones muy baja, pero se justifica debido a que el proceso de estampado de camisetas se lo ejecuta en un tiempo total de estación a estación de 17,52 seg. Como todo cuerpo presenta una resistencia al movimiento, procedemos a calcular el momento de inercia presentado en la máquina estampadora a diseñar y a construir.

#### **3.2 Momento de Inercia de la masa**

Un volante de inercia en mecánica es un elemento que aporta al sistema una inercia adicional de modo que le permite almacenar energía cinética.

Este volante continúa su movimiento por inercia cuando cesa el par motor que lo propulsa, de esta forma el volante de inercia se opone a las aceleraciones bruscas en un movimiento rotativo. Así se consiguen reducir las fluctuaciones de velocidad angular, es decir, se utiliza el volante para suavizar el flujo de energía entre una fuente de potencia y su carga.

El momento de inercia se encuentra dividido en:

- $\triangleright$  Momento de inercia de las placas
- $\triangleright$  Momento de inercia de los brazos
- Momento de inercia del disco donde están alojados los brazos
- $\triangleright$  Momento de inercia del eje

<u> 1989 - Johann Barn, mars ann an t-A</u>

 $\triangleright$  Momento de inercia de las catalina conductora

**<sup>2</sup>**Carelvan Der Merwe, FÍSICA GENERAL, pág. 75

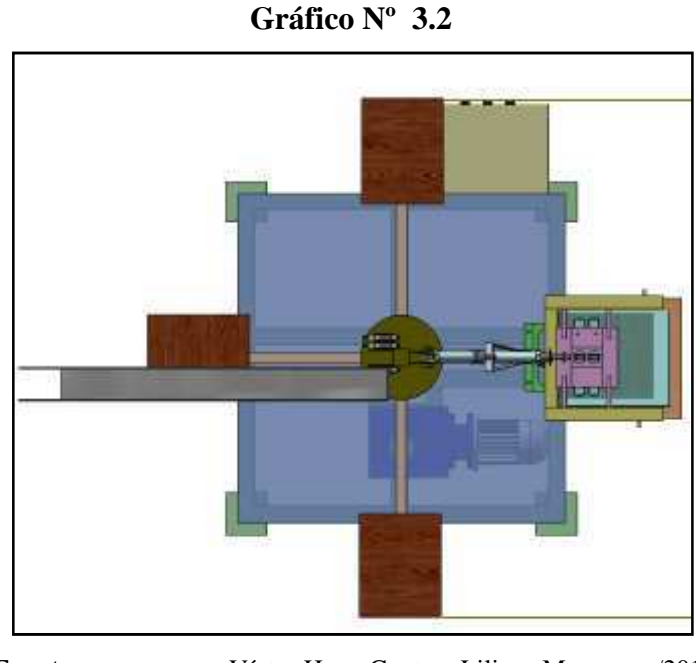

**Fuente:** Víctor Hugo Guato y Liliana Mosquera /2010 **Elaborado por:** Víctor Hugo Guato y Liliana Mosquera /2010

**3.2.1 Momento de Inercia de la Placa (Ip).-** Para calcular el momento de inercia de las placas requerimos de la densidad de la madera, según el *Anexo A*; las placas realizamos con este material, debido a que en cada una de ellas va a estar ubicada la camiseta a estampar por lo que no deben tener mucho peso, además nuestro objetivo es reducir costos.

Seguidamente procedemos a calcular la masa de la placa.

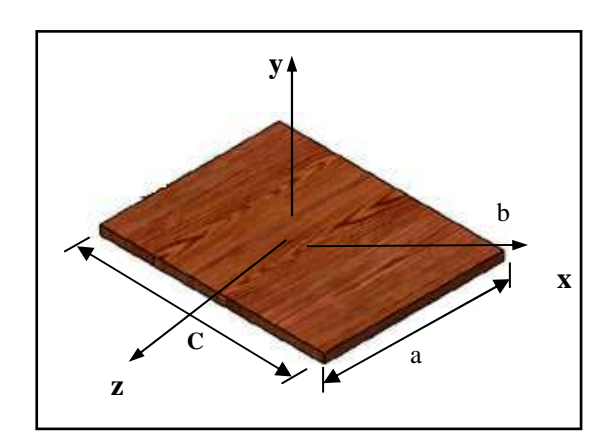

**Gráfico Nº 3.3** 

**Fuente:** BERNARD J. HAMROCK, Elementos de máquinas, Pág. 150**-Elaborado por:** Víctor Hugo Guato y Liliana Mosquera /2010

### **Como:**

$$
m_p = \rho^* a^* b^* c
$$

### **Donde:**

 $\rho$  = Densidad de la madera

**a =** Ancho

- **b =** Espesor
- **c =** Longitud

#### **Datos**

$$
\rho_{ma} = 650 \frac{Kg}{m^3}
$$

$$
a = 0.20m
$$

$$
b = 0.01m
$$

$$
c = 0.25m
$$

#### **Masa**

$$
m_p = \rho^* a^* b^* c
$$
  
\n
$$
m_p = (650 \frac{Kg}{m^3})(0.2m)(0.01m)(0.25m)
$$
  
\n
$$
m_p = 0.32 Kg \longrightarrow 1 \text{ paleta} \qquad m_p = 1.3 Kg \longrightarrow 4 \text{ paletas}
$$

**Momento de Inercia en la placa (** *<sup>p</sup> I* **)** 

$$
I_p = \frac{m}{12} (a^2 + c^2)
$$
  
\n
$$
I_p = 2.73 * 10^{-3} K g m^2
$$

**3.2.2 Momento de Inercia de los Brazos (Ib).-** Como los brazos de la máquina son de tubo cuadrado y de material de acero, por lo tanto para la obtención de la masa de la misma es necesario adquirir la masa exterior e interior del tubo y así la resta de estas, da como resultado la masa real del tubo. *Anexo B*.

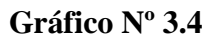

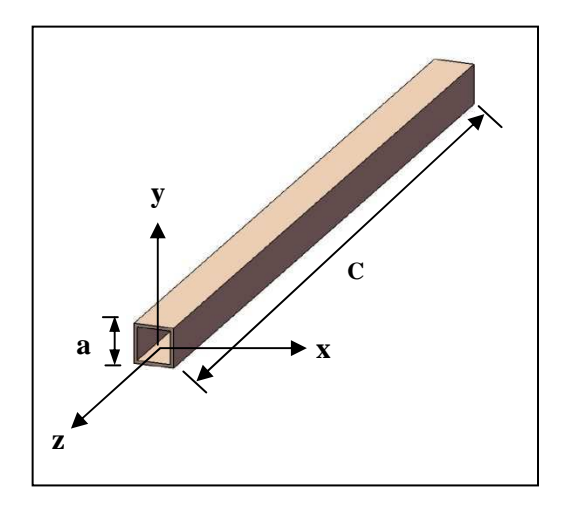

**Fuente:** BERNARD J. HAMROCK, Elementos de máquinas, Pág.150 **Elaborado por:** Víctor Hugo Guato y Liliana Mosquera /2010

**Como:** 

$$
m_1 = \rho^* a^* b^* c
$$

### **Donde:**

 $\rho$  = Densidad del acero

**a =** Ancho

$$
\mathbf{b} = \text{Espesor}
$$

**c =** Longitud

### **Datos**

$$
\rho_{ac} = 7800 \frac{kg}{m^3}
$$
  
**a** = 0.0254 m  
**b** = 0.0254 m  
**c** = 0.5 m

### **Masa (exterior)**

$$
m_1 = \rho^* a^* b^* c
$$
  
\n
$$
\mathbf{m_1} = (7800 \frac{\kappa g}{m^3})(0.0254m)(0.0254m)(0.5m)
$$
  
\n
$$
\mathbf{m_1} = 2.52 \, Kg
$$

#### **Masa (interior)**

 $m_2 = \rho^* a^* b^* c$  $m_2 = (7800)$  $Kg$  $\frac{1}{m^3}$  $(0.0224m)(0.0224m)(0.5m)$  $m_2 = 1.96$  Kg

**Masa Total** 

 $m_T = m_1 - m_2$  $m_h = 0.56Kg \longrightarrow 1 \text{ brazo}$   $m_h = 2.24Kg \longrightarrow 4 \text{ brazo}$ 

Tenemos que la masa total de los 4brazos de la estampadora es de 2.24Kg.

Para obtener el momento de inercia del brazo, lo realizamos por partes, primeramente calculamos el momento con la masa exterior luego con la masa interior, para así conseguir el momento de inercia total del brazo.

**Inercia (exterior) Inercia (interior)** 

$$
I_{b1} = \frac{m_1}{12} (a^2 + c^2)
$$
  
\n
$$
I_{b2} = \frac{m_2}{12} (a^2 + c^2)
$$
  
\n
$$
I_{b1} = 0.0523 K g m^2
$$
  
\n
$$
I_{b2} = 0.040 K g m^2
$$

**El momento de inercia total es:** 

$$
I_{b} = I_{b1} - I_{b2}
$$
  
\n
$$
I_{b} = 0.0523 \text{ Kgm}^{2} - 0.040 \text{ Kgm}^{2}
$$
  
\n
$$
I_{b} = 0.0123 \text{ Kgm}^{2}
$$

**3.2.3 Momento de Inercia del Disco (Id).-** Para el cálculo del diámetro del volante de inercia asumimos un diámetro de 0.2 m para encontrar la masa y a su vez el momento de inercia de esa masa, luego de obtener estos datos se define el verdadero volumen del volante de inercia.

**Gráfico Nº 3.5** 

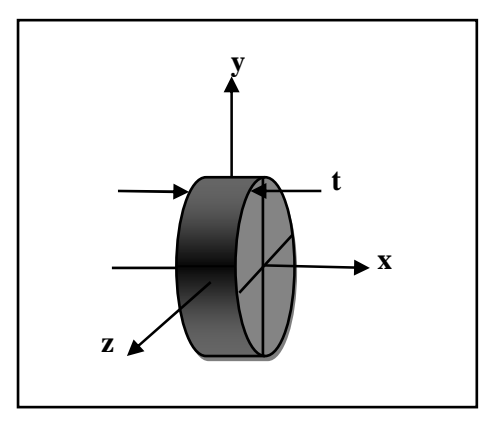

**Fuente:** BERNARD J. HAMROCK, Elementos de máquinas, Pág.150 **Elaborado por:** Víctor Hugo Guato y Liliana Mosquera /2010

**Como:** 

$$
m_d=\frac{\pi\phi^2t\rho}{4}
$$

**Donde:** 

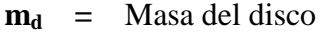

- **Ф =** Diámetro del disco
- **t =** Espesor del disco
- $\rho$  = Densidad del acero

### **Datos:**

$$
\rho_{ac} = 7800 \frac{\kappa g}{m^3}
$$

$$
t = 0.006m
$$

$$
\Phi = 0.2m
$$

### **Masa**

$$
m_d = \frac{\pi \phi^2 t \rho}{4}
$$

$$
m_d = \frac{\pi (0.2m)^2 (0.006m) (\frac{7800Kg}{m^3})}{4}
$$

$$
m_d = 0.88\,Kg
$$

**Momento de Inercia del disco**  $(Im<sub>d</sub>)$ 

$$
Im_d=\frac{m_d\phi^2}{16}
$$

 $Im_d = 2.20 * 10^{-3} Kgm^2$ 

**3.2.4 Momento de Inercia del Eje (Ie).-** El cálculo de la masa del eje se lo realiza tomando en cuenta el diámetro exterior e interior del eje.

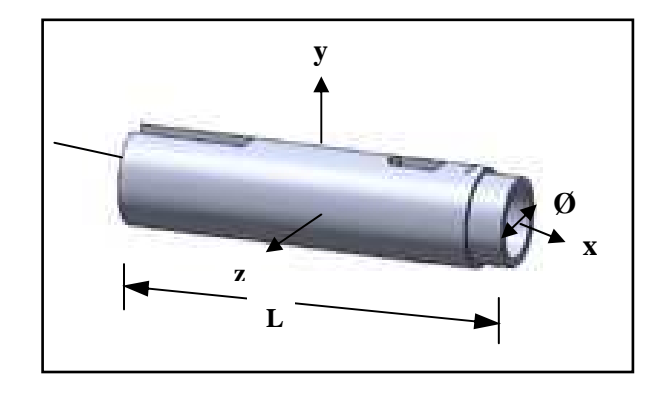

### **Gráfico Nº 3.6**

**Fuente:** BERNARD J. HAMROCK, Elementos de Máquinas, Pág.150 **Elaborado por:** Víctor Hugo Guato y Liliana Mosquera /2010

**Como:** 

$$
m_e = \frac{\pi l \rho (\phi e^2 - \phi i^2)}{4}
$$

### **Donde:**

- $l =$  Longitud del eje
- $\rho$  = Densidad del acero
- < Diámetro exterior del eje
- $\emptyset i$  = Diámetro interior del eje

### **Datos**

$$
\rho_{ac} = 7800 \frac{kg}{m^3}
$$
  
\n $l = 0.3 \text{ m}$   
\n $\phi e = 0.05m$   
\n $\phi i = 0.0254 \text{ m}$ 

**Masa** 

$$
m_e = \frac{\pi l \rho (\phi e^2 - \phi i^2)}{4}
$$

$$
m_e = 3.44 \text{ Kg}
$$

### **Momento de Inercia del eje**

$$
I_e = \frac{m(3\phi e^2 + 3\phi i^2 + 4l^2)}{48}
$$

$$
I_e = 0.026 \, Kgm^2
$$

**3.2.5 Momento de Inercia de la Catalina conductora (Icd).-** Las masa y el diámetro de paso de la catalina conductora nos basamos en valores aproximados y establecidos en el *Anexo* **C.** El momento de inercia se expresa en función de:

$$
I_{cd} = \frac{m_{cd}\phi^2}{16}
$$

### **Donde:**

 $I_{cd}$  = Momento de Inercia de la Catalina Conductora

i,

**mcd =** Masa de la catalina conductora

**Ф =** Diámetro de catalina conductora

**Datos** 

 $m_{cd} = 0.6$  Kg  $\Phi = 0.080 \text{ m}$ 

### **Momento de Inercia**

$$
I_{cd} = \frac{m_{cd}\phi^2}{16}
$$
  
\n
$$
I_{cd} = \frac{0.6 \, Kg(0.080m)^2}{16}
$$
  
\n
$$
I_{cd} = 2.4 * 10^{-4} \, Kgm^2
$$

Después de la deducción de las masas y momentos de inercia que tiene cada una de las partes de la máquina a diseñar, procedemos a calcular el momento de inercia según el teorema de Steiner.

**3.2.6 Teorema de Steiner o de los ejes paralelos.-** Es el momento de inercia de un sólido con respecto a un eje cualquiera paralelo a otro que pase por su centro de masa, es decir que uno de los ejes pase a través del centroide del área. A partir de esto el momento de inercia según Steiner se expresa de la siguiente manera:

$$
I_G = (I_p + md^2)
$$

### **Donde:**

 $I_c$  = Momento de Inercia según Steiner

 $I_p$  = Momento de inercia de la masa

**m =** Masa del objeto

N **=** Distancia entre centros de gravedad

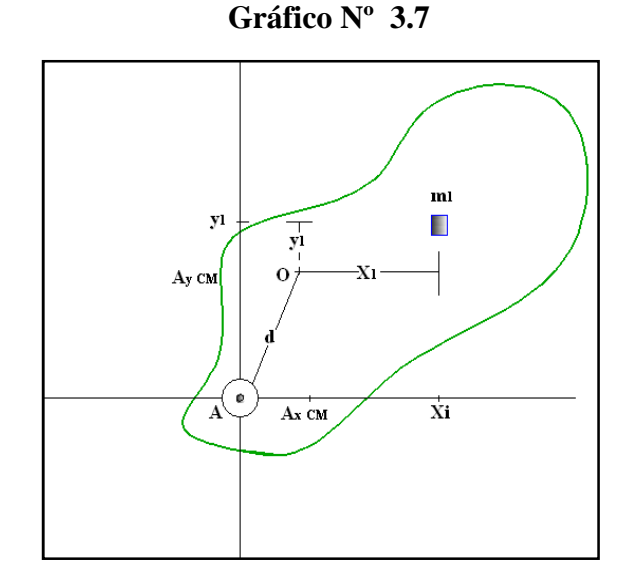

**Fuente:** FRANK J. BLATT, Fundamentos de Física, Pág.885 **Elaborado por:** Víctor Hugo Guato y Liliana Mosquera /2010

**3.2.6.1 Aplicado a la Paleta.-** Para el cálculo del momento de inercia de la paleta según el teorema de Steiner ocupamos los datos calculados anteriormente.

**Gráfico Nº 3.8** 

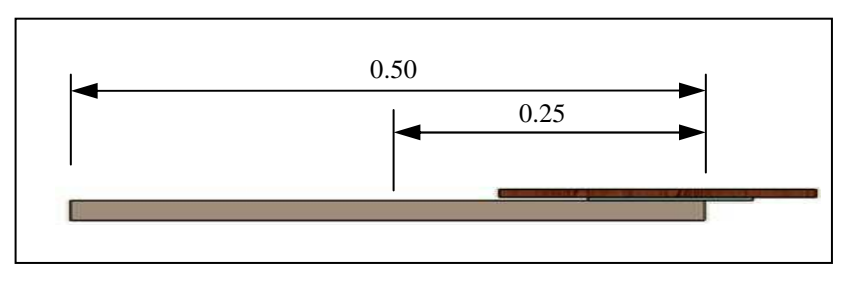

**Fuente:** Víctor Hugo Guato y Liliana Mosquera /2010 **Elaborado por:** Víctor Hugo Guato y Liliana Mosquera /2010

La distancia entre centros de gravedad  $d = 0.50$  m es dimensionado desde el centro del objeto que en este caso es el disco al centro de la paleta.

Como:

$$
I_{Gp} = (I_p + m_p d^2)
$$

**Donde:** 

 $I_{Gp}$  = Momento de Inercia de la paleta según Steiner  $I_p$  = Momento de inercia de la paleta

 $m_p$  = Masa de la paleta

**d =** Distancia entre centros de gravedad

### **Datos:**

$$
m_p = 0.32 Kg
$$
  
\n
$$
I_p = 2.73 * 10^{-3} Kgm^2
$$
  
\n
$$
d = 0.50m
$$

$$
I_{Gp} = (I_p + m_p d^2)
$$

 $I_{Gp} = [(2.73 * 10^{-3} Kgm^2) + (0.32 Kg)(5m)^2] * 4$ 

 $I_{Gp} = 0.33 Kgm^2$ 

**3.2.6.2 Aplicado a los Brazos.-** La distancia entre centros de gravedad de d = 0.25 m es tomado desde centro del disco hasta la mitad del brazo de la estampadora, como se indica en el gráfico anterior.

Como:

$$
I_{Gb} = (\text{Im}_b + m_b d^2)
$$

### **Donde:**

 $I_{Gb}$  = Momento de Inercia de los brazos según Steiner

 $I_b$  = Momento de inercia del brazo

 $m_b$  = Masa del brazo

**d =** Distancia entre centros de gravedad

### **Datos:**

$$
m_b = 0.56Kg
$$
  
\n
$$
I_b = 1.85 * 10^{-3} Kgm^2
$$
  
\n
$$
d = 0.25m
$$

$$
I_{Gb} = (\text{Im}_b + m_b d^2)
$$
  
\n
$$
I_{Gp} = [0.0123 \text{ Kgm}^2 + (0.56 \text{ Kg})(0.25 \text{m})^2] * 4
$$
  
\n
$$
I_{Gb} = 0.19 \text{Kgm}^2
$$

**3.2.6.3 Aplicado al Disco.-** La distancia del centro de gravedad del volante de inercia es cero debido a que el volante se encuentra en este punto por lo que no existe distancia alguna.

Como:

$$
I_{Gd} = (I_d + m_d d^2)
$$

#### **Donde:**

 $I_{Gd}$  = Momento de Inercia del disco según Steiner

 $I_d$  = Momento de inercia del disco

 $m_d$  = Masa del disco

**d =** Distancia entre centros de gravedad

### **Datos:**

 $d = 0$  m

$$
m_d = 0.88Kg
$$
  
\n
$$
I_d = 2.20 * 10^{-3} Kgm^2
$$
  
\n
$$
I_{Gd} = (I_d + m_d d^2)
$$
  
\n
$$
I_{Gd} = [(2.20 * 10^{-3} Kgm^2) + (0.88 Kg)(0m)^2]
$$
  
\n
$$
I_{Gd} = 2.20 * 10^{-3} Kgm^2
$$

**3.2.6.4 Aplicado al Eje.-** para el cálculo del momento de inercia del eje, la distancia del centro de gravedad del volante de inercia al igual que la del disco es cero debido a que el volante se encuentra en este punto.

### **Donde:**

 $I_{Ge}$  = Momento de Inercia del eje según Steiner  $I_e$ = Momento de inercia del eje

 $m_e$  = Masa del eje

**d =** Distancia entre centros de gravedad

### **Datos:**

$$
m_e = 4.39 \, Kg
$$
  

$$
Ie = 0.18 \, Kgm^2
$$
  

$$
d = 0m
$$

$$
I_{Ge} = (I_e + m_e d^2)
$$
  
\n
$$
I_{Ge} = (0.026 \text{ Kgm}^2 + (3.44 \text{ Kg})(0 \text{ m})^2)
$$
  
\n
$$
I_{Ge} = 0.026 \text{ Kgm}^2
$$

**3.2.6.5 Aplicado a la Catalina conductora.-** la distancia entre centros de gravedad de la catalina es equivalente a cero  $(d = 0)$ , por lo mencionado anteriormente en el teorema de Steiner.

$$
I_{Gcd} = (I_{cd} + m_{cd}d^2)
$$
  
\n
$$
I_{Gd} = [(2.4 * 10^{-4} Kgm^2) + (0.6 Kg)(0m)^2]
$$
  
\n
$$
I_{Gcd} = 2.4 * 10^{-4} Kgm^2
$$

**3.2.6.6 Momento de Inercia Total.-** Para calcular el momento de Inercial total se suma todos los momentos de los accesorios mecánicos, calculados con el teorema de Steiner.

Como:

$$
I_{\text{G}p} = I_p + I_b + I_d + I_e + I_{cc} + I_{cd} + I_c
$$

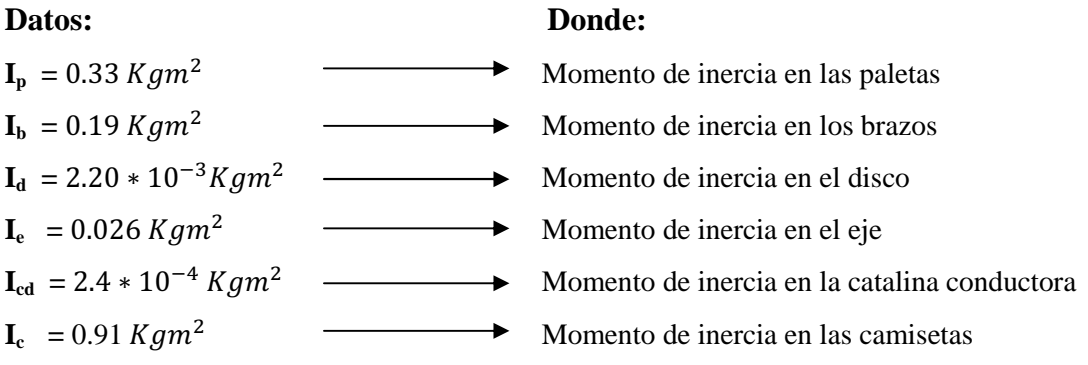

$$
I_{Gp} = I_p + I_b + I_d + I_e + I_{cd} + I_c
$$
  

$$
I_{Gp} = 1.46 \text{ Kgm}^2
$$

### **3.2.7 Masa Total**

Procedemos a calcular las masas totales de cada parte que conforma la máquina y con este dato obtenemos el teorema de Steiner.

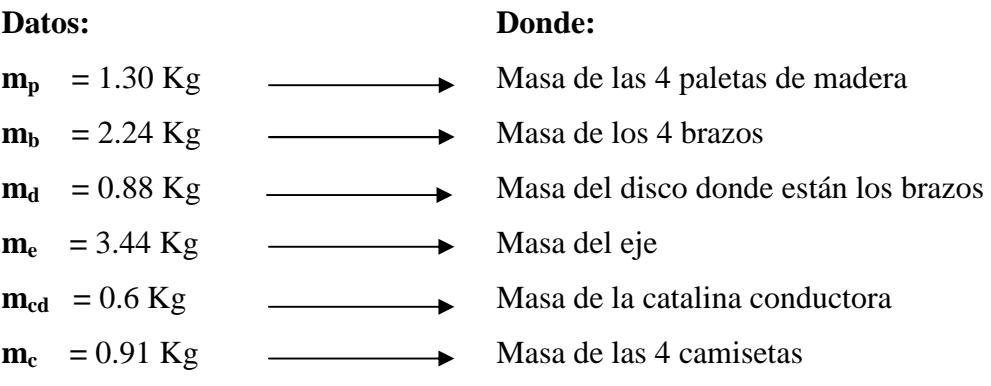

 $M_T = m_p + m_b + m_d + m_e + m_{cd} + m_c$  $M_T = 9,37 \text{ Kg} \longrightarrow 91.83 \text{ N}$ 

### **Donde:**

 $I_{GpT}$  = Momento de Inercia total de todos los accesorios mecánicos

 $M_T$  = Masa total de todos los accesorios mecánicos

**d =** Distancia entre centros de gravedad

### **Datos:**

$$
MT = 9.37 Kg
$$
  
\n
$$
IGPT = 1.46 Kgm2
$$
  
\n
$$
d = 322.9 mm
$$

$$
I_T = (I_{GPT} + M_T d^2)
$$
  
\n
$$
I_T = [(1.46 \text{ Kgm}^2) + (9.37 \text{ Kg})(0.323 \text{ m})^2]
$$
  
\n
$$
I_T = 2.4 \text{ Kgm}^2
$$

Siguiendo el proceso de cálculo, encontramos la energía necesaria para el estampado de camisetas en los 4 brazos.

**3.2.8 Energía Cinética de Rotación.-** La energía cinética de rotación de un cuerpo es cuyo momento de inercia con respecto al eje. Como:

$$
Ec = \frac{1}{2} * \mathbf{I}_\mathrm{T} * \omega^2
$$

### **Donde:**

**Ec =** Energía Cinética de Rotación

**IT =** Momento de inercia total de los accesorios mecánicos de la estampadora

 $\omega^2$  = Velocidad angular en rad/seg.

### **Datos**

$$
I_T = 2.4 \text{ Kgm}^2
$$

$$
\omega = 0.36 \frac{rad}{s}
$$

$$
Ec = \frac{1}{2} * I_T * \omega^2
$$

$$
Ec = 0.16 \text{ Nm}
$$

**3.2.8.1 Cálculo del Torque.-** para el cálculo del torque ocupamos la fuerza necesaria para poder mover las 4 estaciones conformadas por las paletas y el radio del eje móvil. Como:  $T_1 = F * d$ 

### **Donde:**

 $T_1$  = Torque corregido

 $\mathbf{F}$  = Fuerza

 $\mathbf{R}$  = Radio del eje

### **Datos:**

$$
F = 3.5 \text{ Kg} \n d = 0.0254 \text{ m}
$$

$$
T_1 = F * r
$$
  
\n
$$
T_1 = (3.5 \text{ kg}) * (9.8 \text{ m/seg}^2) * (0.0254 \text{ m})
$$
  
\n
$$
T_1 = 0.87 \text{ N} \cdot \text{m}
$$

Sumando el torque corregido total más la energía cinética, tenemos que el torque de diseño es:  $T_2 = T_1 + Ec$ 

### **Donde:**

 $T_2$  = Torque de diseño  $T_1$  = Torque corregido total [\ **=** Energía Cinética

### **Datos:**

 $T_1 = 0.87$  Nm  $\mathbf{Ec} = 0.16 Nm$ 

# $T_2 = T_1 + Ec$  $T_2 = 0.87 N.m + 0.16 N.m$

 $T_2 = 1.03 N.m$ 

Por consiguiente el torque de diseño es de 1.03 Nm.

**3.2.8.2 Potencia**.- Como:

$$
P = T_2 * \omega * \frac{1}{n} * fs
$$

#### **Donde:**

8 **=** Energía cinética

*ω* = Velocidad Angular

**ŋ =** Rendimiento

**Fs =** Factor de servicio

### **Datos:**

 $T_2$  = 1.03 Nm. *ω* = 0.36 rad / seg. **ŋ =** 0.85  $\mathbf{F}\mathbf{s} = 2$ 

$$
P = T_2 * \omega * \frac{1}{n} * fs
$$
  
\n
$$
P = (1.03 Nm) \left( 0.36 \frac{rad}{sg} \right) \left( \frac{1}{0.85} \right) (2)
$$
  
\n
$$
P = 0.87 W
$$

La potencia de 0.87 W es muy baja y la adquisición de dicho motor es muy dificultoso conseguir, debido a que en la mayoría de los proveedores de motores le es muy complicado adquirir dicho motor de esta potencia, motivo por el cual seleccionamos un motor de ¼ hp, que es el más cercano a la potencia que necesitamos  $\frac{746}{4} = 186.5 W$  y su obtención es de mayor acceso.

#### **3.3 Diseño y Selección del Sistema de Transmisión**

#### **3.3.1 Factores de Comparación para el Sistema de Transmisión**

Considerando las diferentes características, ventajas y desventajas de los sistemas de transmisión como son los engranes, cadenas y polea dentada, se realizará los factores de comparación, los mismos que influirán en la selección de la mejor alternativa para el prototipo de la máquina a diseñar y a construir.

A continuación se muestra una tabla que contiene datos sobre las diferentes características de los sistemas de transmisión. En la tabla especificamos mediante letras del abecedario cada una de estas características, se asignará un porcentaje a cada uno de los factores, siendo la suma de ellos igual a 100%, los factores de comparación se valora para una misma capacidad de producción de diversos equipos, con la finalidad de comparar entre ellas.

| ÍTEM        | <b>CARACTERÍSTICAS</b>  | PORCENTAJE (%) |
|-------------|-------------------------|----------------|
| A           | Sincronización          |                |
| в           | Distancia entre centros | 10             |
| $\mathbf C$ | Sentido de giro         |                |
| D           | Flexibilidad            | 10             |
| Е           | Desgaste                | 10             |
| F           | Patinaje                | 10             |
| G           | Nivel de ruido          | 10             |
| $\bf H$     | Lubricación             | 10             |
|             | Costo                   |                |
|             | Mantenimiento           |                |

**Tabla N° 3.3** 

**Fuente:** Víctor Hugo Guato y Liliana Mosquera /2010 **Elaborado por:** Víctor Hugo Guato y Liliana Mosquera /2010

El siguiente cuadro resume los factores de comparación, la evaluación dada y la categoría de cada factor.

**Tabla N° 3.4** 

| ESTUDIO DEL SISTEMA DE TRANSMISIÓN      |    |                       |   |  |   |   |    |   |  |   |                                  |
|-----------------------------------------|----|-----------------------|---|--|---|---|----|---|--|---|----------------------------------|
| <b>SISTEMA DE</b><br><b>TRANSMISIÓN</b> |    | <b>CARACTERÍSTCAS</b> |   |  |   |   |    |   |  |   |                                  |
|                                         | A  |                       |   |  |   |   |    |   |  |   | B  C  D  E  F  G  H  I  J  TOTAL |
| <b>Engranes</b>                         | 10 |                       |   |  | 9 |   | 10 | 5 |  |   |                                  |
| Polea Dentada                           | 9  |                       | 8 |  | 9 | 9 | 10 |   |  | q | 90                               |
| 'adena                                  |    | 8                     |   |  | q |   |    |   |  | 8 |                                  |

**Fuente:** Víctor Hugo Guato y Liliana Mosquera /2010<br>**Elaborado por:** Víctor Hugo Guato y Liliana Mosquera /2010 **Elaborado por:** Víctor Hugo Guato y Liliana Mosquera /2010 Mediante la tabla de ponderación realizada acerca del estudio del sistema de transmisión para el diseño del prototipo de la máquina estampadora semiautomática de camisetas podemos definir como mejor alternativa el sistema de polea dentada, debido a que hacen que la máquina **"Serígrafos Impresores"** sea mucho más eficiente que con los otros medios como es el de cadenas y engranes, pero por motivo de costos el sistema de cadenas es mucho más económico respecto a los otros sistemas de transmisión, por lo tanto ocupamos las transmisiones por cadenas que son las más empleadas cuando se demanda grandes cargas en los accionamientos con alta eficiencia y sincronismo de velocidad en los elementos de rotación.

#### **3.3.2 Diseño de Transmisión**

**3.3.2.1 Selección de las catalinas y cadena.-** Para seleccionar la transmisión para cualquier aplicación, se debe seguir las siguientes instrucciones, cabe indicar también que para poder seguir estos pasos se debe contar con ciertos requerimientos.

### **Características de la transmisión**

- **a**)  $Pa =$  Potencia a transmitir  $(1/4 \text{ Hp})$
- **b**)  $n_1$  = Velocidad angular de la catalina conductora (5.46 rpm)
- **c**)  $n_2$  = Velocidad angular de la catalina conducida (3.46rpm)
- **g)** El promedio de horas de operación al día
- **e)** Condiciones de funcionamiento
- **f)** Tipo de máquina accionada

#### **Incógnitas:**

- $\triangleright$  Tipo de cadena
- $\triangleright$  Número de dientes de la catalina conductora  $(\mathbb{Z}_1)$  y catalina conducida  $(\mathbb{Z}_2)$ .
- Determinación del número de eslabones **(Ne)** y longitud de la cadena **(L).**
- Diámetros de paso de las catalinas **(d), (D).**
- Velocidad de desplazamiento de la cadena **(V)**
- Potencia corregida total. **(Hr").**
- Tensión de la cadena transmitida **(F).**
- Par torsor aplicado por la cadena **(T).**

### **Condiciones de funcionamiento:**

- > Motorreductor
- $\triangleright$  Funcionamiento 10 a 16 horas

**3.3.2.2 Cálculo de la relación de Transmisión (i).-** La relación resultante entre el número de rpm de la catalina conducida y el número de rpm de la catalina conductora, se debe a que no sólo se trata de transmitir fuerza sino que al mismo tiempo se necesita bajar la velocidad del motor, que generalmente es muy rápida, para adaptarla a la velocidad de la máquina, que usualmente es muy lenta**,** por lo que la catalina conductora casi siempre es pequeña, es decir pocos dientes. Como:

$$
i = \frac{n_1}{n_2}
$$

### **Donde:**

**i =** Relación de transmisión

**n1 =** Velocidad (rpm) de la catalina conductora

**n2 =** Velocidad (rpm) de la catalina conducida

### **Datos:**

$$
\mathbf{n_1} = 5.46 \text{ rpm}
$$
  

$$
\mathbf{n_2} = 3.46 \text{ rpm}
$$

$$
i = \frac{n_1}{n_2}
$$
  
5,46 r

 $i = \frac{5,46 \text{ rpm}}{3.46 \text{ rpm}}$ 3,46 rpm

 $i = 1,57$ 

**3.3.2.3 Selección del número de dientes de la catalina conductora (Z1).-** Para el cálculo del número de dientes de la rueda conductora se considera como buena regla el utilizar una rueda conductora de 17 dientes por lo menos para obtener un funcionamiento suave a velocidad moderada (24 m/s)<sup>3</sup>. Para velocidades muy bajas menores a 7 m/s, como en nuestro caso la velocidad es de 3,46 rpm se puede utilizar un número más pequeño de dientes sacrificando algo de duración de la cadena.

Aunque el efecto cadena recomienda que la rueda tenga un número de dientes, lo normal es disponer una rueda tan pequeña como se pueda, tentativamente se selecciona una catalina de  $Z_1 = 18$  dientes.

**3.3.2.4 Número de dientes de la catalina conducida (Z2).-** se calcula el número de dientes a partir de la relación de transmisión.

Como:

$$
Z_2 = i \times Z_1
$$

### **Donde:**

**Z2 =** Número de dientes de la catalina conducida

**i =** Relación de transmisión

<u> 1989 - Johann Barn, mars ann an t-A</u>

 $\mathbf{Z}_1$  = Número de dientes de la catalina conductora

#### **Datos:**

 $i = 1.57$  $\mathbf{Z}_1 = 18$  dientes

 $\mathbf{Z}_2 = \mathbf{i} \times \mathbf{Z}_1$  $\mathbf{Z}_2 = 1.57 \times 18$  $\mathbf{Z}_2 = 28$  dientes

**3.3.2.5 Determinación del número de eslabones (Ne).-** Se toma para el cálculo un ramal de 40 eslabones debido a que en general la distancia entre centros no debe conducir a ramales con más de 80 eslabones; de 30 a 50 eslabones es el mejor valor.

**<sup>3</sup>** Roque Calero, FUNDAMENTOS DE MECANISMOS PARA INGENIERO, pág. 284

Cuando las distancias entre los ejes de las catalinas no están previamente establecidas por exigencia de la instalación, puede asumirse para el cálculo una distancia aproximada entre ejes, en nuestro caso tomamos el valor de **L = 227 mm.** 

Como:

$$
t=\frac{L}{Ne}
$$

### **Donde:**

**t =** Paso de la cadena

**L =** Distancia entre centros

**Ne =** Número de eslabones

#### **Datos:**

 $L = 227$  mm  $Ne = 40$  eslabones

$$
t=\frac{L}{Ne}
$$

$$
t=\frac{227\,mm}{40}
$$

 $t = 5.7$  mm  $\approx 6$  mm

Con el paso de 6 mm se selecciona mediante la siguiente tabla el número de cadena ANSI para posterior a esto calcular el número de eslabones. De acuerdo al paso obtenemos una cadena simple número 25 pero al observar la resistencia mínima a la tensión de 3470 N que es menor a la tensión que vamos aplicar, por lo tanto se opta por escoger un paso de cadena de acuerdo a lo que se requiere, es decir se selecciona una cadena simple normalizada número 40 con un paso estándar de 12.7 mm, debido a que la resistencia mínima a la tensión es de 13920 N, que está dentro del rango de lo que se solicita. Luego de esto encontramos el valor real de los eslabones para nuestro diseño.
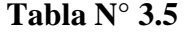

| <b>NÚMERO</b><br>DE<br><b>CADENA</b><br><b>ANSI</b> | <b>PASO</b><br>(mm) | <b>ANCHO</b><br>(mm) | <b>RESISTENCIA</b><br><b>MINALA</b><br><b>TENSIÓN</b><br>(N) | <b>DIÁMETRO</b><br>DE<br><b>RODILLO</b><br>$(\mathbf{mm})$ | <b>ESPACIAMIENTO</b><br><b>DE TORONES</b><br>(mm) |
|-----------------------------------------------------|---------------------|----------------------|--------------------------------------------------------------|------------------------------------------------------------|---------------------------------------------------|
| 25                                                  | 6.35                | 3,18                 | 3470                                                         | 3,3                                                        | 6,4                                               |
| 35                                                  | 9,52                | 4,76                 | 7830                                                         | 5,08                                                       | 10,13                                             |
| 41                                                  | 12,7                | 6,35                 | 6670                                                         | 7,77                                                       |                                                   |
| 40                                                  | 12.7                | 7.94                 | 13920                                                        | 7.92                                                       | 14,38                                             |
| 50                                                  | 15,88               | 9,52                 | 21700                                                        | 10,16                                                      | 18,11                                             |

**Fuente:** Ingeniería Mecánica de Shigley pág. 768 **Elaborado por:** Víctor Hugo Guato y Liliana Mosquera / 2010

Como:

$$
Ne = \frac{2L}{t} + \frac{Z_1 + Z_2}{2} + \left(\frac{Z_2 - Z_1}{2\pi}\right)^2 * \frac{t}{L}
$$

#### **Donde**

**Ne =** Número de eslabones

**L =** Distancia entre centros

**t =** Paso de la cadena

**Z1 =** Número de dientes de la catalina conductora

**Z2 =** Número de dientes de la catalina conducida

### **Datos:**

$$
L = 227 \text{ mm}
$$

 $t = 1.27$  cm

 $\mathbf{Z}_1 = 18$  dientes

 $\mathbf{Z}_2 = 28$  dientes

$$
Ne = \frac{2L}{t} + \frac{Z_1 + Z_2}{2} + \left(\frac{Z_2 - Z_1}{2\pi}\right)^2 * \frac{t}{L}
$$
  

$$
Ne = \frac{2 * 22.7cm}{1.27cm} + \frac{18 + 28}{2} + \left(\frac{28 - 18}{2\pi}\right)^2 * \frac{1.27cm}{22.7cm}
$$

 $Ne = 59.64$ 

Se toma como resultado de eslabones al número entero y par próximo  $Ne = 60$ 

**3.3.2.6 Distancia entre centros de ejes de las catalinas (L).-** Con los datos obtenidos anteriormente se adquiere la distancia exacta entre centros de las catalinas. Como:

$$
L = \frac{t}{4} \left[ Ne - \frac{Z_1 + Z_2}{2} + \left[ \left( Ne - \frac{Z_1 - Z_2}{2} \right)^2 - 2 \left( \frac{Z_2 - Z_1}{\pi} \right)^2 \right]^{\frac{1}{2}} \right]
$$

### **Donde**

**L =** Distancia entre centros

**t =** Paso de la cadena

**Ne =** Número de eslabones

- $\mathbf{Z}_1$  = Número de dientes de la catalina conductora
- **Z2 =** Número de dientes de la catalina conducida

### **Datos**

 $t = 1.27$  cm **Ne =** 60 eslabones  $\mathbf{Z}_1 = 18$  dientes  $\mathbf{Z}_2 = 28$  dientes

$$
L = \frac{t}{4} \left[ Ne - \frac{Z_1 + Z_2}{2} + \left[ \left( Ne - \frac{Z_1 - Z_2}{2} \right)^2 - 2 \left( \frac{Z_2 - Z_1}{\pi} \right)^2 \right]^{\frac{1}{2}} \right]
$$
  
\n
$$
L = \frac{1.27 \, \text{cm}}{4} \left[ 60 - \frac{18 + 28}{2} + \left[ \left( 60 - \frac{18 - 28}{2} \right)^2 - 2 \left( \frac{28 - 18}{\pi} \right)^2 \right]^{\frac{1}{2}} \right]
$$
  
\n
$$
L = 32.29 \, \text{cm}
$$

Por lo tanto la distancia entre centro de ejes de las catalinas es de 32.29 cm.

**3.3.2.7 Diámetros de paso de la Catalina conductora y conducida.-** para la obtención de estos diámetros realizamos el siguiente proceso de cálculo. Como:

$$
d = \frac{t}{\text{Sen}\left(\frac{180}{Z_1}\right)} \qquad D = \frac{t}{\text{Sen}\left(\frac{180}{Z_2}\right)}
$$

#### **Donde:**

**d** = Diámetros de paso de la catalina conductora

**t =** Paso de la cadena

 $\mathbf{Z}_1$  = Número de dientes de la catalina conductora

**D =** Diámetro de paso de la catalina conducida

**Z2 =** Número de dientes de la catalina conducida

### **Datos**

 $t = 12,7 \text{ mm}$  $\mathbf{Z}_1 = 18$  dientes  $\mathbf{Z}_2$  = 28 dientes

$$
d = \frac{t}{\text{Sen}\left(\frac{180}{Z_1}\right)}
$$
\n
$$
D = \frac{t}{\text{Sen}\left(\frac{180}{Z_2}\right)}
$$
\n
$$
d = \frac{12,70 \text{ mm}}{\text{Sen}\left(\frac{180}{18}\right)}
$$
\n
$$
D = \frac{12,70 \text{ mm}}{\text{Sen}\left(\frac{180}{28}\right)}
$$
\n
$$
d = 78.54 \approx 80 \text{ mm}
$$
\n
$$
D = 118.53 \approx 120 \text{ mm}
$$

**3.3.2.8 Velocidad de desplazamiento de la cadena.-** se define como el número de unidades de la longitud que sale de la catalina por unidad de tiempo. Como:

$$
V=\frac{(Z_1\,x\,t\,x\,n_1)}{12}
$$

#### **Donde**

**V =** Velocidad de desplazamiento de la cadena

**Z1** = Número de dientes de la catalina conductora

**t =** Paso de la cadena en pulgadas

**n1 =** Velocidad (rpm) de la catalina conductora

### **Datos**

 $\mathbf{Z}_1 = 18$  dientes

$$
t = 0.5 \text{ in}
$$
  

$$
n_1 = 5.46 \text{ rpm}
$$

$$
V = \frac{(Z_1 \times t \times n_1)}{12}
$$
  

$$
V = \frac{18 \times 0.5 \text{ (in)} \times 5.46 \text{ rpm}}{12}
$$
  

$$
V = 4.10 \frac{\text{pies}}{\text{min}} \longrightarrow 0.02 \frac{\text{m}}{\text{s}}
$$

La velocidad calculada de la cadena de 0.02 m/s es muy baja, es decir está dentro del rango de velocidades para obtener un buen funcionamiento de la cadena, por lo tanto este es el valor a ocupar en el cálculo.

**3.3.2.9 Potencia de Diseño (Hr).-** Para el cálculo de la potencia de diseño es necesario considerar las características de la catalina conductora y conducida, luego con la tabla siguiente deducimos el factor de servicio de sobrecarga de 1.2 correspondiente a 20% de esta, debido a que la característica de impulso es de operación uniforme, con este dato se procede a calcular la potencia de diseño.

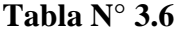

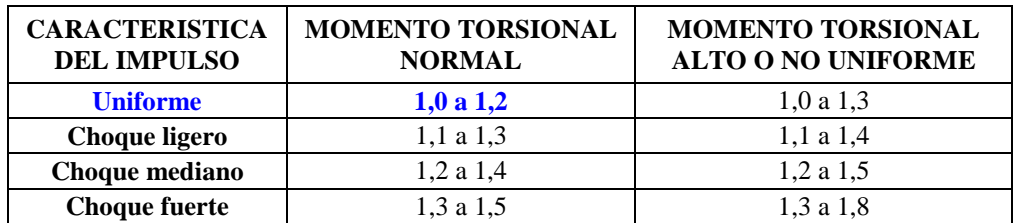

**Fuente:** Ingeniería Mecánica de Shigley pág. 764 **Elaborado por:** Víctor Hugo Guato y Liliana Mosquera /2010

Como:

$$
Hr = K_s * Hp
$$

**Donde** 

 $H_r$  = Potencia de Diseño

 $K_s$  = Factor de servicio  $H_p$  = Potencia del motor

### **Datos**

 $K_s = 1.2$  $H_p = 0.25$  Hp

 $Hr = K_s * Hp$  $Hr = 1,2 * 0.25$  Hp  $Hr = 0.30 Hp$ 

**3.3.2.10 Potencia corregida total (Hr").-** Para considerar las diferentes condiciones de operación, las capacidades deben ser modificadas por dos factores para obtener el valor corregido para la cadena de un torón o de múltiples torones. Dichos factores son:

El factor de corrección por dientes  $K_1$ , corresponde al hecho de que la catalina conductora puede tener más de 17 dientes, o menos, en nuestro caso la catalina conductora es del número de 18 dientes, para esto realizamos con la siguiente tabla.

| <b>NÚMERO DE DIENTES EN</b><br><b>CATALINA CONDUCTORA</b> | $K_1$ | <b>NÚMERO DE DIENTES EN</b><br><b>CATALINA CONDUCTORA</b> | $K_1$ |
|-----------------------------------------------------------|-------|-----------------------------------------------------------|-------|
| 11                                                        | 0,53  | 22                                                        | 1,29  |
| 12                                                        | 0,62  | 23                                                        | 1,35  |
| 13                                                        | 0,70  | 24                                                        | 1,41  |
| 14                                                        | 0,78  | 25                                                        | 1,46  |
| 15                                                        | 0,85  | 30                                                        | 1,73  |
| 16                                                        | 0,92  | 35                                                        | 1,95  |
| 17                                                        | 0,96  | 40                                                        | 2,15  |
| 18                                                        | 1,00  | 45                                                        | 2,37  |
| 19                                                        | 1,11  | 50                                                        | 2,51  |
| 20                                                        | 1,18  | 55                                                        | 2,66  |
| 21                                                        | 1,26  | 60                                                        | 2,80  |

**Tabla N° 3.7** 

**Fuente:** Ingeniería Mecánica de Shigley pág. 773 **Elaborado por:** Víctor Hugo Guato y Liliana Mosquera /2010

El factor de torones múltiples  $K_2$ , tiene en cuenta el hecho de que la potencia nominal no está relacionado linealmente con el número de torones. Ver tabla

**Tabla N° 3.8** 

| <b>NÚMERO DE TORONES</b> | K2 |
|--------------------------|----|
|                          |    |
|                          |    |
|                          |    |
|                          |    |

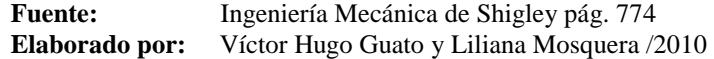

Como:

$$
Hr''=K_1*K_2*Hr
$$

### **Donde**

**Hr" =** Potencia corregida total  $K_1$  = Factor de corrección por diente **=** Factor por torones múltiples  $H_r$  = Potencia de Diseño

### **Datos**

$$
K_1 = 1.0
$$
  
\n
$$
K_2 = 1.0
$$
  
\n
$$
Hr = 0.30 Hp
$$

 $Hr'' = K_1 * K_2 * Hr$  $Hr'' = 1.0 * 1.0 * 0.30$  Hp  $Hr'' = 0.30 Hp$ 

La potencia corregida total de 0.30 Hp es la potencia que se va a utilizar para el desarrollo de los cálculos.

**3.3.2.11 Tensión de la cadena transmitida (F).-** Para el cálculo de tensión de cadena se deduce con la potencia corregida total. Como:

$$
F = \frac{33000 * Hp}{V \frac{pies}{min}}
$$

### **Donde**

**F =** Tensión de la cadena transmitida

 $H_r$ <sup>"</sup> = Potencia corregida total

**V =** Velocidad de desplazamiento de la cadena

# **Datos**

 $H_r$ <sup>"</sup> = 0.30 Hp  $V = 4.10$  pies/min

$$
F = \frac{33000 * Hp}{v \frac{pies}{min}}
$$

$$
F = \frac{33000 * 0.30 Hp}{4.10 \frac{pies}{min}}
$$

 $F = 2414.63 Lbf \rightarrow 1097.56 Kgf \rightarrow 10756.08 N$ 

La fuerza encontrada de 10756.08 N, en el cálculo anterior es la que se utilizará para empezar a realizar el dimensionamiento del eje.

A continuación se generó una tabla con todos los datos deducidos para el diseño de transmisión mediante cadenas

# **Tabla N° 3.9**

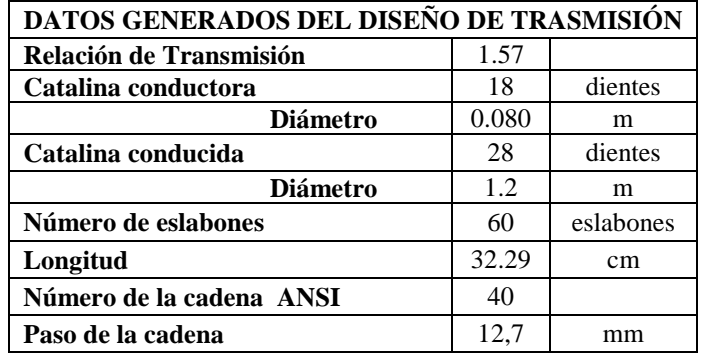

**Fuente:** Víctor Hugo Guato y Liliana Mosquera /2010<br>**Elaborado por:** Víctor Hugo Guato y Liliana Mosquera /2010 **Elaborado por:** Víctor Hugo Guato y Liliana Mosquera /2010

#### **3.4 Cálculo y diseño del eje fijo**

El material que se utiliza para el diseño del eje de la máquina es el acero AISI 1040, rolado en caliente (HR), con resistencia de fluencia  $Sy = 2.89 \times 10^8 \frac{N}{m^2}$ . *Anexo D.* Para diseñar el eje fijo de 0.281 m de longitud, se considera como una viga en cantiléver con una carga al extremo de 24 Kg, debido a que es el peso de las masas totales que se va aplicar en el eje, adicional a esto se le agregará un 30% de la masa total a utilizar equivalente a 31.2 Kg = 305.76 N el cual está detallado en la tabla posterior.

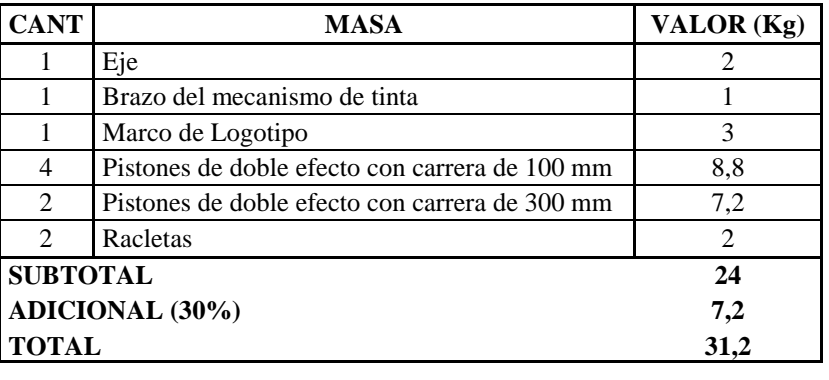

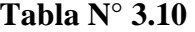

**Fuente:** Víctor Hugo Guato y Liliana Mosquera /2010 **Elaborado por:** Víctor Hugo Guato y Liliana Mosquera /2010

**3.4.1 Diagrama de cuerpo libre del eje fijo.-** Una vez identificadas las fuerzas que intervienen en el diseño se realiza el diagrama de cuerpo libre para identificar el punto crítico.

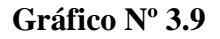

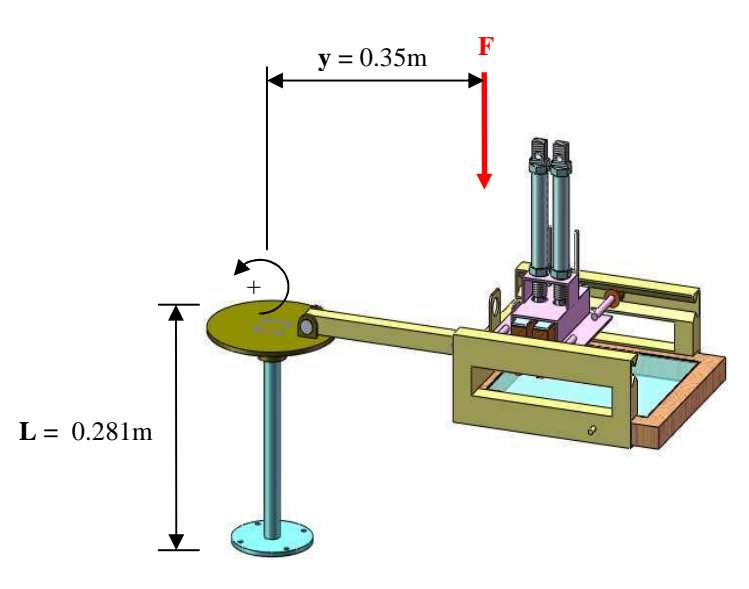

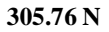

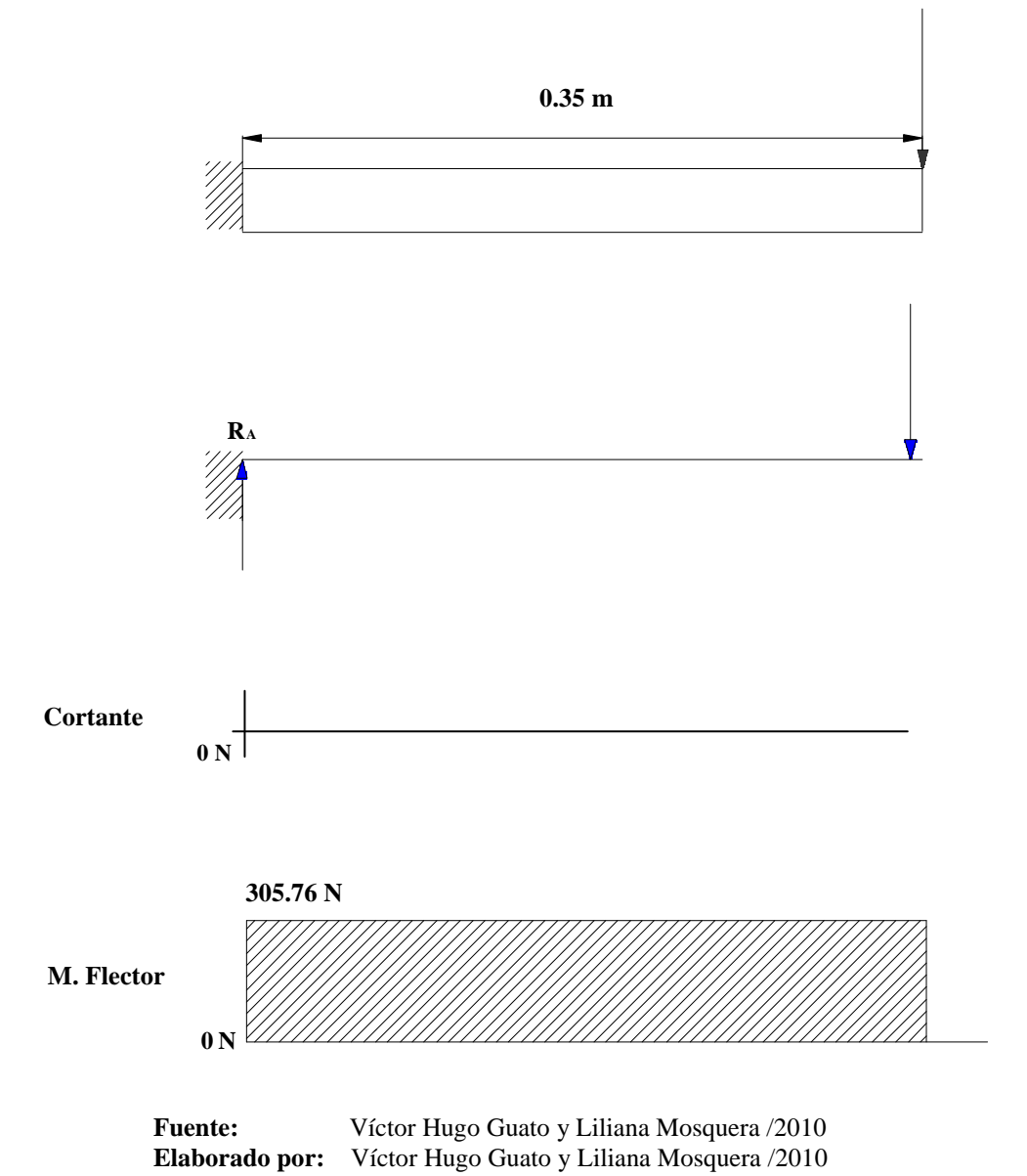

# **Cálculos**

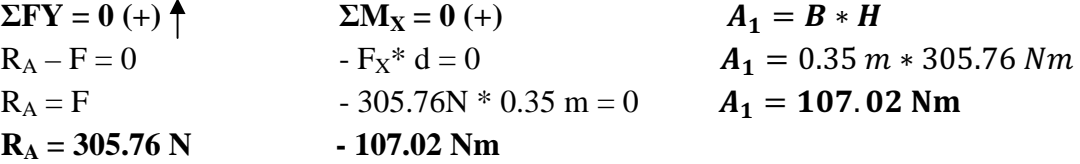

Obteniendo el diagrama de cuerpo libre se realiza un análisis estático para el diseño de un eje.

El momento flector crítico ocurre en el empotramiento del eje fijo que es de  $-107.02$ Nm. Se utiliza el método de Pusgley<sup>4</sup>, el cual determina sistemáticamente el factor de seguridad de la siguiente ecuación. Anexo E

Como:

$$
N_s = N_{sx} * N_{sy} \qquad \sigma x = \frac{32 * M}{\pi d^3}
$$

### **Donde**

 $N_{sx}$  = Factor de seguridad que involucra características A, B, C

 $N_{sy}$  = Factor de seguridad que involucra características D, E.

 $\delta x$  = Esfuerzo de flexión

 $M =$  Momento flector

### **Datos**

 $N_{\rm sx} = 1.75$  $N_{\rm sv}$  = 1.3  $M = -107.02$  Nm.

$$
N_s = N_{sx} * N_{sy}
$$
  

$$
N_s = 1.75 * 1.3
$$
  

$$
N_s = 2.28
$$

Luego se calcula los esfuerzos normales según el criterio de TRESCA

$$
\sigma x = \frac{32 * M}{\pi d^3}
$$

$$
\sigma x = \frac{32 * 107.02 Nm}{\pi d^3}
$$

$$
\sigma x = \frac{3424.64 Nm}{\pi d^3}
$$

Se omitirá el cálculo de momentos cortantes, debido a que el eje a calcular no se encuentra sujeto a este esfuerzo  $Txy = 0$  ( $Txy = esfuerzo de torsión$ ).

<sup>&</sup>lt;sup>4</sup> HAMROCK, Bernard, Elementos de máquinas, pág. 8

Mediante la siguiente expresión calculamos el diámetro. Como:

$$
N_{sx} = \frac{Sy}{\sigma eq} \qquad \sigma eq = \sqrt{\sigma x^2 - 4 (Txy)^2}
$$

### **Donde**

 $N_{sx}$  = Factor de seguridad que involucra características A, B, C  $Sy$  = Resistencia a la fluencia del material  $\sigma$ eq = Esfuerzo equivalente  $\sigma x^2$  = Esfuerzo de flexión

### **Datos**

$$
N_s = 2.28
$$
  
\n
$$
Sy = 2.89 * 10^8 \frac{N}{m^2} = 289632000 N/m^2
$$

$$
N_{sx} = \frac{Sy}{\sqrt{\sigma x^2 + 4Txy^2}}
$$
  
\n
$$
2.28 = \frac{289632000 \frac{N}{m^2}}{\sqrt{\sigma x^2}}
$$
 ; 
$$
\sigma x = \frac{3424.64 Nm}{\pi d^3}
$$
  
\n
$$
2.28 = \frac{289632000 \frac{N}{m^2}}{\sqrt{\left(\frac{3424.64 Nm}{\pi d^3}\right)^2}}
$$
  
\n
$$
2.28 = 265694.46 m^{-3} (d^3)
$$
  
\n
$$
d^3 = 8.58 * 10^{-6} m^3
$$
  
\n
$$
d = 0.023 m \approx 1
$$

Por lo tanto obtenemos el diámetro del eje fijo equivalente a un diámetro normalizado de 1 pulg.

### **3.5 Diagrama del cuerpo libre del Eje Hueco**

Empezamos identificando las fuerzas que intervienen en el diseño, como es la fuerza generada por la catalina y de la masa total de la máquina calculada anteriormente.

Luego de esto se obtiene el diagrama de cuerpo libre para identificar el punto crítico.

### **Donde:**

**Fc =** Fuerza de la catalina **F =** Fuerza ejercida por los accesorios mecánicos

### **Datos:**

 $\textbf{Fc} = 10756.08 \text{ N}$  $F = 305.76 N$ 

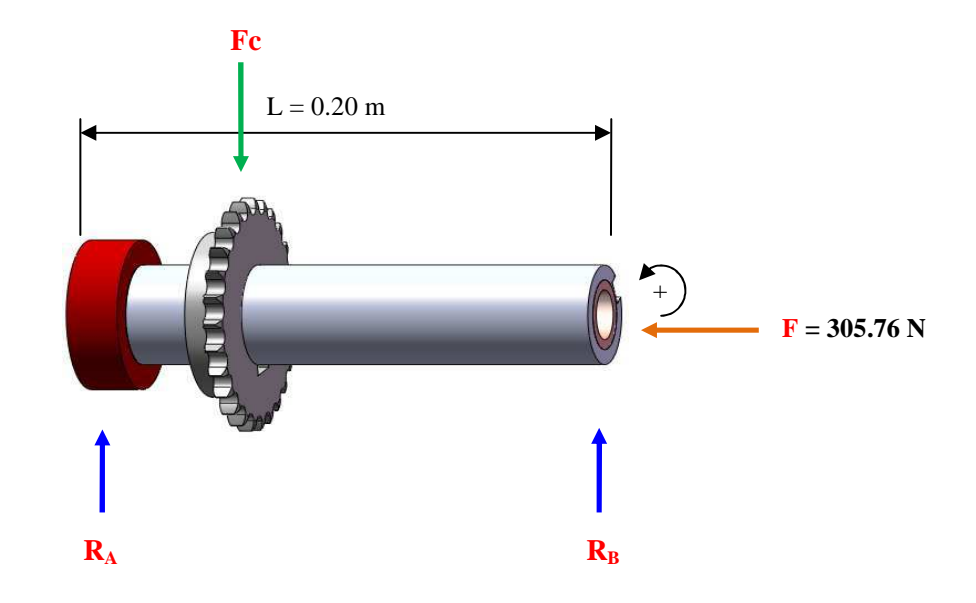

# **Gráfico Nº 3.10**

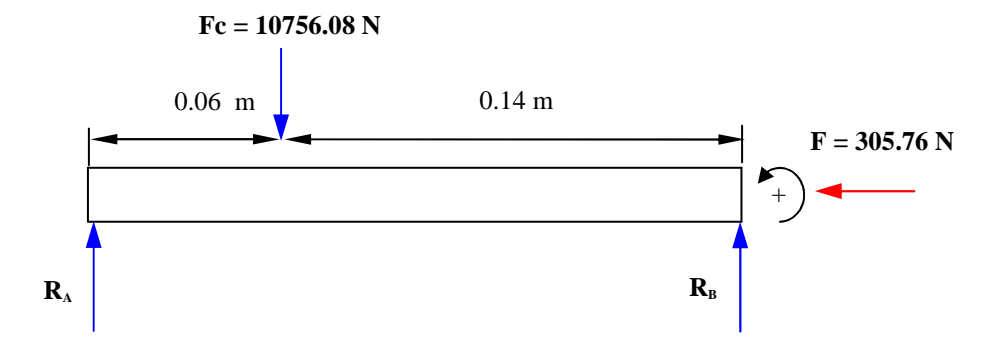

**Cortante**   $\boldsymbol{0}$ **A1 (+)**   $A_2(+)$ Nm 8446.53 2309.55

**M. Flector** 

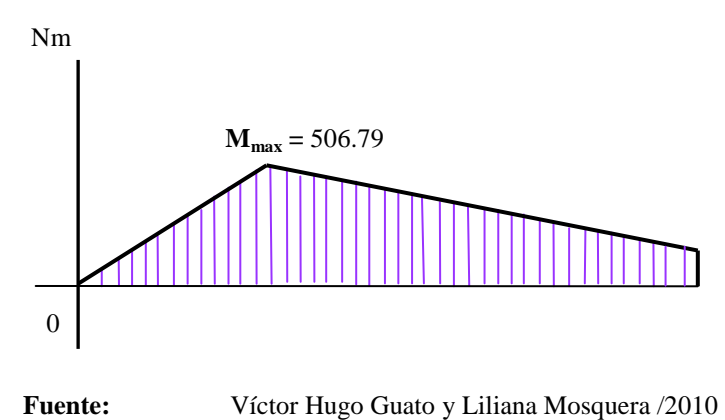

**Elaborado por:** Víctor Hugo Guato y Liliana Mosquera /2010

 $\Sigma F_Y = 0 (+)$  $R_A + R_B - Fc = 0$  $R_A = 8446.53 N$ 

 $\sum M_X = 0$  (+)  $(- F c * d) + (R_B * d) + M_F = 0$  $(-10756.08 \text{ N} * 0.06 \text{ m}) + (\text{R}_{\text{B}} * 0.2 \text{ m}) +183.45 \text{ Nm} = 0$  $R_B = 2309.55 N$ 

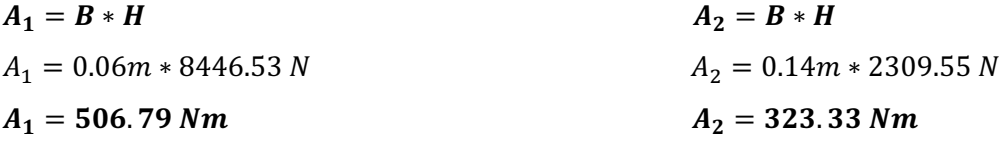

El momento máximo flector crítico equivalente a 506.79 Nm. ocurre en la catalina de las paletas donde se va a ubicar las camisetas a estampar.

Para realizar el cálculo del eje hueco, nos basamos en el diámetro interior del eje fijo equivalente a 25.4 mm de diámetro como base más una holgura de 1mm, en el eje fijo se ubicarán bocines con un diámetro de 35 mm y una longitud de 60 mm. A partir de estos datos mediante métodos de iteraciones no lineales efectuadas en base a un diámetro fijo interior de 35 mm y un diámetro exterior variable comercial y mediante el cual proporcionaremos valores hasta llegar a encontrar un factor de seguridad que sea aceptable en base a criterio de diseño y reducción de costos para el diseño del eje.

### **3.5.1 Diseño a Falla Estática**

Se considera que un material falla cuando éste se deforma o cede bajo carga estática.

### **3.5.1.1 Cálculo del Diámetro del Eje de Transmisión**

#### **Esfuerzos normales a flexión**

Como:

$$
\sigma x = \frac{M * D/2}{\frac{\pi}{4} \left[ \left( \frac{De}{2} \right)^4 - \left( \frac{Di}{2} \right)^4 \right]} + \frac{F}{A}
$$

**Donde:** 

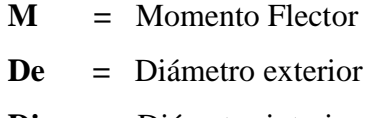

**Di =** Diámetro interior

*T --***-***---*Torque

- $\sigma_x$  = Esfuerzo de Flexión
- $\int \frac{f(x)}{g(x)} dx$  = Esfuerzo de Torsión

# **Datos:**

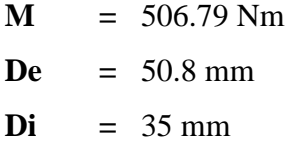

$$
\sigma x = \frac{M * D/2}{\frac{\pi}{4} \left[ \left( \frac{De}{2} \right)^4 - \left( \frac{Di}{2} \right)^4 \right]} + \frac{F}{\frac{\pi}{4} \left[ (De)^2 - (Di)^2 \right]}
$$
  

$$
\sigma x = \frac{506.79 \text{ Nm} * 0.0254 \text{ m}}{\frac{\pi}{4} \left[ \left( \frac{0.0508 \text{ m}}{2} \right)^4 - \left( \frac{0.035 \text{ m}}{2} \right)^4 \right]} + \frac{305.76 \text{ N}}{\frac{\pi}{4} \left[ (0.0508 \text{ m})^2 - (0.035 \text{ m})^2 \right]}
$$
  

$$
\sigma x = 5.14 * 10^7 \frac{\text{N}}{\text{m}^2}
$$

# **Esfuerzo de Torsión**

$$
Txy = \frac{T*D/2}{\frac{\pi}{2} \left[ \left( \frac{De}{2} \right)^4 - \left( \frac{Di}{2} \right)^4 \right]}
$$
  

$$
Txy = \frac{1.03 Nm * 0.0254m}{\frac{\pi}{2} \left[ \left( \frac{0.0508m}{2} \right)^4 - \left( \frac{0.035m}{2} \right)^4 \right]}
$$
  

$$
Txy = 5.17 * 10^4 \frac{N}{m^2}
$$

**Aplicando la teoría de esfuerzos cortantes máximos o de Coulomb - Tresca** 

Como:

$$
\eta = \frac{Sy}{\delta e q} \qquad \qquad \sigma e q = \sqrt{\sigma x^2 + 4 (T x y)^2}
$$

### **Donde:**

 $\sigma_x$  = Esfuerzo de Flexión  $\boldsymbol{T} \boldsymbol{x} \boldsymbol{y} =$  Esfuerzo de Torsión

' **---**Factor de Seguridad

 $Sy =$  Límite de Fluencia

**Datos:** 

 $\sigma_x$  = 5.14  $*$  10<sup>7</sup> N/m<sup>2</sup> **Txy** =  $5.17 * 10^4$  N/m<sup>2</sup>  $Sy = 2.89 * 10^8 N/m^2$ 

$$
\sigma e q = \sqrt{\sigma x^2 + 4(Txy)^2}
$$
  
\n
$$
\sigma e q = \sqrt{\left(5.14 * 10^7 \frac{N}{m^2}\right)^2 + 4\left(5.17 * 10^4 \frac{N}{m^2}\right)^2}
$$
  
\n
$$
\sigma e q = 5.13 * 10^7 \frac{N}{m^2}
$$

Para determinar el factor de seguridad aplicable al diseño y confiar en que éste no fallará bajo carga estática, se aplica la siguiente ecuación,

$$
\eta = \frac{Sy}{\sigma eq}
$$
\n
$$
\eta = \frac{2.89 \times 10^8 \frac{N}{m^2}}{5.13 \times 10^7 \frac{N}{m^2}}
$$
\n
$$
\eta = 5.63
$$

El factor de seguridad calculado nos indica que soportará y no fallará a diseño estático, además como se trata de una máquina prototipo pequeña, según el criterio de diseño es aceptable. Una vez realizado el cálculo, procedemos de igual forma para los diferentes diámetros exteriores de ejes comerciales. Podemos apreciar en la siguiente tabla los diferentes resultados del factor de seguridad entre los cuales se seleccionará el factor de seguridad apropiado para el diseño proporcionándonos así el diámetro requerido para el eje hueco.

| Diámetro Exterior |      | Diámetro Interior | <b>Factor de Seguridad</b> |  |
|-------------------|------|-------------------|----------------------------|--|
| (pulg)            | (mm) | (mm)              |                            |  |
| 1½                | 39   | 35,00             | 0.84                       |  |
| $1\frac{3}{4}$    | 45   | 35,00             | 3.17                       |  |
|                   | 50,8 | 35,00             | 5.63                       |  |
| $2\%$             | 58   | 35,00             | 10.16                      |  |
|                   |      |                   |                            |  |

**Tabla N° 3.11** 

**Fuente:** Víctor Hugo Guato y Liliana Mosquera /2010 **Elaborado por:** Víctor Hugo Guato y Liliana Mosquera /2010

Entonces seleccionamos el diámetro del eje de 2 pulgadas debido a que nos da un factor de seguridad de 5.63 el cual es aceptable en el diseño del eje.

**3.5.2 Diseño a Fatiga Mecánica.-** De los cálculos anteriores los momentos flectores de interés son los siguientes:

#### **3.5.2.1 Cálculo del Diámetro del Eje de Transmisión.-** Tenemos que: #

Como:

$$
\sigma xa = \frac{M*D/2}{\pi\left[\left(\frac{De}{2}\right)^4 - \left(\frac{Di}{2}\right)^4\right]} + \frac{F}{A}
$$
\n
$$
Txy = \frac{T*D/2}{\pi\left[\left(\frac{De}{2}\right)^4 - \left(\frac{Di}{2}\right)^4\right]}
$$

**Donde:** 

**M =** Momento Flector

**De =** Diámetro exterior

**Di =** Diámetro interior

 $T = Torque$  $\sigma xa$  = Esfuerzo de Flexión  $Tx =$  Esfuerzo de Torsión

**Datos:** 

**M =** 506.79 Nm **De =** 50.8 mm **Di =** 35 mm

$$
\sigma x = \frac{M * D/2}{\frac{\pi}{4} \left[ \left( \frac{De}{2} \right)^4 - \left( \frac{Di}{2} \right)^4 \right]} + \frac{F}{\frac{\pi}{4} \left[ (De)^2 - (Di)^2 \right]}
$$

$$
\sigma x = \frac{506.79 \text{ Nm} * 0.0254 \text{ m}}{\frac{\pi}{4} \left[ \left( \frac{0.0508 \text{ m}}{2} \right)^4 - \left( \frac{0.035 \text{ m}}{2} \right)^4 \right]} + \frac{305.76 \text{ Nm}}{\frac{\pi}{4} \left[ (0.0508 \text{ m})^2 - (0.035 \text{ m})^2 \right]}
$$

$$
\sigma x = 5.14 \times 10^7 \frac{N}{m^2}
$$

**Esfuerzo de Torsión** 

$$
Txy = \frac{T*D/2}{\frac{\pi}{2} \left[ \left( \frac{De}{2} \right)^4 - \left( \frac{Di}{2} \right)^4 \right]}
$$
  

$$
Txy = \frac{1.03 Nm * 0.0254m}{\frac{\pi}{2} \left[ \left( \frac{0.0508m}{2} \right)^4 - \left( \frac{0.035m}{2} \right)^4 \right]}
$$
  

$$
Txy = 5.17 * 10^4 \frac{N}{m^2}
$$

 $Txya = 0$  Cortante Amplitud

**Según el criterio de Von Mises - Hencky se tiene los siguientes esfuerzos equivalentes** Como:

$$
\sigma eqm = \sqrt{\sigma xa^2 + 3(Txy)^2}
$$

**Donde:** 

 $\sigma x a =$  Esfuerzo de Flexión  $Tx =$  Esfuerzo de Torsión

**Datos:** 

$$
Tx = 5.17 * 10^4 \frac{N}{m^2}
$$

$$
\sigma e q m = \sqrt{3 (Txy)^2}
$$

$$
\sigma e q m = \sqrt{3 \left(5.17 * 10^4 \frac{N}{m^2}\right)}
$$

>

$$
\sigma eqm = 8.95 * 10^4 \frac{N}{m^2}
$$

$$
\sigma eqa = \sqrt{\sigma x^2 + 3(Txy)^2}
$$

$$
\sigma eqa = \sigma xa = 5.14 * 10^7 \frac{N}{m^2}
$$

Como se seleccionó un material para el eje de transmisión en acero 1040 rolado en caliente (HR), con resistencia a la fluencia de Sy = 2.89 \*  $10^8 \frac{N}{m^2}$  y de resistencia a la tensión de Sut =  $5.20*10^8 \frac{N}{m^2}$ , a partir de estos valores de tipo de material encontraremos el límite de fatiga.

#### **3.5.2.2 Límite de Fatiga**

La mayoría de los fallos en los elementos de máquinas van asociados al fenómeno de fatiga, esta depende de causas muy variadas, tales como el valor de la tensión máxima producida, cambios bruscos de las secciones de las piezas, estado superficial, tratamientos térmicos, etc. Es decir es el valor de la tensión alternante máxima para vida infinita que puede soportar un sólido resistente en las condiciones de funcionamiento.

Por esta razón es necesario determinar algunos de los factores que se deben tomar en cuenta para la evaluación de un eje a fatiga mecánica.

### **Consideraciones**

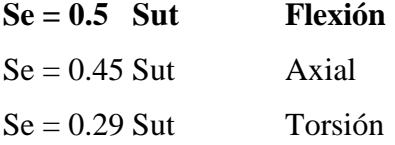

$$
Se' = 0.5 * Sut \frac{N}{m^2}
$$
  
\n
$$
Se' = 0.5 * 5.20 * 10^8 \frac{N}{m^2}
$$
  
\n
$$
Se' = 2.62 * 10^8 \frac{N}{m^2}
$$

**Factores que modifican el límite a la fatiga.-** Se detalla cada uno de estos factores a continuación

$$
Se=Kf*Ks*Kr*Kt*km*Se'
$$

**Factor de acabado de superficie**  $(Kf)$ **.-** Se basa de acuerdo al proceso de manufactura. *Anexo F.* Como:

$$
Kf = e * Sut^f
$$

### **Donde**

 $e$  = Factor del coeficiente de acabado de superficie

 $Sut =$  Resistencia a la rotura

 $f$  = Exponente del coeficiente de acabado de superficie

**Datos:** 

 $e = 57.7$  $Sut = 520 MPa$  $f = -0.718$  $Kf = e * Sut^f$  $Kf = 57.7 * 520 MPa^{-0.718}$  $Kf = 0.70$ 

**Factor de tamaño** (*Ks*).- El factor de tamaño para una barra redonda se afecta por el método de carga. *Anexo G;* para la flexión o torsión el factor es:

 $Ks = 0.869 \phi_{eje}^{-0.112} = 0.869 (2^{n-0.112})$  $Ks = 0.80$ 

**Factor de confiabilidad (Kr).**- muestra la probabilidad de supervivencia para la vida indicada en un esfuerzo particular. *Anexo H* 

 $Kr = 0.87$  para un 95 % de sobrevivencia

Factor de temperatura (Kt).- Es el efecto de temperatura de operación sobre la resistencia a la tensión a la temperatura de operación. *Anexo I* 

 $\mathbf{K} \mathbf{t} = \mathbf{1} \ \ \mathbf{p}$ ara una temperatura de trabajo de 25 °C

Factor de efectos diversos (km).- Dentro de los efectos diversos está el efecto de concentración de esfuerzos.

Para el punto A se ingresa revisando la razón radio a diámetro.

$$
\frac{D}{d} = \frac{50.8 \, \text{mm}}{35 \, \text{mm}} = 1.45 \qquad \qquad \frac{r}{d} = \frac{2 \, \text{mm}}{35 \, \text{mm}} = 0.06
$$

Con estos datos mediante el diagrama del *Anexo J,* se obtiene Kt = 1.8

La sensibilidad a la muesca correspondiente a un radio de 2 mm con resistencia a la rotura de 520 MPa es **q = 0.8.** *Anexo K.*

Mediante la siguiente fórmula calculamos el coeficiente de concentración de esfuerzos.

# **Donde**

**Kf =** Coeficiente de concentración de esfuerzos **q =** Sensibilidad a la muesca **Kt =** Factor de razón radio a diámetro

 $Kf = 1 + q (Kt -1)$  $Kf = 1 + 0.8 (1.8 - 1)$ **Kf = 1.6** 

Por lo tanto el factor diverso es:

$$
km = \frac{1}{Kf}
$$

$$
km = \frac{1}{1.6} = 0.7
$$

Calculamos el límite a fatiga del eje con todos los factores conocidos. Como:

$$
Se=Kf*Ks*Kr*Kt*km*Se'
$$

#### **Donde:**

*Kf* **=** Factor de acabado de superficie

 $Ks =$  Factor de tamaño

 $Kr = Factor$  de confiabilidad

 $Km =$  Factor de efectos diversos

*Se′* **=** Coeficiente modificativo de límite a la fatiga

#### **Datos:**

 $Kf = 0.70$ 

$$
Ks = 0.80
$$
  
\n $Kr = 0.87$   
\n $Kt = 1$   
\n $Km = 0.7$   
\n $Se' = 2.62*108 N/m2$ 

$$
Se = Kf * Ks * Kr * Kt * Km * Se'
$$
  
Se = 0.70 \* 0.80 \* 0.87 \* 1 \* 0.7 \* (2.62 \* 10<sup>8</sup> N/m<sup>2</sup>)  
Se = 8.9\*10<sup>7</sup> N/m<sup>2</sup>

Luego de obtener el límite de resistencia a la fatiga del elemento mecánico, procedemos a calcular el coeficiente de seguridad de acuerdo al diagrama de Soderberg:

Como:

$$
Sm = \frac{Se}{\frac{\sigma a + Be}{\sigma m} \frac{Se}{Sy}}
$$

### **Donde**

- **Sm =** Teorema de Soderberg:
- **Se** = Límite a la fatiga

**σa** = Esfuerzo equivalente

**σm----=----**Esfuerzo medio

**Sy =** Límite de Fluencia

### **Datos:**

**Se** =  $8.9 * 10^7$  N/m<sup>2</sup>  $\text{Sy} = 2.89 * 10^8 \text{ N/m}^2$ **σa** =  $\sigma$ eqa = 5.14 \* 10<sup>7</sup> N/m<sup>2</sup>  $\sigma$ **m** =  $\sigma$ eqm = 8.95 \* 10<sup>4</sup> N/m<sup>2</sup>

$$
Sm = \frac{Se}{\frac{\sigma a}{\sigma m} + \frac{Se}{Sy}}
$$
  
\n
$$
Sm = \frac{8.9 \times 10^7 \frac{N}{m^2}}{\frac{\left(5.14 \times 10^7 \frac{N}{m^2}\right)}{\left(8.95 \times 10^4 \frac{N}{m^2}\right)} + \frac{\left(8.9 \times 10^7 \frac{N}{m^2}\right)}{\left(2.89 \times 10^8 \frac{N}{m^2}\right)}}
$$
  
\n
$$
Sm = 1.54 \times 10^5 \frac{N}{m^2}
$$

Calculamos el coeficiente de seguridad. Como:

$$
\eta = \frac{Sm}{\sigma e q m}
$$

#### **Donde**

 $\eta$  = Coeficiente de Seguridad

{ **=** Teorema de Soderberg:

 $\sigma$ eqm = Sigma equivalente medio

### **Datos:**

 ${\bf Sm}$  = 1.76  $*$  10<sup>5</sup>  $N/m^2$  $\sigma$ eqm = 8.9  $*$  10<sup>4</sup> N/m<sup>2</sup>

<u> 1989 - Johann Barn, mars ann an t-A</u>

$$
\eta = \frac{Sm}{\sigma e q m}
$$

$$
\eta = \frac{1.54 \times 10^5 N/m^2}{8.9 \times 10^4 N/m^2}
$$

$$
\eta = 1.75
$$

El factor de seguridad calculado nos indica que soportará y no fallará a fatiga y además como se trata de una máquina prototipo pequeña según el criterio de diseño es aceptable debido a que se encuentra dentro de los valores prácticos aproximados para materiales bien conocidos.<sup>5</sup>

**<sup>5</sup>** Roque Calero, FUNDAMENTOS DE MECANISMOS, pág. 532

Una vez realizado el cálculo, procedemos de igual forma para los diferentes diámetros exteriores de ejes comerciales. Podemos apreciar en la tabla los diferentes resultados del factor de seguridad entre los cuales se seleccionara el factor de seguridad apropiado para el diseño proporcionándonos así el diámetro requerido para el eje hueco.

| Diámetro Exterior |      | Diámetro Interior | <b>Factor de Seguridad</b> |  |
|-------------------|------|-------------------|----------------------------|--|
| (Pulg.)           | (mm) | $(\mathbf{mm})$   |                            |  |
| $1\frac{1}{2}$    | 39   | 35,00             | 0.15                       |  |
| $1\frac{3}{4}$    | 45   | 35,00             | 0.87                       |  |
|                   | 50,8 | 35,00             | 1.75                       |  |
| $2\frac{1}{4}$    | 58   | 35,00             | 3.02                       |  |

**Tabla N° 3.12** 

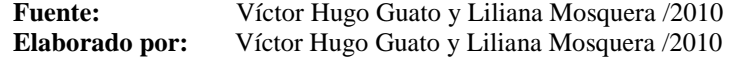

Entonces seleccionamos el diámetro del eje de 2 pulgadas debido a que nos da un factor de seguridad de 1.75 el cual es aceptable en el diseño del eje.

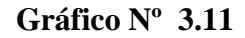

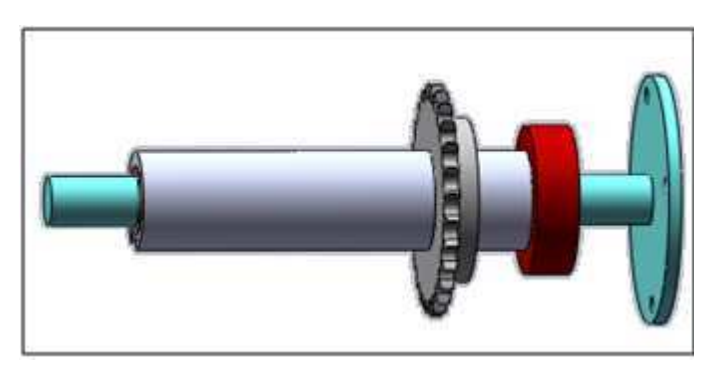

**Fuente:** Víctor Hugo Guato y Liliana Mosquera /2010 **Elaborado por:** Víctor Hugo Guato y Liliana Mosquera /2010

### **3.6 Selección del rodamiento para el eje de la estampadora**

Como resultado de los datos calculados anteriormente, basados en la resistencia a la fatiga del eje se obtendrá que para la selección del rodamiento se debe tomar en cuenta la velocidad, si está sometido a carga radial, axial o combinada.

### **Consideraciones:**

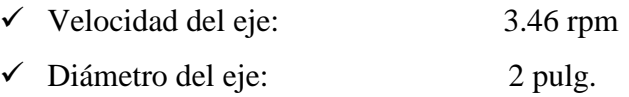

#### **Condiciones de servicio**

- Accionamiento de la máquina
- > Temperatura de servicio a 25 °C
- $\triangleright$  Buena limpieza y uso apropiado de lubricación y aditivos para lubricantes

#### **Aceite lubricante**

 $\triangleright$  Grasa saponificada de litio  $V_{40} = 74 \frac{mm^2}{s}$ 

#### **Selección del rodamiento**

**1.** Se calcula el factor de velocidad  $(f_n)$ , que solo depende de la velocidad de giro y se encuentra tabulado. Para la velocidad que tenemos de 3.46 rpm escogimos el factor más bajo mostrado en la tabla  $f_n = 1.49$ . *Ver Anexo L* 

**2.** Se adopta un factor de esfuerzos dinámicos  $(f_l)$  obtenido empíricamente el cual también se encuentra tabulado en función de la utilización del rodamiento**,** en este caso de toma  $f_l = 2.5$ . *Ver Anexo M* 

**3.** Se calcula la capacidad dinámica de carga, el cual se aplica para los cálculos en que intervienen rodamientos sometidos a esfuerzos dinámicos, es decir al seleccionar un rodamiento que gira sometido a carga, por lo tanto tenemos que:

$$
P=X*Fr+Y*Fa
$$

Donde los valores X y Y dependen de estos casos, del tipo de rodamiento de la razón de falla (capacidad estática de carga).

Para juegos radiales normal se obtiene del Anexo N

$$
\frac{Fa}{Co} = 0, e = 0.22
$$
  

$$
\frac{Fa}{Fr} = 0 < e \qquad X = 1 \quad Y = 0
$$

 $P = Fr$ 

# 3.6.1 Para el punto A.- tenemos que:

 $P = R_A = 8446.53 N$ 

Por lo tanto la capacidad dinámica de la carga requerida será:

$$
C=\frac{f_l}{f_n}*F
$$

### Donde:

 $C = Capacidad dinámica de carga real$ 

 $f_n$  = Factor de velocidad

 $f_l$  = Factor de esfuerzos dinámicos

 $\mathbf{F}$  = Carga máxima en el rodamiento

### Datos:

$$
f_n = 1.49
$$
  

$$
f_l = 2.5
$$
  

$$
F = 8446.53 \text{ N}
$$

$$
C = \frac{f_l}{f_n} * F
$$
  
\n
$$
C = \frac{2.5}{1.49} * 8446.53 N
$$
  
\n
$$
C = 14172.03 N
$$

Del catálogo general SKF *Anexo O,* se selecciona un rodamiento de bolas, cuya capacidad dinámica de carga es de C = 16300 N.

Como:  $16300 \text{ N} > 14172.03 \text{ N}$ , por lo tanto el rodamiento es:

### **Designación:**

- Rodamiento de designación 16010

#### **Cálculo de la vida nominal del rodamiento para el punto A**

La vida de un rodamiento se define como el número de revoluciones que el rodamiento puede dar antes de que se manifieste el primer signo de fatiga en uno de sus aros o de sus elementos rodantes. Cuando se prueban muchos grupos de cojinetes, se halla que la vida mediana está entre 4 y 5 veces **L10**. Como:

$$
L_{10} = \left(\frac{C}{F}\right)^a \quad \therefore \quad L_{10} = \left(\frac{C}{R_A}\right)^a
$$

#### **Donde:**

 $L_{10}$  = Vida nominal (millones –revoluciones)

**C =** Capacidad dinámica de carga real (N)

 $\mathbf{F}$  = Carga dinámica equivalente (N)

**a =** Exponente de la fórmula de la vida nominal (3 para rodamientos de bolas)

### **Datos:**

 $C = 14172.03 N$  $\mathbf{F} = 8446.53 \text{ N}$ **a =** 3

$$
L_{10} = \left(\frac{C}{F}\right)^a \quad \therefore \quad L_{10} = \left(\frac{C}{R_A}\right)^a
$$
\n
$$
L_{10} = \left(\frac{14172.03 \, N}{8446.53 \, N}\right)^3
$$

 $L_{10} = 4.72$  millones – rev

Para transformar a horas de servicio se utiliza la ecuación

$$
L_{10h} = \frac{1000000}{60 n} * L_{10}
$$

$$
L_{10h} = \frac{1000000}{60 * 3.46} * 4.72
$$

### $L_{10h}$  22736.03 horas servicio

Como se puede observar la vida nominal del rodamiento es bastante alto, pero también depende su funcionamiento en base a la temperatura de trabajo, humedad, suciedad y del mantenimiento que se dé al equipo.

#### 3.6.2 Para el punto B.- tenemos que:

 $P = R_B = 2309.55 N$ 

Por lo tanto la capacidad dinámica de la carga requerida será:

$$
C=\frac{f_l}{f_n}*F
$$

### Donde:

 $C = C$ apacidad dinámica de carga real

 $f_n$  = Factor de velocidad

 $f_l$  = Factor de esfuerzos dinámicos

 $\mathbf{F}$  = Carga máxima en el rodamiento

### Datos:

$$
f_n = 1.49
$$
  

$$
f_l = 2.5
$$
  

$$
F = 2309.55 \text{ N}
$$

$$
C=\frac{f_l}{f_n}*F
$$

$$
C = \frac{2.5}{1.49} * 2309.55 N
$$

### $C = 3875,08 N$

Del catálogo general SKF Anexo P, se selecciona un rodamiento de bolas, cuya capacidad dinámica de carga es de  $C = 14000$  N.

Como:  $14000 \text{ N} > 3875.08 \text{ N}$ , por lo tanto el rodamiento es:

#### Designación:

 $\checkmark$  Rodamiento de designación 6205

3.6.1 Cálculo de la vida nominal del rodamiento para el punto B.- Como:

$$
L_{10} = \left(\frac{C}{F}\right)^a \quad \therefore \quad L_{10} = \left(\frac{C}{R_B}\right)^a
$$

### Donde:

 $L_{10}$  = Vida nominal (millones -revoluciones)

 $C = Capacidad dinámica de carga real (N)$ 

 $\mathbf{F}$  = Carga dinámica equivalente (N)

 $a =$  Exponente de la fórmula de la vida nominal (3 para rodamientos de bolas)

### Datos:

# $C = 3875.08 N$  $F = 2309.55 N$  $a = 3$

$$
L_{10} = \left(\frac{C}{F}\right)^a \quad \therefore \quad L_{10} = \left(\frac{C}{R_B}\right)^a
$$
\n
$$
L_{10} = \left(\frac{3875.08 \text{ N}}{2309.55 \text{ N}}\right)^3
$$

 $L_{10} = 4.72$  millones – rev

Para transformar a horas de servicio se utiliza la ecuación

$$
L_{10h} = \frac{1000000}{60 n} * L_{10}
$$

$$
L_{10h} = \frac{1000000}{60 * 3.46} * 4.72
$$

# $L_{10h\pm}$  22736.03 horas servicio

Como se puede observar la vida nominal del rodamiento es bastante alto, pero también depende su funcionamiento en base a la temperatura de trabajo, humedad, suciedad y del mantenimiento que se dé al equipo.

### **3.7 Selección de la Chaveta**

El objetivo principal de la chaveta consiste en prevenir el movimiento entre el eje y el elemento de máquina conectado a través del cual se transmite el par de torsión completo.

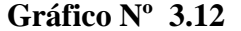

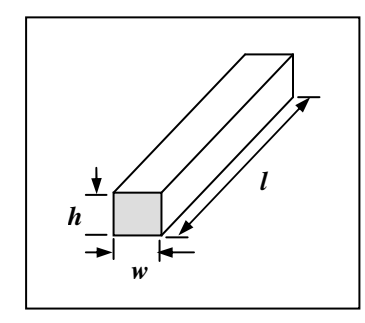

**Fuente:** Víctor Hugo Guato y Liliana Mosquera /2010 **Elaborado por:** Víctor Hugo Guato y Liliana Mosquera /2010

Para el cálculo de la cara de la chaveta se utilizará un material más blando que con el que está hecha la máquina, por lo que va a ser fabricada con material de AISI 1020 estirado en frío*,* para un diámetro de eje de 0.0508 m. *Anexo D*.

Por lo tanto la chaveta se encuentra en tamaño estándar, la longitud va de acuerdo a la longitud disponible de la catalina. Ver *Anexo Q*

| <b>Material</b> | Acero 1020          |
|-----------------|---------------------|
| <b>Espesor</b>  | $w = 13$ mm         |
| <b>Altura</b>   | $h = 10 \text{ mm}$ |
| Longitud        | $= 25.4$ mm         |

**Tabla N° 3.13** 

**Fuente:** Víctor Hugo Guato y Liliana Mosquera /2010 **Elaborado por:** Víctor Hugo Guato y Liliana Mosquera /2010

#### **3.8 Ajustes**

Para cada dimensión se ha establecido 18 calidades o series de tolerancias fundamentales correspondiente a cada serie un número de tolerancia, por lo tanto la letra da la clase de ajuste y el número indica la calidad. Con fines constructivos o de fabricación, se aplican las series, generalmente del modo siguiente:

- Serie **IT-1 a IT-4,** para la fabricación de calibres.
- Serie **IT-5,** para la fabricación de mecánica de máxima calidad.
- Series **IT-6, IT-7,** para la fabricación de mecánica de precisión.
- Series **IT-8, IT-9,** para la fabricación de mecánica esmerada.
- Series **IT-10, IT-11,** para la fabricación de mecánica poco esmerada.
- Series **IT-12 a IT-18,** se utilizan en la fabricación basta (laminados, prensados, forjados, etc.).

**3.8.1 Ajuste para el eje Hueco.-** En nuestro caso tenemos que para un eje hueco de ф =  $2" = 50.8$  mm, el límite de los grados de tolerancia para los ajustes se detallan a continuación. Ver *Anexo R.* 

**Alojamiento:** Serie IT-5, con una zona de tolerancia 13µ Eje : Serie IT-7, con una zona de tolerancia 30µ

Con el dato de las condiciones de carga seleccionamos la consignación de alojamiento para cargas de toda clase, escogimos H7 como clase de tolerancia del alojamiento del *Anexo S*, para luego con la serie IT-7 y  $\phi = 50.8$  mm, procedemos a obtener las desviaciones o aprietes del agujero en micras. *Anexo T.* 

$$
\begin{array}{c} +0 \\ 50,8 \end{array}_{-30}
$$

Límite superior  $+0$  | 0 | Apriete o bien holgura, caso de coincidir los lados pasa | -5 | 38 | Apriete u holgura probables Límite inferior  $\begin{vmatrix} 30 & 43 \end{vmatrix}$  Apriete o bien holgura, caso de coincidir los lados no pasa

Posterior a esto obtenemos la tolerancia para el eje, el cual optamos como consignación k5, ф= 50.8 mm, debido a que se aplica en el eje cargas normales ver *Anexo U*, próximo a esto con el grado de tolerancia IT-5, escogemos el apriete máximo y mínimo. *Anexo V.* 

$$
\begin{array}{c}\n+15 \\
50,8\n\end{array}
$$

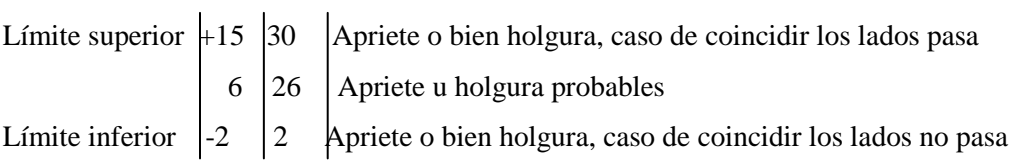

Por lo tanto tenemos que el ajuste es:

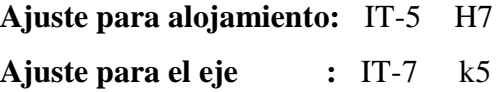

### **3.8.2 Ajuste para el Eje fijo**

Para un eje de  $\phi = 1$ " = 25.4 mm, el límite de los grados de tolerancia para los ajustes de:

**Alojamiento:** Serie IT-5, con una zona de tolerancia 9µ Eje : Serie IT-7, con una zona de tolerancia  $21\mu$ 

Con el dato de las condiciones de carga seleccionamos la consignación de alojamiento para cargas de toda clase, escogimos H7 como clase de tolerancia del alojamiento del *Anexo S,* para luego con la serie IT-7 y  $\phi = 25.4$  mm, procedemos a obtener las desviaciones y aprietes del agujero en micras. *Anexo T.* 

$$
\begin{array}{c}\n+0 \\
25.4 \\
-21\n\end{array}
$$

Límite superior  $+0$  | 0 | Apriete o bien holgura, caso de coincidir los lados pasa 3 27 Apriete u holgura probables Límite inferior  $\vert$  21  $\vert$  30 Apriete o bien holgura, caso de coincidir los lados no pasa

Posterior a esto obtenemos la tolerancia del eje, el cual optamos como consignación k5, ф= 25.4 mm, debido a que se aplica en el eje cargas normales ver *Anexo U*, próximo a esto con el grado de tolerancia IT-5, escogemos el apriete máximo y mínimo. *Anexo V.* 

$$
\begin{array}{c}\n+11 \\
25.4 \\
-2\n\end{array}
$$

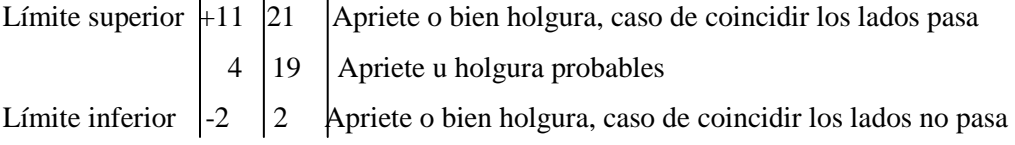

Por lo tanto tenemos que para el punto "B" el ajuste es:

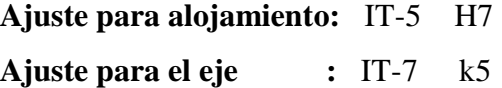

### **3.9 Diseño de la Estructura Soporte**

El análisis estructural consiste en la determinación del efecto de las acciones sobre la totalidad o parte de la estructura, con el objeto de verificar en que condiciones está. El diseño del sistema estructural debe cumplir una función determinada con un grado de seguridad razonable y que en condiciones normales de servicio tenga un comportamiento adecuado. Del dato calculado anteriormente tenemos que la masa de los accesorios mecánicos (paletas, brazos, disco, ejes, catalinas, pistones, etc.) es de

41.33Kg, a este valor tenemos que añadirle la masa del rodamiento, motorreductor y su base cuya masa es en base al proveedor.

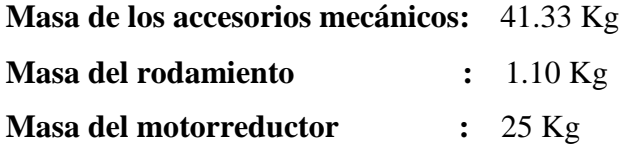

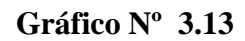

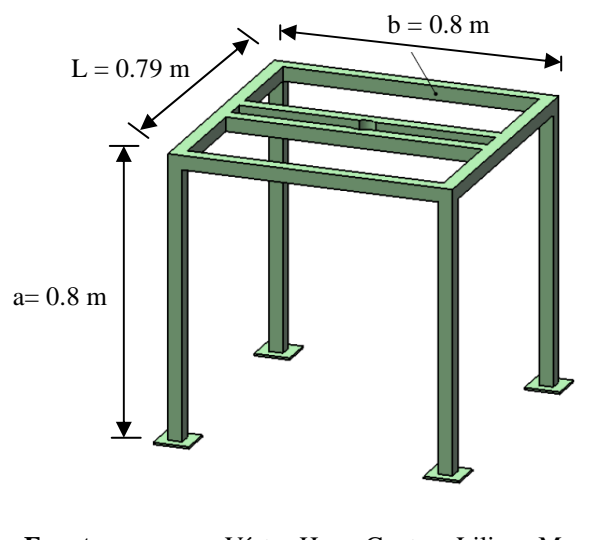

**Fuente:** Víctor Hugo Guato y Liliana Mosquera /2010 **Elaborado por:** Víctor Hugo Guato y Liliana Mosquera /2010

Entonces la nueva masa total es:

 $M_T = 41.33$  Kg + 1.10 Kg + 25Kg  $M_T = 67.43$  Kg

**Presión sobre el pórtico** 

$$
\frac{F}{A} = \frac{C_T}{L * w} \qquad \qquad Q = \frac{F}{A} * w
$$

### **Donde:**

 $\mathbf{F}$  = Fuerza sobre el pórtico

 $C_T$  = Carga Total de los accesorios mecánicos

 $a =$  Ancho

 $L = Large$  $\mathbf{Q}$  = Carga distribuida

### Datos:

 $C_T = 67.43 \text{ Kg} = 661 \text{ N}$  $L = 0.79$  m  $= 0.8 \text{ m}$  $\mathbf{a}$  $$ 

$$
\frac{F}{A} = \frac{C_T}{L * a}
$$
\n
$$
\frac{F}{A} = \frac{661 N}{0.79 m * 0.8 m}
$$
\n
$$
\frac{F}{A} = 1045.89 N/m2
$$

Calculamos la carga distribuida en el pórtico:

$$
Q = \frac{F}{A} * a
$$
  
Q = 1045.89 N/m<sup>2</sup> \* 0.8m  
Q = 836.71 N/m

Luego realizamos el diagrama del pórtico de la estructura, para posterior a esto obtener el peso que se tiene sobre el pórtico (W).

 $W = Q * L$  $W = 836.71 N/m * 0.79m$  $W = 661 N$
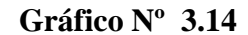

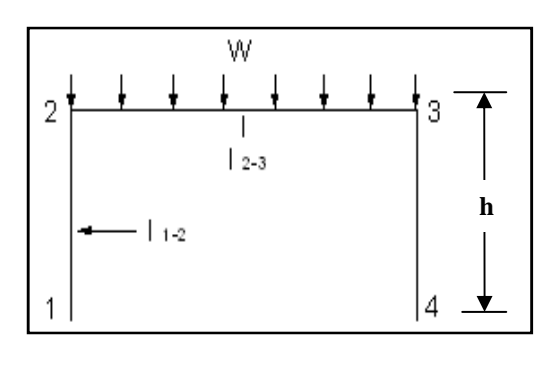

**Fuente:** Víctor Hugo Guato y Liliana Mosquera /2010<br>**Elaborado por:** Víctor Hugo Guato y Liliana Mosquera /2010 **Elaborado por:** Víctor Hugo Guato y Liliana Mosquera /2010

Mediante un sistema de ecuaciones determinamos los momentos y reacciones que se presentan en la estructura.

**Constantes de la estructura.-** obtenemos estas constantes para encontrar las reacciones y momentos.

**Donde:** 

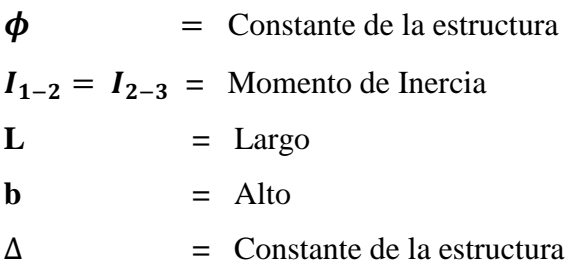

**Datos:** 

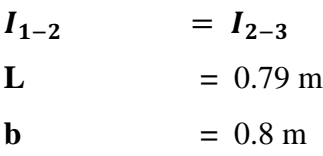

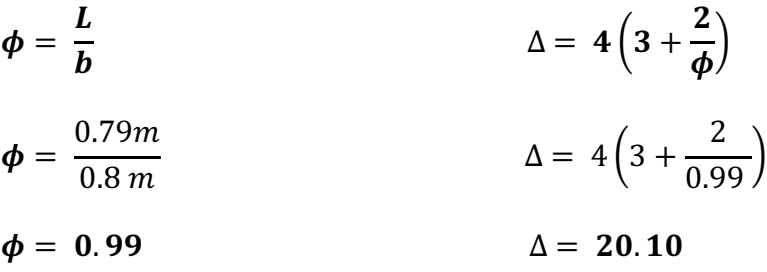

Posterior a esto calculamos los momentos y reacciones

$$
M_2 = M_3 = -\frac{W * L}{\Delta}
$$
  
\n
$$
H_1 = H_4 = \frac{W * L}{\Delta * b}
$$
  
\n
$$
W_{11} = V_4 = \frac{W}{2}
$$
  
\n
$$
M_{\text{max}} = \frac{W_x}{2} \left( 1 - \frac{x}{L} \right) + M_2
$$

# **Donde:**

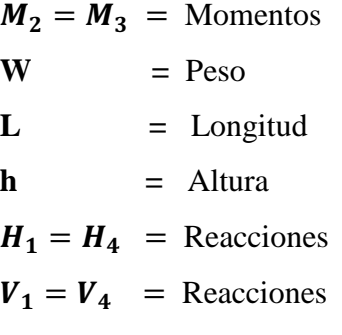

# **Datos:**

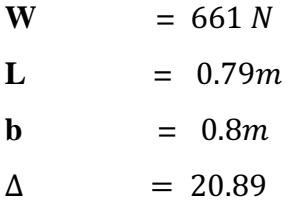

$$
M_2 = M_3 = -\frac{W * L}{\Delta}
$$
  

$$
M_2 = M_3 = -\frac{661 N * 0.79m}{20.10}
$$
  

$$
M_2 = M_3 = -25.99 Nm
$$

$$
H_1 = H_4 = \frac{W * L}{\Delta * b}
$$
  

$$
H_1 = H_4 = \frac{661 N * 0.79m}{20.10 * 0.8m}
$$
  

$$
H_1 = H_4 = 32.47 N
$$

$$
V_1 = V_4 = \frac{W}{2}
$$
  

$$
V_1 = V_4 = \frac{661 N}{2}
$$
  

$$
V_1 = V_4 = 330.5 N
$$

Luego de haber determinado los valores de los momentos y reacciones, se puede obtener el momento de flexión en la estructura.

$$
M_{\text{max}} = \frac{W_x}{2} \left( 1 - \frac{x}{L} \right) + M_2
$$
  
\n
$$
M_{\text{max}} = \frac{W_{*L}}{4} \left( 1 - \frac{L}{2L} \right) + M_2
$$
  
\n
$$
M_{\text{max}} = \frac{661 \, N \cdot 0.79 \, m}{4} \left( \frac{1}{2} \right) - 25.54 \, N \, m
$$
  
\n
$$
M_{\text{max}} = 39.73 \, N \, m
$$

Después de haber obtenido los valores de momentos y cortantes, realizamos el gráfico de estos resultados.

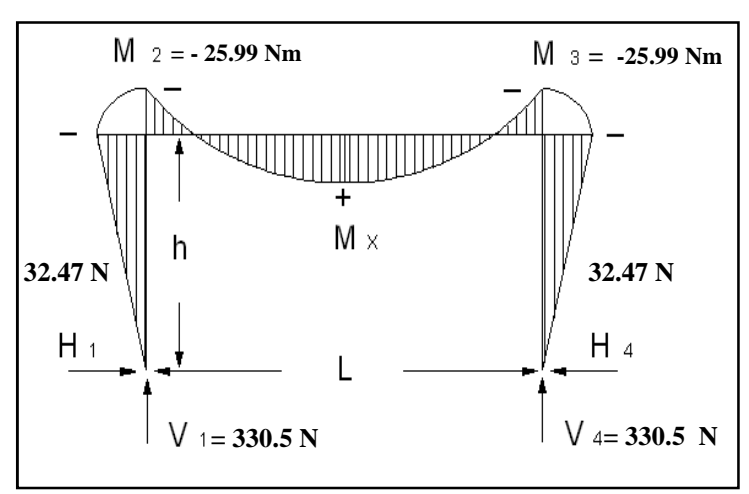

**Gráfico Nº 3.15** 

**Fuente:** Víctor Hugo Guato y Liliana Mosquera /2010 **Elaborado por:** Víctor Hugo Guato y Liliana Mosquera /2010

#### **3.10 Diseño de Columna**

Para el diseño de la columna debemos tener en cuenta que está sometida a flexocompresión, luego de esto seleccionamos un perfil L 40 x 40 x 2 mm. Del catálogo de aceros de DIPAC, para tubo estructural cuadrado escogemos los siguientes datos para el respectivo diseño de un perfil cuadrado 40 x 40 x 2 mm. *Ver Anexo W.*

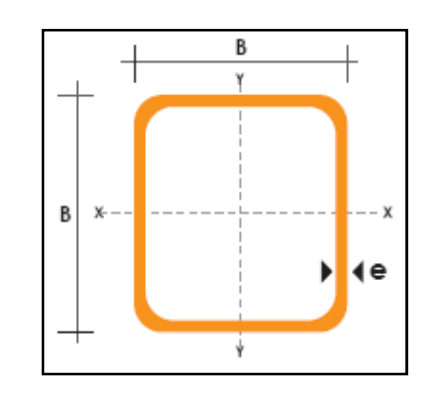

**Gráfico Nº 3.16** 

**Fuente:** Víctor Hugo Guato y Liliana Mosquera /2010 **Elaborado por:** Víctor Hugo Guato y Liliana Mosquera /2010

Las constantes a considerar para el diseño a columna son el área, los momentos de inercia respecto de ejes principales, distancia centroidal.

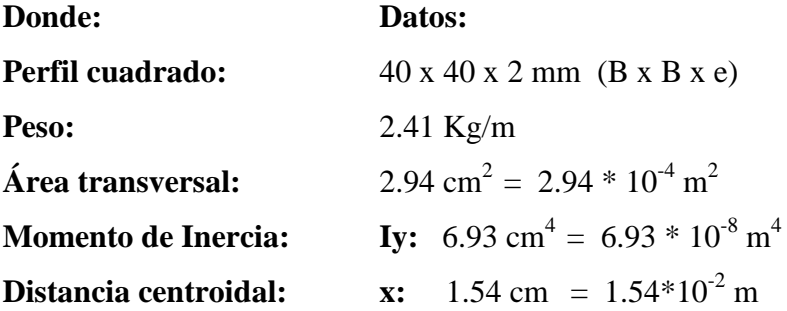

Aplicamos el teorema de Steiner para calcular el momento de inercia de la columna.

$$
Iz = \left(Iy + A\left(\frac{l}{2} - x\right)^2\right) * 2 \qquad \qquad r = \sqrt{\frac{Iz}{A_T}}
$$

#### **Donde:**

- **Iz =** Momento de área en el eje z
- **Iy =** Momento de área en el eje y
- **A =** Área transversal del perfil
- **l =** Longitud del perfil
- **x =** Distancia centroidal
- **r =** Radio de giro

**Datos:** 

**Iy** =  $6.93 * 10^{-8}$  m<sup>4</sup>  $A = 2.94 * 10^{-4}$  m<sup>2</sup>  $L = 4 * 10^{-4} m$  $x = 1.54*10^{-2} m$  $\overline{L}$  $\frac{L}{2}$  = 2 \* 10<sup>-2</sup> m

$$
Iz = \left(Iy + A\left(\frac{l}{2} - x\right)^2\right) * 2
$$
  
\n
$$
Iz = (6.93 * 10^{-8} m^4 + 2.94 * 10^{-4} m^2 (2 * 10^{-2} m - 1.54 * 10^{-2} m)^2) * 2
$$
  
\n
$$
Iz = 1.51 * 10^{-7} m^4
$$

Posterior a esto obtenemos el radio de giro que es la distancia desde el eje en el cual se puede concentrar toda la masa del objeto sin cambiar su momento de inercia.

$$
r = \sqrt{\frac{Iz}{A_T}}
$$
  

$$
r = \sqrt{\frac{1.51 * 10^{-7} m^4}{2.94 * 10^{-4} m^2}}
$$

 $r = 0.023 m$ 

Para comprobar si el perfil escogido es el correcto debe cumplir la siguiente condición:

$$
\frac{\sigma_{comp}}{\sigma_{adm\,comp}} + \frac{\sigma_{flex}}{\sigma_{adm\,flex}} \leq 1
$$

Por consiguiente, obtendremos estos valores mediante la evaluación correspondiente:

$$
\sigma_{comp} = \frac{V}{A_T} \qquad \sigma_{adm\,flex} = \frac{Sy}{n}
$$

**Donde:** 

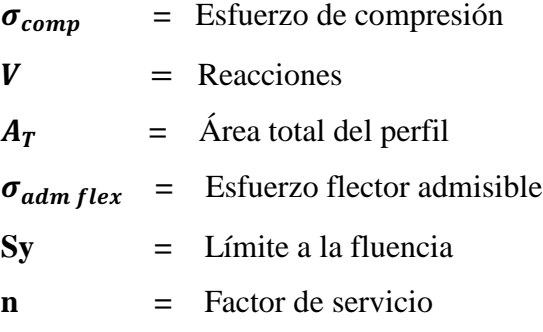

# **Datos:**

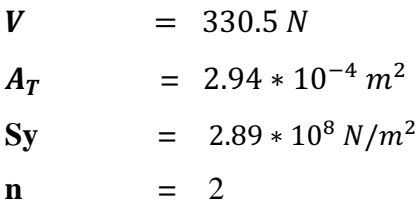

$$
\sigma_{comp} = \frac{V}{A_T}
$$

$$
\sigma_{comp} = \frac{330.5 \text{ N}}{2.94 \times 10^{-4} \text{ m}^2}
$$

$$
\sigma_{comp} = 1.12 * 10^6 \text{ N}/m^2
$$

$$
\sigma_{adm\,flex} = \frac{sy}{n}
$$

$$
\sigma_{adm\,flex} = \frac{2.89 * 10^8 \, N/m^2}{2}
$$

 $\sigma_{adm\,flex} = 1.45 * 10^8\,N/m^2$ 

Como:

$$
\sigma_{adm \; comp} = \sigma_{adm \; flex} - W_x \qquad \qquad \sigma_{flex} = \frac{M * C}{I z}
$$

# **Donde:**

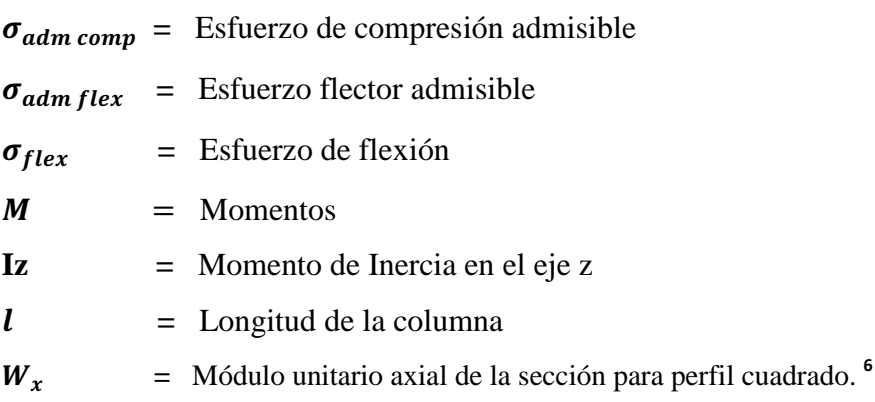

# **Datos:**

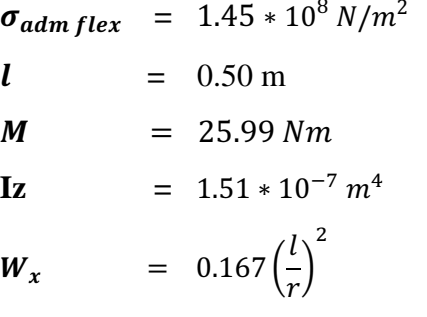

 $\sigma_{adm\ comp} = \sigma_{adm\ flex} - \ 0.167 \left(\frac{l}{r}\right)$  $\mathbf{z}$  $\sigma_{adm \; comp} = 1.45 * 10^8 \; N/m^2 - \; 0.167 \left( \frac{0.70 \; m}{0.023 \; m} \right)$ >  $\sigma_{adm\ comp} = \ 1.45 * 10^8 \ N/m^2$ 

 $\sigma_{flex} = \frac{M*C}{Iz}$  $\frac{1}{I}$  $\sigma_{flex} = \frac{25.99 Nm * 2*10^{-2}m}{1.51*10^{-7}m^4}$  $\frac{39 \text{ N}m * 2*10^6 m}{1.51*10^{-7} m^4}$ 

 $\sigma_{flex} = 3.38 * 10^6 \, N/m^2$ <u> 1989 - Johann Barn, mars ann an t-A</u>

**<sup>6</sup>** Stiopin, Resistencia de Materiales, pág. 227.

Por lo tanto reemplazando estos resultados en la fórmula general tenemos:

$$
\frac{\sigma_{comp}}{\sigma_{adm\ comp}} + \frac{\sigma_{flex}}{\sigma_{adm\ flex}} \le 1
$$
  

$$
\frac{1.12 * 10^6 \text{ N/m}^2}{1.45 * 10^8 \text{ N/m}^2} + \frac{3.38 * 10^6 \text{ N/m}^2}{1.45 * 10^8 \text{ N/m}^2} \le 1
$$
  
0.03  $\le 1$ 

En este caso se cumple la condición presentada, por lo tanto obtenemos que el diseño de la columna si soporta y es el adecuado, debido a que n > 1.

**3.11 Diseño de la Viga.-** Tenemos el mismo perfil que la columna. Por consiguiente:

$$
\sigma_{comp} = \frac{H}{A_T} \qquad \sigma_{adm \, comp} = \sigma_{adm \, flex} - 0.167 \left(\frac{l}{r}\right)^2 \qquad \sigma_{flex} = \frac{M_{max} * C}{I_Z}
$$

**Donde:** 

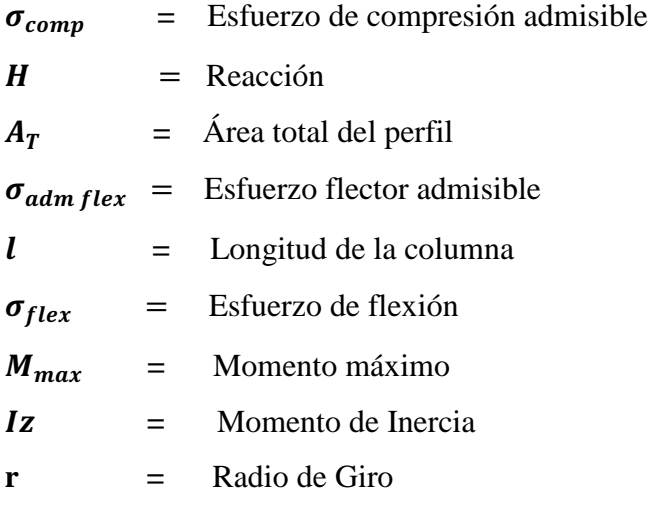

# **Datos:**

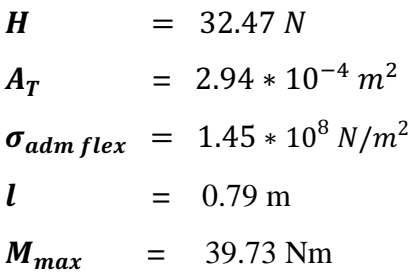

$$
Iz = 1.51 * 10^{-7} m4
$$
  

$$
r = 0.023 m
$$

$$
\sigma_{comp} = \frac{H}{A_T}
$$
  
\n
$$
\sigma_{comp} = \frac{32.47 N}{2.94 * 10^{-4} m^2}
$$
  
\n
$$
\sigma_{comp} = 11.04 * 10^4 N/m^2
$$

$$
\sigma_{adm \, comp} = \sigma_{adm \, flex} - 0.57 \left(\frac{l}{r}\right)^2
$$
\n
$$
\sigma_{adm \, comp} = 1.45 * 10^8 \, N/m^2 - 0.167 \left(\frac{0.79m}{0.023 \, m}\right)^2
$$
\n
$$
\sigma_{adm \, comp} = 1.45 * 10^8 \, N/m^2
$$

$$
\sigma_{flex} = \frac{M_{max} * C}{I_z}
$$

$$
\sigma_{flex} = \frac{39.73 Nm * 2 * 10^{-2} m}{1.51 * 10^{-7} m^4}
$$

$$
\sigma_{flex} = 5.26 * 10^6 N/m^2
$$

 $0.04 \leq 1$ 

Entonces al reemplazar en la fórmula general tenemos:

$$
\frac{\sigma_{comp}}{\sigma_{adm\,comp}} + \frac{\sigma_{flex}}{\sigma_{adm\,flex}} \le 1
$$
  

$$
\frac{11.04 * 10^4 \text{ N/m}^2}{1.45 * 10^8 \text{ N/m}^2} + \frac{5.26 * 10^6 \text{ N/m}^2}{1.45 * 10^8 \text{ N/m}^2} \le 1
$$

Por lo tanto el diseño de la viga garantiza la estabilidad y resistencia de la estructura

# **3.12 Cálculo para el recorrido del cilindro ubicado en el brazo del mecanismo de tinta de la máquina estampadora.**

El cilindro a ocupar es de las siguientes características:

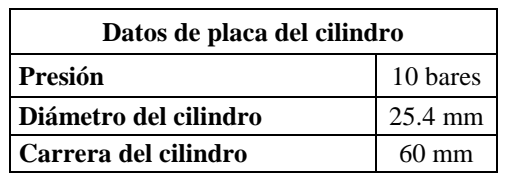

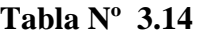

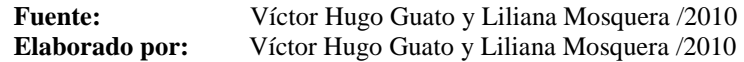

Para el cálculo de la distancia en el que se va a ubicar el cilindro utilizamos la ecuación de la recta en función de una pendiente y un punto.

Realizamos nuestro diagrama con los datos correspondientes, donde el valor de 60 cm es la distancia de uno de los brazos móviles de la máquina estampadora, los 30 cm es la base donde estará alojado el cilindro que hará pivotear al brazo que tiene el mecanismo de tinta, los 15 cm es la distancia que recorre este brazo.

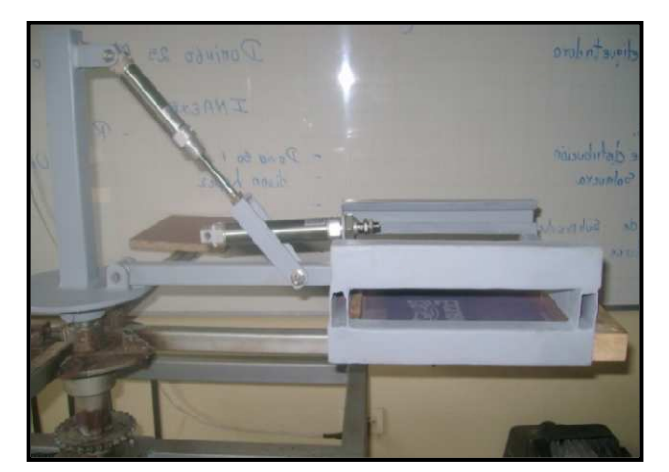

**Gráfico Nº 3.17** 

**Fuente:** Víctor Hugo Guato y Liliana Mosquera /2010 **Elaborado por:** Víctor Hugo Guato y Liliana Mosquera /2010

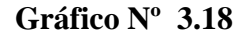

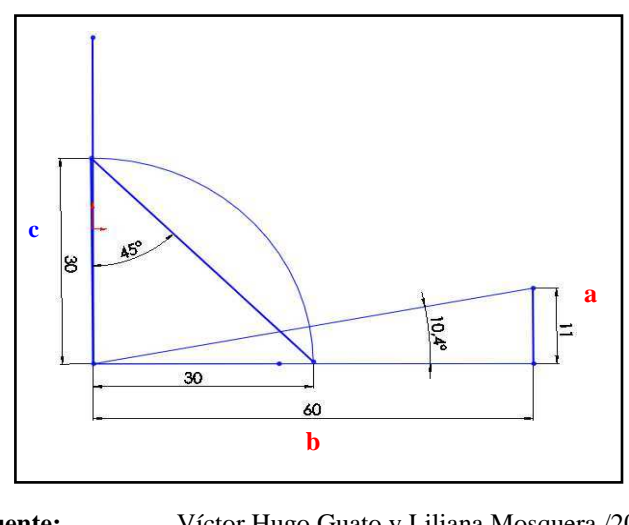

**Fuente:** Víctor Hugo Guato y Liliana Mosquera /2010 **Elaborado por:** Víctor Hugo Guato y Liliana Mosquera /2010

**Cálculo del ángulo de inclinación.-** Se encuentra la inclinación de los triángulos de la siguiente manera:

**Primer Triángulo Segundo Triángulo**  tga =  $\boldsymbol{a}$  $\boldsymbol{b}$  $tg\alpha =$  $\boldsymbol{c}$  $\boldsymbol{d}$ tga  $=$  $11 \, cm$  $\overline{60 \text{ cm}}$   $tg\alpha =$ 30 cm 30 cm  $tg\alpha = 10.4^\circ$  $tg\alpha = 45^\circ$ 

# **Ecuación de la recta en función de una pendiente y un punto**

**Ecuación del primer punto.-** obtenemos la primera ecuación de la recta.

$$
y - y_1 = \frac{y_1 - y_2}{x_1 - x_2} * (x - x_1)
$$
  
\n
$$
y - 30 = \frac{30 - 0}{0 - 30} * (x - 0)
$$
  
\n
$$
y - 30 = -\frac{30}{30} * (x - 0)
$$
  
\n
$$
y - 30 = -x
$$
 Primera Ecuador

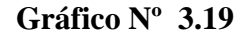

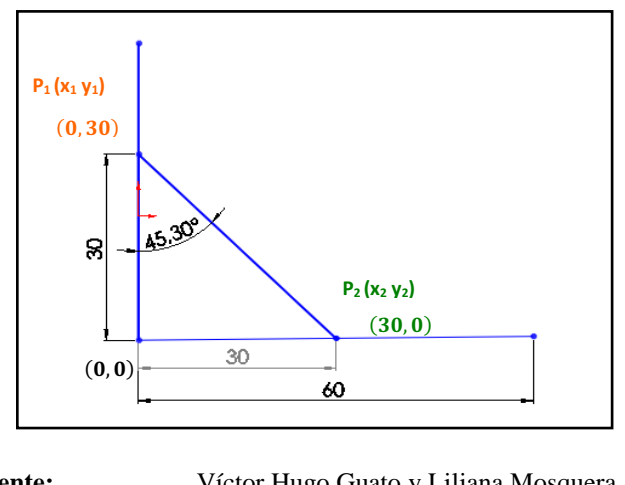

**Fuente:** Víctor Hugo Guato y Liliana Mosquera /2010 **Elaborado por:** Víctor Hugo Guato y Liliana Mosquera /2010

# **Ecuación del segundo punto**

Se toma sobre la recta los puntos  $P_1(x_1, y_1)$  y  $P_2(x_2, y_2)$  y al proyectar el punto  $P_1$  sobre el eje *x*, se obtienen el punto **P'1**.

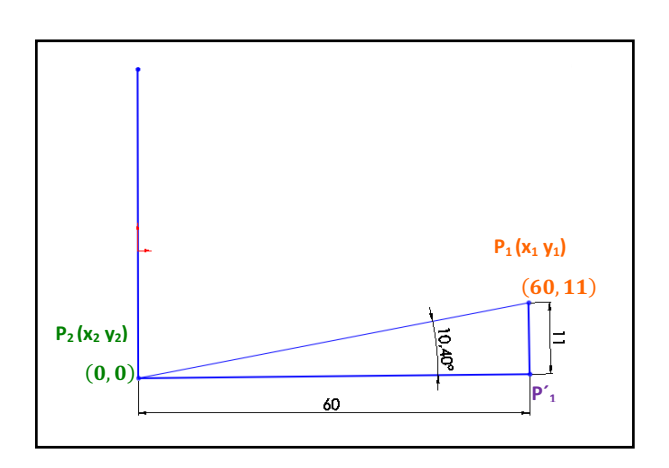

**Gráfico Nº 3.20** 

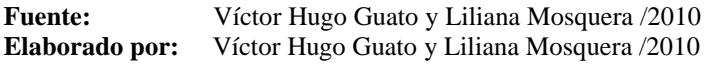

Por lo tanto

$$
y - y_1 = \frac{y_1 - y_2}{x_1 - x_2} * (x - x_1)
$$

$$
y - 11 = \frac{11 - 0}{60 - 0} * (x - 60)
$$
  
\n
$$
y - 11 = \frac{11}{60} * (x - 60)
$$
  
\n
$$
60y - 660 = 11 x - 660
$$
  
\n60y = 11 x **Segunda Equada**

Igualando y resolviendo este sistema de ecuaciones se tiene:

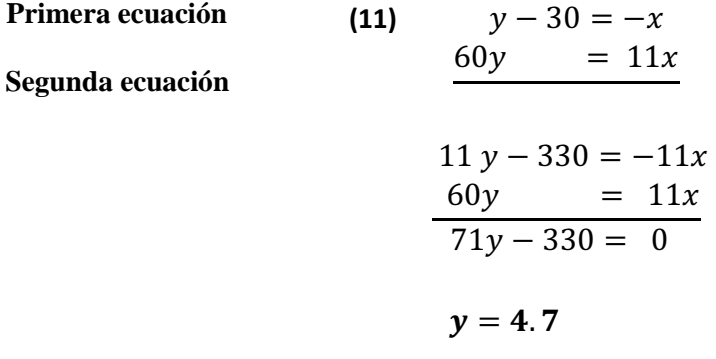

Reemplazando el valor de " $y = 2$ ", en la primera ecuación.

$$
y-30 = -x
$$
  

$$
4.7-30 = -x
$$
  

$$
x = 25.3
$$

# **Distancia entre dos puntos cualesquiera**

Considerando dos puntos cualesquiera **P1(X1, Y1) y P2(X2, Y2)**, entre los cuales se desea encontrar la distancia si proyectamos en cada uno de los ejes u los unimos observamos que se va forma un triangulo rectángulo el que de acuerdo al teorema de Pitágoras se tiene que el cuadrado de la hipotenusa es igual a la suma del cuadrado de sus catetos.

Por lo consiguiente:

$$
d = \sqrt{(x_1 - x_2)^2 + (y_1 - y_2)^2}
$$
  

$$
d = \sqrt{(30 \text{ cm} - 25.3 \text{ cm})^2 + (0 \text{ cm} - 4.7 \text{ cm})^2}
$$
  

$$
d = 6.3 \text{ cm} = 63 \text{ mm}
$$

Como el resultado obtenido es de 63 mm, seleccionamos un cilindro de doble efecto con carrera de 60 mm.

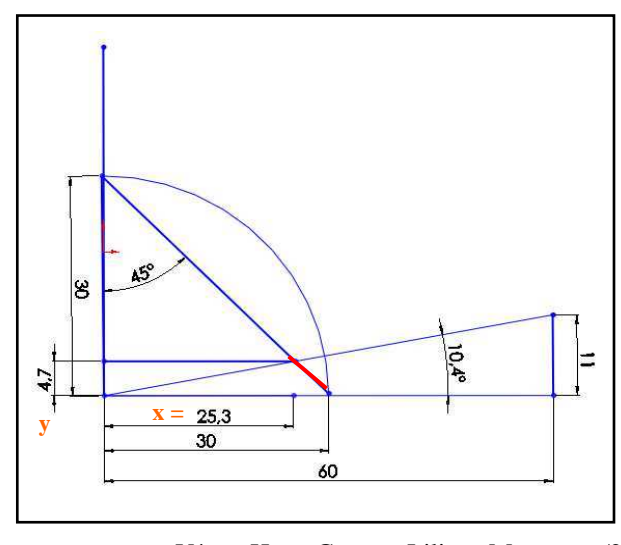

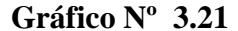

**Fuente:** Víctor Hugo Guato y Liliana Mosquera /2010<br>**Elaborado por:** Víctor Hugo Guato y Liliana Mosquera /2010 Víctor Hugo Guato y Liliana Mosquera /2010

# **3.13 Dimensionamiento de los accesorios y equipos neumáticos**

Para el dimensionamiento de los cilindros, tuberías, válvulas, accesorios y equipos neumáticos lo realizaremos en base al software Festo ProPneu

# **Pantalla inicial del software**

Para empezar el programa Festo ProPneu seleccionamos el tipo de lenguaje el cual nos facilitará in mejor entendimiento de lo requerido.

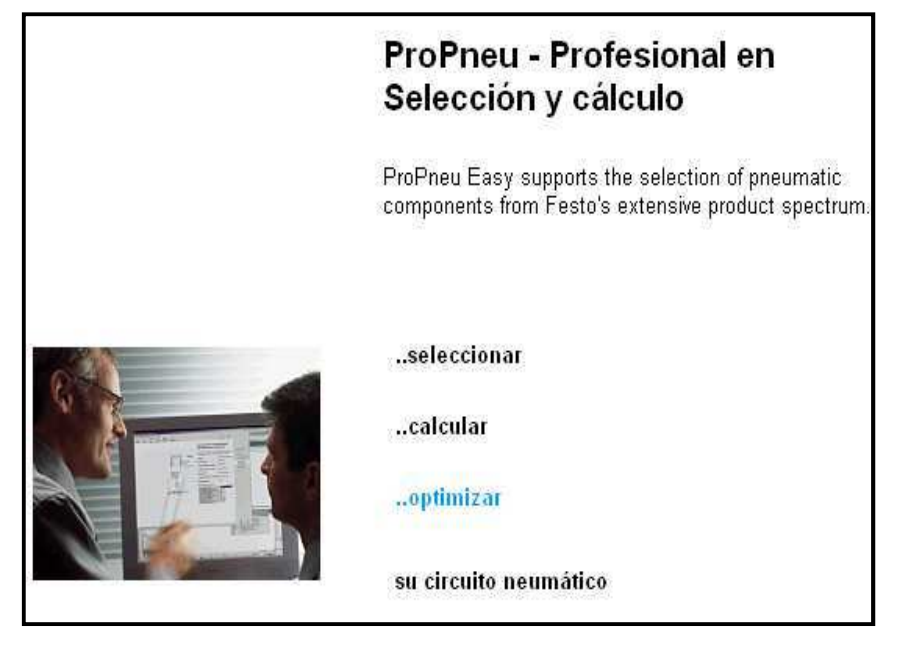

**Fuente:** Víctor Hugo Guato y Liliana Mosquera /2010 **Elaborado por:** Víctor Hugo Guato y Liliana Mosquera /2010

**Selección de la categoría del actuador.-** Mediante esta opción escogemos el actuador a ocupar para el sistema neumático.

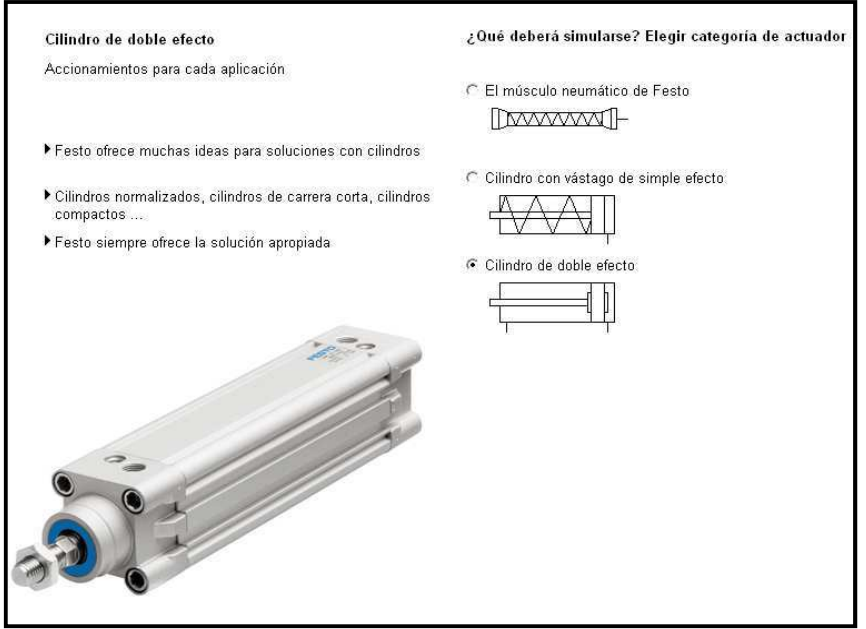

**Gráfico Nº 3.23**

**Parámetros del sistema base para la selección.-** Se ingresa los datos para la correcta selección del cilindro a ocupar y posterior a esto elegir el tipo de cilindro, en nuestro caso vamos hacer el cálculo con el cilindro de carrera de 100 mm el cual se utilizará en nuestro diseño para el mecanismo de tinta. De igual manera se realizará los cálculos de los cilindros para los otros mecanismos como son el de las racletas que se utilizarán 2 cilindros de carrera de 50 mm y un cilindro con carrera de 60 mm para el brazo móvil. A continuación se detalla las características y datos necesarios.

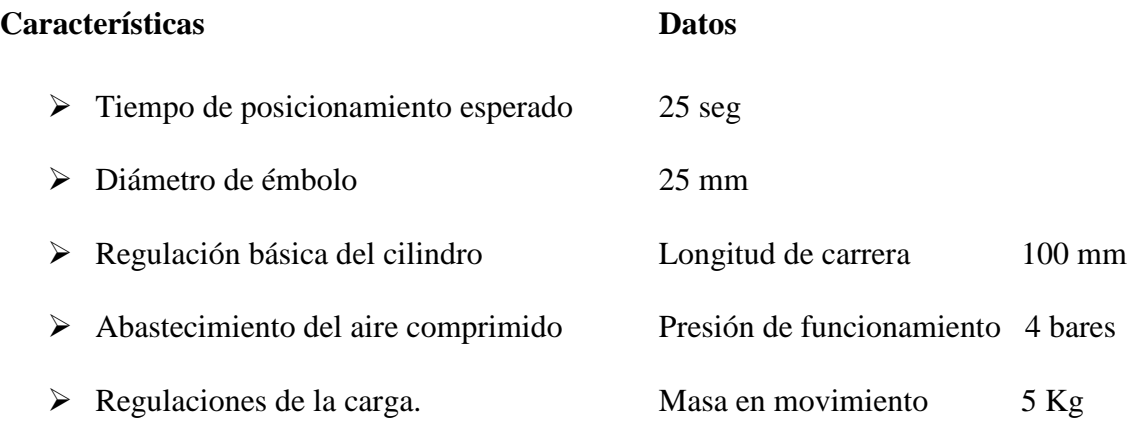

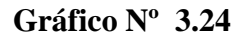

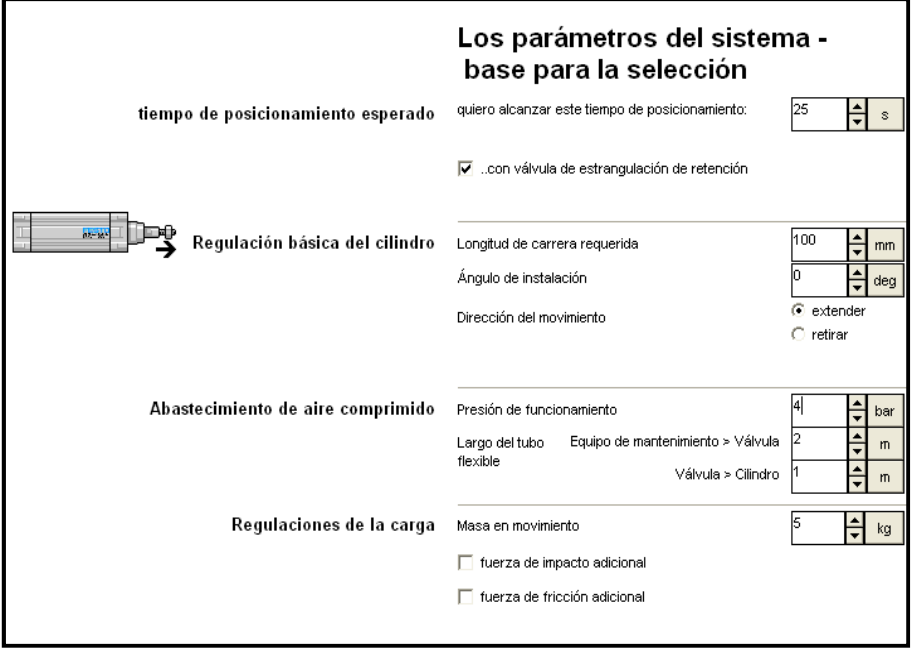

Posterior a esto escogemos el actuador a ocupar

|                                                      |                              |                |                  | Ideas de cilindros Festo -<br>Accionamientos para cada aplicación                       |  |  |
|------------------------------------------------------|------------------------------|----------------|------------------|-----------------------------------------------------------------------------------------|--|--|
|                                                      |                              |                |                  |                                                                                         |  |  |
| Núm. artículo Tipo                                   |                              |                | Conexión Carrera | Solo ajustable amortiguación de fin de carrera neumática (PPV).                         |  |  |
| 177224                                               | DSL-25-100-270-P-S2-CC-KFM5  |                | 100              | ONLY<br>Solo accionamiento sin vástago                                                  |  |  |
| 177223                                               | DSL-25-100-270-P-S2-FF-KF M5 |                | 100              | Solo vástago pasante (modelo especial S2)                                               |  |  |
| 177230                                               | DSL-25--270-P-S20-CC-KF      | M5             | 10160            | Solo asegurado contra rotación                                                          |  |  |
| 159550                                               | DSL-25-100-270-P-S2-FF       | M5             | 100              | Diámetro del émbolo elegido<br>25<br>$\blacktriangledown$                               |  |  |
| 163053                                               | DSL-25--270-P-S2-CR          | M5             | 10160            | 100<br>Longitud de carrera:                                                             |  |  |
| 163054                                               | DSL-25--270-P-S2-CC          | M5             | 10160            | mm                                                                                      |  |  |
| 163090                                               | DSL-25-100-270-P-S20-CR      | M <sub>5</sub> | 100              |                                                                                         |  |  |
| 163091                                               | DSL-25-100-270-P-S20-CC      | м5             | $100 -$          | DSN-25-100-PPV                                                                          |  |  |
| 163089                                               | DSL-25-100-270-P-S20-CL      | M5             | 100              |                                                                                         |  |  |
| 163088                                               | DSL-25-100-270-P-S2-CC       | M5             | 100              |                                                                                         |  |  |
| 163087                                               | DSL-25-100-270-P-S2-CR       | M <sub>5</sub> | $100 -$          |                                                                                         |  |  |
| 163086                                               | DSL-25-100-270-P-S2-CL       | M5             | $100 -$          |                                                                                         |  |  |
| 159570                                               | DSL-25--270-P-S2-FF          | M5             | $10 - 160$       |                                                                                         |  |  |
| 159553                                               | DSL-25-100-270-P-S20-FF      | M <sub>5</sub> | 100              |                                                                                         |  |  |
| 159571                                               | DSL-25--270-P-S20-FF         | M5             | $10 - 160$       |                                                                                         |  |  |
| 9671                                                 | DSN-25-200-PPV               | 1/8            | 200              |                                                                                         |  |  |
| 9670                                                 | DSN-25-160-PPV               | 1/8            | 160              |                                                                                         |  |  |
| 9672                                                 | DSN-25-300-PPV               | 1/8            | 300              |                                                                                         |  |  |
| <b>D</b> 9669                                        | DSN-25-100-PPV               | 1/8            | 100              |                                                                                         |  |  |
| $\leq$                                               |                              |                | ×.               | basado en DIN ISO 6432, CEtop RP 52P. Con amortiguación de fin<br>de carrera regulable. |  |  |
| Cancelar<br>M<br>Aceptar<br>207 Entradas encontradas |                              |                |                  |                                                                                         |  |  |

**Gráfico Nº 3.25** 

**Fuente:** Víctor Hugo Guato y Liliana Mosquera /2010 **Elaborado por:** Víctor Hugo Guato y Liliana Mosquera /2010

**Resultados.-** Posterior a esto se obtiene como resultado los componentes neumáticos.

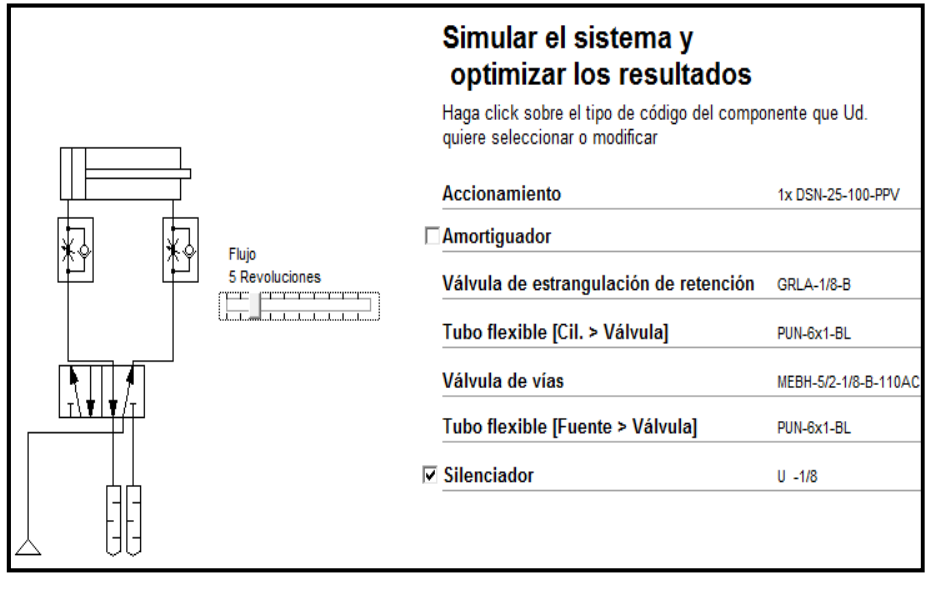

**Gráfico Nº 3.26** 

Posterior a esto se presiona simular y se podrá visualizar todos los parámetros de los componentes neumáticos.

| Tiempo total de posicionamiento | 18.5                |
|---------------------------------|---------------------|
| Velocidad promedio              | $0.58$ m/s          |
| Velocidad de impacto            | $0.09$ m/s          |
| Máx. velocidad                  | $0.99$ m/s          |
| Energia dinamica de impacto     | $0.02$ J            |
| Velocidad media del aire        | $25.39 \text{ m/s}$ |
| Consumo de aire minimo          | 0.3051              |
| Regulación PPV                  | 70%                 |

**Tabla Nº 3.15** 

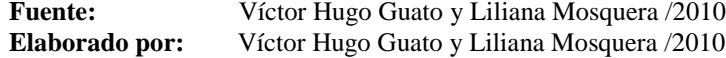

Por consiguiente realizamos el mismo procedimiento con los cilindros de doble efecto de carrera 60 mm y 50 mm, pero cambiando las masas de acuerdo a la ubicación y utilidad del cilindro.

Parámetros.- a continuación se detalla los parámetros para los otros cilindros.

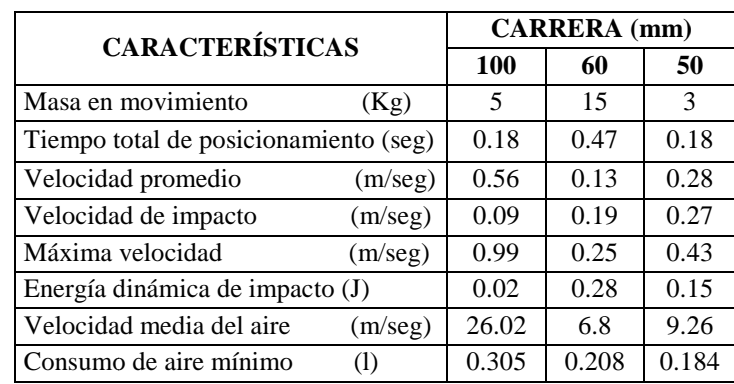

# **Tabla Nº 3.16**

**Fuente: Elaborado por:** Víctor Hugo Guato y Liliana Mosquera /2010  Víctor Hugo Guato y Liliana Mosquera /2010

Con respecto a los accesorios neumáticos son los mismos para todos los cilindros a ocupar durante el sistema neumático.

**Tabla Nº 3.17** 

| <b>DATOS</b>                         |              |  |
|--------------------------------------|--------------|--|
| Válvula de estrangulación            | $GRLA-1/8-B$ |  |
| Tubo flexible (cilindro–válvula) PUN | $6X1-BL$     |  |
| Válvula de vías (110 AC)             | $5/2 - 1/8$  |  |
| Tubo flexible (fuente – válvula) PUN | $6X1-BL$     |  |
| Silenciador                          | $U - 1/8$    |  |

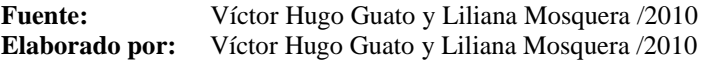

# **CAPÍTULO IV**

# **CONSTRUCCIÓN Y ENSAMBLE DE LA MÁQUINA ESTAMPADORA**

# **4.1 Construcción**

El diseño de la máquina busca obtener, un factible montaje y desmontaje de los brazos estampadores lo que permitiría en caso de falla una posible reposición. Para empezar a realizar la construcción de la máquina estampadora de camisetas, procedemos con el siguiente proceso:

# **4.3.1 Fabricación del pórtico**

- Se fabrica primeramente el pórtico con tubo estructural galvanizado de sección rectangular de 1 ½ pulgada (38 mm) con espesor de 2 mm, la altura del pórtico es de 800 mm, el ancho de 800 mm y el fondo de 790 mm, debido a que servirá de base para el montaje de los elementos mecánicos que comprende la máquina.

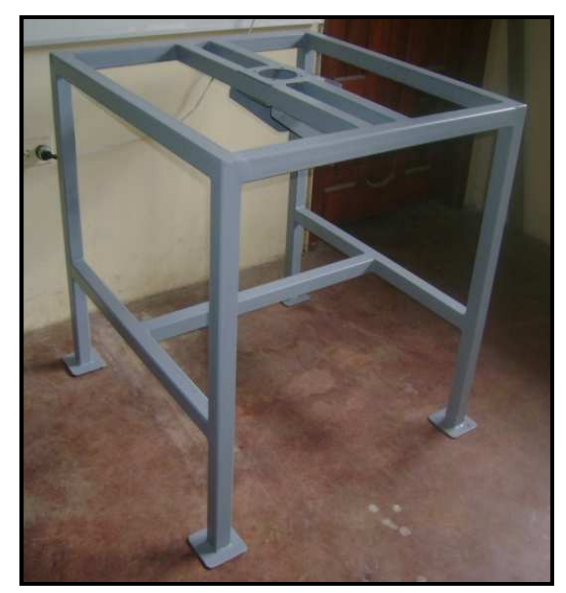

**Gráfico Nº 4.1** 

- Además se realiza la base para la colocación del motorreductor.

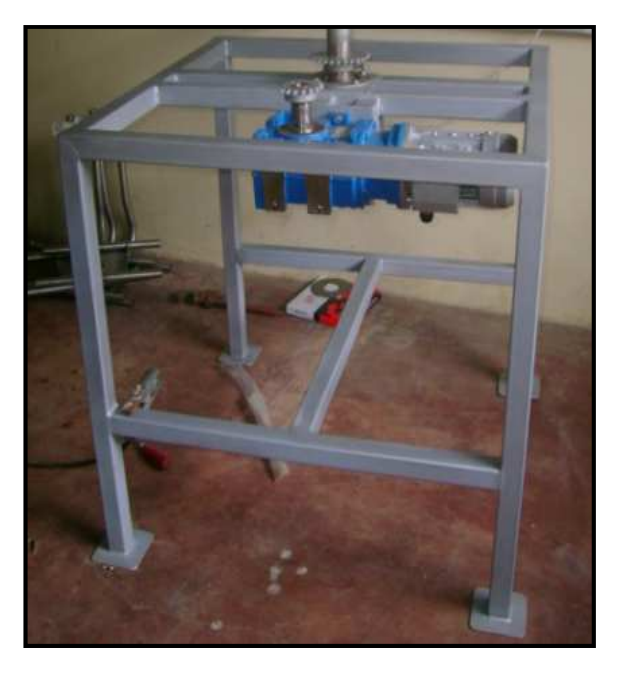

# **Gráfico Nº 4.2**

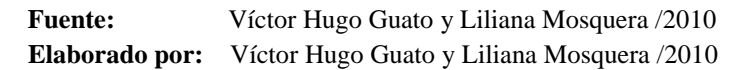

- En la parte central superior del pórtico se realiza una perforación de 39 mm de diámetro en el cual se alojará el eje fijo y móvil
- Consta de 4 brazos giratorios en acero negro y madera como bases para el estampado

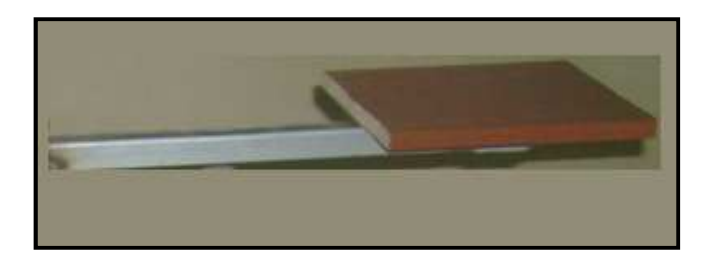

**Gráfico Nº 4.3** 

# **4.3.2 Eje fijo**

- Se construye un eje fijo en acero 1040 rolado en caliente (HR) de diámetro 25.4 mm, el cual se empotrará en el pórtico, al mismo tiempo sirve de alojamiento para eje hueco y soporte para el volante del mecanismo de estampado. El eje fijo se desliza en un bocín impulsor de los brazos

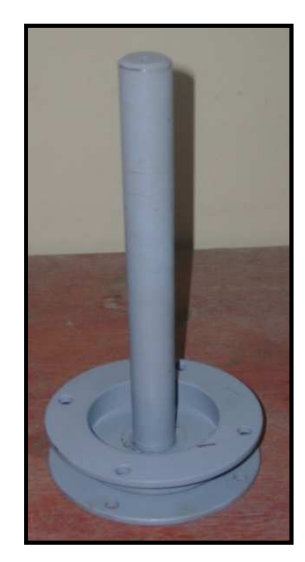

# **Gráfico Nº 4.4**

**Fuente:** Víctor Hugo Guato y Liliana Mosquera /2010 **Elaborado por:** Víctor Hugo Guato y Liliana Mosquera /2010

#### **4.3.3 Eje móvil o hueco**

- Se fabrica el eje hueco de transmisión en acero AISI 1040 rolado en caliente (HR), de 50.8 mm de diámetro exterior, 35 mm de diámetro interior y una longitud de 200 mm de largo.

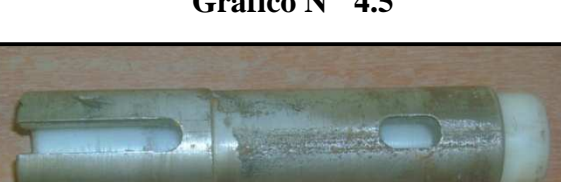

**Gráfico Nº 4.5** 

Además en la parte interior del eje se alojarán bocines de duralón el cual permitirá el alojamiento para el eje fijo de 25.4 mm y en el cual se acoplará la catalina y el volante que contiene los 4 brazos.

# **4.3.4 Disco o volante fijo**

- Se construye el volante fijo de 200 mm de diámetro exterior y 6 mm de espesor, donde se alojará el brazo móvil que contiene el mecanismo de estampado de las camisetas para publicidad.

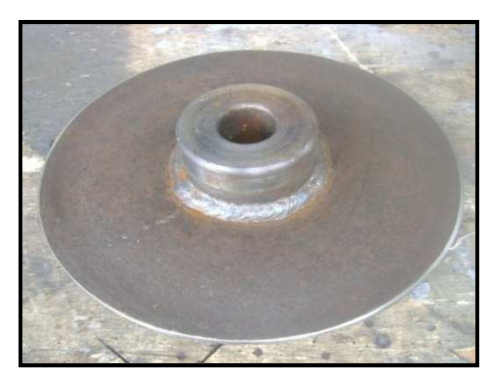

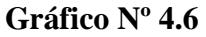

**Fuente:** Víctor Hugo Guato y Liliana Mosquera /2010 **Elaborado por:** Víctor Hugo Guato y Liliana Mosquera /2010

# **4.3.5 Volante móvil**

- El volante móvil se fabrica con un diámetro exterior de 200 mm, 6mm de espesor.

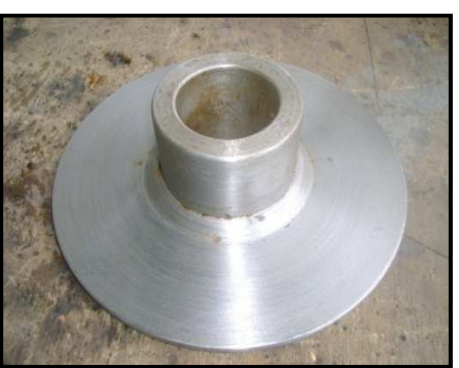

**Gráfico Nº 4.7** 

**Fuente:** Víctor Hugo Guato y Liliana Mosquera /2010 **Elaborado por:** Víctor Hugo Guato y Liliana Mosquera /2010

- Tiene una perforación central de 50.8 mm de diámetro, en el cual se ubicarán los 4 brazos y estos a su vez estarán con las correspondientes paletas que realizarán el estampado diseñado.

# **4.3.6 Paleta desmontable**

- Para la paleta desmontable que se ubicará en cada uno de los brazos de la máquina, se fabrica un acople o base de 2 mm de espesor que estará sujetada por medio pernos.

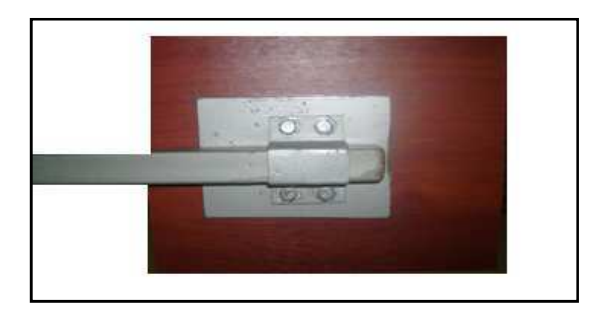

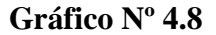

**Fuente:** Víctor Hugo Guato y Liliana Mosquera /2010 **Elaborado por:** Víctor Hugo Guato y Liliana Mosquera /2010

# **4.3.7 Brazo Móvil**

- Se fabrica soportes para el brazo móvil con perfil tipo "C", con el objetivo de permitir el alojamiento del marco. Al final del perfil se suelda un tubo estructural de sección cuadrada de 25\*25\* 2 mm y de 315 mm de longitud.
- Posterior a esto se fabrica la guía o placa de deslizamiento para el brazo móvil con plancha negra acoplado a los extremos de varilla negra de 3/8 pulg, que servirá de soporte para los cilindros que permitirán el movimiento de las racletas que realizan el arrastre de la tinta.

#### **Gráfico Nº 4.9**

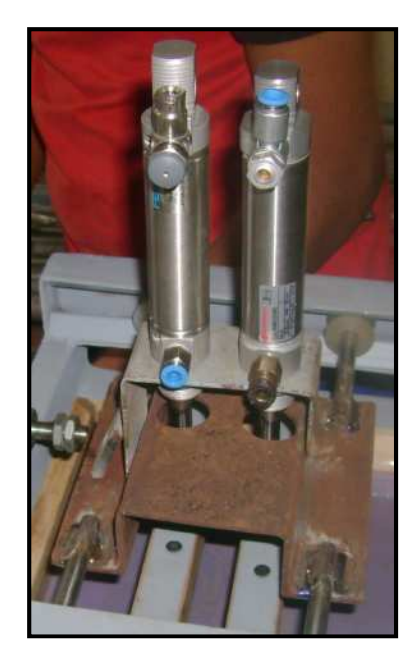

**Fuente:** Víctor Hugo Guato y Liliana Mosquera /2010 **Elaborado por:** Víctor Hugo Guato y Liliana Mosquera /2010

- Para la mejor sujetación de la racletas con los pistones se realiza una placa para poder enroscar con el cilindro de doble efecto

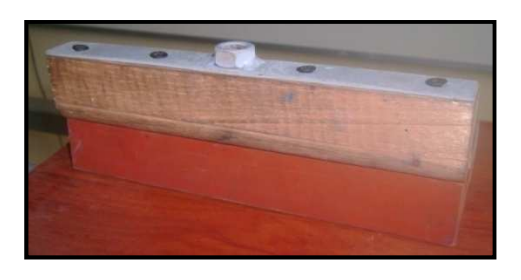

**Gráfico Nº 4.10** 

- **Fuente:** Víctor Hugo Guato y Liliana Mosquera /2010 **Elaborado por:** Víctor Hugo Guato y Liliana Mosquera /2010
- Para impedir de que el marco con el diseño se mueva durante el proceso de estampado en el que las racletas realizan el arrastre de tinta, se ubica a los costados del brazo fijo unos pernos tipo mariposa.

# **Gráfico Nº 4.11**

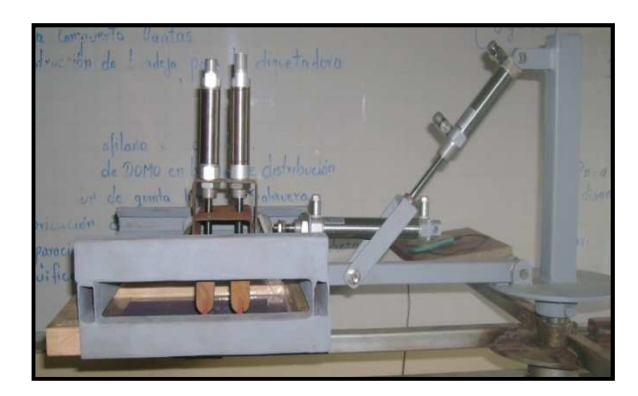

**Fuente:** Víctor Hugo Guato y Liliana Mosquera /2010 **Elaborado por:** Víctor Hugo Guato y Liliana Mosquera /2010

# **4.3.8 Catalina conductora y catalina conducida**

- Se acopla una catalina conductora de 18 dientes al motor y una catalina conducida de 28 dientes acoplada al eje móvil. La transmisión de potencia se la realiza con una cadena ANSI 40 de paso 12,7 mm.

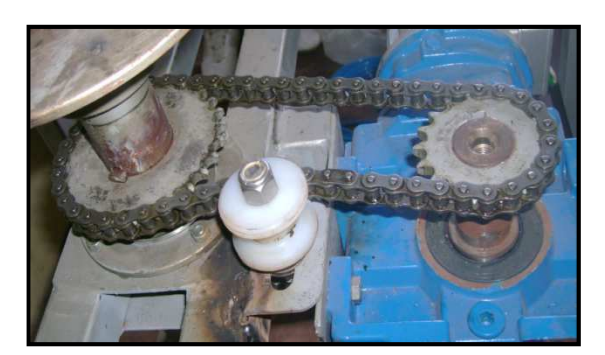

**Gráfico Nº 4.12** 

**Fuente:** Víctor Hugo Guato y Liliana Mosquera /2010 **Elaborado por:** Víctor Hugo Guato y Liliana Mosquera /2010

Para mejor presentación de la parte eléctrica de la máquina estampadora de camisetas, se realiza una canaleta de varillas para poder guiar a los conductores y evitar que estén por el suelo.

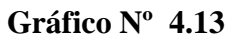

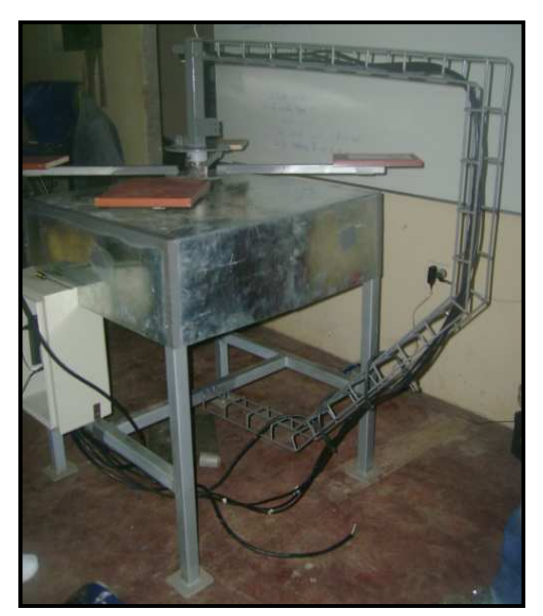

**Fuente:** Víctor Hugo Guato y Liliana Mosquera /2010 **Elaborado por:** Víctor Hugo Guato y Liliana Mosquera /2010

**4.3.9 Máquina prototipo semiautomática para estampados de camisetas para publicidad terminada.-** Esta es la presentación de la máquina estampadora ensamblada en su totalidad.

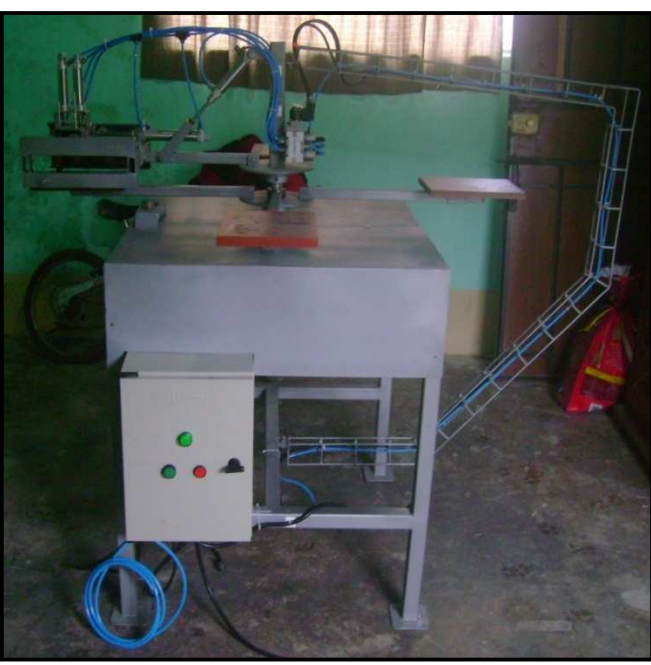

**Gráfico Nº 4.14** 

**Fuente:** Víctor Hugo Guato y Liliana Mosquera /2010<br>**Elaborado por:** Víctor Hugo Guato y Liliana Mosquera /2010 Víctor Hugo Guato y Liliana Mosquera /2010 Además se muestra el mecanismo de tinta que mediante los cilindros de doble efecto con su respectiva carrera realiza el estampado.

# **4.4 Parte eléctrica**

Se utilizará una fuente a 110 VAC y de 24 VDC para la alimentación de los circuitos de control y accionamiento de los elementos eléctricos que se manipulará. Para el circuito de control se utilizará un PLC Mitsubishi a 24 VDC de 8 entradas y 6 salidas conmutadas, logrando así poder controlar el motor y el accionamiento de las electroválvulas de características de 5 vías 2 posiciones con retorno con muelle, las cuales accionarán los pistones de doble efecto.

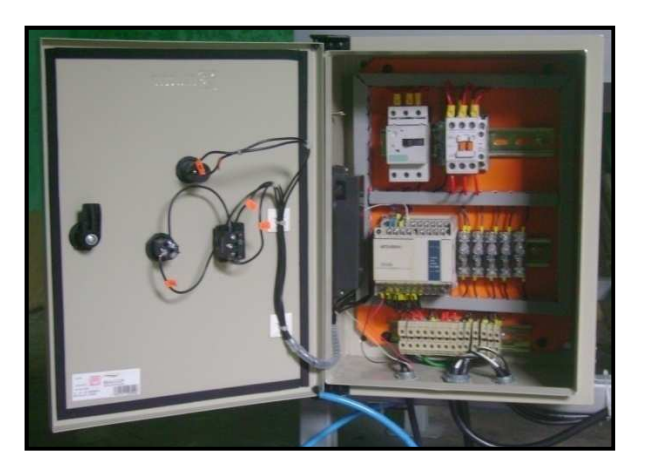

**Gráfico Nº 4.15** 

**Fuente:** Víctor Hugo Guato y Liliana Mosquera /2010 **Elaborado por:** Víctor Hugo Guato y Liliana Mosquera /2010

Además se colocará un sensor inductivo a 24 VDC el cual enviará una señal de entrada al PLC haciendo apagar al motor al momento de detectar el posicionamiento de los brazos en dirección del brazo móvil obteniendo un mejor acople entre estos mecanismos y logrando así un encuadre del estampado.

Para un mejor entendimiento del sistema eléctrico ver el diagrama del *Anexo W.* 

#### **4.5 Parte neumática**

Para el funcionamiento en lo que corresponde la parte neumática se ocupará pistones de doble efecto ubicados en el brazo móvil para funcionamiento del mecanismo de tintas.

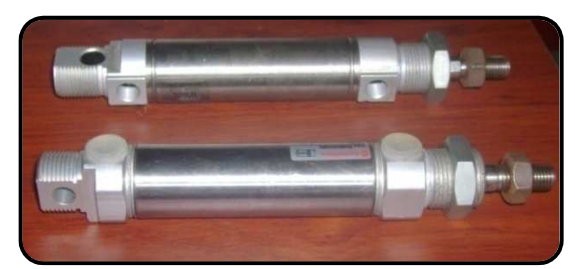

**Gráfico Nº 4.16** 

**Fuente:** Víctor Hugo Guato y Liliana Mosquera /2010 **Elaborado por:** Víctor Hugo Guato y Liliana Mosquera /2010

A continuación se detalla las características de los cilindros a ocupar.

**Tabla Nº 4.1** 

|              |     | CANT   CILINDRO   CARRERA (mm)   DIÁMETRO (pulg)   PRESIÓN (bar) |          |
|--------------|-----|------------------------------------------------------------------|----------|
| Doble efecto | 100 |                                                                  | $0 - 10$ |
| Doble efecto | 60  |                                                                  | $0 - 10$ |
| Doble efecto | 50  |                                                                  | $0 - 10$ |

**Fuente:** Víctor Hugo Guato y Liliana Mosquera /2010 **Elaborado por:** Víctor Hugo Guato y Liliana Mosquera /2010

Para regular la velocidad en los cilindros de doble efecto se utilizará válvulas antirretorno y de estrangulación también conocidas con el nombre de regulador de velocidad.

**Gráfico Nº 4.17** 

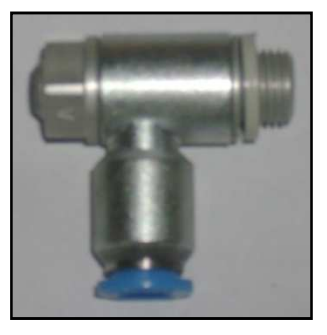

**Fuente:** Víctor Hugo Guato y Liliana Mosquera /2010 **Elaborado por:** Víctor Hugo Guato y Liliana Mosquera /2010

Se utilizará la unidad de mantenimiento de Festo que tiene como presión máxima de 16 bares equivalente a 230 Psi, el cual consta de un filtro de aire comprimido, regulador de presión y un lubricador de aire comprimido.

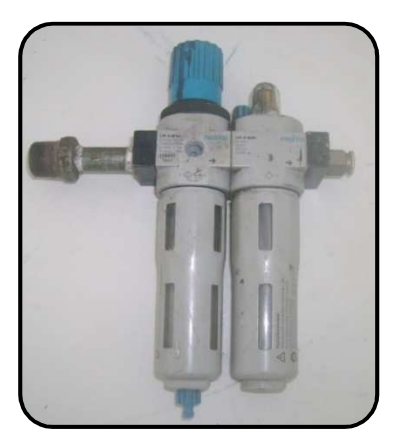

# **Gráfico Nº 4.18**

**Fuente:** Víctor Hugo Guato y Liliana Mosquera /2010 **Elaborado por:** Víctor Hugo Guato y Liliana Mosquera /2010

Las electroválvulas de características de 5 vías 2 posiciones con retorno con muelle se accionarán por medio de las bobinas, las cuales recibirán las señales del PLC Mitsubishi.

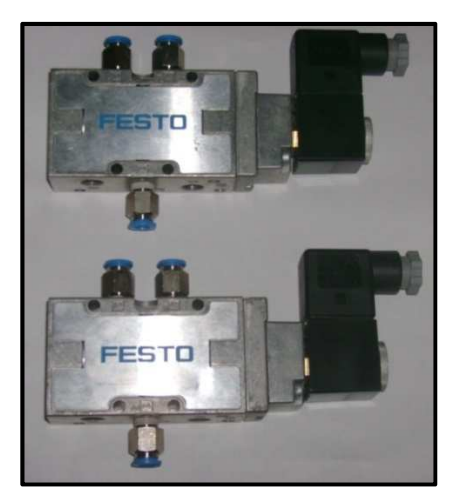

### **Gráfico Nº 4.19**

# **CAPÍTULO V**

# **PRUEBAS DE FUNCIONAMIENTO**

# **5.1 Protocolo de Pruebas**

Las pruebas de funcionamiento son destinadas para establecer el funcionamiento requerido de la máquina, con lo que se determinará la eficiencia del mecanismo. En este proceso se establecerá cualquier tipo de falla de diseño constructivo, con lo que puede ser corregido antes del funcionamiento final de la máquina estampadora "Serígrafos Impresores".

Las pruebas de estampado se realizan en el Taller de INDINOX, con el diseño del estampado y la persona que va a colocar y a retirar las camisetas durante el proceso de estampado.

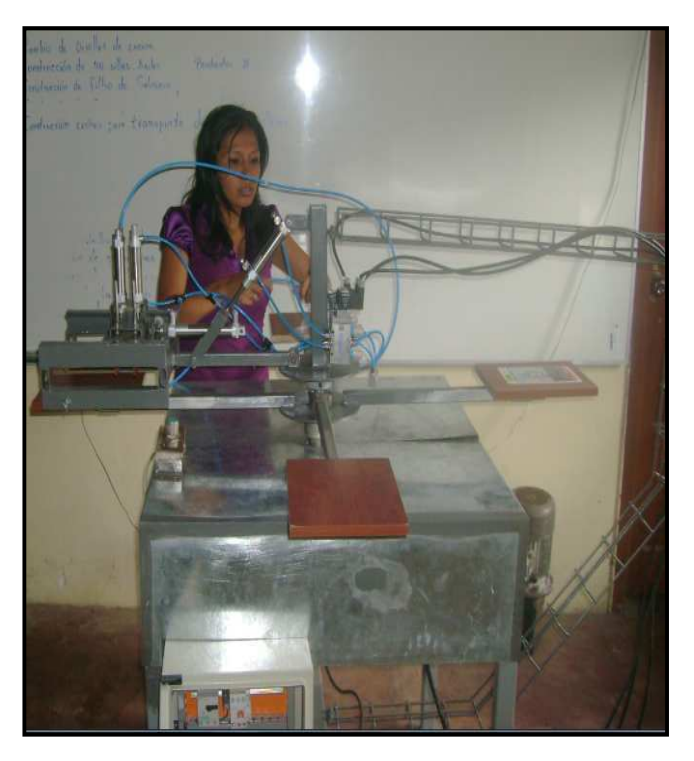

**Gráfico N° 5.1** 

# **5.2 Capacidad de la máquina estampadora**

Para determinar la capacidad del equipo se tomará en cuenta las siguientes consideraciones:

- Velocidad de 3.46 rpm como mínimo.
- El marco con el diseño a estampar y la tinta
- Colocar la camiseta
- Poner en funcionamiento la estampadora.
- Empezar el estampado y con la utilización de un cronómetro medir el tiempo.
- Finalmente calcular la capacidad de la máquina con los datos obtenidos de las pruebas.

El diseño a ocupar para el estampado de camisetas es el siguiente

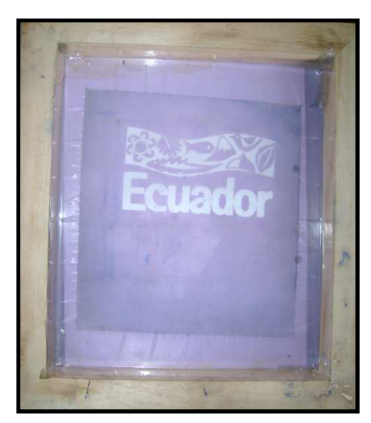

**Gráfico N° 5.2** 

**Fuente:** Víctor Hugo Guato y Liliana Mosquera /2010 **Elaborado por:** Víctor Hugo Guato y Liliana Mosquera /2010

# **5.3 Resultado de Pruebas**

Mediante las pruebas se ha detectado que se debe corregir los tiempos en los mecanismos de la máquina, por lo tanto se regula la salida de los cilindros de doble efecto mediante las válvulas estranguladoras el cual nos ayuda a que la salida de los cilindros sea de una forma suave y no de una forma brusca.

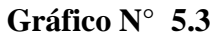

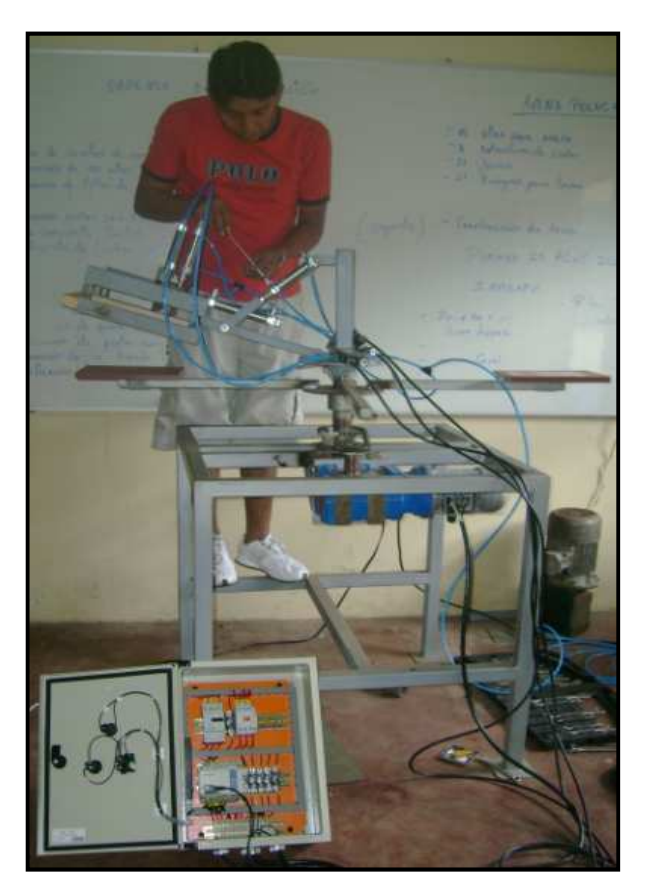

**Fuente:** Víctor Hugo Guato y Liliana Mosquera /2010 **Elaborado por:** Víctor Hugo Guato y Liliana Mosquera /2010

Al no obtener buenos resultados en las primeras pruebas, se requiere de un sensor inductivo para mejorar el diseño y obtener un óptimo encuadre del brazo que pivotea con el brazo giratorio debido a que mediante la utilización del circuito de control con tiempos temporizados no fue factible al momento del encuadre induciendo de que el estampado no quede en el centro de la camiseta

Al no tener un buen resultado se realiza una modificación al circuito de control el cual se agregará un sensor para un mejor funcionamiento del circuito rediseñado logrando así realizar las pruebas con el sensor inductivo mediante el cual se obtuvo un mejor resultado al momento de posicionar el encuadre de los mecanismos de las paletas.

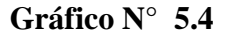

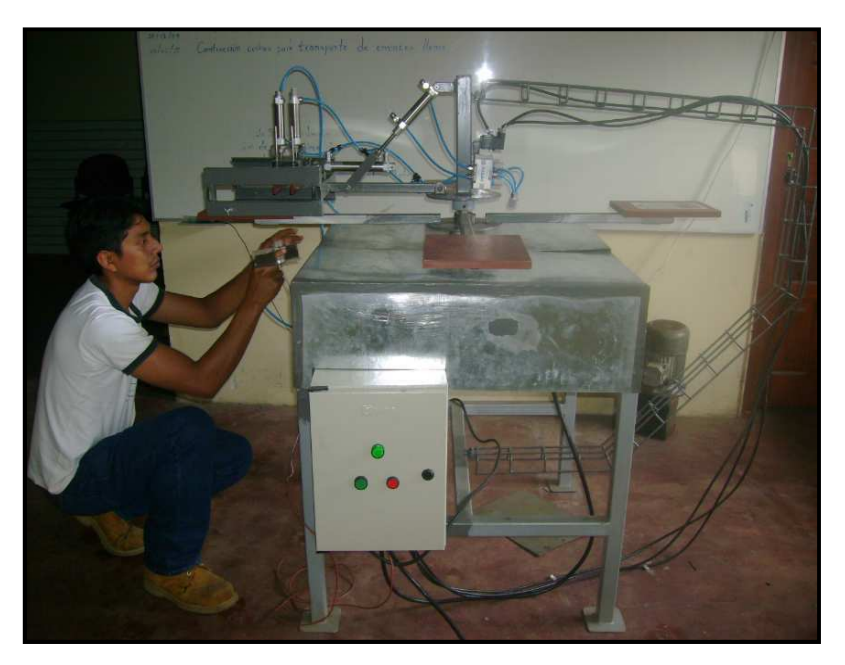

**Fuente:** Víctor Hugo Guato y Liliana Mosquera /2010 **Elaborado por:** Víctor Hugo Guato y Liliana Mosquera /2010

Se realizó las pruebas de la serigrafía para visualizar los resultados esperados, como es el estampado en la camiseta.

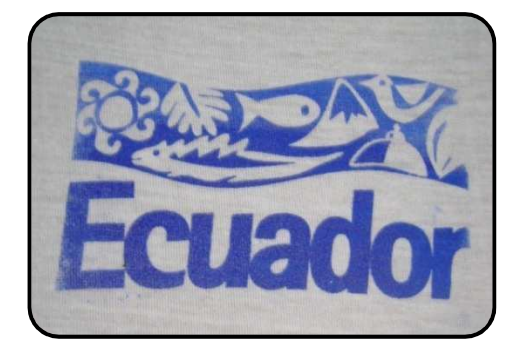

**Gráfico N° 5.5** 

**Fuente:** Víctor Hugo Guato y Liliana Mosquera /2010 **Elaborado por:** Víctor Hugo Guato y Liliana Mosquera /2010

A continuación se presenta los resultados adquiridos para la obtención de la eficiencia al estampar camisetas con un solo color en un tiempo el cual mediante regla de tres se establecerá el número de camisetas por hora. Cabe aclarar que durante las pruebas hay

tiempos muertos, los mismos que se afectarán al rendimiento del número de camisetas estampadas por hora, los cuales son el tiempo de recarga de tinta

| <b>ITEM</b><br><b>FECHA</b> |                | <b>CANT/ESTAMP</b> |  |
|-----------------------------|----------------|--------------------|--|
| 1                           | 30-jun-2010    | 150                |  |
| $\mathbf{2}$                | $1 -$ jul-2010 | 165                |  |
| 3                           | $1 -$ jul-2010 | 170                |  |
| 4                           | 2-jul-2010     | 152                |  |
| 5                           | 2-jul-2010     | 158                |  |
| 6                           | 5- jul-2010    | 145                |  |
| 7                           | 5-jul-2010     | 155                |  |
| 8                           | 8-jul-2010     | 158                |  |
| 9                           | $9$ -jul-2010  | 162                |  |
| 10                          | 10-jul-2010    | 160                |  |

**Tabla No. 5.1** 

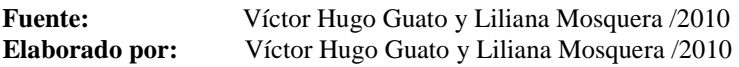

De acuerdo a este estudio se obtiene un volumen de producción de estampado de camisetas en la máquina estampadora semiautomática realizado por una persona en una hora de **160** estampados a un color.

# **5.4 Manual de operación de la máquina estampadora**

El objetivo de este manual es suministrar la información necesaria sobre los pasos que se debe seguir desde la recepción de la máquina, instalación, funcionamiento, mantenimiento para una larga vida útil de la máquina, reparación y desmontaje. También es muy importante tener conocimiento acerca de la simbología y normas de seguridad utilizada, debido a que al realizar tareas de mantenimiento hay que asegurarse en prestar atención para evitar posteriores accidentes.

#### **5.4.1 Normas de Seguridad**

Se deberá tener muy en cuenta las siguientes precauciones:

- **1.** La persona que efectúa cualquier tipo de intervención en la máquina semiautomática para estampados de camiseta para publicidad, debe poseer competencias técnicas precisas, estar particularmente capacitado, saber utilizar los instrumentos de trabajo y las apropiadas protecciones de seguridad, la falta de estos requisitos puede causar daños económicos, daños a la seguridad y a la salud de las personas.
- **2.** No introducir las manos en zonas protegidas por tapas o protectores sin que la máquina esté parada y el botón de paro de emergencia pulsado.
- **3.** El operador deberá estar siempre cerca del accionamiento de control de la máquina en caso de parada de emergencia.
- **4.** Las conexiones eléctricas deben mantener el aislamiento respectivo para evitar convenientes con el mantenimiento
- **5.** No desmontar ni intentar reparar elementos eléctricos sin que previamente se haya cortado el suministro de corriente eléctrica.

# **5.4.2 Componentes principales de la Máquina.-** se detallan a continuación

- Pórtico
- Eje móvil y fijo
- Volante de los brazos de la estampadora
- Volante fijo
- Brazos móviles o estaciones
- Brazo fijo
- Motorreductor
- $\checkmark$  Catalinas de 18 y 28 dientes.
- Cadena ANSI 40
- Cilindros de doble efecto
- Placa de madera donde se va a ubicar la camiseta a estampar
- Tablero del sistema de control
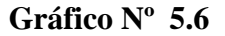

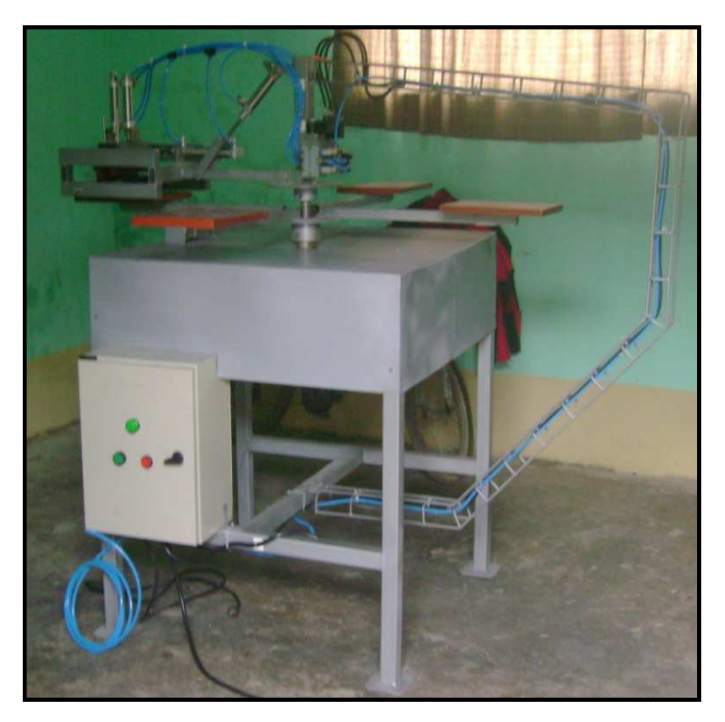

**Fuente:** Víctor Hugo Guato y Liliana Mosquera /2010 **Elaborado por:** Víctor Hugo Guato y Liliana Mosquera /2010

**5.4.3 Características Técnicas de la máquina estampadora "SERÍGRAFOS IMPRESORES".-** las especificaciones de la máquina se detalla a continuación:

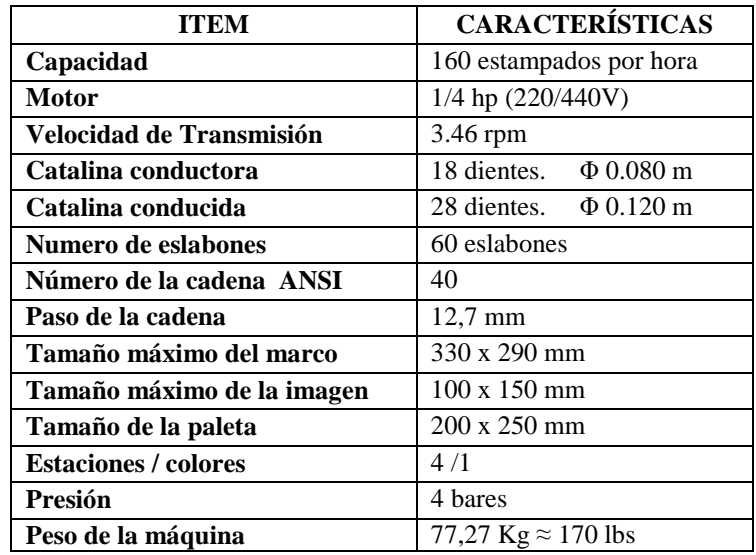

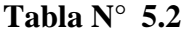

**Fuente:** Víctor Hugo Guato y Liliana Mosquera /2010 **Elaborado por:** Víctor Hugo Guato y Liliana Mosquera /2010

#### **5.4.3.1 Dimensiones exteriores de la máquina:**

- **Altura Total:** 1.35 cm
- **Ancho total:** 2.00 cm

#### **5.4.4 Instalación de la máquina estampadora "Serígrafos Impresores"**

- Una correcta instalación realizada con la técnica que requiera el proceso, es un factor decisivo en la duración de la transmisión caso contrario la instalación incorrecta de una transmisión puede causar daños irreparables en muy poco tiempo no importa lo bien calculada y seleccionada que esté.
- Para la ubicación del equipo en el lugar de trabajo, se debe considerar los brazos de la estampadora, las paletas donde se ubican las camisetas a estampar, la canaleta donde se ubicará los conductores para la correcta conexión y el espacio para el operador. Procurar que el piso sobre el que ha de ser instalada y fijada la máquina sea uniforme.

## **5.4.5 Funcionamiento**

- **1.** Con la máquina situada en su lugar trabajo y una vez realizada la instalación, verificado que todas las conexiones sean las correctas, se procede a iniciar el funcionamiento normal
- **2.** Se ubicará el marco con la imagen a imprimir en el brazo que contiene el mecanismo de arrastre de tinta.
- **3.** Luego se agregará la tinta previamente preparada en el marco que contiene la imagen a imprimir o estampar
- **4.** Se procederá a colocar la camisa en uno de los brazos giratorios del volante móvil de la máquina estampadora.
- **5.** Encender el compresor el cual habilitará la unidad de mantenimiento de la parte neumática que suministra de aire a los pistones.
- **6.** Posteriormente generando un pulso en el tablero de control de la máquina "Serígrafos Impresores" comenzará su ciclo de trabajo generando un ciclo cerrado, debido a que se reiniciará.
- **7.** Luego que la camiseta sea estampada se procederá a retirar la camiseta y sustituirla por otra camisa.
- **8.** En caso de que se requiera detener el proceso de estampado de la máquina constará con un paro general ubicado en el tablero de control.

#### **5.4.6 Operación**

Durante la operación se debe supervisar su correcto funcionamiento, verificando de que no deben existir objetos extraños en las paletas donde están las camisetas para evitar que el estampado se perjudique.

# **5.4.7 Mantenimiento de la máquina prototipo semiautomática para estampados de camisetas para publicidad "Serígrafos Impresores"**

El estricto cumplimiento de estas recomendaciones para un mantenimiento adecuado de la máquina, podrá asegurar la funcionalidad de la estampadora con un buen nivel de seguridad.

- **1.** Antes de efectuar cualquier tipo mantenimiento y limpieza de la máquina, colocar siempre el interruptor en posición de desactivado para que la máquina quede totalmente detenida y desenergizada.
- **2.** Durante la operación revisar que no existan sonidos anormales en el motorreductor y revisar posibles imprevistos en el sistema de transmisión.
- **3.** Se debe revisar el nivel de aceite del motorreductor para su correcto funcionamiento así como el sistema de transmisión de cadenas y la máquina en general.
- **4.** Asegurarse de que las catalinas tanto conducida como conductora estén alineadas y bien sujetas por sus prisioneros y chaveteros
- **5.** Para evitar que caiga polvo dentro del motorreductor, limpie todas las superficies externas antes de desarmarlo. Anote cuáles son las dimensiones de montaje del acoplamiento y los accesorios para consultar al volver a armar.
- **6.** Deje la cadena con un grado pequeño de tensión inicial, la práctica de tensionar las cadenas demasiado, las destruye prematuramente. Así mismo si la cadena trabaja muy floja, produce vibración, ruido y articula excesivamente con resultados también negativos. Es preferible tensar de nuevo después de unas cien horas de trabajo. Los períodos entre tensionamientos posteriores serán determinados por la observación y el buen criterio.
- **7.** La cadena se debe reemplazar por una nueva cuando su elongación o estiramiento pasa ya del 2.5 % de su longitud original. Para hacer la prueba lavar muy bien la cadena y estírela con fuerza ya sea colgada o tendida sobre una superficie plana y mida en pulgadas exactamente su longitud. La longitud original de la cadena cuando era nueva, se determina multiplicando su número total de eslabones por su paso en pulgadas. La diferencia entre estas dos longitudes es la elongación por desgaste y como ya se dijo, si esta pasa del 2.5 % de la longitud original, entonces la cadena se debe reemplazar.
- **8.** Lave todos los rodamientos con solvente limpio y luego seque. No haga girar los rodamientos ya que pueden rayarse debido a la falta de lubricante.
- **9.** Inspeccione los rodamientos y cambie aquellos que estén gastados o en malas condiciones de acuerdo a las horas de servicio, preferible cambiar los rodamientos cada vez que se realice el mantenimiento anual de la máquina.
- **10.** Después de una intervención de mantenimiento es aconsejable la sustitución del aceite lubricante.
- **11.** Inspeccione el tablero de control asegurándose que los pulsantes y luces indicadoras se encuentren en perfecto estado.
- **12.** Mantener cerrado la puerta del tablero para evitar una mala manipulación de los equipos eléctricos como neumáticos que se encuentran en la parte interna.
- **13.** Inspeccione la unidad de mantenimiento de la parte neumática como son las electroválvulas, pistones, válvulas estranguladoras, tubería plástica y racores, en caso de averías o daños en los instrumentos sustituirlos por otros

#### **5.4.8 Averías y soluciones**

A continuación se detalla una guía de las posibles averías que se puede presentar durante el funcionamiento de la máquina estampadora con el fin de ayudar a la identificación y a la corrección de estos inconvenientes

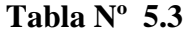

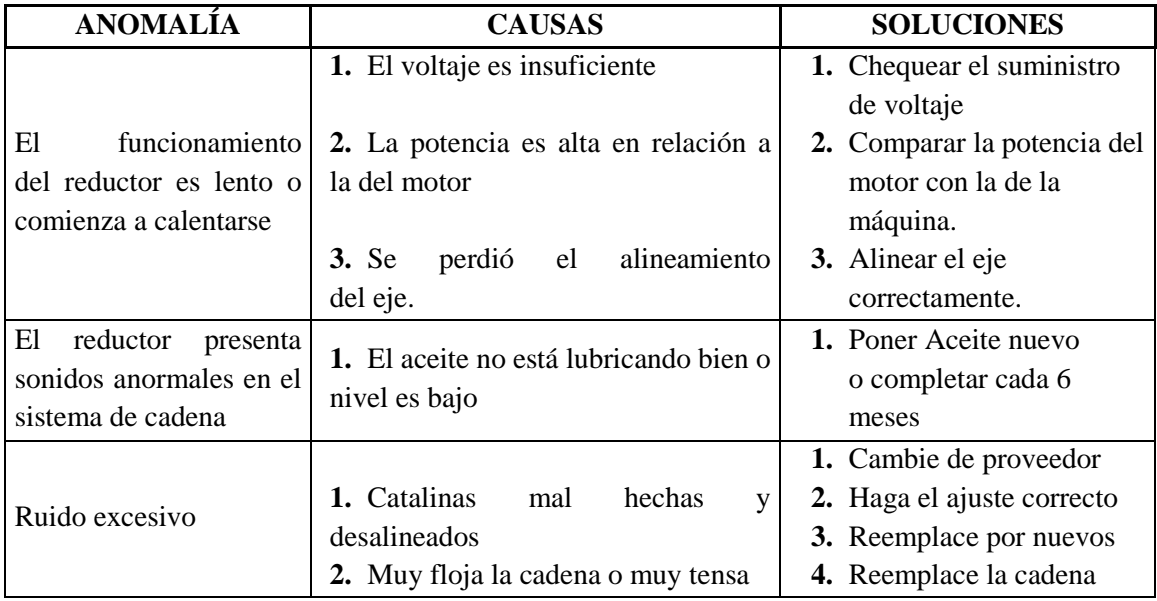

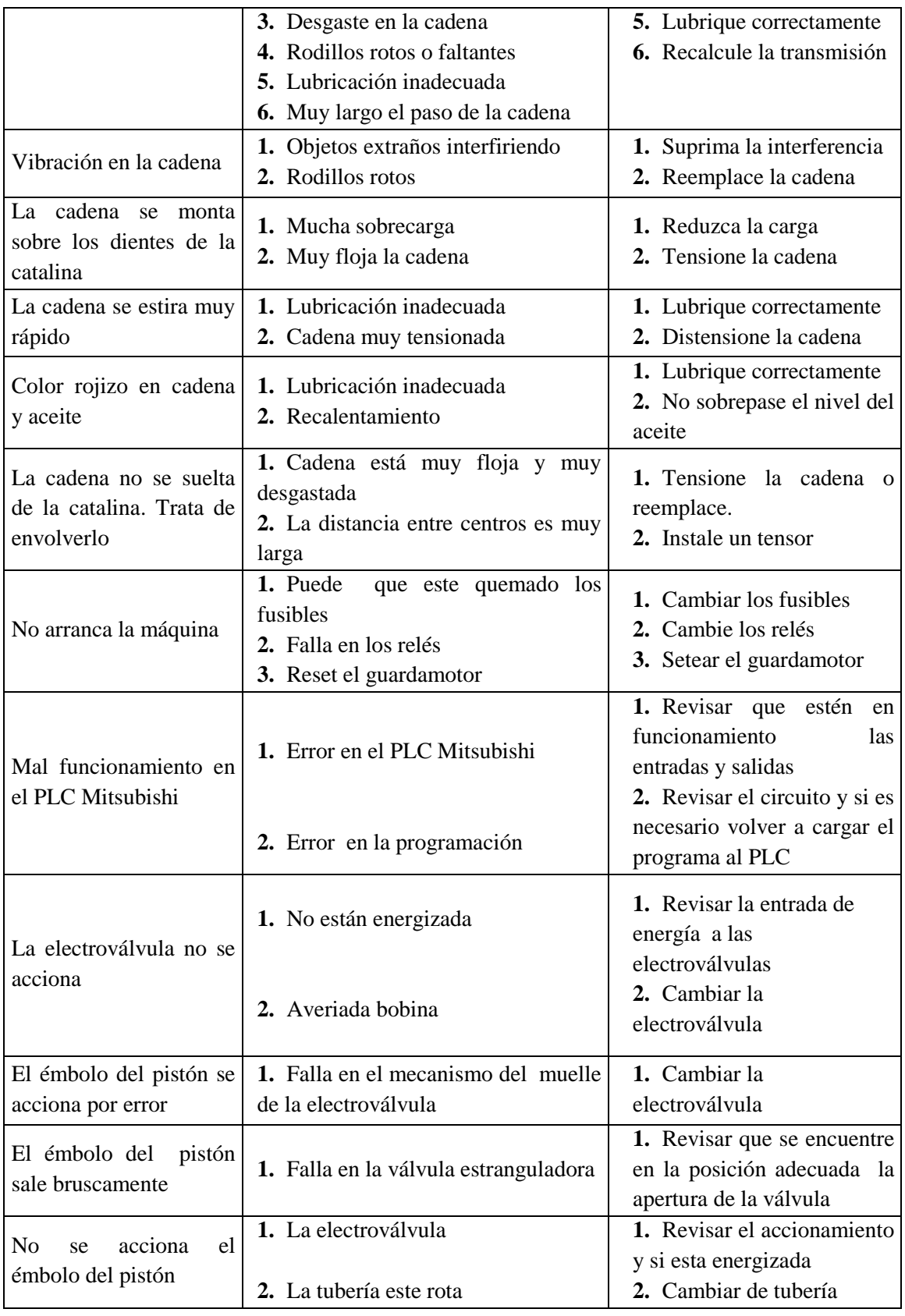

**Fuente:** Víctor Hugo Guato y Liliana Mosquera /2010 **Elaborado por:** Víctor Hugo Guato y Liliana Mosquera /2010

# **CAPÍTULO VI**

# **ANÁLISIS FINANCIERO**

A continuación se detalla los costos de los materiales referentes a la parte mecánica, eléctrica y neumática para el funcionamiento de la máquina estampadora.

**6.1 Costos de los materiales de la parte mecánica.-** Para la construcción de la máquina estampadora, se obtuvo la propuesta detallada de la fabricación de la estampadora por parte del gerente de INDINOX*.* Posterior a esto se realizó un detalle de los costos de los materiales y accesorios necesarios para la construcción mecánica.

| <b>DESCRIPCIÓN</b>                      | <b>CANT</b>    | <b>UNID</b> | PRECIOU. | PRECIO T. |
|-----------------------------------------|----------------|-------------|----------|-----------|
| Tubo cuadrado negro 40*40*2 (pórtico)   | $\overline{2}$ | Unid.       | 14,00    | 28,00     |
| Tubo cuadrado negro 25*25*2 (brazos)    | 3              | Unid.       | 12,00    | 36,00     |
| Eje transmisión 2" de 6 m c/u           | 0.20           | Mts.        | 167,00   | 28,00     |
| Eje transmisión 1" de 6 m c/u           | 0.30           | Mts.        | 54,00    | 10,00     |
| Plancha negra 6 mm                      | $\overline{2}$ | Unid.       | 170,00   | 340,00    |
| Cadena ANSI 40 paso 12.7 mm             | 0.75           | Mts.        | 27,00    | 27,00     |
| Templador de cadena                     | 1              | Unid.       | 8,00     | 8,00      |
| Duralón de longitud de 1m               | 1              | Unid.       | 22,00    | 22,00     |
| Planchas de madera (20x25x10) mm        | 1              | Unid.       | 22,00    | 22,00     |
| Perfil tipo "C" (40x40x0.03) mm         | 1              | Mts.        | 18,00    | 8,00      |
| Pernos para madera                      | 16             | Unid.       | 0,03     | 0,50      |
| Pernos para anclaje del motor de 5/16x1 | 10             | Unid.       | 0,10     | 1,00      |
| Pasador para sujeción del brazo         | $\overline{2}$ | Unid.       | 1,00     | 2,00      |
| Catalina de 28 dientes                  | 1              | Unid.       | 36,00    | 36,00     |
| Catalina de 18 dientes                  | 1              | Unid.       | 27,00    | 27,00     |
| Pintura                                 | $\overline{2}$ | Lit.        | 3,00     | 6,00      |
| Motorreductor                           | 1              | Unid.       | 850,00   | 850,00    |
| <b>SUBTOTAL</b>                         | 601,50         |             |          |           |
| <b>IVA</b>                              | 72,18          |             |          |           |
| <b>MANO DE OBRA</b>                     |                |             |          | 700,00    |
| <b>TOTAL</b>                            | 2.223,68       |             |          |           |

**Tabla Nº 6.1** 

**Fuente:** Víctor Hugo Guato y Liliana Mosquera /2010 **Elaborado por:** Víctor Hugo Guato y Liliana Mosquera /2010

#### **6.1.1 Costos de la parte eléctrica**

En el siguiente cuadro detalla los costos de los materiales de construcción ocupados en la parte eléctrica necesarios para la elaboración del sistema de control eléctrico automático de la máquina estampadora.

| <b>DESCRIPCIÓN</b>                                                            | <b>CANT</b>    | <b>UNID</b>       | PRECIOU. | PRECIO T. |  |
|-------------------------------------------------------------------------------|----------------|-------------------|----------|-----------|--|
| <b>BEAUCOUP</b><br>Gabinete<br>liviano<br>para<br>tablero de control 40x30x16 | $\mathbf{1}$   | Unid.             | 27,74    | 27,74     |  |
| Fuente a 24 VDC                                                               | $\mathbf{1}$   | Unid.             | 50,00    | 50,00     |  |
| PLC Mitsubishi FX 1N                                                          | 1              | Unid.             | 450,00   | 450,00    |  |
| Guardamotor de 2 Amp.                                                         | 1              | Unid.             | 35,00    | 35,00     |  |
| Contactor LS GMC-09 AMP. 110V                                                 | 1              | Unid.             | 10,30    | 10,30     |  |
| Sensor inductor                                                               | 1              | Unid.             | 60,00    | 60,00     |  |
| Conductor concéntrico (3x12) AWG                                              | 3,5            | M <sub>ts</sub> . | 2,14     | 7,49      |  |
| Conductor concéntrico (2x18) AWG                                              | 10             | Mts.              | 0,50     | 5,00      |  |
| Conductor flexible AWG 18                                                     | $\overline{2}$ | M <sub>ts</sub> . | 0,90     | 1,80      |  |
| Terminales tipo pin PUNTERA 18-16                                             | 100            | Unid.             | 0,02     | 2,00      |  |
| Base fusible CSC 6.5x30 10 <sup>a</sup>                                       | 10             | Unid.             | 1,15     | 11,5      |  |
| Borneras LEG 02.5mm Cable #12/20A                                             | 10             | Unid.             | 0,97     | 9,70      |  |
| Borneras LEG 04mm Cable #10/30A                                               | 4              | Unid.             | 1,00     | 4,00      |  |
| Canaletas plásticas CSC<br>ranuradas<br>15mm x 25mm                           | 1              | Unid.             | 3,31     | 3,31      |  |
| Luz piloto CSC Electrónica 22mm                                               | $\mathbf{1}$   | Unid.             | 1,46     | 1,46      |  |
| Pulsador de paro                                                              | 1              | Unid.             | 1,57     | 1,57      |  |
| Pulsador de marcha CSC 22mm verde                                             | 1              | Unid.             | 1,57     | 1,57      |  |
|                                                                               |                |                   |          |           |  |
| <b>SUBTOTAL</b>                                                               | 690,34         |                   |          |           |  |
| <b>IVA</b>                                                                    |                |                   |          | 82,85     |  |
| <b>MANO DE OBRA</b>                                                           |                |                   |          | 100,00    |  |
| <b>TOTAL</b>                                                                  | 873,18         |                   |          |           |  |

**Tabla Nº 6.2** 

**Fuente:** Víctor Hugo Guato y Liliana Mosquera /2010 **Elaborado por:** Víctor Hugo Guato y Liliana Mosquera /2010

#### **6.1.2 Costos de la parte neumática**

La siguiente tabla detalla los costos de los materiales necesarios para la implementación neumática para la máquina estampadora "Serígrafos Impresores".

| <b>DESCRIPCION</b>                                            | <b>CANT</b>    | <b>UNID</b> | PRECIOU. | PRECIOT. |  |
|---------------------------------------------------------------|----------------|-------------|----------|----------|--|
| Unidad de mantenimiento                                       | 1              | Unid.       | 90,00    | 90,00    |  |
| Electroválvulas a 110 V<br>(5/2)<br>con<br>retorno con muelle | 4              | Unid.       | 123.03   | 492,12   |  |
| Distribuidor de aire                                          | 1              | Unid.       | 12,00    | 12,00    |  |
| Manguera FESTO (PUN 6)                                        | 3              | Mts.        | 1,11     | 3,33     |  |
| Regulador de caudal                                           | 4              | Unid.       | 24,00    | 106,00   |  |
| Racores recto                                                 | 5              | Unid.       | 2,50     | 12,50    |  |
| Racores L                                                     | $\overline{2}$ | Unid.       | 2,50     | 5,00     |  |
| Bobinas para electroválvula                                   | 4              | Unid.       | 29,60    | 118,40   |  |
| Válvulas estranguladoras                                      | 8              | Unid.       | 38,45    | 308,60   |  |
| Silenciadores                                                 | 6              | Unid.       | 6,33     | 31,98    |  |
| Pistón de doble efecto, carrera 100 mm                        | 1              | Unid.       | 106,73   | 106,73   |  |
| Pistón de doble efecto, carrera 60 mm                         | $\mathbf{1}$   | Unid.       | 106,73   | 106,73   |  |
| Pistón de doble efecto, carrera 50 mm                         | 1              | Unid.       | 106,73   | 106,73   |  |
| Pistón de doble efecto, carrera 50 mm                         | 1              | Unid.       | 140,61   | 281,22   |  |
|                                                               |                |             |          |          |  |
| <b>SUBTOTAL</b>                                               | 1781,34        |             |          |          |  |
| <b>IVA</b>                                                    | 213,76         |             |          |          |  |
| <b>MANO DE OBRA</b>                                           |                |             |          | 400,00   |  |
| <b>TOTAL</b>                                                  | 2595,42        |             |          |          |  |

**Tabla Nº 6.3** 

**Fuente:** Víctor Hugo Guato y Liliana Mosquera /2010 **Elaborado por:** Víctor Hugo Guato y Liliana Mosquera /2010

## **6.1.3 Costos Totales**

El costo total para el diseño y construcción de la máquina estampadora se detalla en la siguiente tabla.

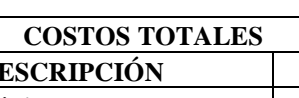

٦

**Tabla Nº 6.4** 

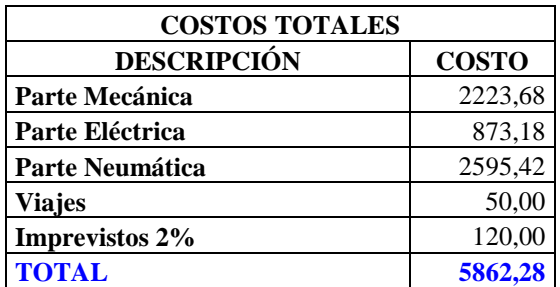

**Fuente:** Víctor Hugo Guato y Liliana Mosquera /2010 **Elaborado por:** Víctor Hugo Guato y Liliana Mosquera /2010

#### **6.2 Costos de Producción**

Con la finalidad de recopilar la información que servirá de base para la elaboración del estudio financiero de la máquina estampadora de camisetas, se recomienda establecer los costos unitarios por producto a producirse. Los costos de producción unitarios de la máquina estampadora **"Serígrafos Impresores"** están conformados por los rubros como: mano de obra directa, materiales directos, costos indirectos, gastos administrativos, gastos de ventas.

**Mano de obra directa.-** Es una secuencia del proceso y consta de tiempo de ingeniería, trabajos realizados en el taller y personal de operación. La mano de obra directa para prestar el servicio de estampar camisetas será un operario, su remuneración mensual será de \$ 240 y anual corresponde a \$ 2880 dólares.

**Costo de materia prima directa.-** son aquellos elementos que sin ser el producto en sí, forman parte del producto o servicio terminado.

| <b>ITEM</b>  | <b>DESCRIPCIÓN</b> |  |     |            | CANT. UNIDAD   VALOR UNI.   VALOR TOTAL |
|--------------|--------------------|--|-----|------------|-----------------------------------------|
|              | Tinta Serigráfica  |  | Kg. | 46         | 184                                     |
|              | Adelgazador        |  | Kg. | 10         | 20                                      |
| 3            | Marco y diseño     |  | Uni | 20         | 40                                      |
|              | Adhesivo de mesa   |  | Kg. |            |                                         |
|              | Diesel             |  |     |            |                                         |
| <b>TOTAL</b> |                    |  |     | <b>250</b> |                                         |

**Tabla Nº 6.5** 

**Fuente:** Víctor Hugo Guato y Liliana Mosquera /2010 **Elaborado por:** Víctor Hugo Guato y Liliana Mosquera /2010

Por lo tanto el costo total de materia prima directa ocupada en un mes para estampar 3500 camisetas es de \$250.

**Costo de materiales indirectos.-** Son los que se utilizan en la preparación de la materia prima, pero que no forma parte de ellos en el mecanismo a realizar.

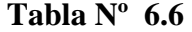

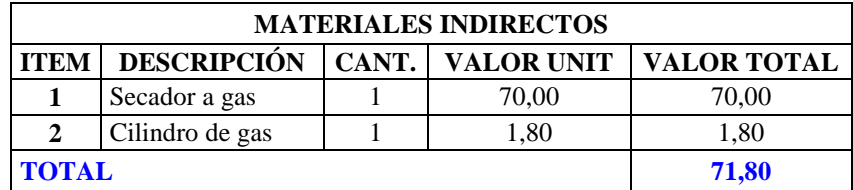

**Fuente:** Víctor Hugo Guato y Liliana Mosquera /2010 **Elaborado por:** Víctor Hugo Guato y Liliana Mosquera /2010

**Gastos administrativos.-** van de acuerdo a los montos que van a gastarse en el transcurso de la operación y ciclo administrativo de la empresa.

| <b>GASTOS ADMINISTRATIVOS</b> |          |        |  |  |
|-------------------------------|----------|--------|--|--|
| <b>CONCEPTO</b>               | CANT.    | VALOR  |  |  |
| Arriendo del local            |          | 100,00 |  |  |
| Energía Eléctrica             | 49.5 Kwh | 5,00   |  |  |
| <b>TOTAL</b>                  |          | 105,00 |  |  |

**Tabla Nº 6.7** 

**Fuente:** Víctor Hugo Guato y Liliana Mosquera /2010 **Elaborado por:** Víctor Hugo Guato y Liliana Mosquera /2010

Este monto es el que se debe tener para los gastos administrativos incurridos para el primer mes operativo de la máquina estampadora.

**Depreciación.-** Es la pérdida de valores y bienes del activo fijo, que se produce por desgaste, defectos de construcción. La depreciación que sufre la máquina estampadora con una vida útil de 10 años es de \$50,00 dólares mensuales.

# **6.3 Comparación entre una estampadora manual y la máquina semiautomática "Serígrafos Impresores"**

Para determinar la rentabilidad de este proyecto se realizará en función de la producción, costo y entre otros factores detallados en la siguiente tabla comparativa.

| <b>CUADRO COMPARATIVO</b> |                   |                    |  |  |
|---------------------------|-------------------|--------------------|--|--|
| <b>CARACTERÍSTICAS</b>    | <b>MANUAL</b>     | <b>AUTOMÁTICO</b>  |  |  |
| Costo de la máquina       | \$1.000           | \$6.000            |  |  |
| Tamaño del estampado      | $(15 x 5)$ cm     | $(15 \times 5)$ cm |  |  |
| Capacidad                 | 75 camisetas/hora | 160 camisetas/hora |  |  |
| Secado por unidad         | 150 sg.           | 100 sg.            |  |  |
| Costo secado mensual      | 71,80             | 71,80              |  |  |
| Precio de venta unitario  | 0.35              | 0.30               |  |  |
| <b>Materia Prima</b>      | 250,00            | 250,00             |  |  |
| <b>Personal</b>           | $\mathfrak{D}$    |                    |  |  |
| Energía eléctrica mensual | 0                 | 5                  |  |  |
| Demanda                   | 3500              | 3500               |  |  |

**Tabla Nº 6.8** 

**Fuente:** Víctor Hugo Guato y Liliana Mosquera /2010 **Elaborado por:** Víctor Hugo Guato y Liliana Mosquera /2010

**6.4 Proyección de los costos.-** Es un detalle de costos de los materiales y gastos ocupado durante el proceso de estampado. Primeramente realizamos la proyección de los costos para la estampadora manual y posterior a esto proyectar para la máquina estampadora semiautomática.

Por lo consiguiente tenemos que el presupuesto de costo de la estampadora manual referente al primer año es de \$12.101.44 a comparación del presupuesto de costo de la máquina estampadora semiautomática que es de \$8.591.52

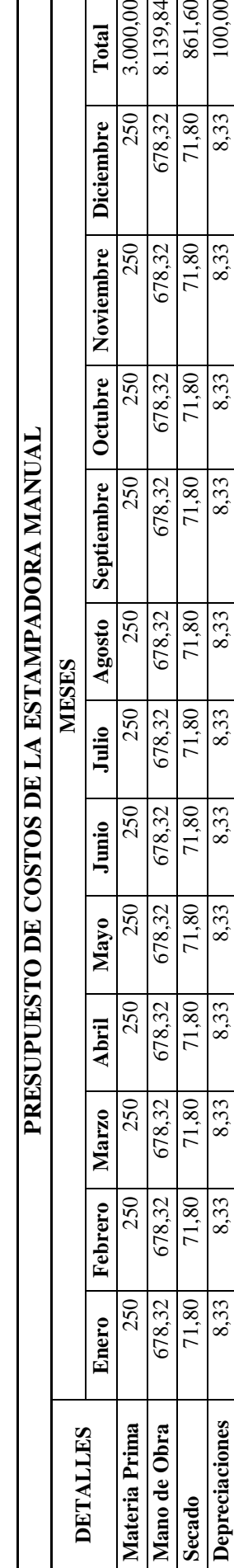

**Tabla Nº 6.9**

Fuente: Víctor Hugo Guato y Liliana Mosquera /2010<br>Elaborado por: Víctor Hugo Guato y Liliana Mosquera /2010 **Fuente:** Víctor Hugo Guato y Liliana Mosquera /2010 **Elaborado por:** Víctor Hugo Guato y Liliana Mosquera /2010

**Depreciaciones** 8,33 8,33 8,33 8,33 8,33 8,33 8,33 8,33 8,33 8,33 8,33 8,33 100,00 **TOTAL** 1008,45 1008,45 1008,45 1008,45 1008,45 1008,45 1008,45 1008,45 1008,45 1008,45 1008,45 1008,45 12.101,44

861,60 100,00 12.101,44

 $\overline{71,80}$ 8,33 1008.45

1008,45

1008,45

[278.001

1008,45

1008,45

1008.45

\$78001

1008,45

578001

1008,45

1008,45

TOTAL

678,32 250

3.000,00 8.139,84

Total

**Diciembre** 

# Tabla Nº 6.10 **Tabla Nº 6.10**

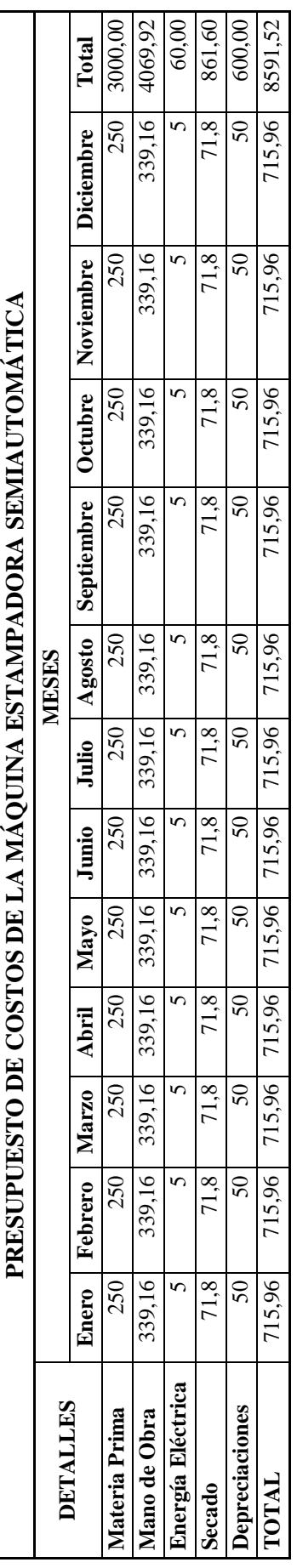

Fuente: Víctor Hugo Guato y Liliana Mosquera /2010<br>Elaborado por: Víctor Hugo Guato y Liliana Mosquera /2010 **Fuente:** Víctor Hugo Guato y Liliana Mosquera /2010 **Elaborado por:** Víctor Hugo Guato y Liliana Mosquera /2010

#### **Proyección del presupuesto de ingresos del proyecto**

Para la proyección de los ingresos de la máquina estampadora se aplicará un pronóstico optimista debido a que para cumplirlo se necesita aplicar estrategias tácticas y corporativas razonables porque las raíces culturales de cultura nacional no se identifican y además el ingreso económico de las personas es bajo.

A continuación se detalla en tablas la proyección de ingresos referente a las estampadoras.

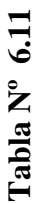

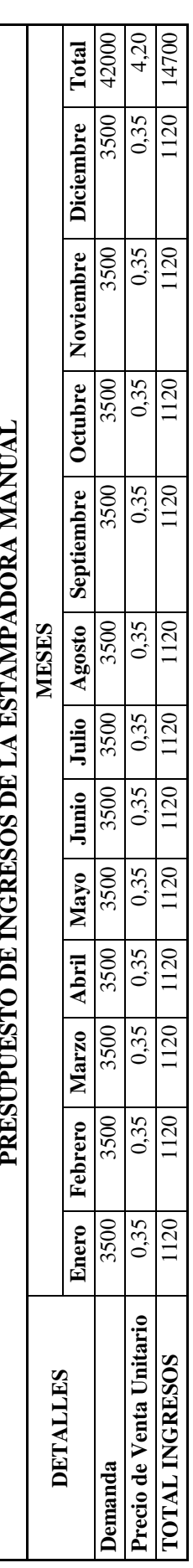

Fuente: Víctor Hugo Guato y Liliana Mosquera /2010<br>Elaborado por: Víctor Hugo Guato y Liliana Mosquera /2010 **Fuente:** Víctor Hugo Guato y Liliana Mosquera /2010 **Elaborado por:** Víctor Hugo Guato y Liliana Mosquera /2010

# Tabla Nº 6.12 **Tabla Nº 6.12**

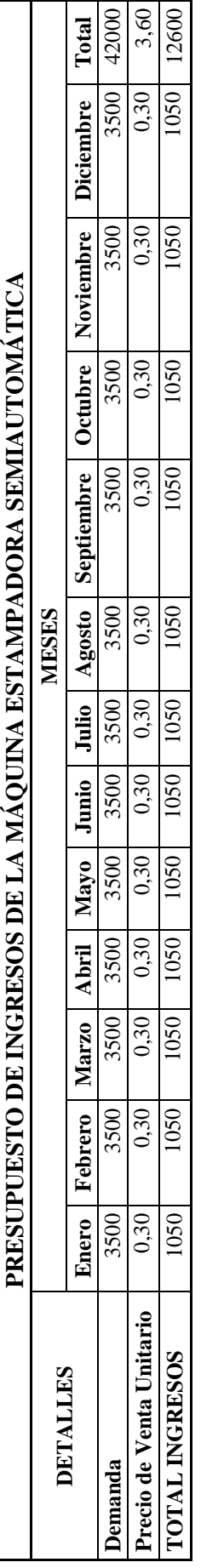

Fuente: Víctor Hugo Guato y Liliana Mosquera /2010<br>Elaborado por: Víctor Hugo Guato y Liliana Mosquera /2010 **Fuente:** Víctor Hugo Guato y Liliana Mosquera /2010 **Elaborado por:** Víctor Hugo Guato y Liliana Mosquera /2010

#### **6.5 Estados de resultados**

Es el que determina la utilidad o pérdida de un ejercicio económico, como resultado de los ingresos y gastos; en base a este estado, se puede rendir el rendimiento económico que ha generado la actividad de la empresa

Por consiguiente, cuando el proceso de estampado es manual se obtiene en el primer año de operación comercial un total de ingresos de \$1225 por una demanda de 3500 estampados mensual; así mismo los costos permiten determinar una utilidad bruta en ventas de \$216,55 permitiendo obtener una utilidad neta de \$116,55. Por lo tanto se obtiene una utilidad neta en un año de \$1398,56.

 "SERÍGRAFOS IMPRESORES" obtiene en el primer año de operación un total de ingresos de \$1050 por una demanda de 3500 estampados mensual; así mismo los costos permiten determinar una utilidad bruta en ventas de \$334,04 permitiendo obtener una utilidad neta de \$234,04. Por lo tanto se obtiene una utilidad neta en un año de \$2808,48.

Por lo tanto con la máquina semiautomática "SERÍGRAFOS IMPRESORES" se obtiene una mejor utilidad al año, por motivo de que no necesita más de una persona para operar la máquina adecuadamente, permitiendo reducir y obteniendo estampados de buena calidad.

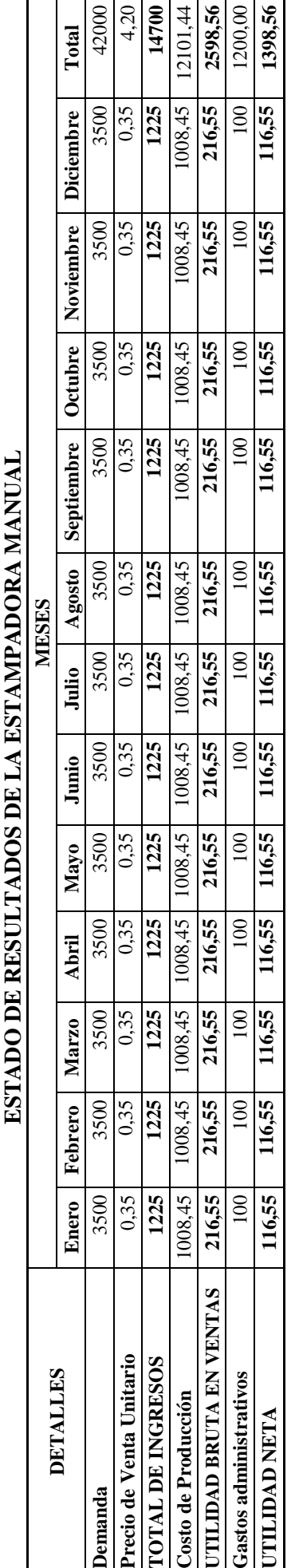

Tabla Nº 6.13 **Tabla Nº 6.13** Fuente: Víctor Hugo Guato y Liliana Mosquera /2010<br>Elaborado por: Víctor Hugo Guato y Liliana Mosquera /2010 **Fuente:** Víctor Hugo Guato y Liliana Mosquera /2010 **Elaborado por:** Víctor Hugo Guato y Liliana Mosquera /2010

# Tabla Nº 6.14 **Tabla Nº 6.14**

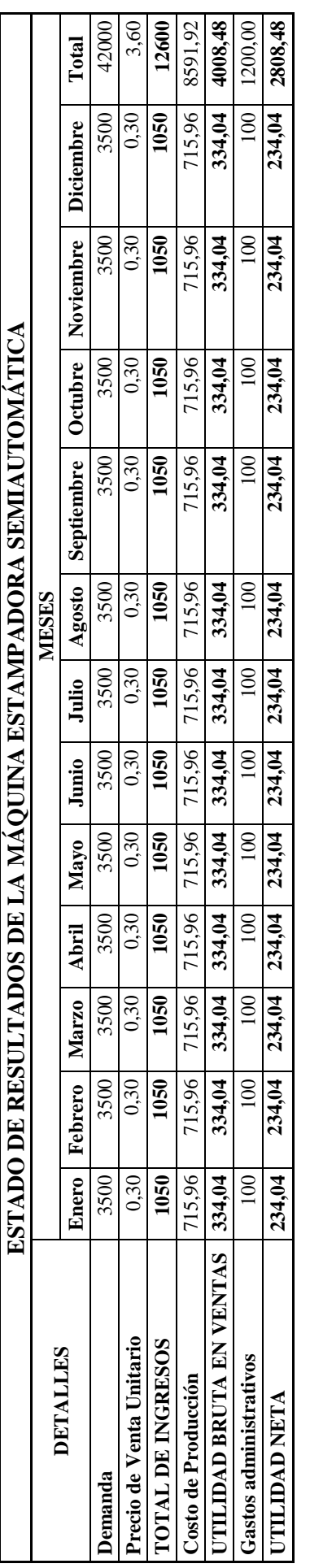

Fuente: Víctor Hugo Guato y Liliana Mosquera /2010<br>Elaborado por: Víctor Hugo Guato y Liliana Mosquera /2010 **Fuente:** Víctor Hugo Guato y Liliana Mosquera /2010 **Elaborado por:** Víctor Hugo Guato y Liliana Mosquera /2010

# **CAPITULO VII**

## **CONCLUSIONES Y RECOMENDACIONES**

#### **7.1 Conclusiones**

- Este trabajo se lo realizó con el propósito de diseñar y construir una máquina prototipo semiautomática con el fin de dar a conocer la automatización en los procesos industriales, ya que nos ofrece beneficios satisfactorios para las industrias dedicadas a la serigrafía.
- Con los parámetros adecuados en función de la capacidad de producción de la velocidad como del tiempo de proceso se diseña y construye una máquina semiautomática aplicando un sistema de control eléctrico mediante un autómata programable (PLC), el cual facilitará y supervisará el funcionamiento de la máquina prototipo de estampados para camisetas
- Con las pruebas realizadas en el funcionamiento de la máquina prototipo de estampados, se obtiene como resultado la reducción de la mano de obra en la operación de tareas y servicios.
- Con el diseño mecánico y eléctrico se logró que el funcionamiento de la máquina no requiera grandes conocimientos para la manipulación del proceso, disminuyendo el esfuerzo físico del operario e incrementando la seguridad en el lugar de trabajo.
- Mediante la aplicación del control industrial se logra mejorar la producción el cual conlleva a la optimización del proceso y reducción de costos, beneficiando a las industrias en el nivel de índice de calidad y de producción
- Al realizar las pruebas de funcionamiento en la parte eléctrica nos encontramos con un inconveniente, el cual al diseñar la calibración de la máquina mediante tiempos no fue la más adecuada pero se solucionó el problema mediante la

implementación de un sensor inductivo el cual nos ayudo a tener una mejor calibración de la máquina.

- En las pruebas mecánicas se encontró un problema con el mecanismo de tinta de las racletas debido a que al momento del arrastre de tinta las racletas no se alinearon, el cual se solucionó añadiéndole unas guías a las racletas permitiendo alinearse y por ende obtener un adecuado arrastre de tinta.
- La máquina diseñada en esta tesis responde satisfactoriamente a todos los parámetros que fueron tomados en cuenta al momento del cálculo, para su construcción.

### **7.2 Recomendaciones**

- $\triangleright$  En vista de que los resultados fueron favorables para la industria de la serigrafía dedicada al estampado de camisetas se recomienda que inviertan en este proyecto
- Al tratare de un prototipo de una máquina semiautomática para estampados se recomienda que se realicen máquinas para estampados de 2 o más colores debido que a un color las pruebas demostraron eficiencia en la producción.
- $\triangleright$  Otra de las recomendaciones es que las empresas dedicadas a la serigrafía de estampados de camisetas rediseñen las maquinarias manuales con el fin de aprovechar la maquinaria existente
- Es recomendable realizar un mantenimiento semanal de la máquina en lo que se refiere al funcionamiento, debido a que si estos mecanismos fallan la máquina podría sufrir inconvenientes y daños.
- Trabajar siempre con un factor de seguridad aceptable al momento del cálculo de las piezas, para evitar lesiones o daños graves en los seres humanos como en la producción del industrial.
- $\triangleright$  Se debe tener mucho cuidado cuando se realiza el montaje de los equipos electrónicos como es el PLC y Electroválvulas verificando que las conexiones eléctricas sean las correctas y se encuentren en buen estado.
- Debido a que algunos de los materiales utilizados como es la tinta implican un cierto riesgo, siempre se debe solicitar a los proveedores al momento de adquirir un producto, las instrucciones de uso, almacenamiento, grado de toxicidad e inflamabilidad y las correspondientes medidas de primeros auxilios en caso de ingestión, aspiración o quemadura.
- Cuando se da mantenimiento a la máquina estampadora "Serígrafos Impresores" se lo hará cuando no se esté realizando el proceso de estampado, es decir que la máquina estará apagada completamente.
- Es muy importante capacitar adecuadamente al personal que va a estar relacionados directamente ya que de ellos depende el funcionamiento correcto de la máquina estampadora semiautomática.
- $\triangleright$  Se debe tomar en cuenta al momento de diseñar y dibujar los planos de una máquina, que los cálculos como también los planos tienden a ser modificados en el transcurso del diseño y construcción, porque al no tener experiencia al diseñar no tomamos en cuenta las medidas, el tipo de material y sobre todo el costo que representará la construcción de la máquina.

# **BIBLIOGRAFÍA**

#### **LISTA DE LIBROS**

- **1.** A. L. Casillas; MÁQUINAS CÁLCULOS DE TALLER, 23 edición, Madrid.
- **2.** Bernard J Hamrock; B. Jacobson, Steven R. Schmid; ELEMENTOS DE MÁQUINA, México, McGRAW-HILL 2000.
- **3.** Código de Dibujo Técnico Mecánico. Serie Normalización, número 009. Quito – Ecuador, 1971.
- **4.** F. Furi. Festo, TÉCNICAS DE AUTOMATIZACIÓN: NEUMÁTICA, ELECTRONEUMÁTICA, HIDRÁULICA.
- **5.** Frank J. Blatt: Fundamentos de Física, 3<sup>era</sup> edición.
- **6.** John Deere; FUNDAMENTOS DE SERVICIOS DE CORREAS Y CADENAS, Estados Unidos, editorial 1980.
- **7.** Joseph Edward Shigley. Charles Mischke; DISEÑO EN INGENIERÍA MECÁNICA, 5<sup>ta</sup> edición, McGraw-Hill de España.
- **8.** Kurt Greck; MANUAL ELECTROTÉCNICO TELEMECANIQUE DE FÓRMULAS TÉCNICAS, 18 edición.
- **9.** Nicolás Larburo Arrizabalaga MÁQUINAS PRONTUARIO, TÉCNICAS MÁQUINAS HERRAMIENTAS, edición 1989, Madrid
- **10.** P. A. Stiopin; RESISTENCIA DE MATERIALES, editorial MIR MOSCU
- **11.** Roque Calero Pérez; FUNDAMENTOS DE MECANISMOS PARA INGENIERO, 1ra edición, McGraw-Hill de España, 1999.
- 12. Valerian Leontovich M. S. PÓRTICOS Y ARCOS, 1<sup>era</sup> edición, Editorial Madrid 1958.
- **13.** Victoriano Ángel Martínez Sánchez, AUTOMATIZACIÓN INDUSTRIAL MODERNA, Editorial Madrid 2001.

#### **INTERNET**

#### **13.** AJUSTES Y TOLERANCIAS

http://www.scribd.com/doc/3320144/4-tolerancias-de-ajuste

#### **14.** AUTOMATIZACIÓN

www.unicrom.com/Tut\_PLC1.asp

- **15.** AUTÓMATAS PROGRAMABLES www.automatasprogramables.com
- **16.** CADENAS CONCEPTO www.elprisma.com/apuntes/apuntes.asp?page=4&categoria=605
- **17.** CATÁLOGO DE CATALINAS CÁLCULOS www.arisacv.com.mx/catalogo/catalinas.php
- **18.** CATÁLOGO DE LUBRICANTES www.fuchs-lubritech.com
- **19.** CILINDROS Y VÁLVULAS NEUMÁTICAS www.festo.com.ec
- **20.** CATÁLOGO DE RODAMIENTOS CÁLCULOS www.arisacv.com.mx/catalogo/rodamientos.php

# **21.** CONCEPTOS DE SERIGRAFÍA www.serigrafia4t.com.ar/

- **22.** DISEÑO MECÁNICO www.emc.uji.es/d/mecapedia.diseño mecánico
- **23.** INTRODUCCIÓN A LA SERIGRAFÍA www.serigrafia4t.com.ar/videos/hacer-serigrafia-un-juego.html
- **24.** INTRODUCCIÓN A LA NEUMÁTICA www.cohimar.com/util/neumatica/neumatica
- **25.** MALLAS SERIGRÁFICAS www.taringa.net/posts/arte/1879723/procedimientoseriGráfico

#### **26.** MANTENIMIENTO

http://www.solomantenimiento.com/contenidos.htm

#### **27.** MANUALES

http://www.manualesoperacion.com.doc

## **28.** MÁQUINAS ELÉCTRICAS

www.monografias.com/trabajos36/máquinas-electricas

#### **29.** PROCESO DE ESTAMPADO

www.serinet.net/

## **30.** PROCESO DE CÁLCULO CADENAS

www.calculatoredge.com/spanish.htm

#### **31.** TINTAS PARA EL ESTAMPADO

www.serigrafia4t.com.ar/serigrafia/tipos-de-tintas.html

#### **32.** TIPOS DE MÁQUINAS

http://www.mprint.com

# **CATÁLOGOS**

- **33.** Baldor Reliance, CATÁLOGO DE MOTORES
- **34.** CATÁLOGO GENERAL SKF; Gama popular de rodamientos, catálogo 4007 sp, copyright SKF 1996
- **35.** CATÁLOGO DIPAC, de aceros
- **36.** CATÁLOGO DE PROGRAMACIÓN, MANTENIMIENTO Y SOFTWARE DE AUTÓMATAS MITSUBISHI en entorno GX – Developer de las series FX/A/QnA y Q, versión 8.12.
- **37.** Catálogo de VADEMECUM DE LUBRICANTES, Editorial Norma Ecuador

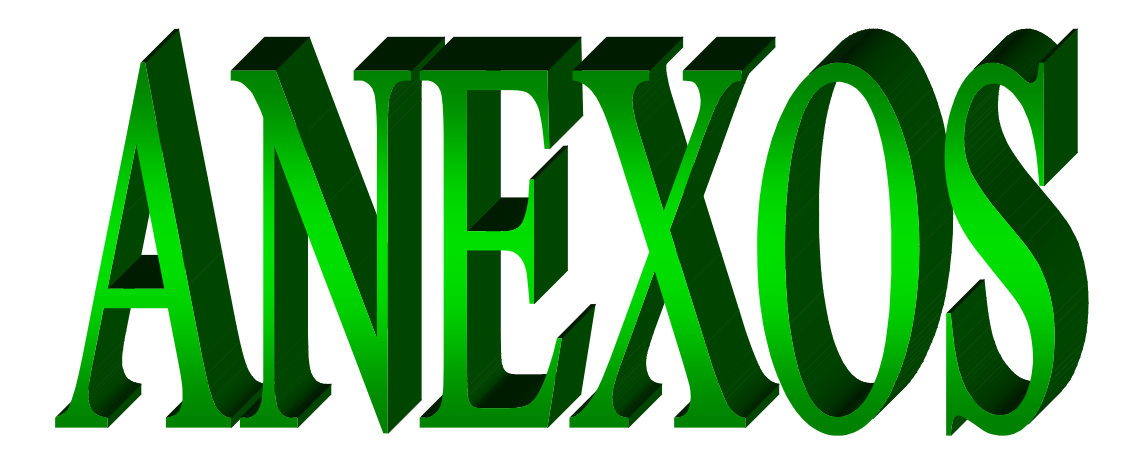

# **ANEXO A**

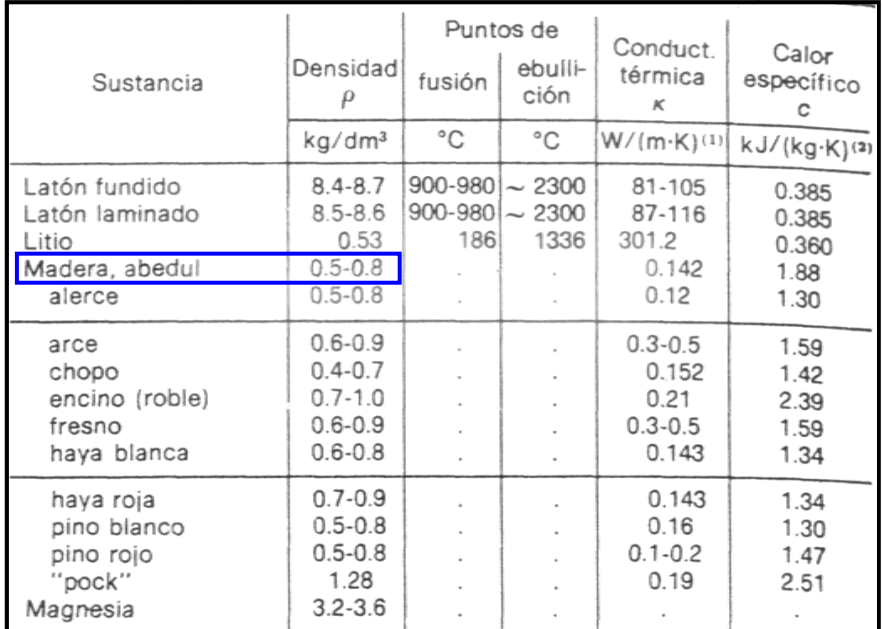

# **Propiedades de materiales sólidos y líquidos**

## **ANEXO B**

# **Propiedades de materiales sólidos y líquidos**

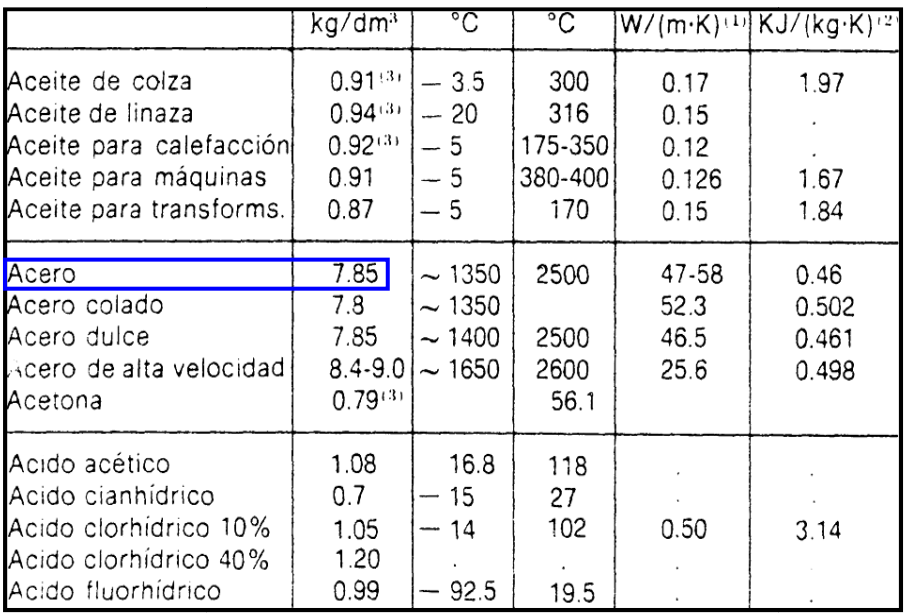

# **ANEXO C**

# **Catálogo 1090 Martin Sprocket Gear**

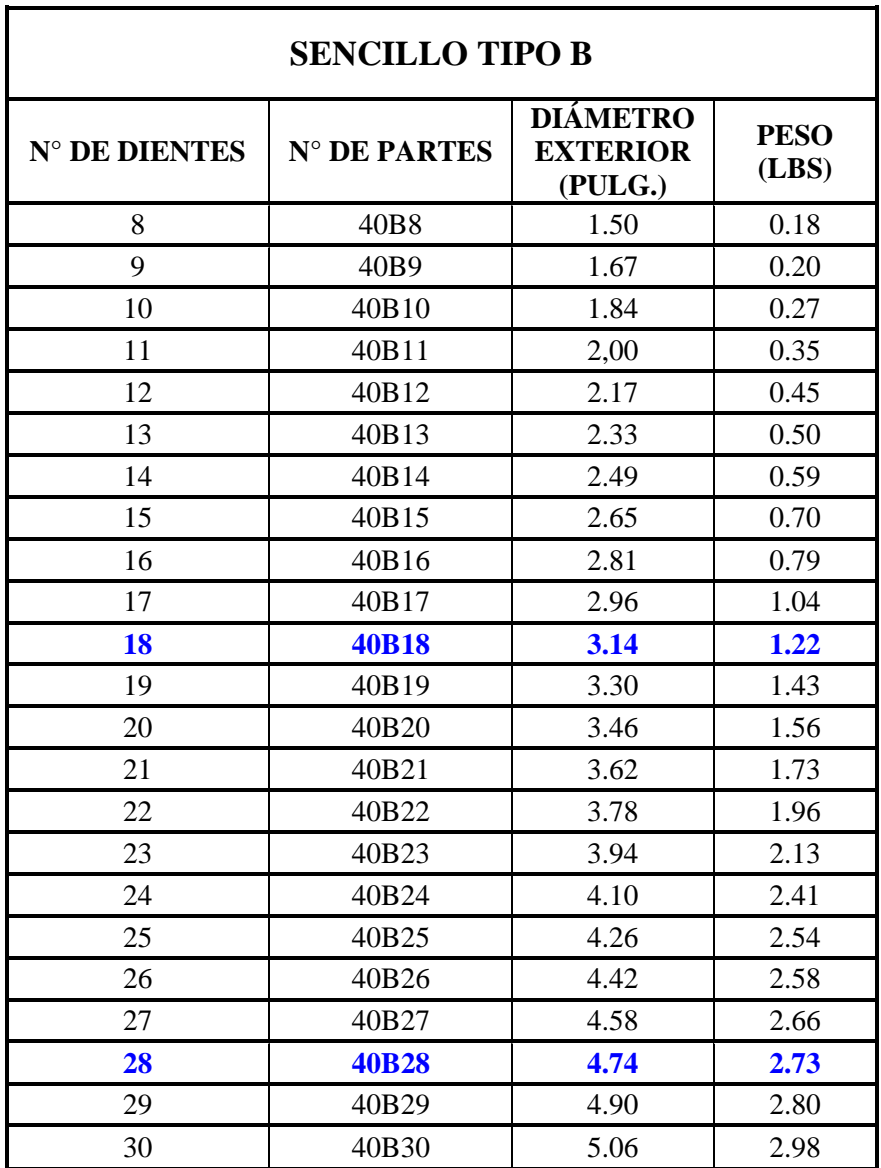

#### **ANEXO D**

#### Características y propiedades mecánicas a la tensión

TABLA A-20 Características y propiedades mecánicas a la tensión de algunos aceros rolados en caliente (HR) y estirados en frio (CD). [Las resistencias indicadas son valores mínimos ASTM estimados en el intervalo de tamaños de 18 a 32 mm (34 a 11/4 in). Tales resistencias son adecuadas para el uso con el factor de diseño definido en la sección 1-9, siempre que los materiales cumplan los requisitos ASTM A6 o A568, o sean requeridos en las especificaciones de compra. Conviene recordar que una designación numérica no es una especificación. Véanse en la tabla 1-1 las propiedades de algunos aceros ASTM.  $\overline{2}$  $\overline{\mathbf{8}}$  $\overline{1}$ 5 6  $\overline{7}$ REDUCCIÓN<br>EN ÁREA ELONGACIÓN RESISTENCIA RESISTENCIA DUREZA<br>BRINELL PROCESA-ÚLTIMA,<br>MPa (kpsi) DE FLUENCIA EN SAE Y/O<br>AISI NO UNS NÚM.  $2 \text{ in}$ , % MIENTO MPa (kpsi)  $\frac{1}{2}$ 55<br>45 G10060 1006 HR 300 (43) 170 (24) 30 86 330 (48)  $280(41)$  $CD$ 20  $95$  $320(47)$ G10100 HR  $180(26)$ 50 1010 28 95  $CD$  $370(53)$  $300(44)$  $\overline{20}$  $40$  $105$ G10150 1015 HR 340 (50)  $190(27.5)$ 28 50  $101$  $CD$ 390 (56)  $320(47)$ 18  $40$  $111$  $\overline{25}$ G10180 1018 HR 400 (58) 220 (32) 50 116  $370(5)$  $CD$  $440(64)$  $15$  $\frac{1}{40}$ 126 G10200 1020 HR 380 (55)  $210(30)$  $\frac{25}{15}$ 50  $\bar{1}11$ CD 470 (68) 390 (57)  $40$ 131  $\frac{42}{35}$ G10300 260 (37.5)  $20$ 1030 HR 470 (68)  $137$  $440(64)$  $\overline{12}$ CD  $520(76)$ 149 G10350 1035  $HR$ 500 (72)  $270(39.5)$  $18\,$ 40  $143$  $\frac{460(67)}{290(42)}$ 35 CD 550 (80)  $12$ 163  $40$  $G10400$  $1040$  $520(76)$  $HR$ 18 149  $\overline{12}$  $\overline{35}$  $CD$  $590(85)$  $490(71)$ 170 G10450 1045 HR 570 (82) 310 (45) 16  $4()$ 163  $CD$ 630 (91) 530 (77)  $12$ 35<br>35 179  $340(49.5)$ G10500 1050 HR 620 (90) 15 179 CD 690 (100) 580 (84)  $\mathbf{10}$  $30$  $197$ G10600 1060 HR 680 (98) 370 (54)  $12$  $30$ 201 G10800 1080 HR 770 (112) 420 (61.5)  $10$  $\begin{array}{c} 25 \\ 25 \end{array}$ 229 G10950 1095 HR 460 (66) 248

#### **ANEXO E**

 $10$ 

830 (120)

Fuente: 1986 SAE Handbook, p. 2.15.

#### **Característica del factor de seguridad**

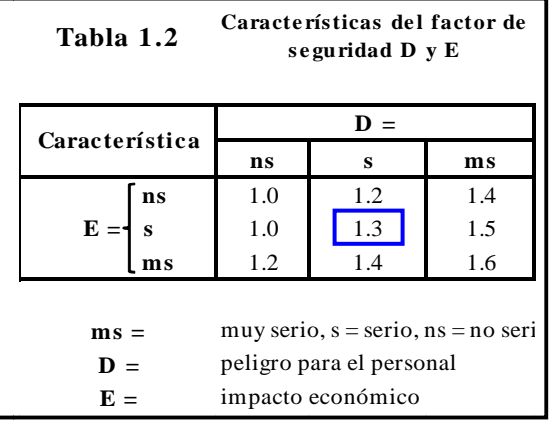

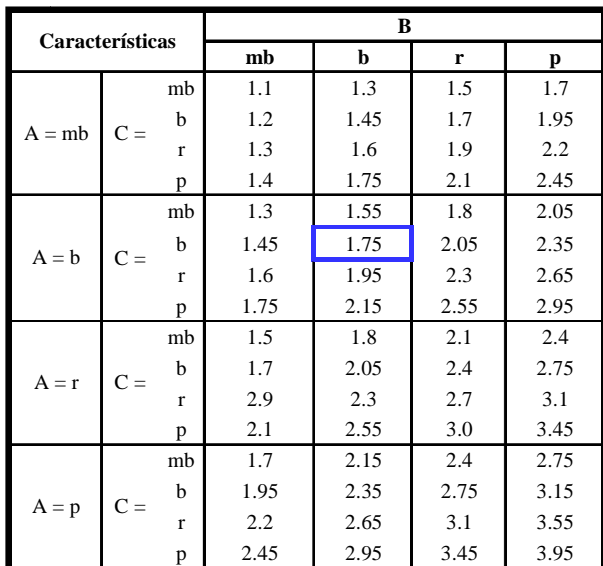

 $mb = muy$  bien,  $b = bien$ ,  $r = regular y p = pobre$ 

Calidad de los materiales, mano de obra

**A =** manteniemiento e inspección

**B =** Control sobre la carga aplicada a la parte

**C =** Exactitud del análisis de esfuerzos, de la información experimental con partes similares

## **ANEXO F**

#### **Factor de acabado de superficie**

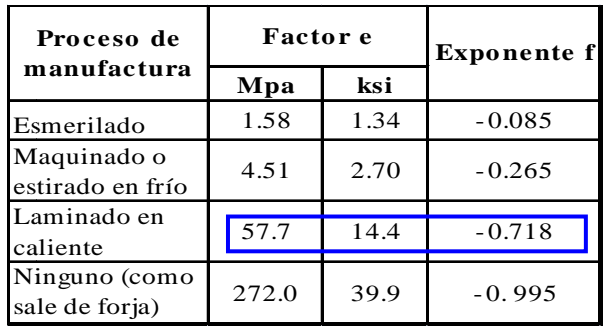

## **ANEXO G**

## **Factor de tamaño**

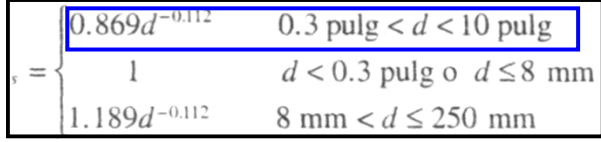

#### **ANEXO H**

## **Factor de confiabilidad**

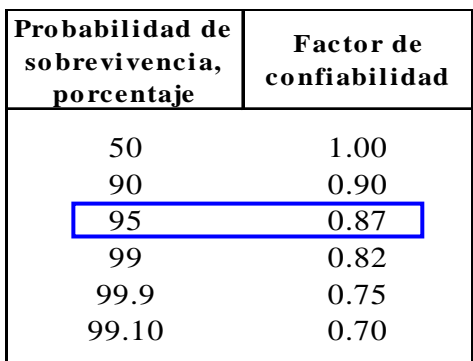

#### **ANEXO I**

## **Factor de temperatura**

Efecto de la temperatura de operación sobre la resistencia a la tensión del acero.<sup>\*</sup> (S<sub>T</sub> = resistencia a la tensión a la temperatura de operación;  $S_{RT}$  = resistencia a la tensión a la temperatura del lugar de trabajo; 0.099  $\leq \hat{\alpha} \leq 0.110$ )

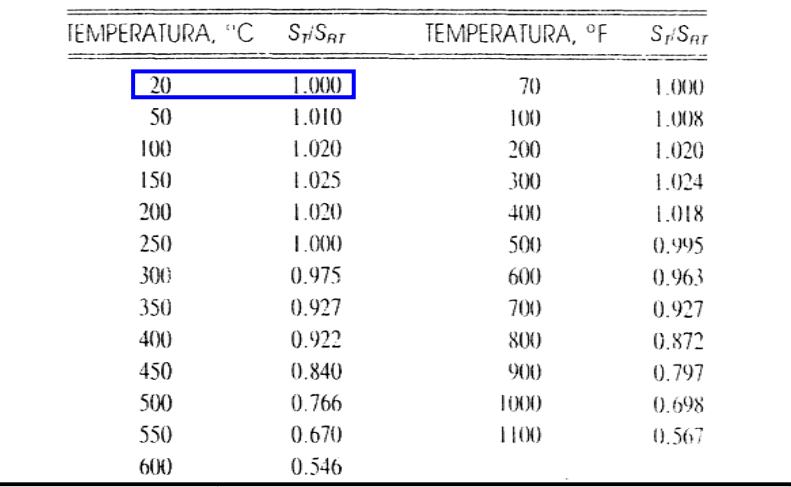

#### **ANEXO J**

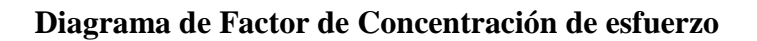

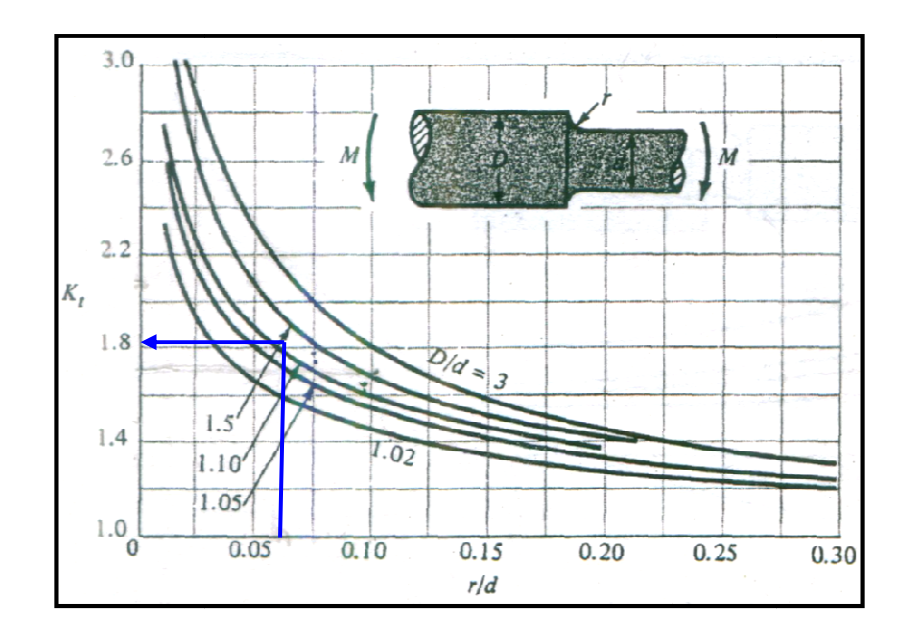

**ANEXO K** 

## **Diagrama de Sensibilidad a la muesca (q)**

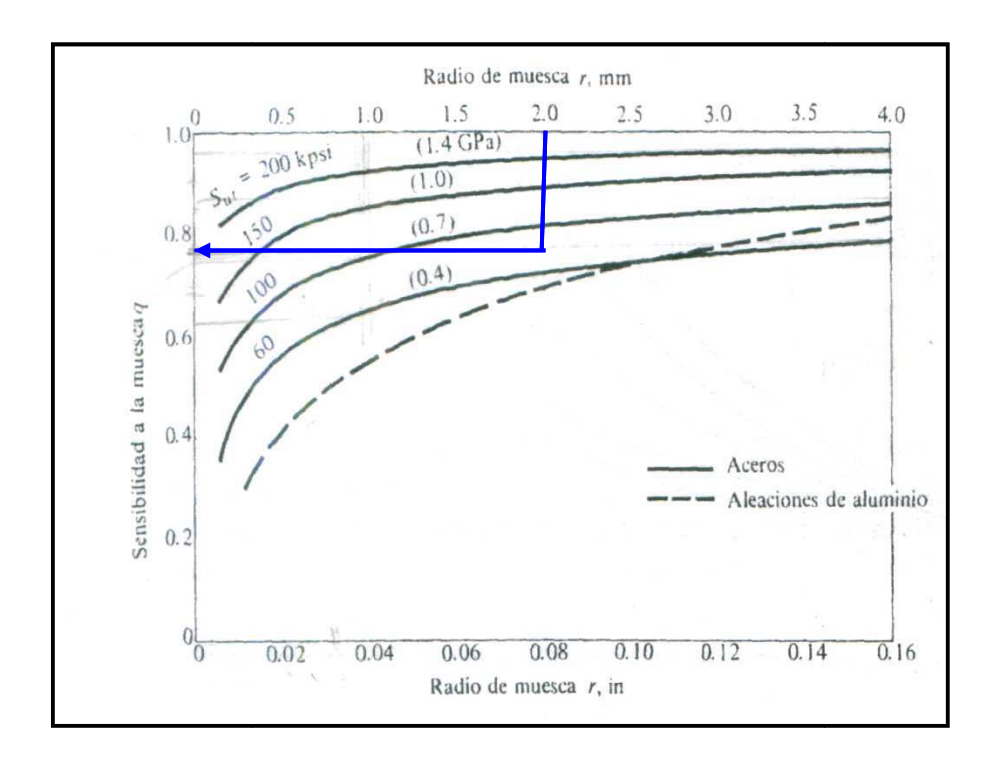

# **ANEXO L**

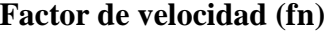

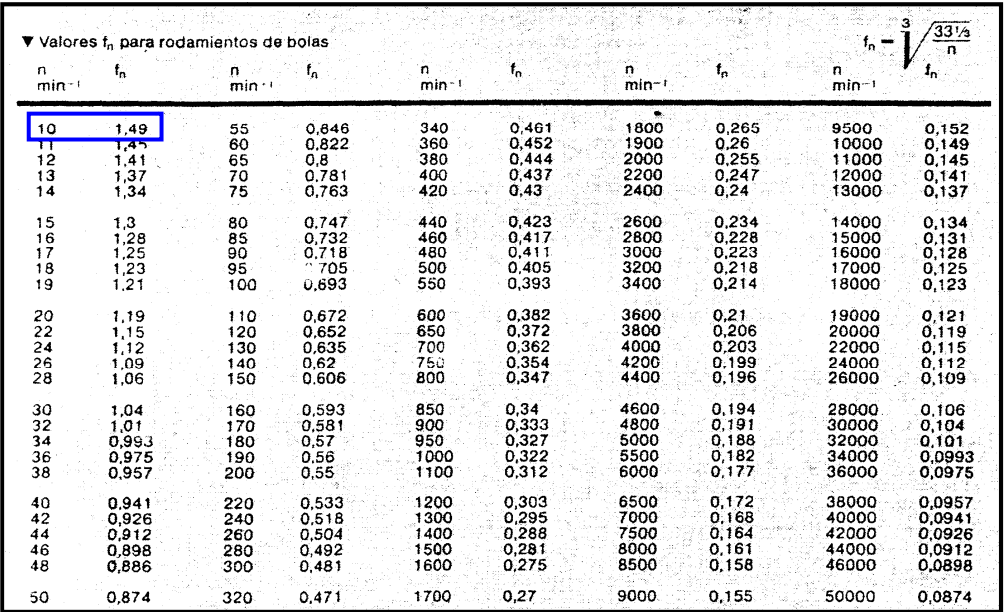

# **ANEXO M**

| Valores de orientación para $f_L$ y valores usuales en el cálculo. |                                          |                                                    |  |
|--------------------------------------------------------------------|------------------------------------------|----------------------------------------------------|--|
| Lugar de aplicación                                                | Valor de $f_i$<br>que debe<br>alcanzarse | Valores usuales de cálculo                         |  |
| Accionamientos en maquinaria<br>en general                         |                                          |                                                    |  |
| Engranajes universales                                             | 2a3                                      | Potencia nominal, n.º de revolu-<br>ciones nominal |  |
| Motores de accionamientos                                          | 2a3                                      | Potencia nominal, n.º de revolu-<br>ciones nominal |  |
| Grandes engranajes estacionarios 3 a 4,5                           |                                          | Potencia nominal, n.º de revolu-<br>ciones nominal |  |

**ANEXO N** 

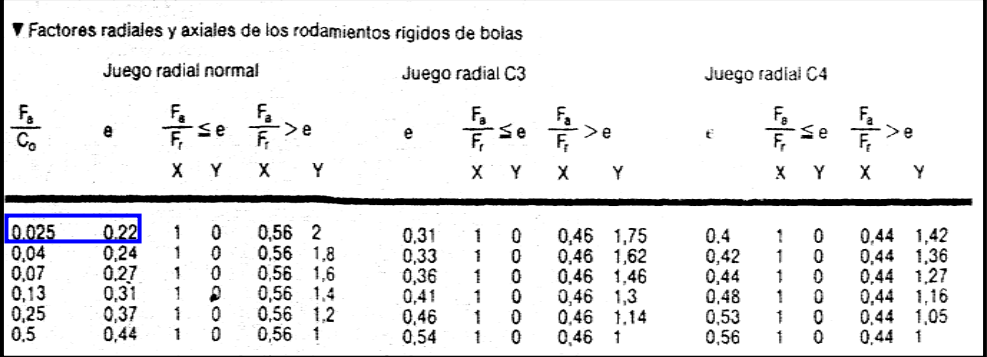

# **ANEXO O**

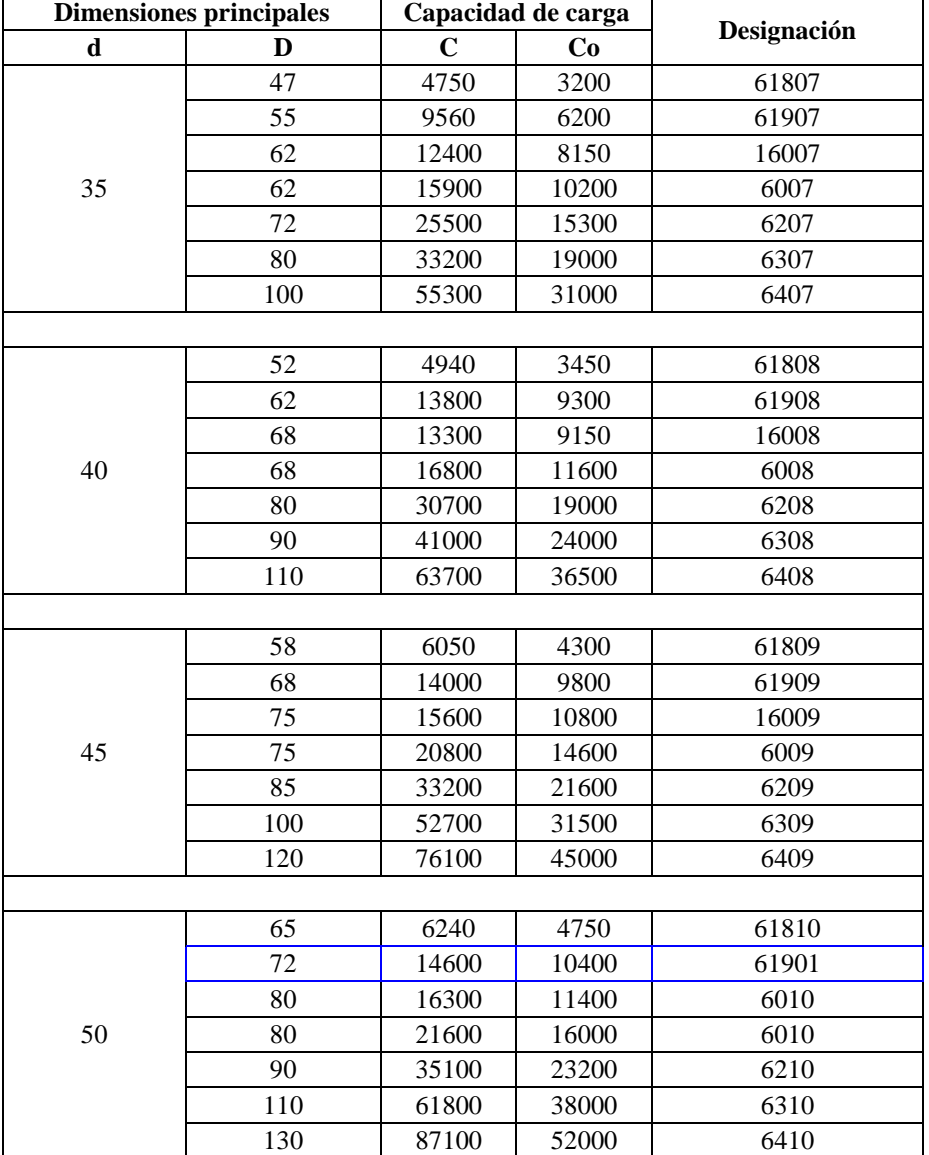

#### **Rodamientos rígidos de una hilera de bolas d 35-55 mm**

# **ANEXO P**

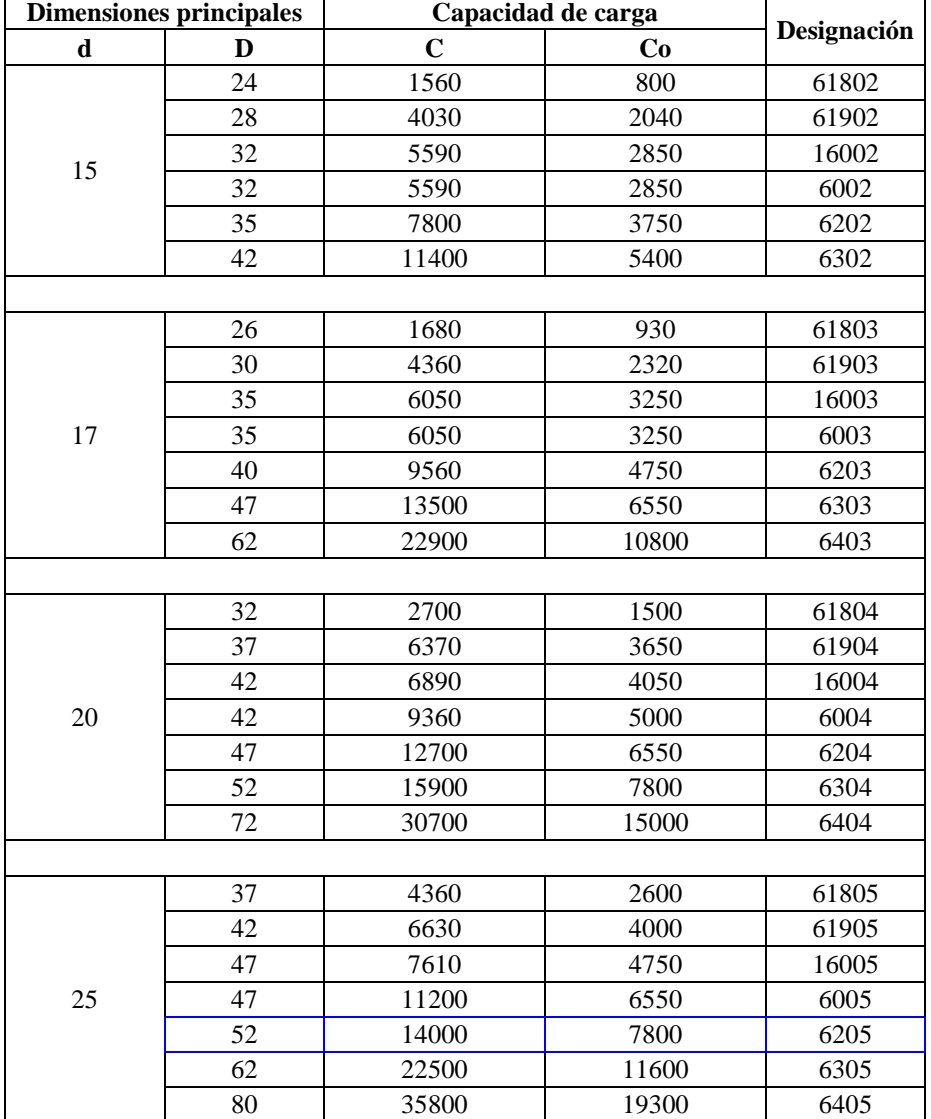

## **Rodamientos rígidos de una hilera de bolas d 15-25 mm**

# **ANEXO Q**

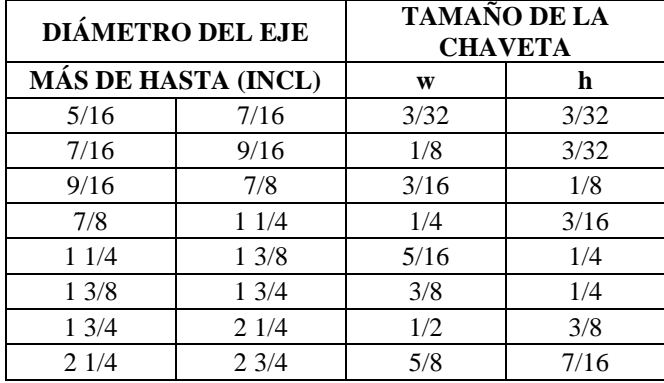

#### **Dimensiones en pulgadas para algunas aplicaciones de chaveta**

# **ANEXO R**

# **Zonas de tolerancias**

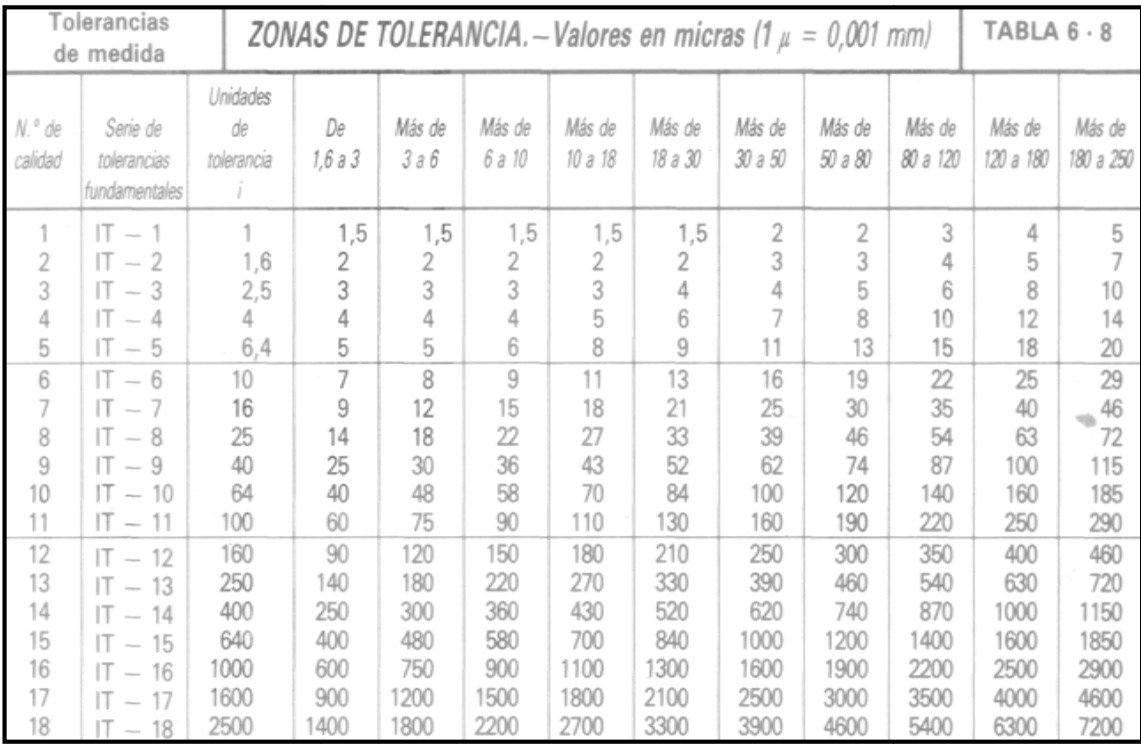

# **ANEXO S**

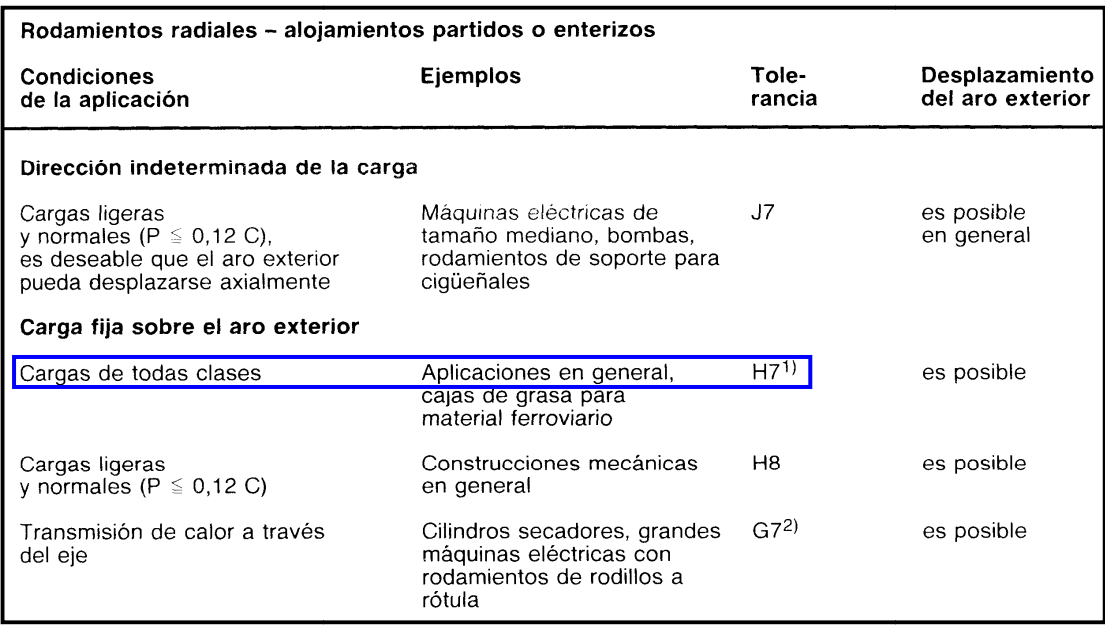

# **ANEXO T**

# **Zonas de Tolerancia para el Agujero**

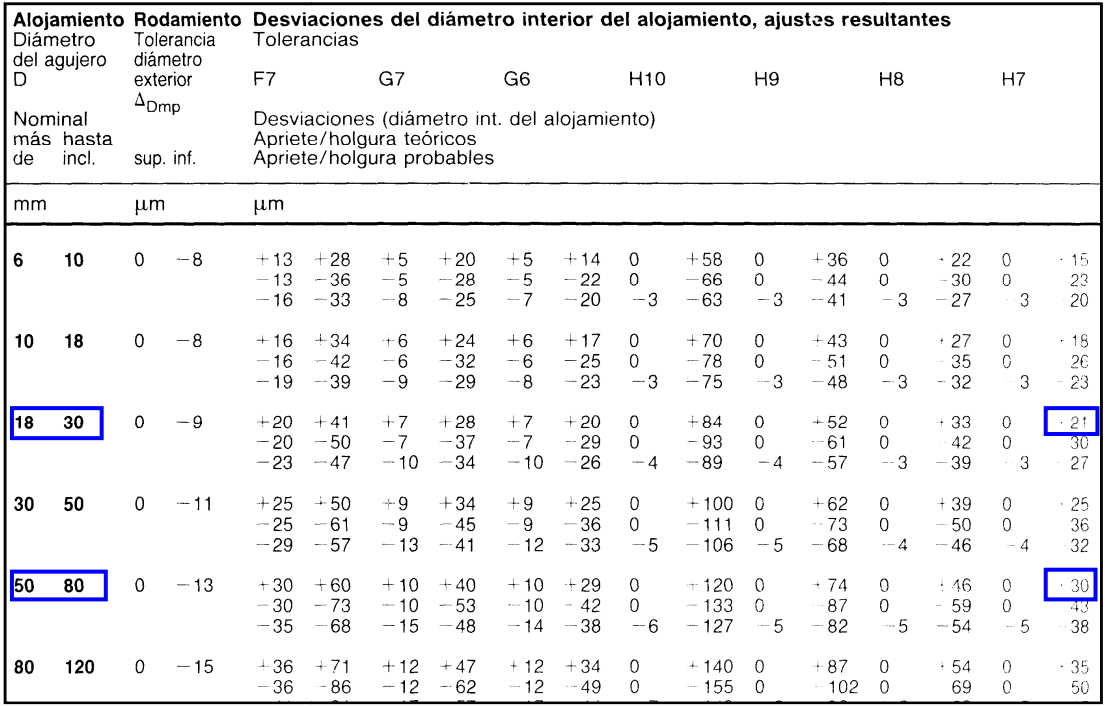

# **ANEXO U**

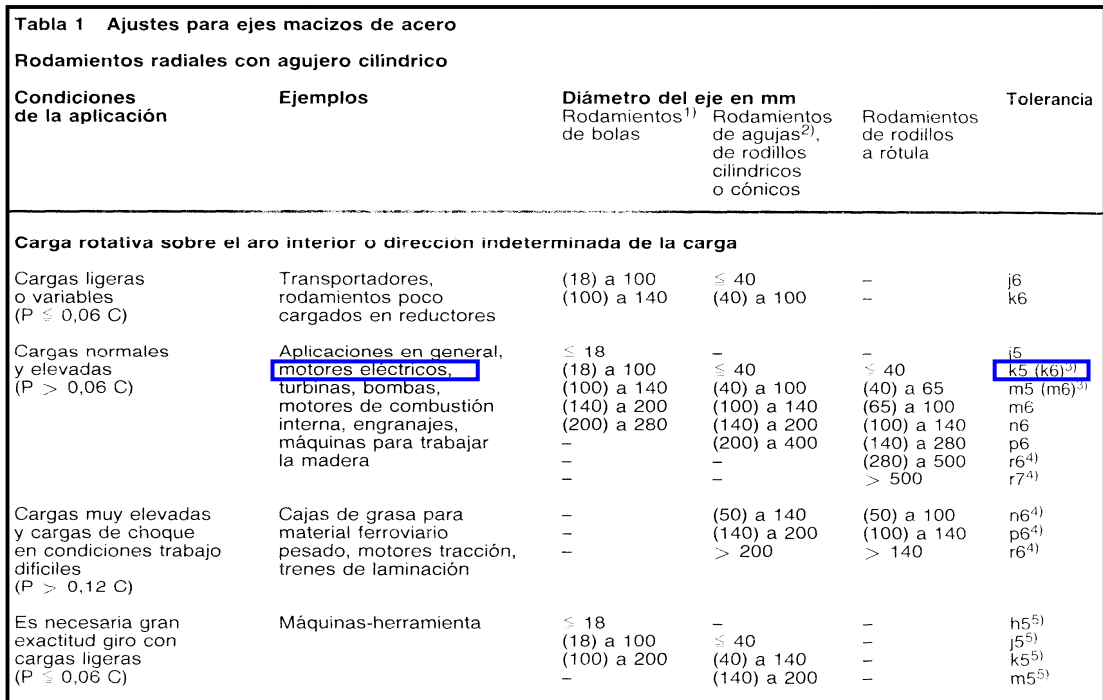

# **ANEXO V**

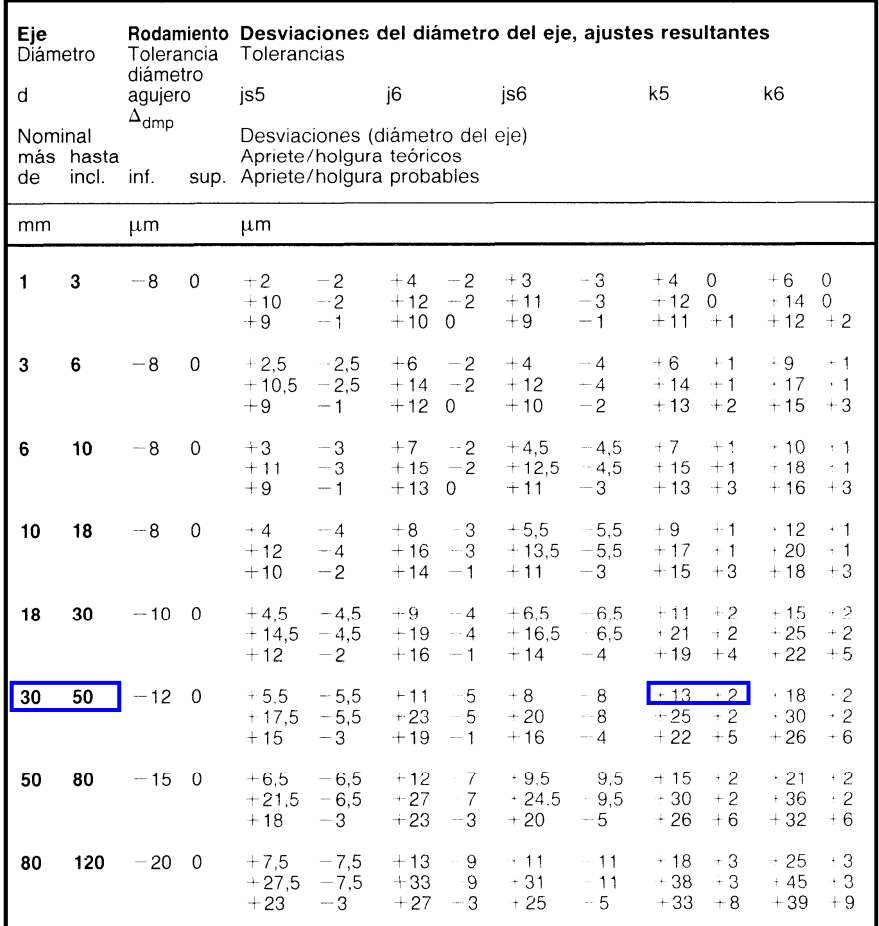
## **ANEXO W**

## Catálogo DIPAC de Tubo Estructural

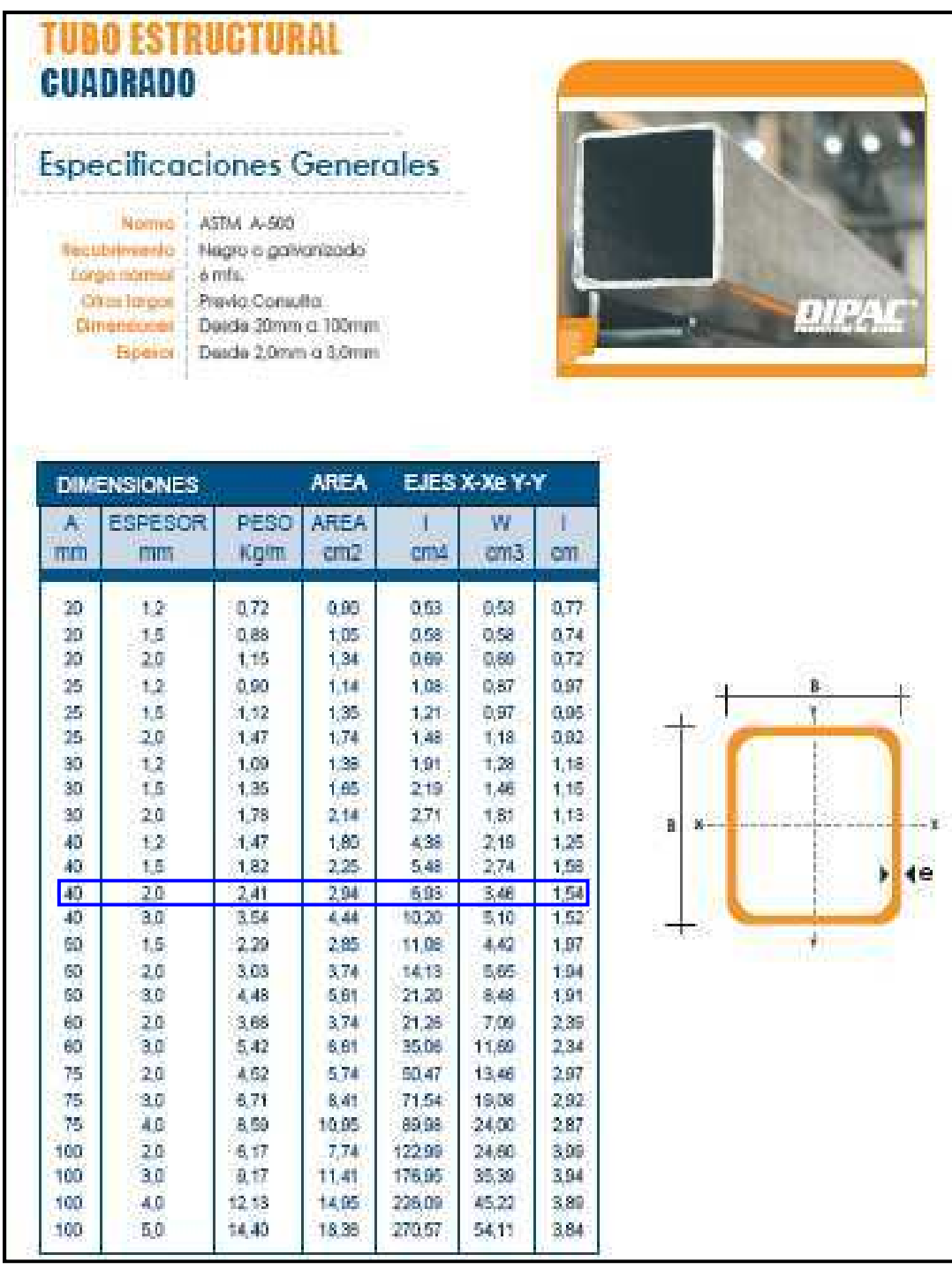

**ANEXOX** 

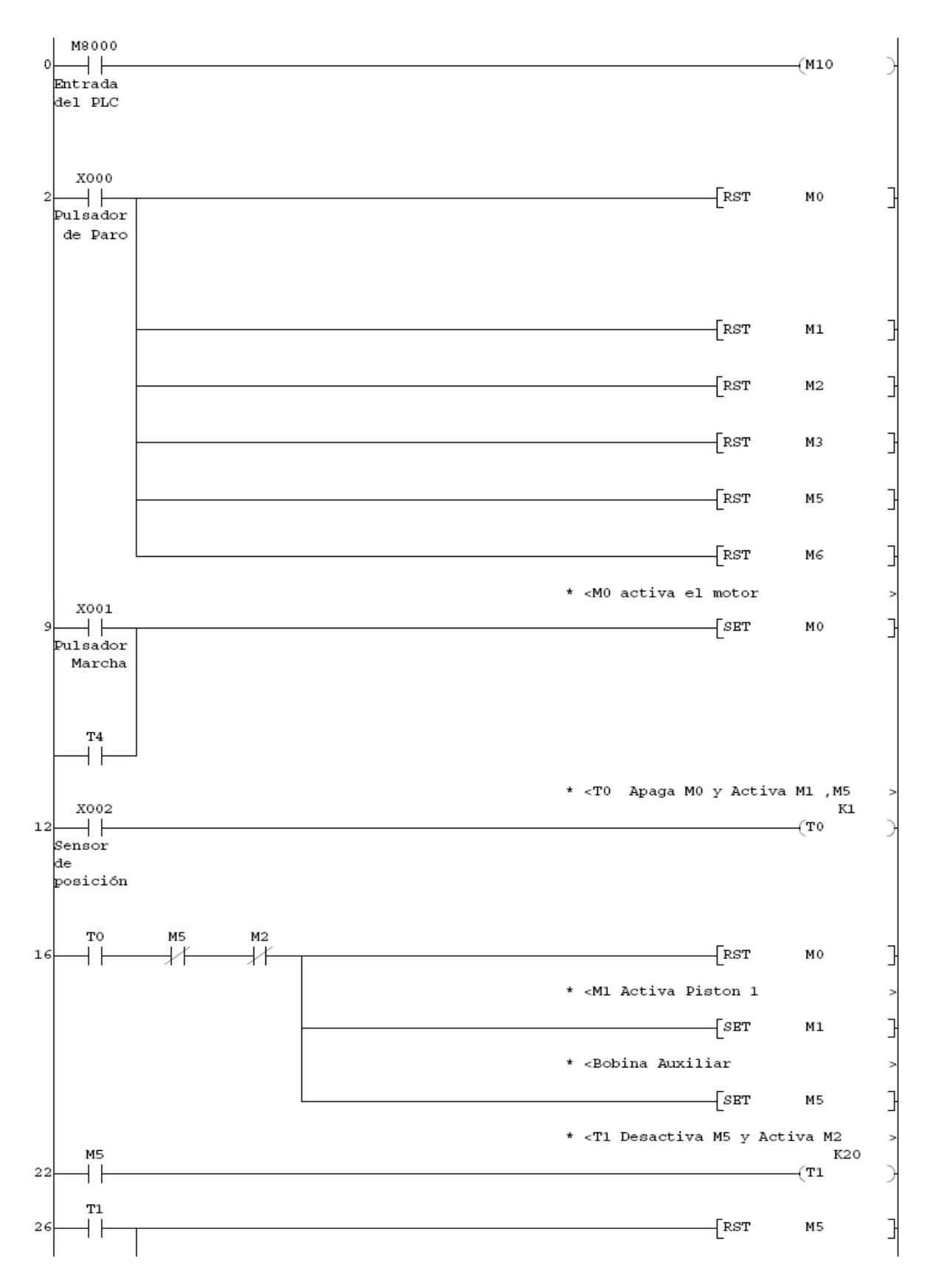

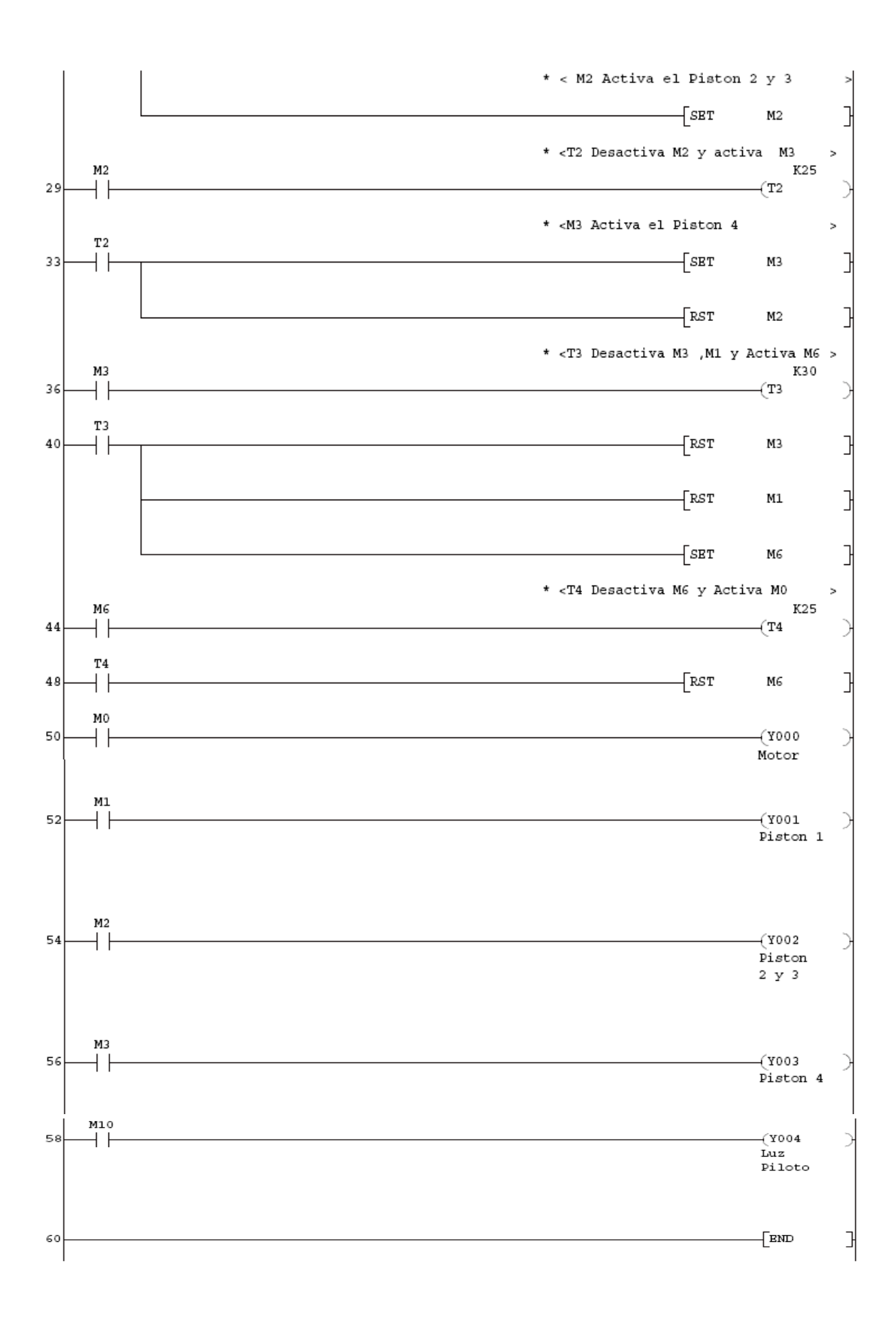

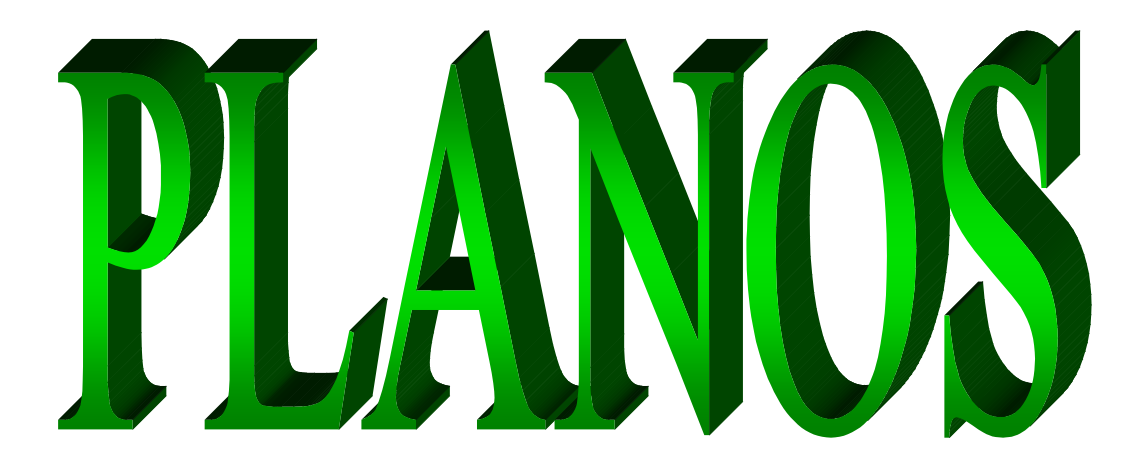

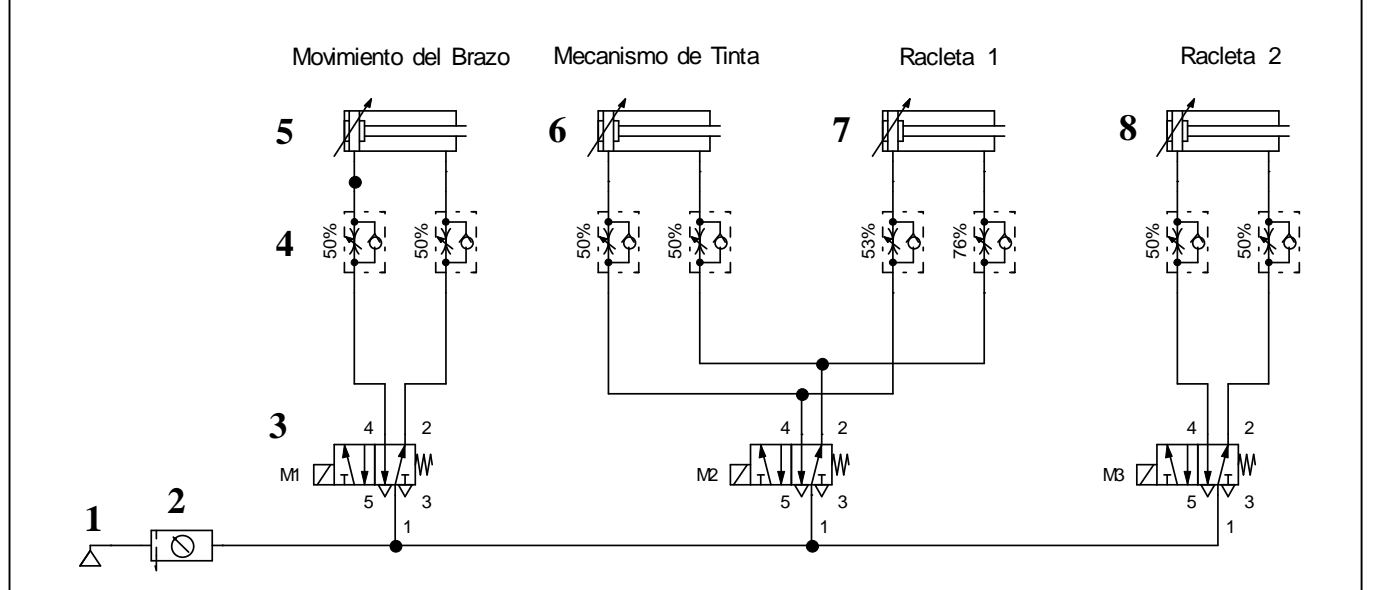

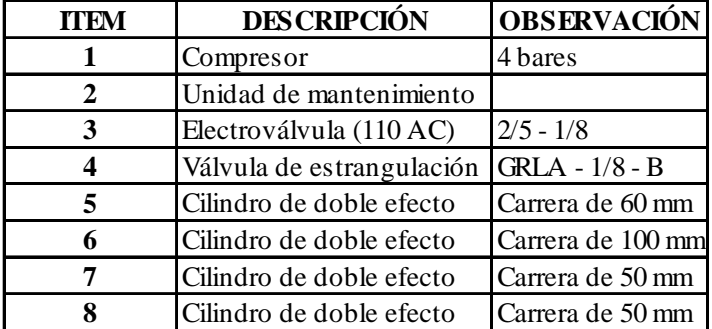

## UNIVERSIDAD TECNOLÓGICA EQUINOCCIAL

PROYECTO: Estampadora

DIBUJÓ: Victor G-Liliana M

**DISEÑO NEUMÁTICO** 

FECHA: 01/08/2010

 $ESCALA : 1:1$ 

LÁMINA: 1 de 2

APROBÓ: MG.Javier Díaz

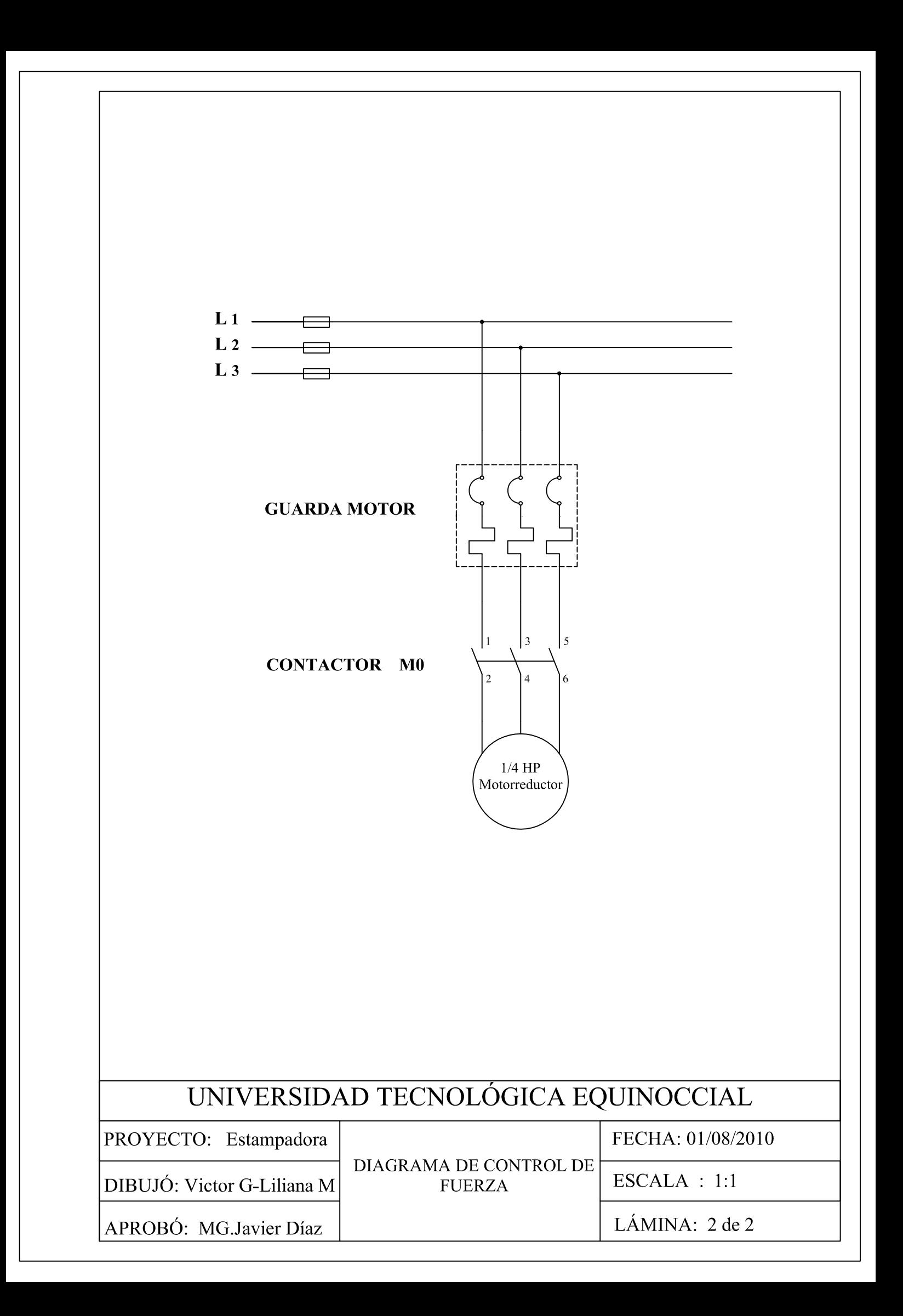

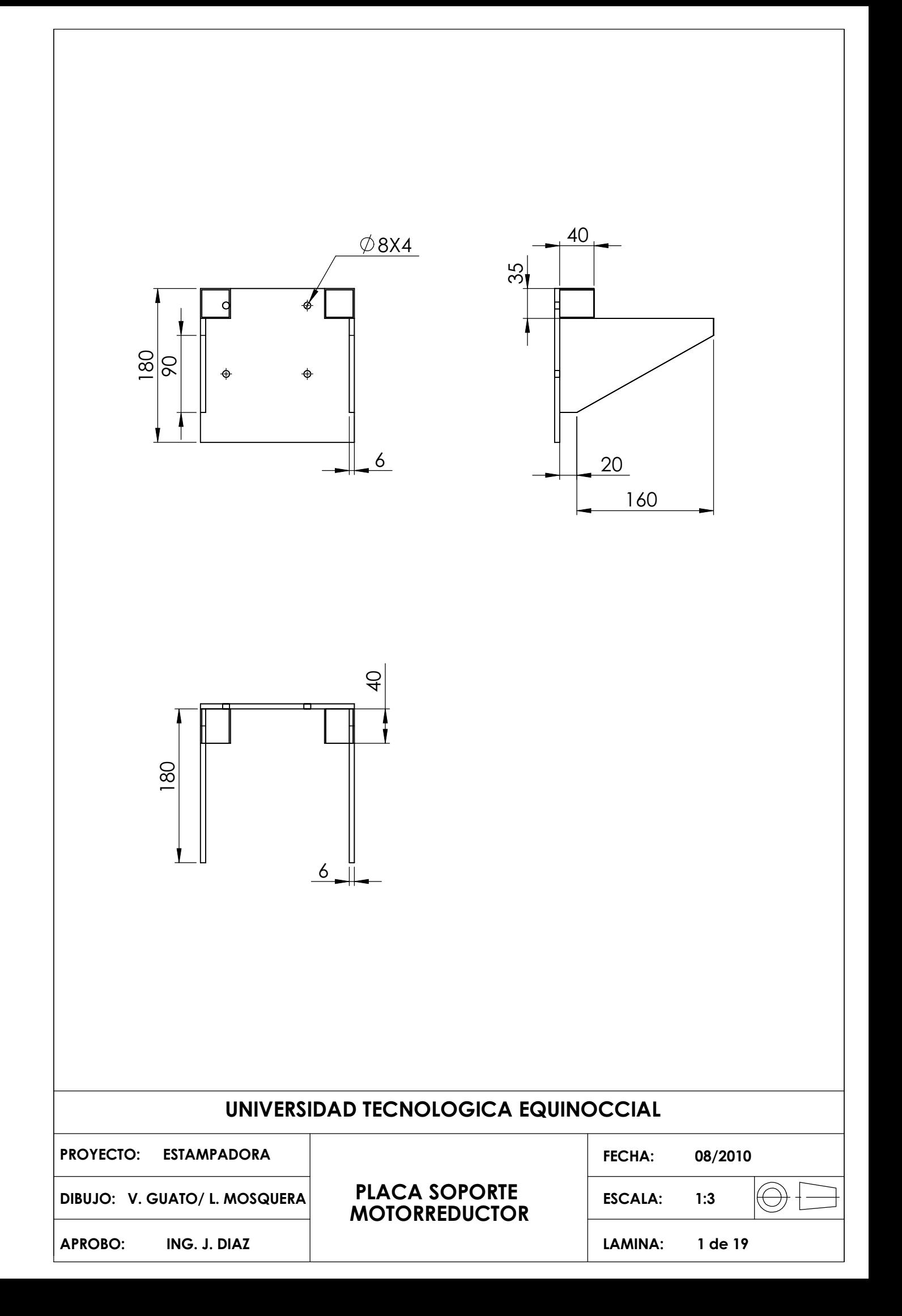

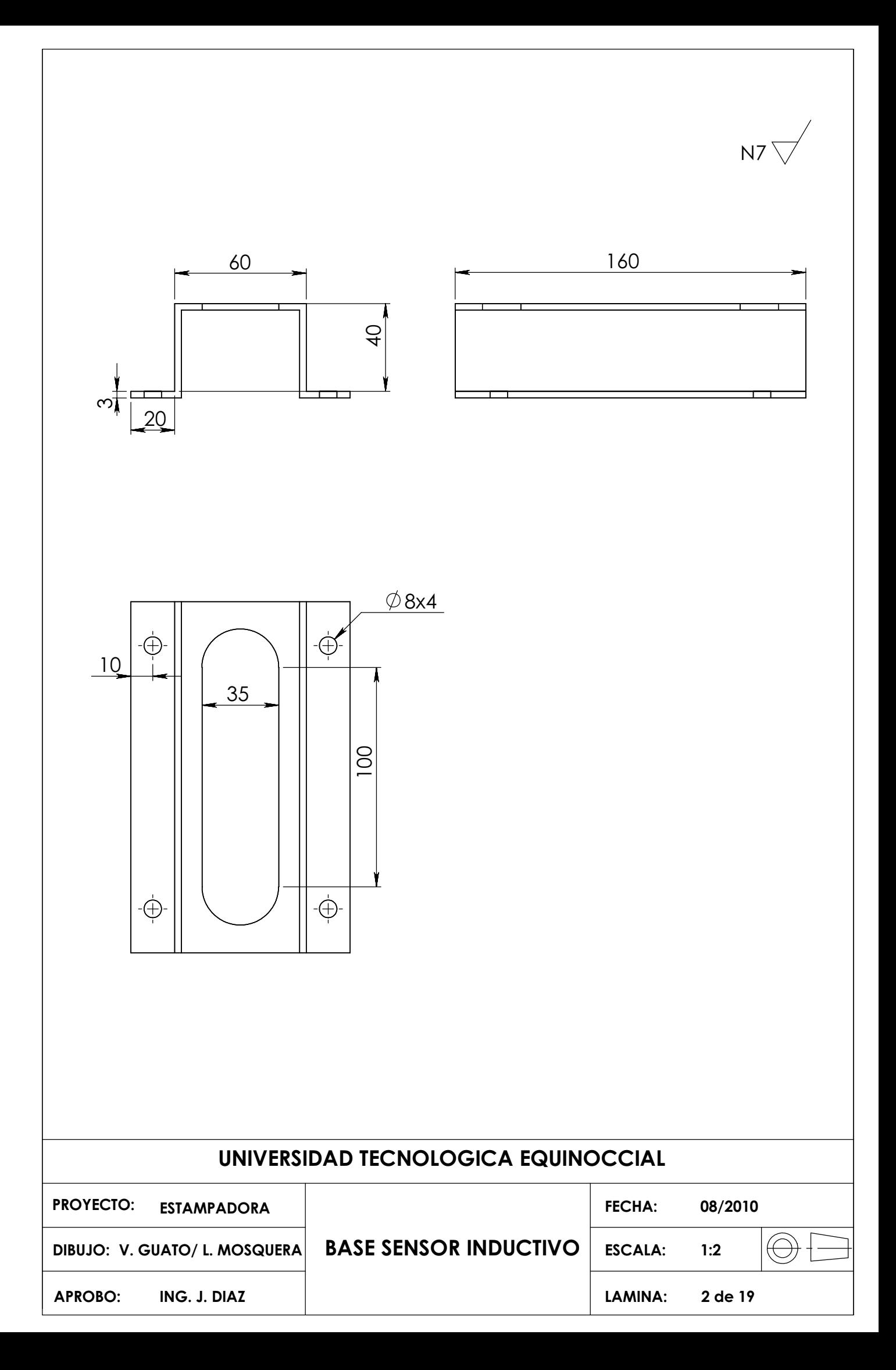

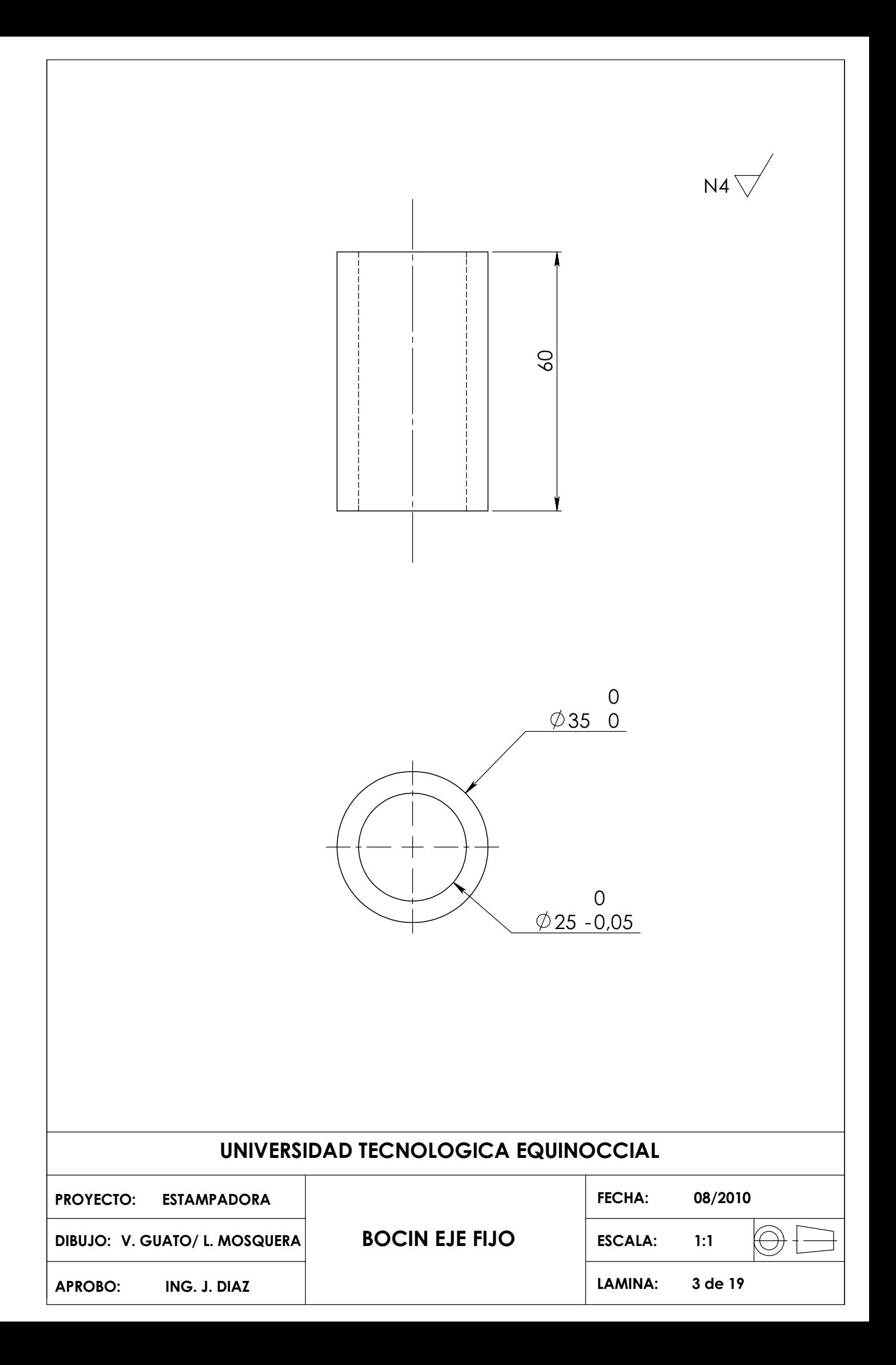

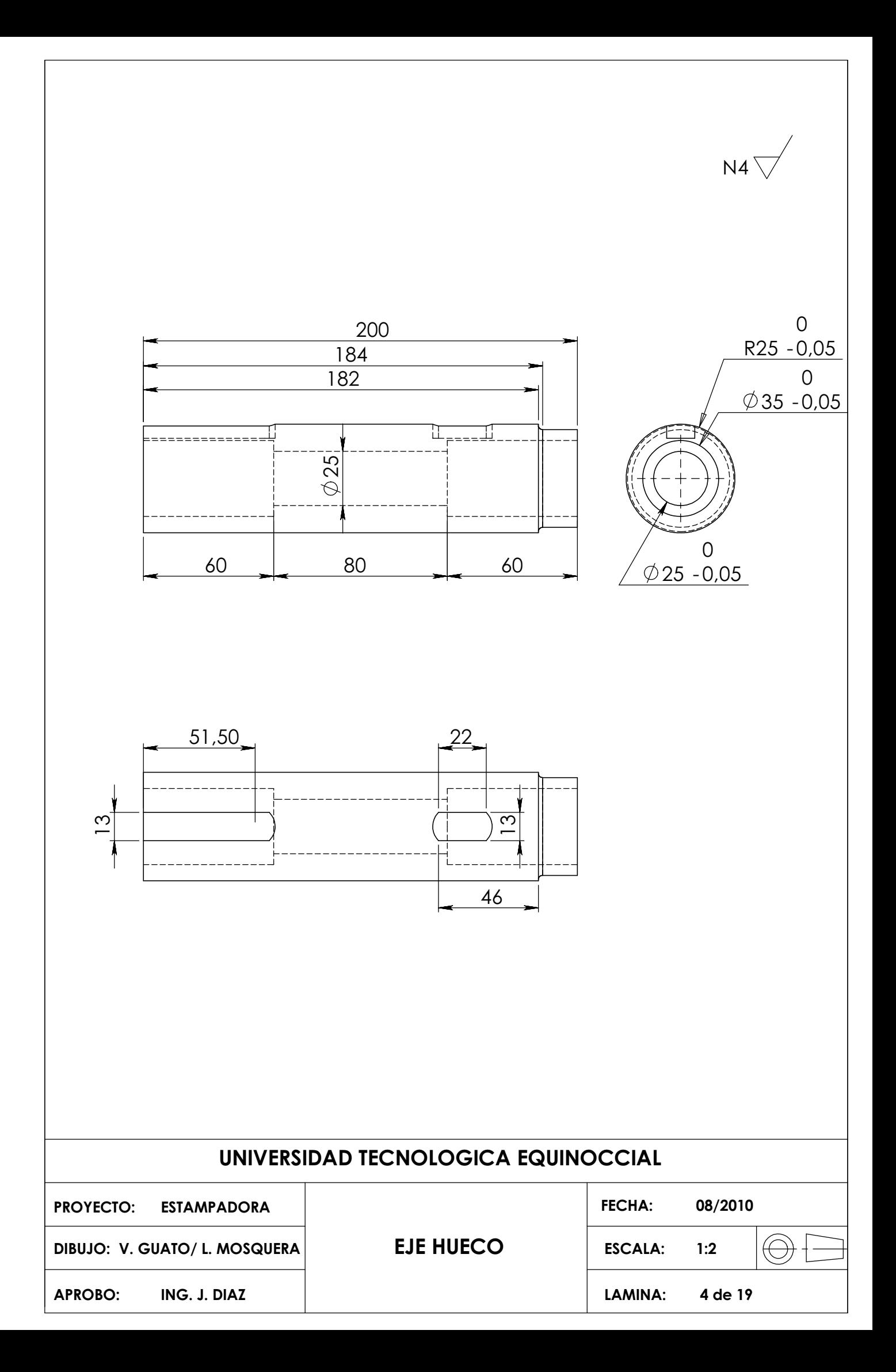

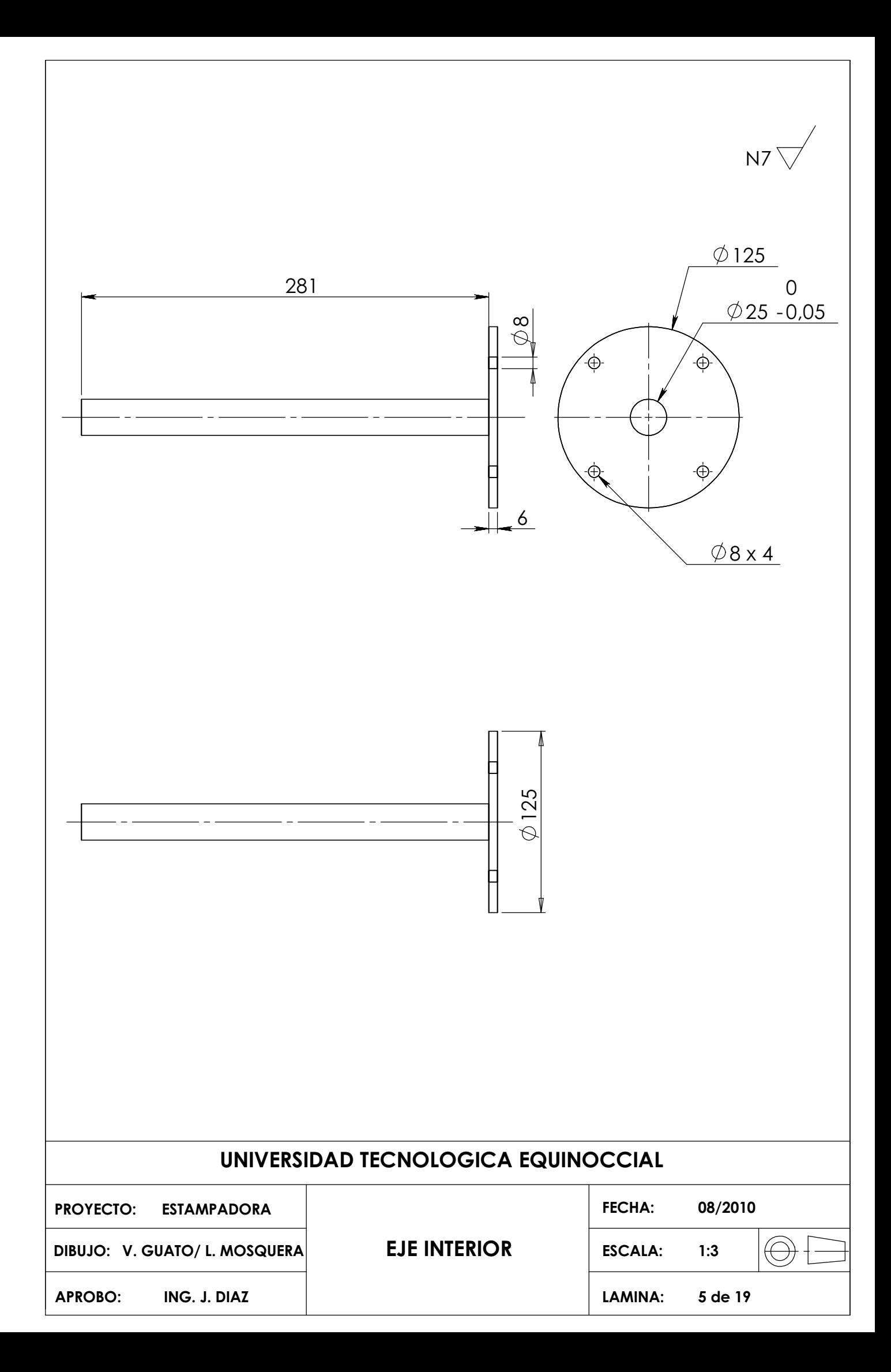

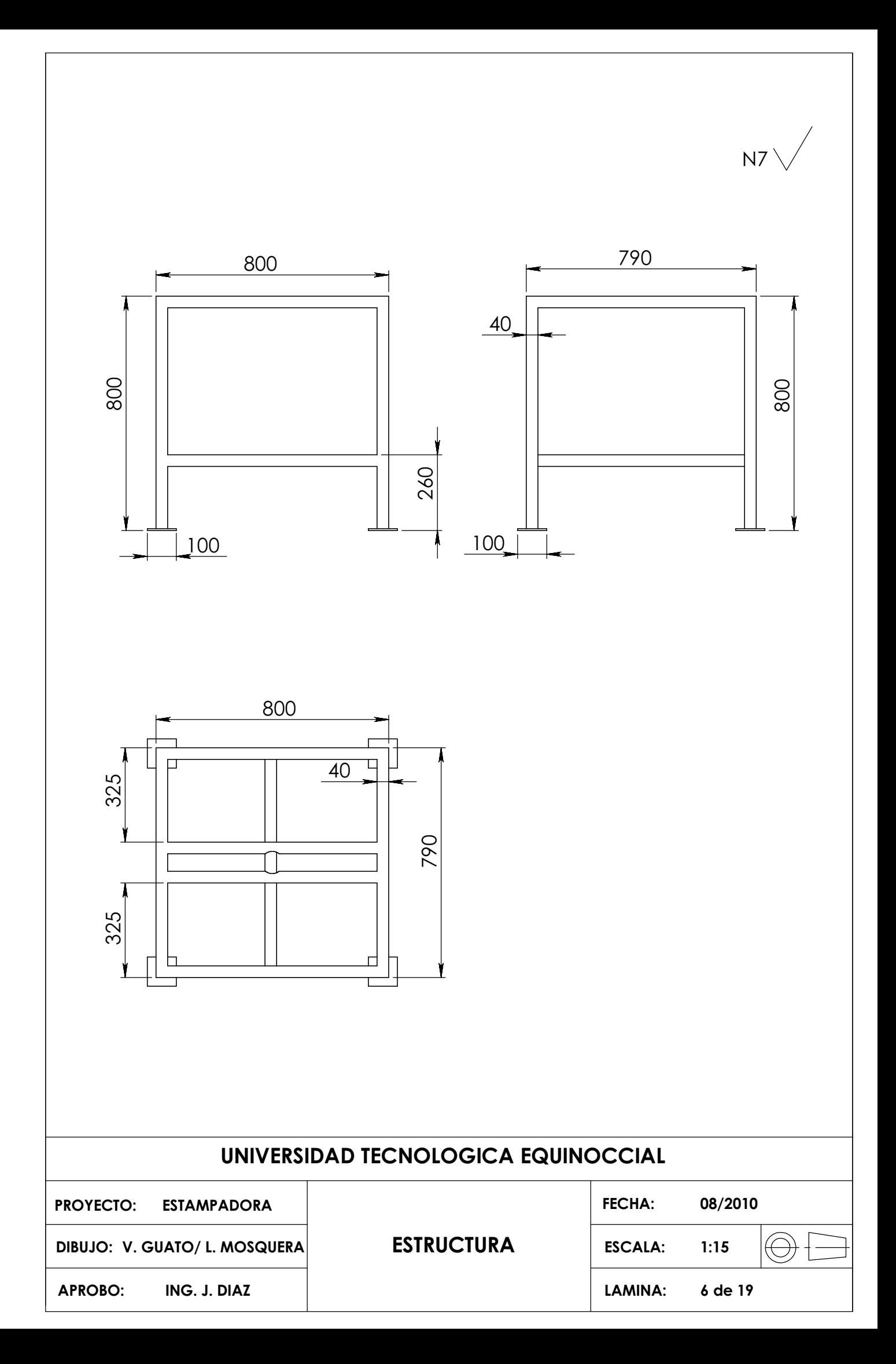

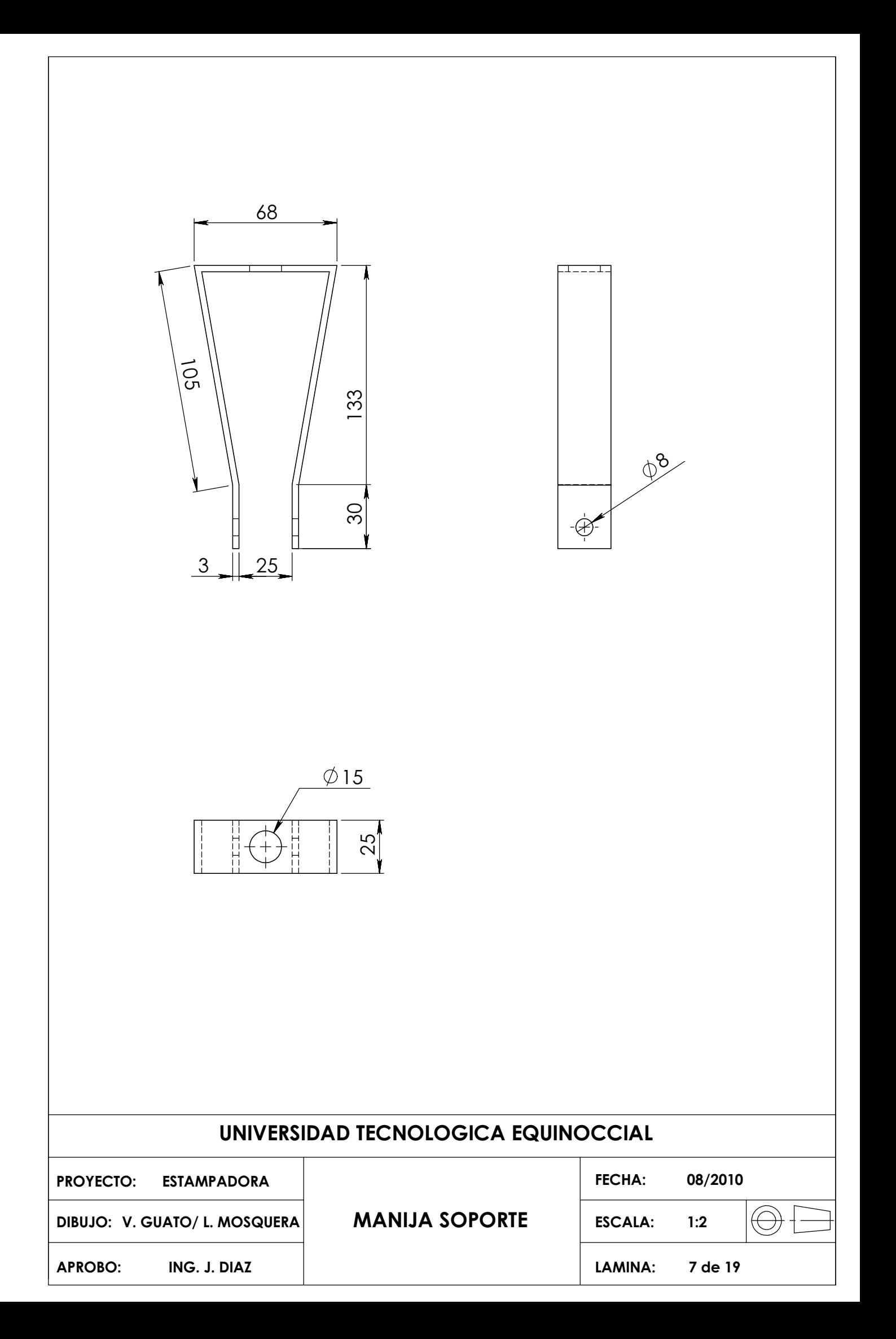

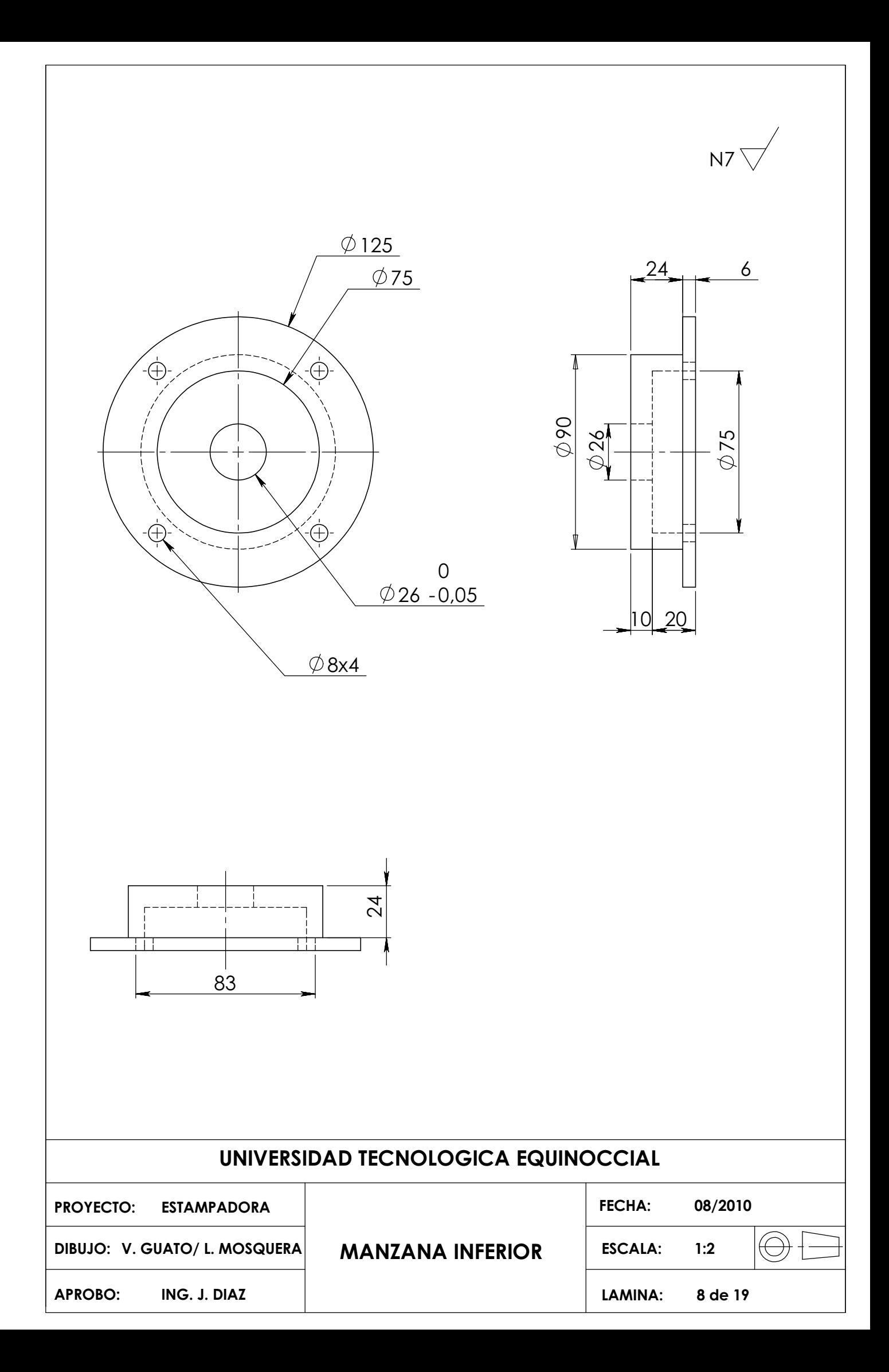

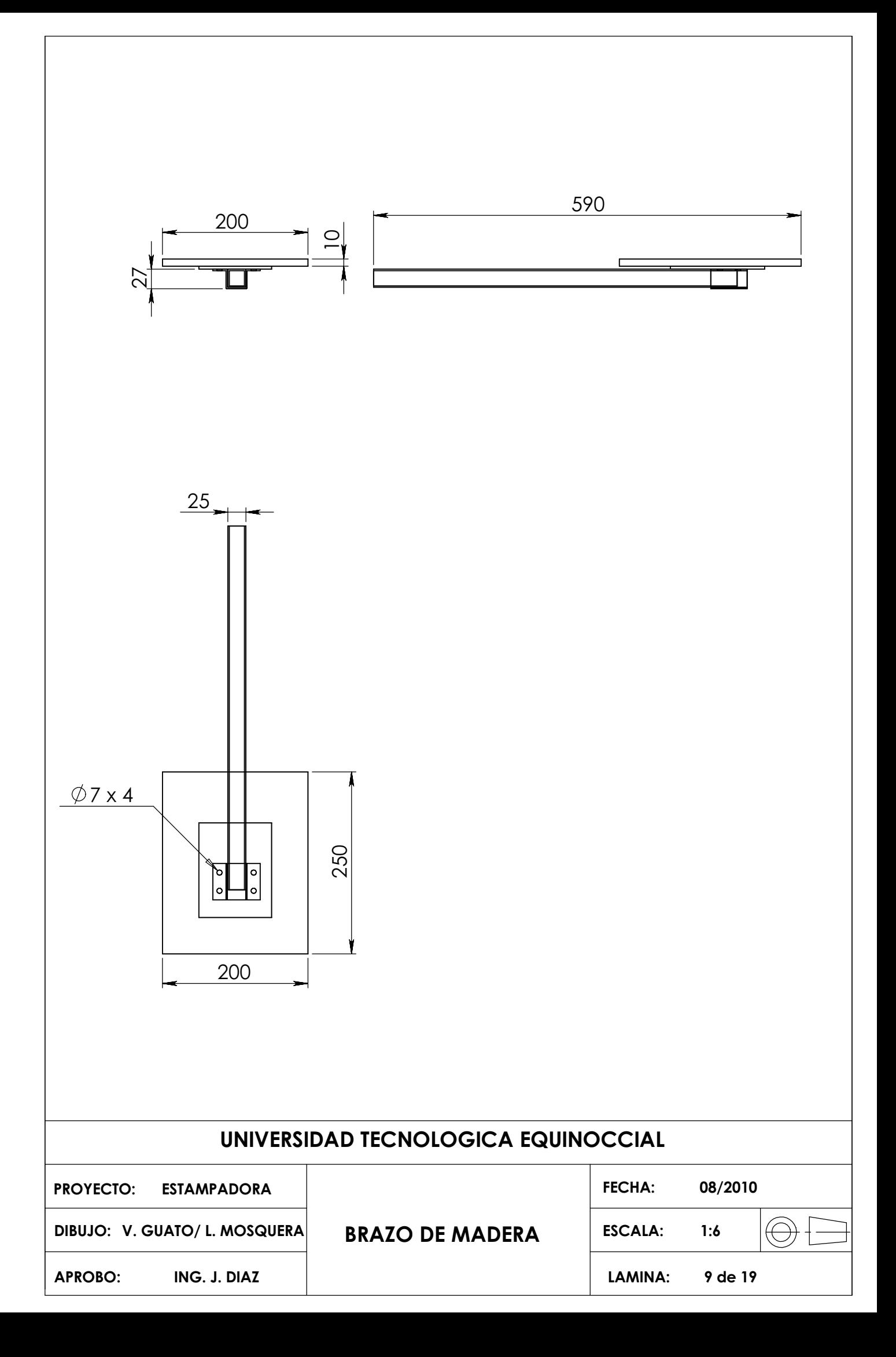

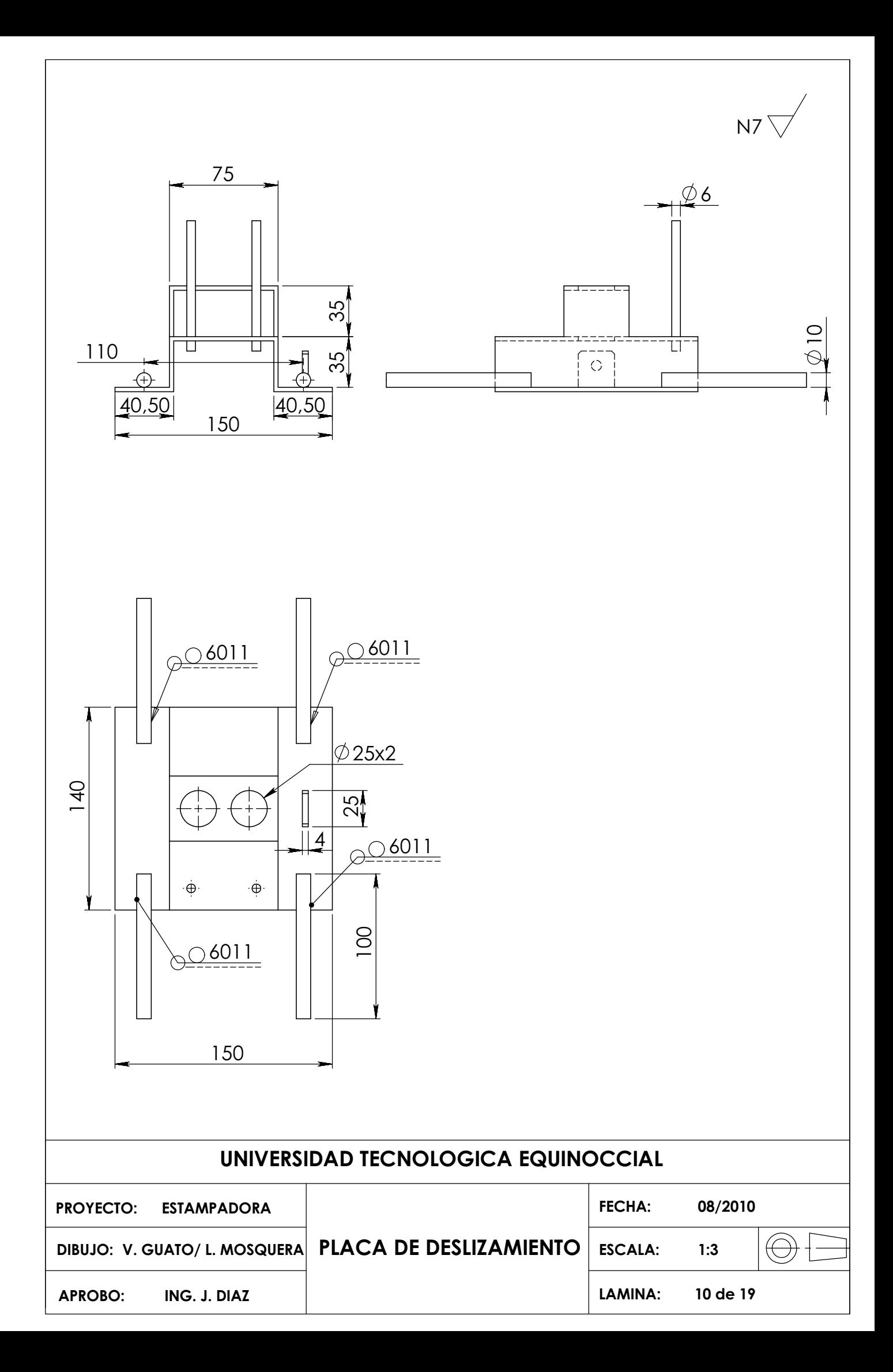

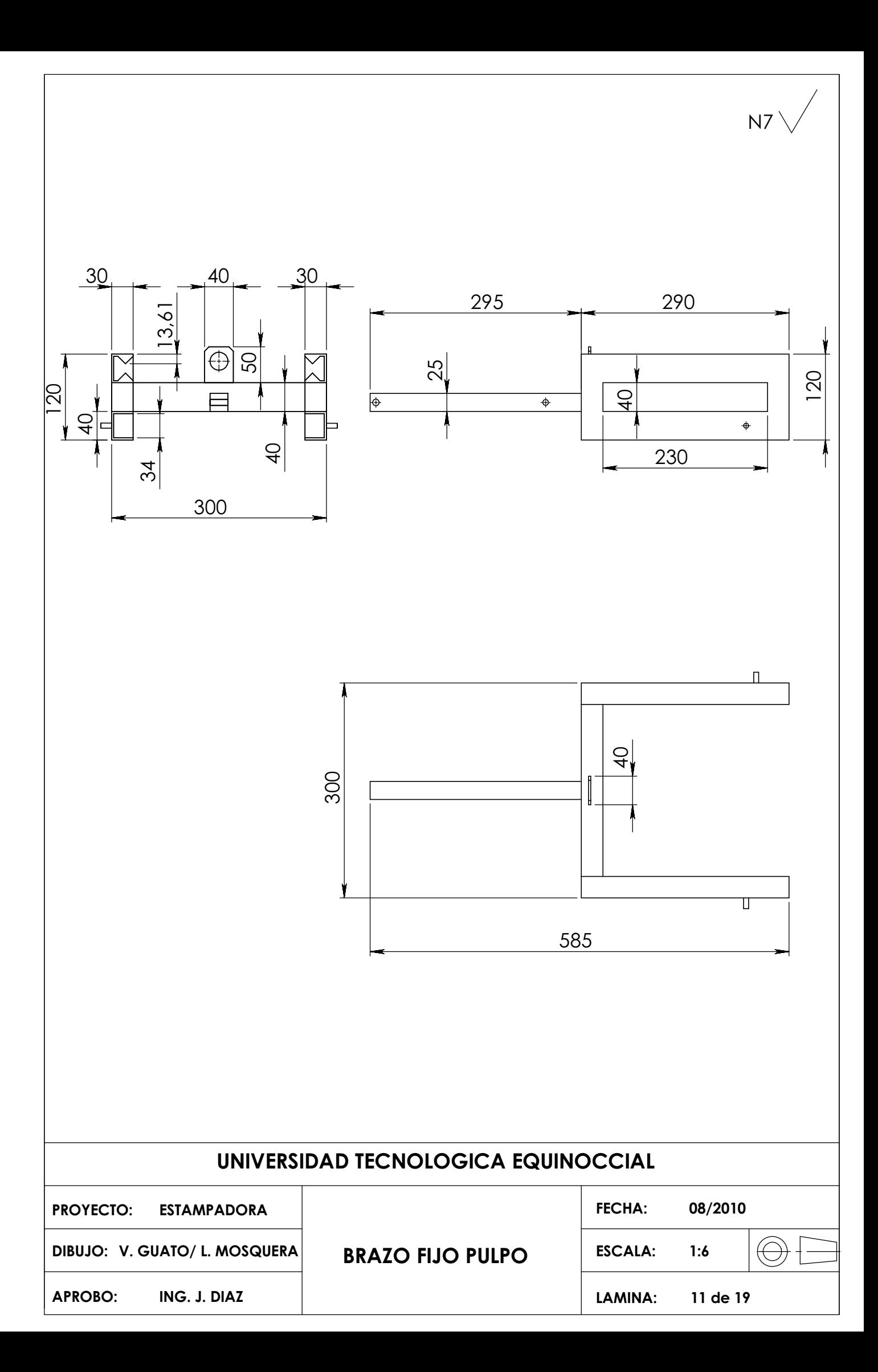

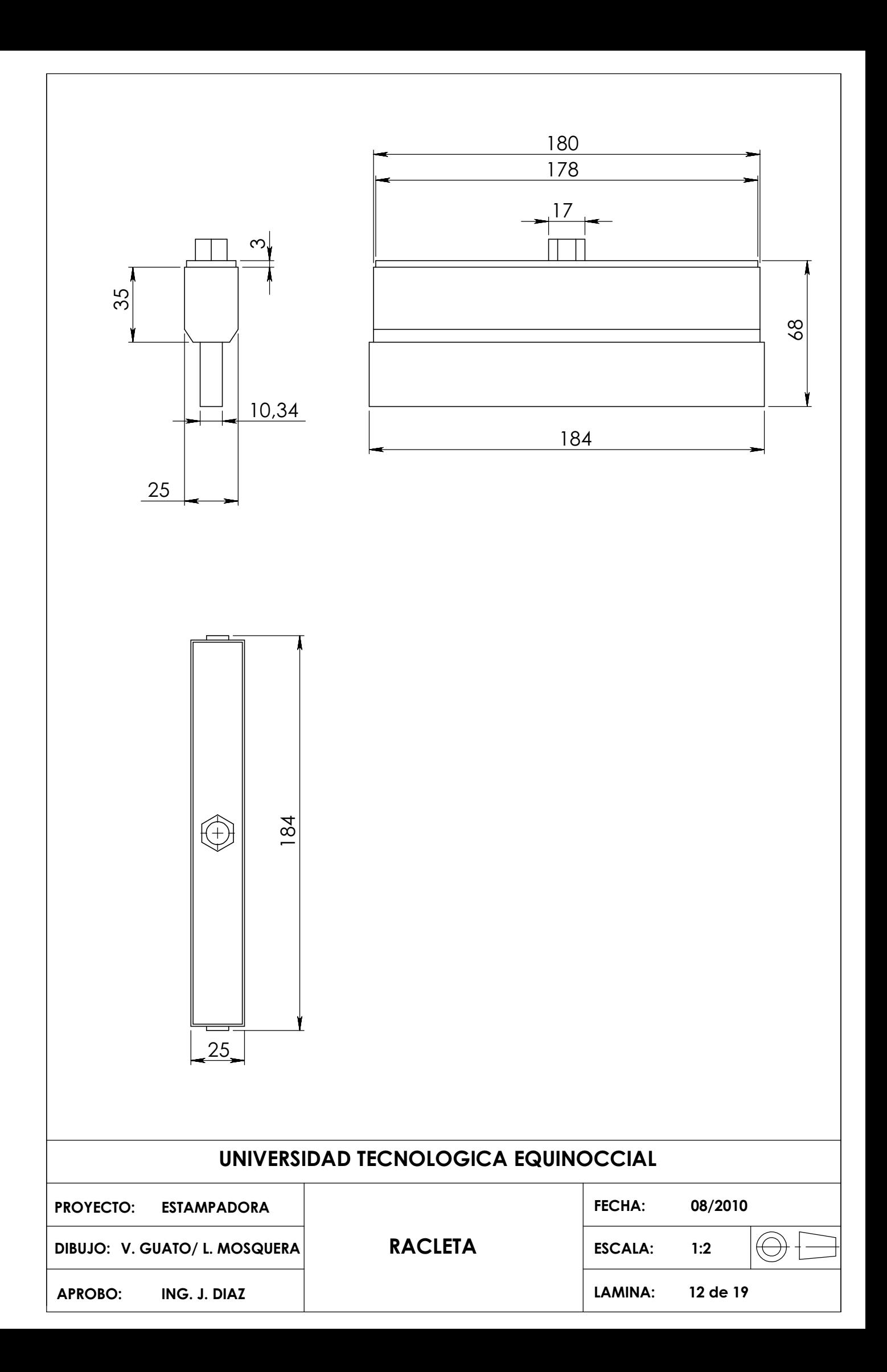

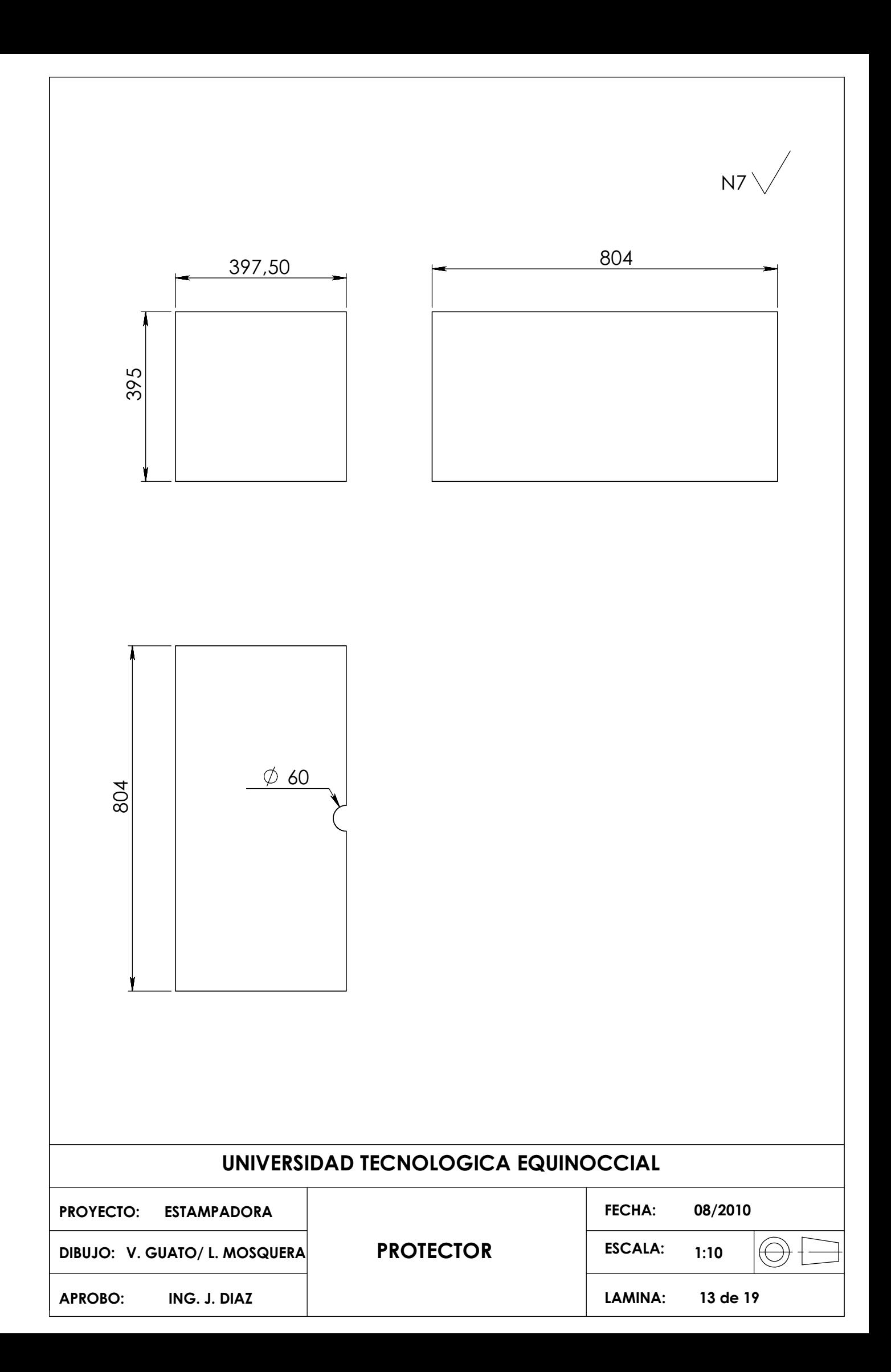

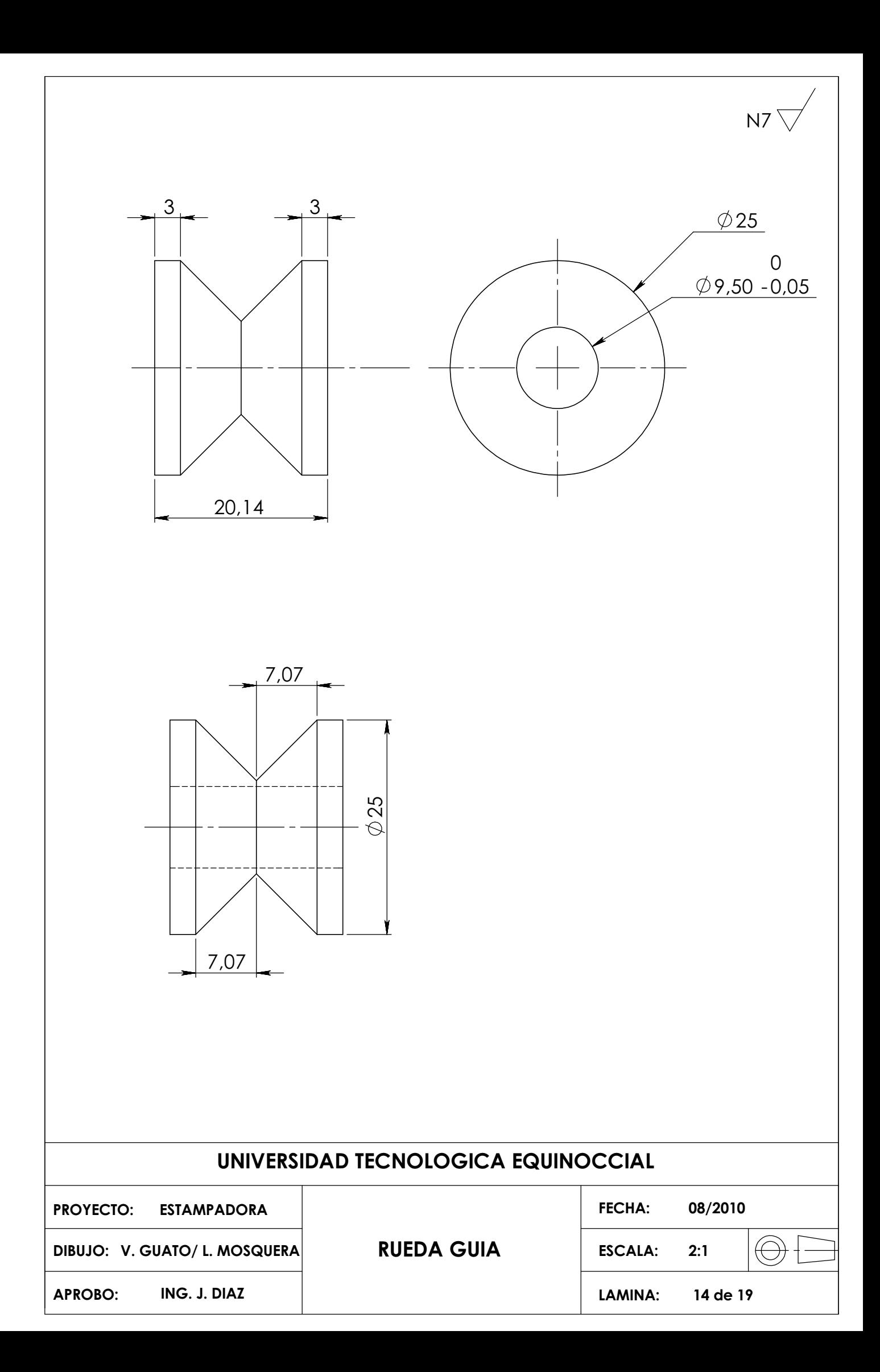

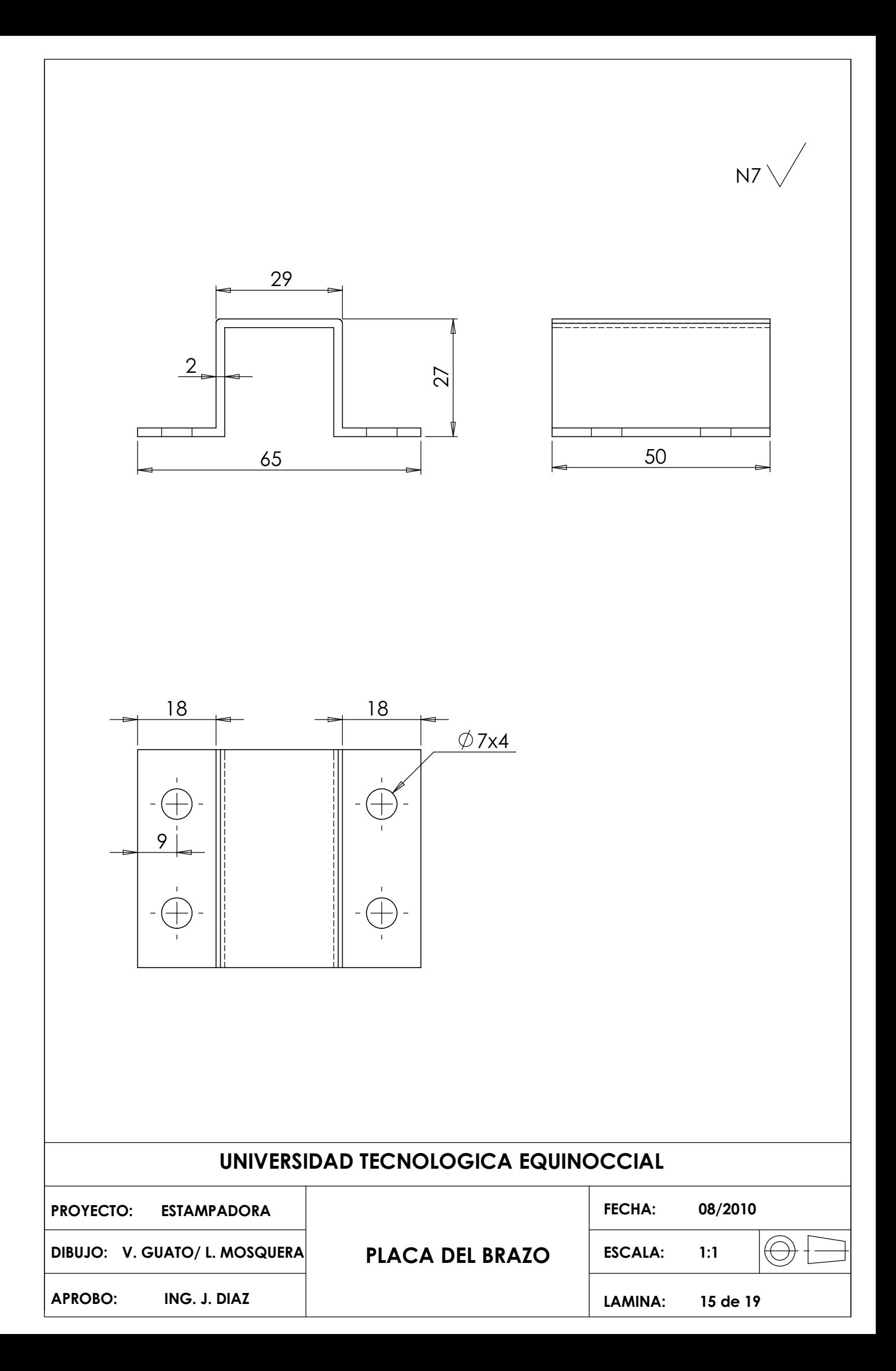

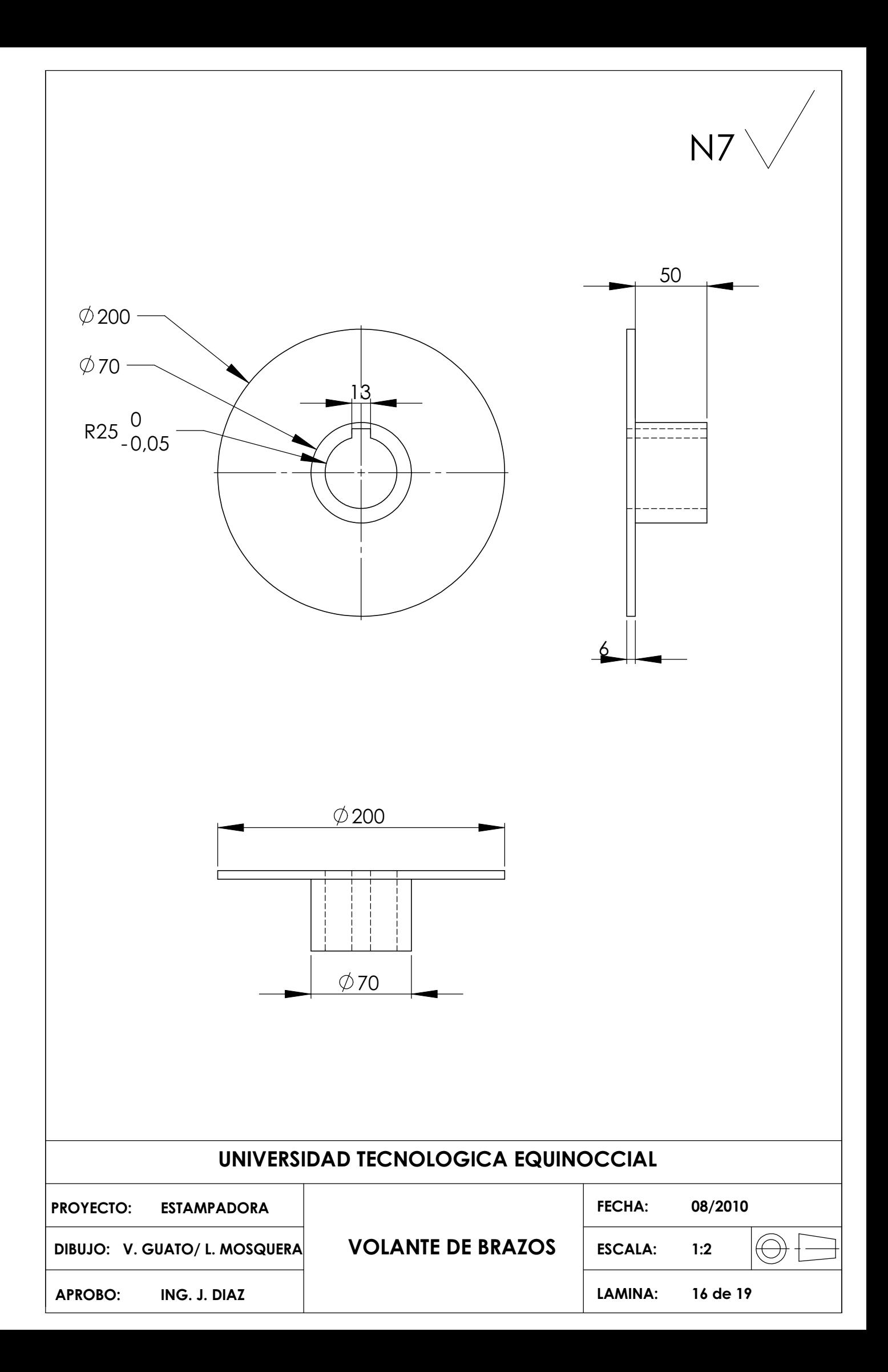

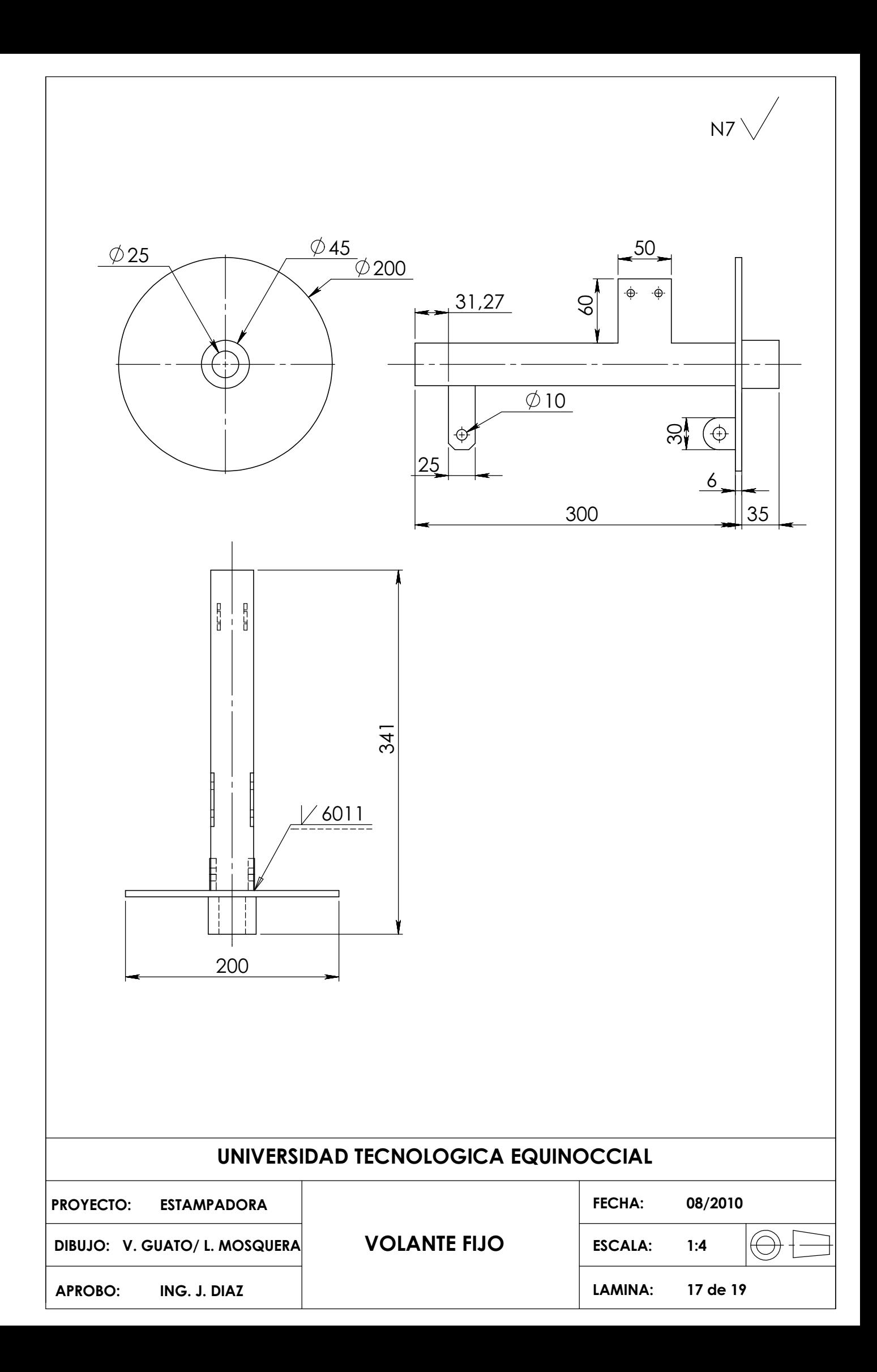

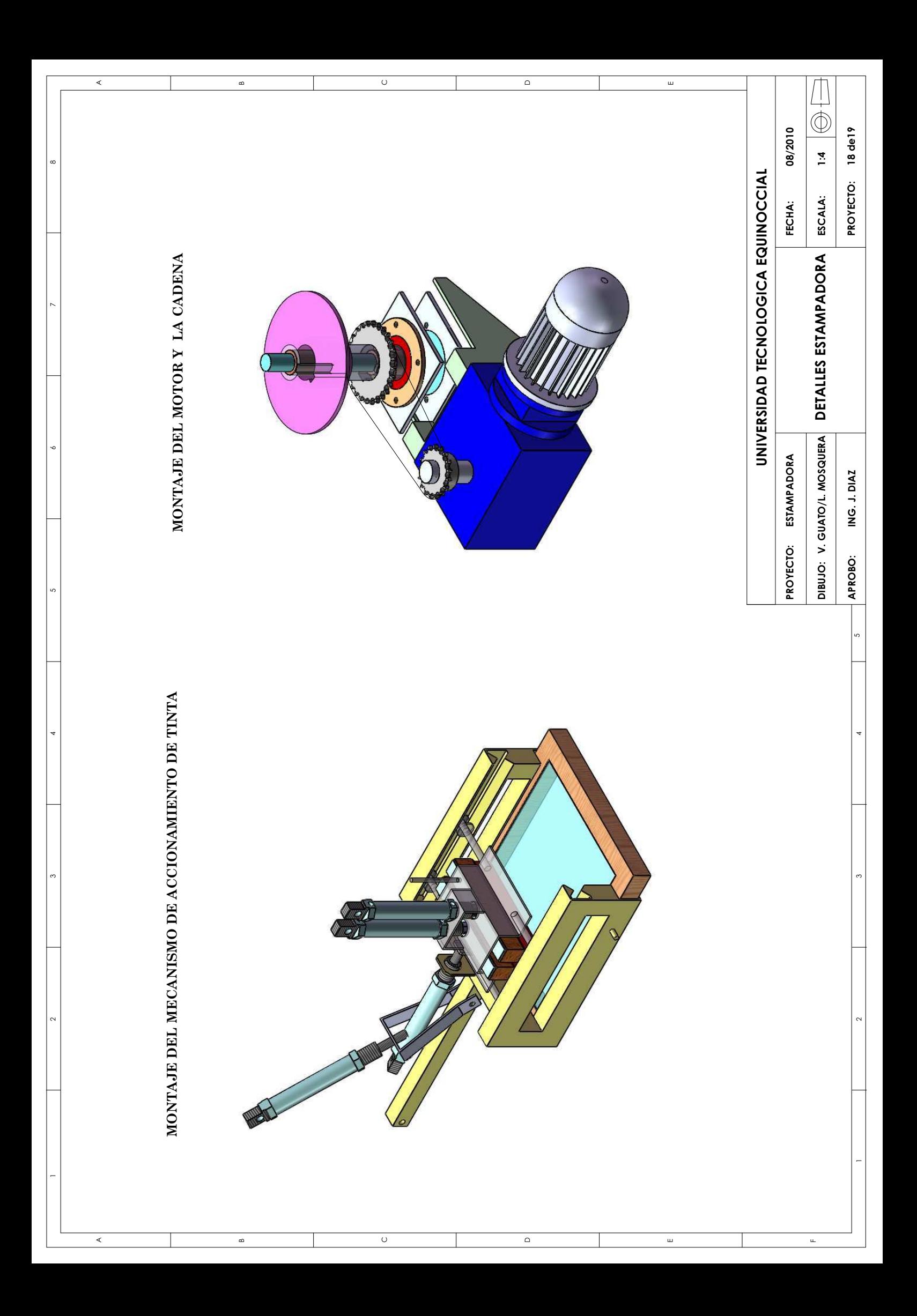

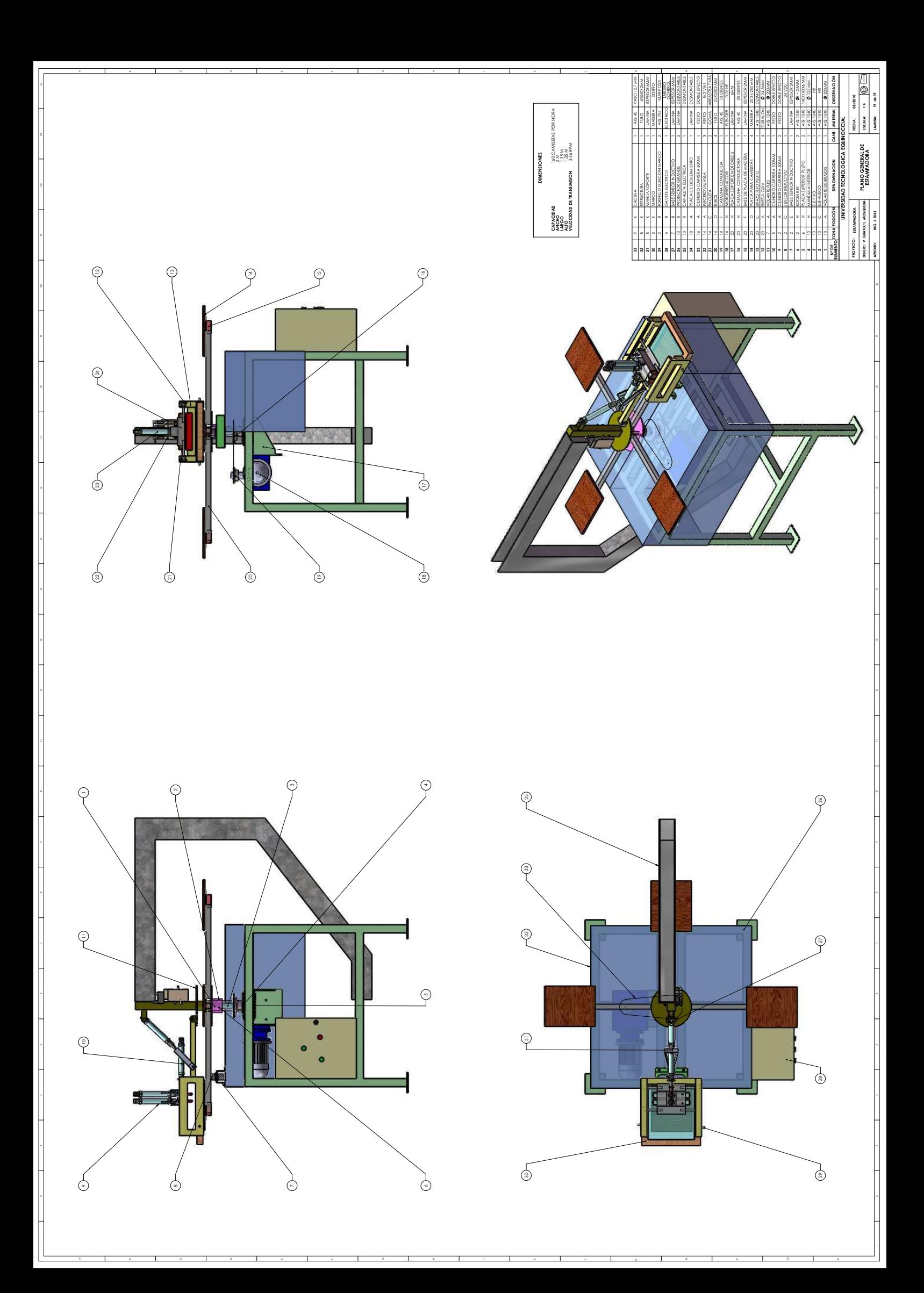